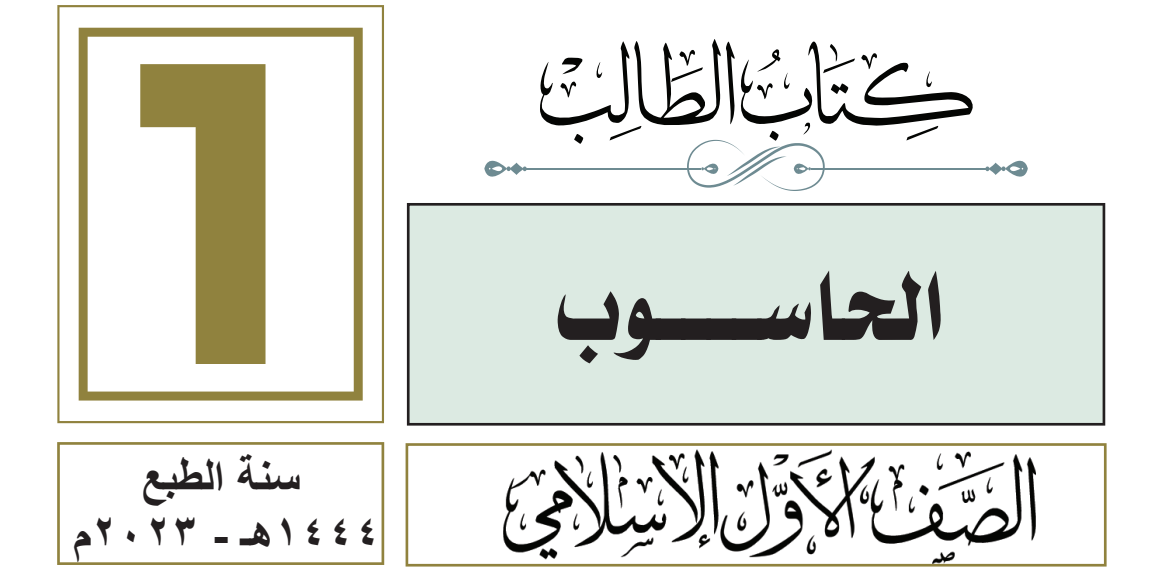

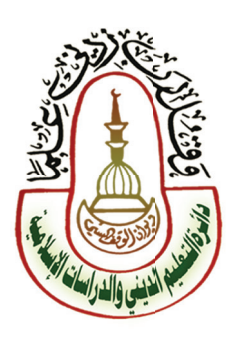

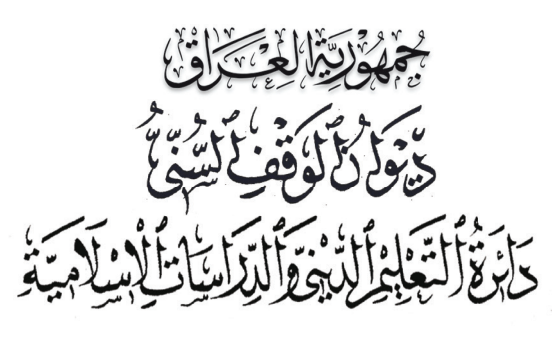

قسم ال**ن**اهج والتطوير

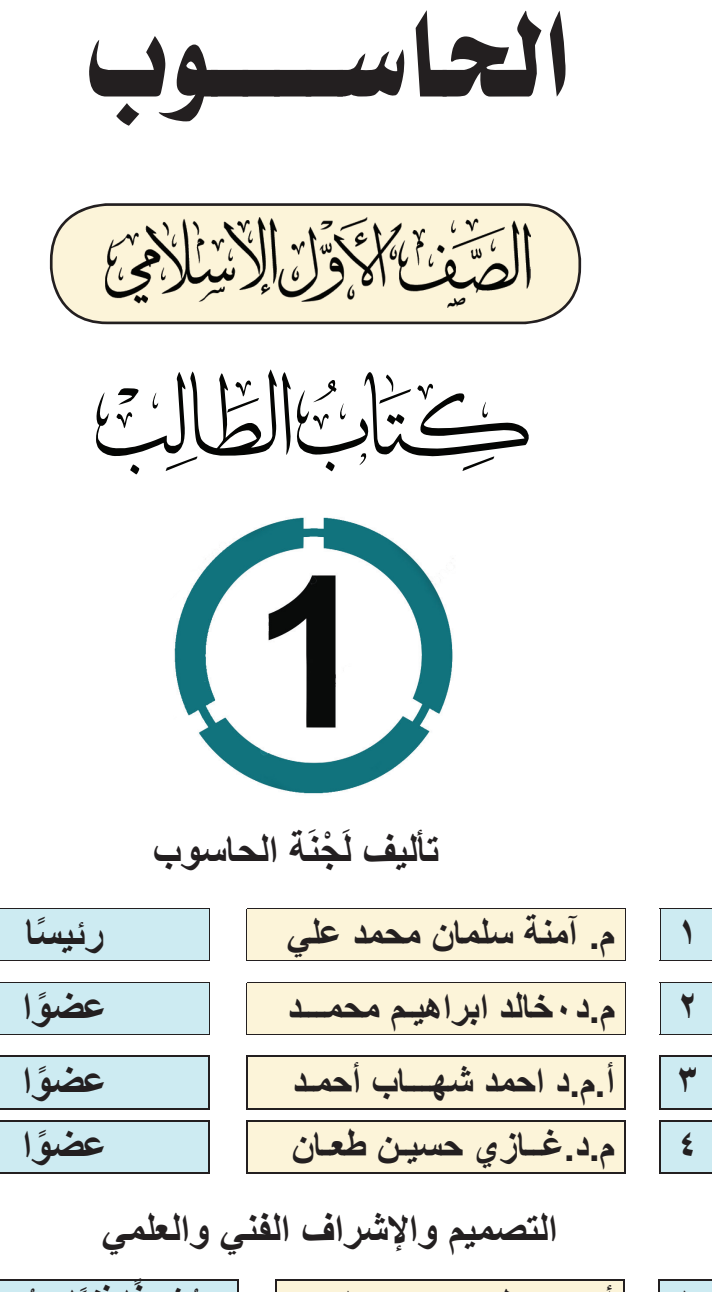

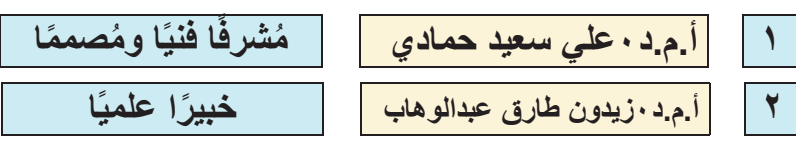

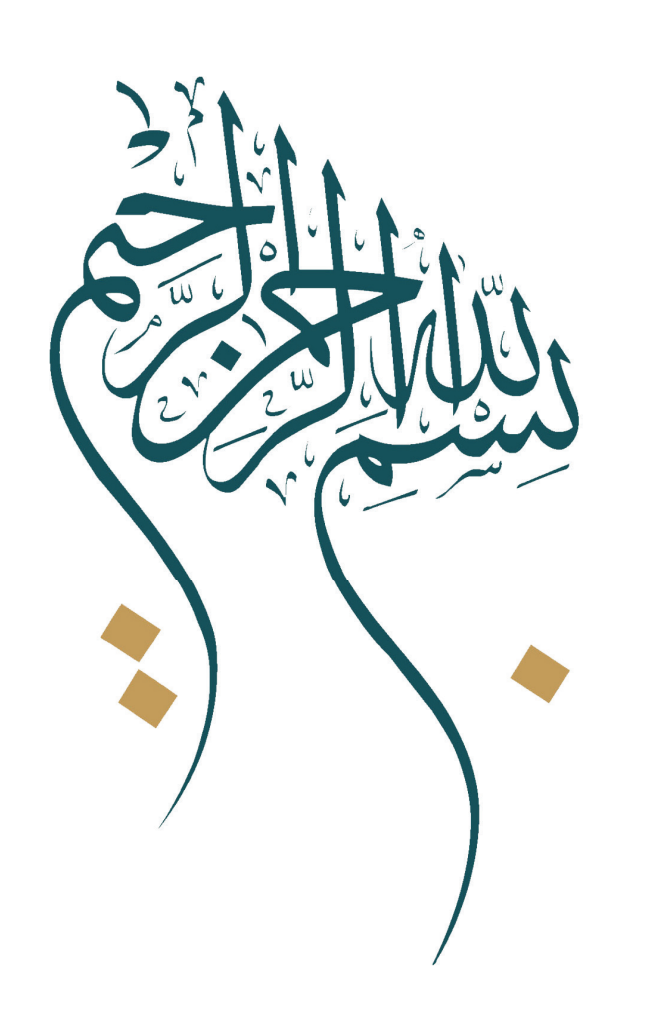

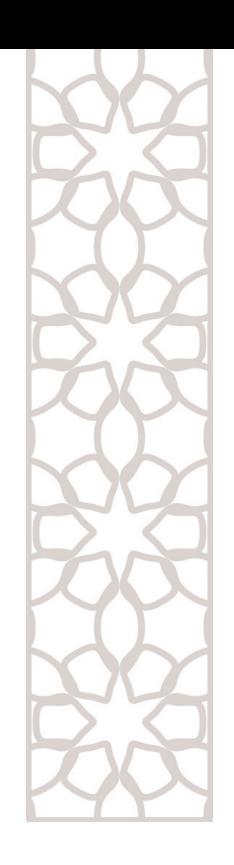

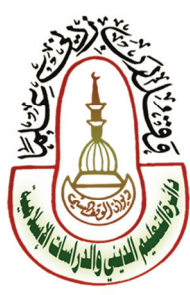

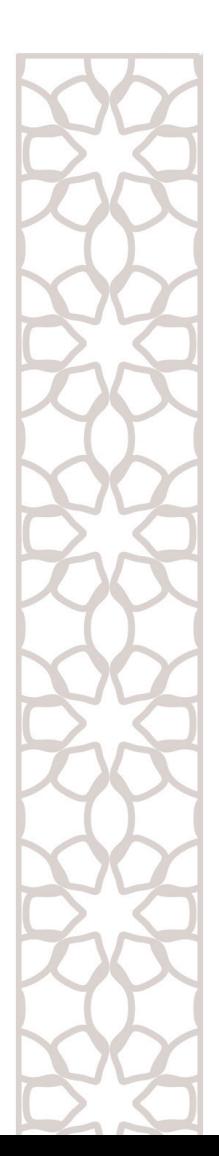

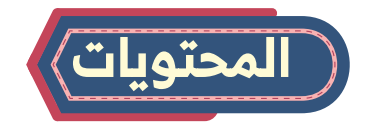

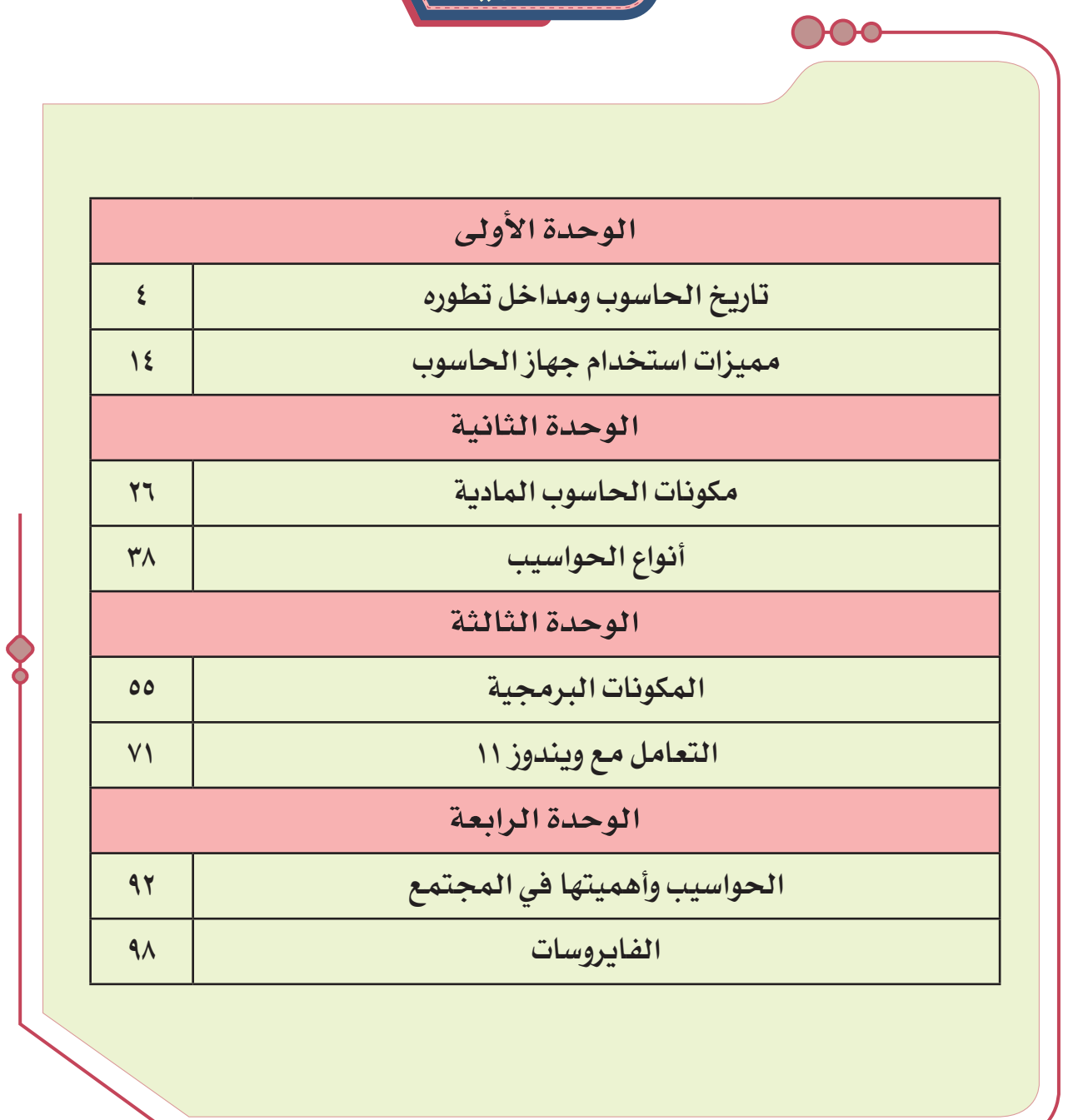

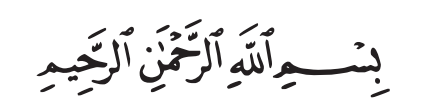

<u>ම අල වර අල වර අල වර අල වර අල වර අල වර අල වර අල වර අල වර අල වර අල වර අල වර අල වර අල වර අල වර අල වර අල</u>

 $SO(2)$ 

**ِْد ٌيم: َق ت** الحَمَّدُ لِلَّهِ الَّذِي أَرْسَلَ رَسُولُهُ بِالْهُدَى وَدِينِ الْحَقِّ لِيُظْهِرَهُ عَلَى الدِّينِ كَلَهِ وَكَفَى ا<br>ا ِّ َ ُ بِاللَّهِ شَهِيدًا، وَنَشَّهَدُ أَنَّ لَا إِلَهَ إِلَّا اَللَّهُ وَحَدَهُ لَا شَرِيكَ لَهُ، إِفَّرَارًا بِهِ وَتَوْحِيدًا، َّ ؚ<br>ا وَنَشْهَدُ أَنَّ سَيِّدَنَا مُحَمَّدًا عَبْدُهُ وَرَسُولُهُ –صَلَّى اللَّهُ عَلَيْهِ وَسَلَّمَ– تَسْلِيمًا مَزِيدًا… َّ َّ ُ أَمَّا بَعۡدُ : ُ

هَانِّهُ يَسُرُّ فِسۡمَ الۡمَنَاهِجِ وَالتَّطۡوِيرِ فِي دَائِرَةِ التَّعۡلِيمِ الدِّينِيِّ وَالدِّرَاسَاتِ الإِسۡلَامِيَّةِ، ֪֪֦֖֪֪֦֖֪֪֦֖֧֦֝֝֝֝֝֟֟֟֟֟֟֟֟֟֟֟֟֟֟֟֟֟֟֬֝֟֝֟֝֟֟֟ ُ َّ وَهِيَ إِحۡدَى تَشۡكِيلَاتِ دِيوَانِ الۡوَفَّفِ اَلسُّنِّيِّ هِي جُمۡهُورِيَّةِ العِرَاقِ، أَنۡ يُقَدِّمَ هَذَا ِّ َّ ؚ<br>ؚ ِّ الكِتَابُ إِلَى طَلَبَتِنَا الأَعِزَّاءِ فِي الصَّفِّ الأَوَّلِ مِنۡ الدِّرَاسَةِ المُتَوَسِّطَةِ، ضِمۡنَ سِلۡسِلَةِ ِّ َّ كَتُبِ عِلَم الحَاسُوب الَّتِي تَمَّ إعْدَادُهَا وتَأْلِيفُهَا هِي هَذِهِ المَرْحَلَةِ الدِّرَاسِيَّةِ؛ لِتَحْسِينِ ُ ُ الكِتَابِ المَدْرَسِيِّ وَتَجْوِيدِهِ شَكَّلًا وَمَضْمُونًا؛ وتَحْقِيقِ الأَهْدَافِ التَّرْبَوِيَّةِ وَالتَّفَلِيمِيَّةِ َّ ֺ֖֖֖֖֖ׅ֖֖֖֖֚֚֚֚֚֚֚֚֚֚֚֚֚֚֚֝֝<u>֟</u><br>֧֪֩֩ َّ ֺ֖֖֖֚֚֚֚֚֝ المسلم<br>المسلماني فِي ثَانُوِيَّاتِنَا الإِسْلَامِيَّةِ وَغَايَاتِهَا، مُرَاعِيًا فِيهِ خَصُوصِيَّتِهَا، وَرِسَالَتِهَا، اعْتِمَادًا عَلَى َّ ُ َّ أَمَّاتٍ كَتَبِ عِلْمِ الحَاسُوبِ وَشَرُوحَاتِهَا الَّتِي تَزَخُرُ بِهَا مَكَتَبَتِنَا الغَرَبِيَّةِ، وَجَاءَ تَخَدِيثَ المستشر<br>المستشر َّ َّ ∫<br>∫ ْ ُ المَغْلُومَاتِ فِيهِ بِمَا يَتَنَاسَبُ مَعَ قَدُرَاتِ الطّلَبَةِ وَمُسْتَوَيَاتِهِمْ فِي هَذِهِ المَرْحَلَةِ العُمْرِيَّةِ، ֺ<u>֓</u> المستقبل المستقبل المستقبل المستقبل المستقبل المستقبل المستقبل المستقبل المستقبل المستقبل المستقبل المستقبل ال<br>المستقبل المستقبل المستقبل المستقبل المستقبل المستقبل المستقبل المستقبل المستقبل المستقبل المستقبل المستقبل ال َّ المسلم<br>المسلمانية<br>المسلمانية ٔ با هَٰضَلَا عَنِ المَلَحُوظَاتِ المَيۡدَانِيَّةِ.

مَّ إِخْرَاجُ هَذَا الكِتَابِ المَنْهَجِيِّ إِخْرَاجًا فَنَيًّا لِائِقَا، وَجَعْلَهُ عُنْصُرًا مُشْوِّقًا ً<br>ا ُ ِّ وَقْدَ تَمَّ إِخْرَاجُ هَذَا الكتَابِ المَنْهَجِيِّ إِخْرَاجًا فَنِّيًّا لَائَقَا، وَجَعِّلَهُ عُنِّصُرًا مُشَوِّقًا<br>وَجَذَّابًا لِلطَّلَبَةِ، وَتَمَّ تَنَّفِيذُ ذَلِكَ بِفَضَلِ الجُهُودِ الكَبِيرَةِ الَّتِي بَذَلَهَا هِس َّ ∫<br>∫ َّ َّ وَالتَطوِير ومَجۡمُوعَةً مِنۡ ذَوِي الاخۡتِصَاصِ فِي دَائِرَتِنَا، وَبَعۡدَ عَرۡضِهِ عَلَى الخَبَرَاءِ ٌ المسلم<br>المسلماني وَالمُخْتَصِّينَ فِي مَجَالٍ عِلْمِ الحَاسُوبِ، أَوْصَوْا بِصَلَاحِيَّةِ تَدْرِيسِهِ لِلشَّتِمَالِهِ عَلَى َ ْ المستشرع المستشرع المستشرع المستشرع المستشرع المستشرع المستشرع المستشرع المستشرع المستشرع المستشرع المستشرع ال<br>المستشرع المستشرع المستشرع المستشرع المستشرع المستشرع المستشرع المستشرع المستشرع المستشرع المستشرع المستشرع ال المُفْرَدَاتِ المَنْهَجِيَّةِ المُتَوَخَّاةِ لِلنَّهُوضِ بِالْمُسْتَوَى العِلْمِيِّ هِي الثَّانُوِيَّاتِ الإِسْلَامِيَّةِ، َّ َّ ِّ َّ المسلم<br>المسلماني وِيُسۡهِمُ بِإِعۡدَادِ جِيلٍ وَاعِ مُتَسَلَحِ بِمَا يُقَوِّي فِيهِ رُوحَ الاَنۡتِمَاءِ إِلَى لَغَتِهِ الۡخَالِدَةِ، وَأَمَّتِهِ ا<br>ا ِّ ∣<br>∫ وَتَارِيخِهِ الْمَجِيدِ، وَيَبْعَثُ فِيهِ الْهِمَّةَ إِلَى بِنَاءِ مُسْتَقْبَلِ أَفْضَلٍ.

َ فَنَسۡنَأۡلُ اَلۡمَوۡلَى عَزَّ وَجَلَّ أَنۡ يَكۡلَأۡ طَلَبَتَنَا بِعِنَايَتِهِ، وَيَأۡخُذَ بِأَيۡدِينَا جَمِيعًا إِلَى مَا ؚ<br>ا َّ َّ يُحِبَّهُ وَيَرْضَاهُ إِنهُ سَمِيعٌ مُجِيبٌ. ٌ ؚ<br>ؚ ٌ المسلم<br>المسلمات َّ

وَآخِرُ دَعۡوَانَا أَنِ الحَمۡدُ لِلَّهِ رَبِّ الۡعَالَمِينَ. ِّ المسلم<br>المسلمانية<br>المسلمانية

 **والت ْطِو ِير م َ المَن ِاهِج ِق ْس**

**ُ**

<u>V OG V OG V OG V OG V </u>

**َّ**

**@@**©©©

ବ ସିଥିର ପରି ସେ ଏହି ଉତ୍ପତ୍ର ସିଥିର ସେ ଏହି ଉତ୍ପତ୍ର ପୁରି ଉତ୍ପତ୍ର ସିଥିର ସେ ସିଥିରେ ସିଥିରେ ସିଥିର ସେ ସିଥିର ସେ ସିଥିର ସିଥିର

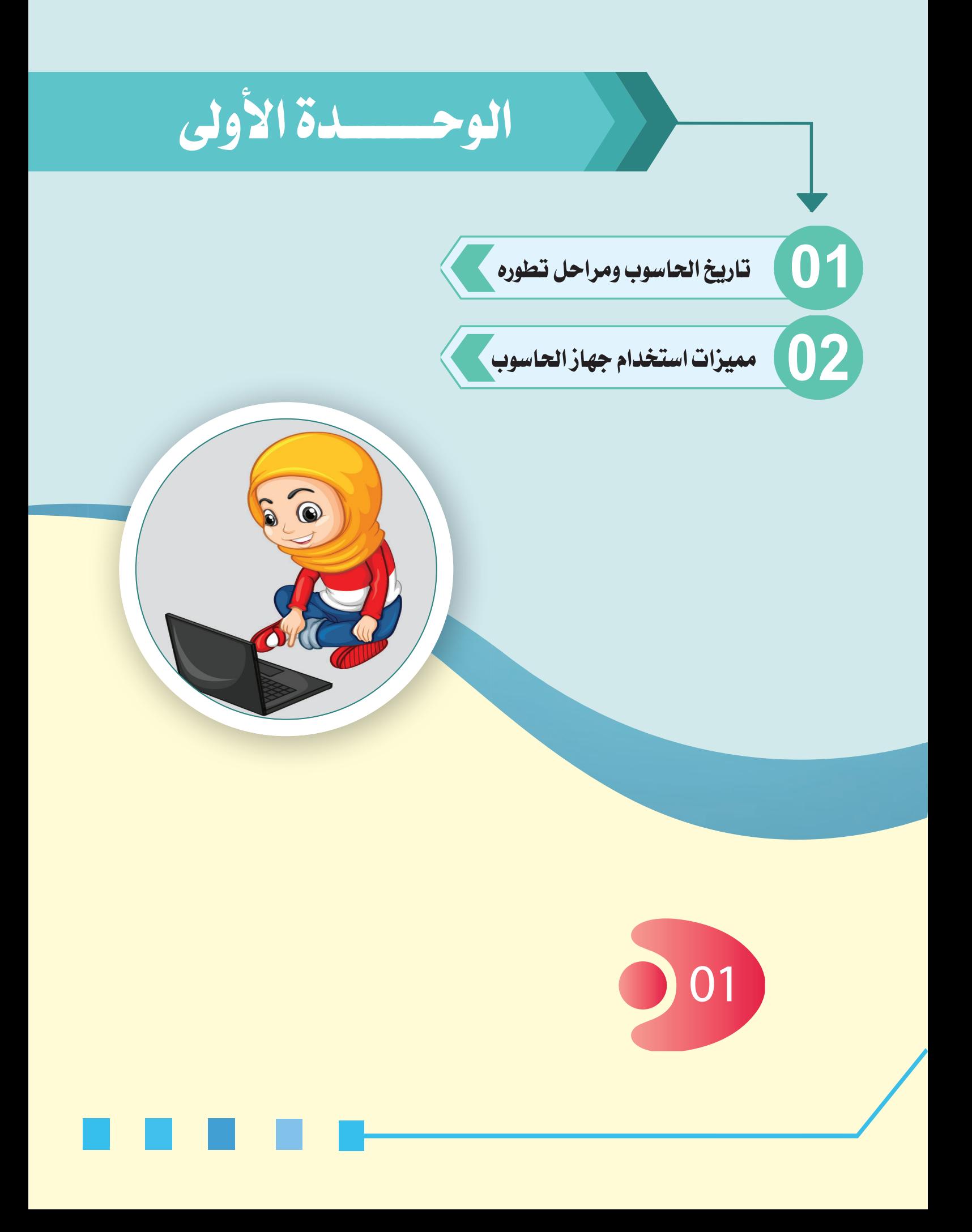

**ُ بعد االنتهاء من دراسة هذه الوحدة يتوقع من الطالب أن:**

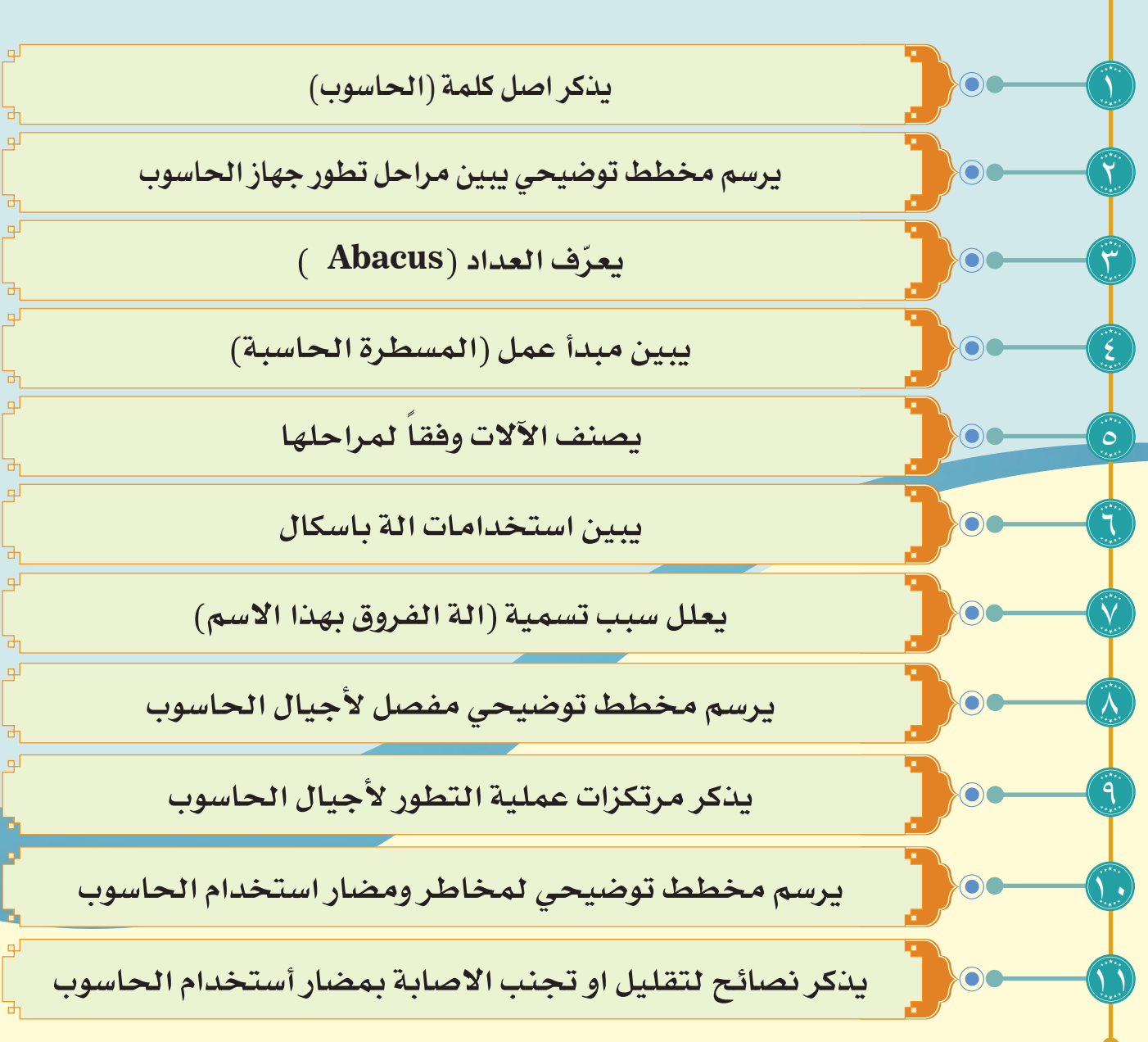

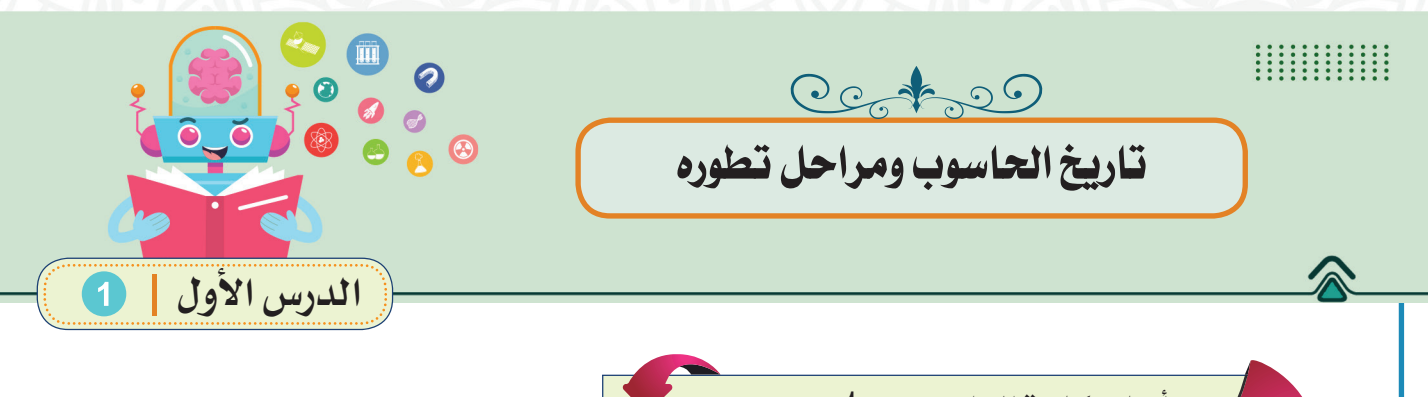

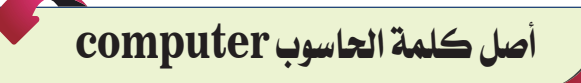

يعـود أصـل كلمـة الحاسـوب باإلنجليزيـة )**Computer** )إلـى القرن السـادس عشـر حيث كان هـذا المُصطلـح يُشـير إلـى الموظف البشـري الـذي يُجـري الحسـابات الرياضيـة، واسـتمر هـذا المُصطلـح مُرتبطـاً بالبشــر إلى نهايات القرن التاسـع عشـر، حتى أصبـح هـذا المُصطلـح يُشير إلـى الآلات والاجهـزة التـي يُمكـن عـن طريقهـا إجـراء العمليـات الحسـابية.

أي: أنها تعريب للفظة اإلنكليزية "**Computer**"، الكلمة المشتقة َّ مـن الفعـل "**Compute** "التـي تعنـي «يحسـب» ويضـاف فـي اللغـة اإلنكليزيـة الحرفـان "**er** "فـي آخـر بعـض األفعـال للداللـة علـى اسـم الفاعـل فتصبـح «حاسـب» أو «حاسـوب» علـى وزن اسـم اآللـة " فاعـول"

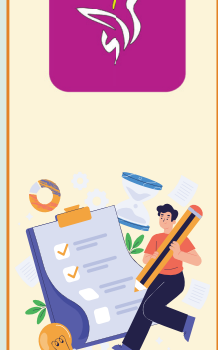

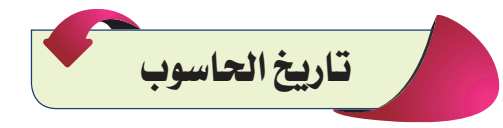

كان الحاسـوب فـي بداياتـه بحجـم كبيـرً جـداً، شـكل (١-١) ومكلـف ولـم يكـن يصلح َّ لاسـتخدام الشـخصي، أمـا اآلن فقـد دخلـت الحواسـيب فـي شـتى مجـاالت حياتنـا بسـبب حجمهـا الصغيـر وإمكانياتهـا الهائلـة فـي اداء المهـام ودقتهـا العاليــــة، فـي المعالجــــة.

 $\epsilon$ 

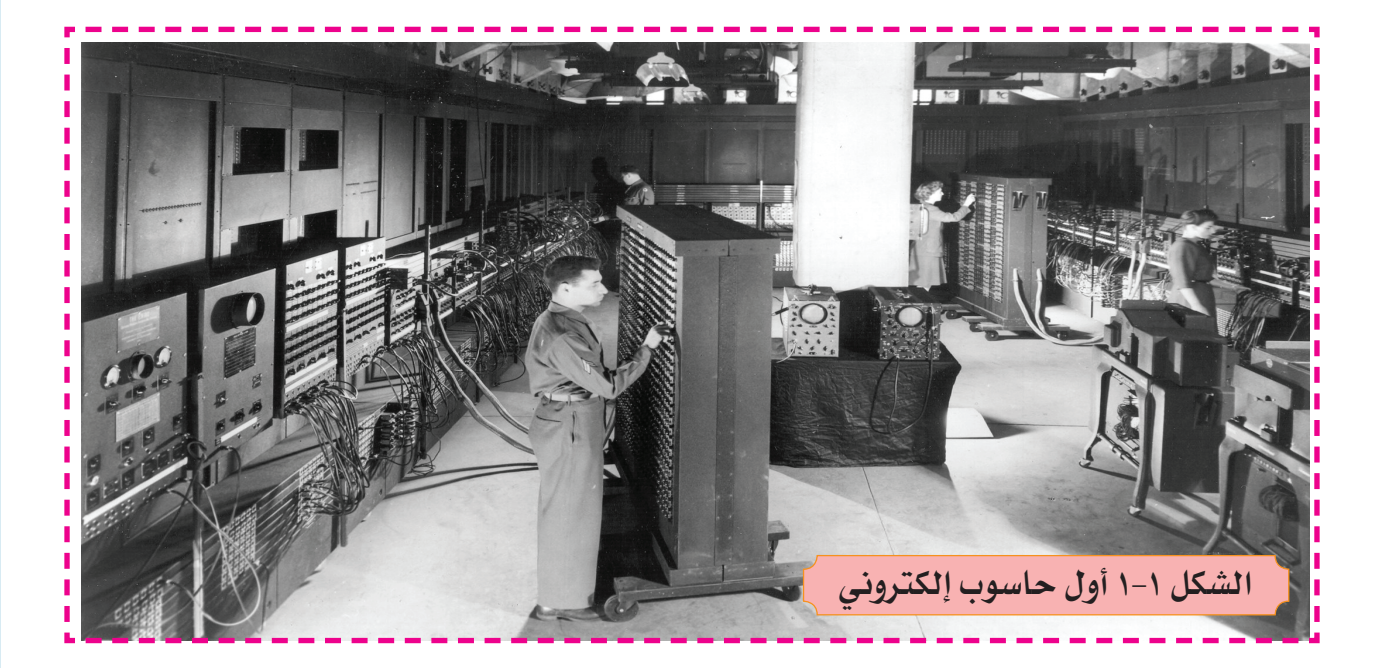

وكان جهاز الحاسوب المبين بالشكل )1-1( أول حاسوب إلكتروني. وضع حاسوب **ENIAC** فـي وضـع التشـغيل عـام 1946م فـي جامعـة بينسـلفانيا لخدمـة الجيـش الأمريكـي، حيث يبلـغ طولـه ٣٠ متـراً وارتفاعـه ٢,٤ متـراً، وكان يـزن ٢٧ طنـاً .

# **مراحل تطور جهـــاز احلاسوب**

يعتبـر جهـاز الحاسـوب مـن أبـرز مميزات هـذا العصر، لما يوفره من قدرة على معالجـة تخزيـن و اسـترجاع المعلومـات بسـرعة فائقـة ودقـة متناهيـة فـي أنجـاز **ً** ا<br>ا ا<br>ا **ٔ** العديـد مـن المهـام و العمليـات الحسـابية.

وقـد دخـل الحاسـوب فـي اآلونـة األخيـرة فـي شـتى مجـاالت الحيـاة، وأصبـح يسـتخدم في المؤسسـات التعليمية والمراكز التطويرية كافة ، كما ويسـتخدم في الـوزارات و المؤسسـات و المصـانـع، فضـلاً عـن اسـتخدامه الشـخصـي.

ومر جهاز الحاسـوب بعدة مراحل سـابقة في قرون سـابقة لحين وصوله لشـكله َّ وحجمـه وادائـه الحالـي، ونبيـن لك عزيزي الطالب تلك المراحل بالتسلسـل انظر الشكل ( ۱-۲):

 $\circ$ 

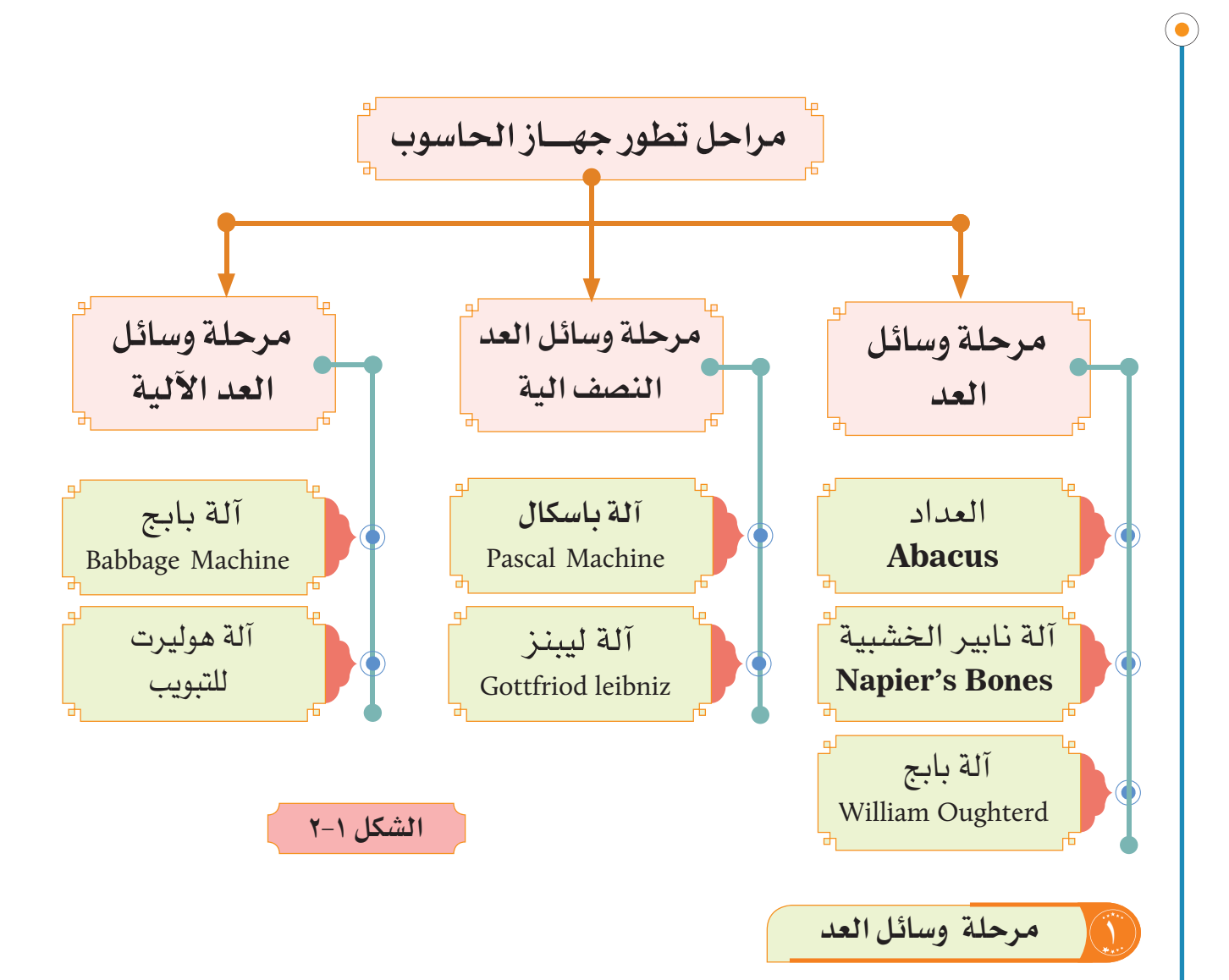

## 1 **العداد)Abacus)**

يعتبـر العـداد الحسـابي )**Abacus** )مـن أبـرز وسـائل العـد اليدويـة وقـد اخترعـه الصينيـون قبـل الميـاد بمئـات السـنين والعـداد الحسـابي عبـارة عـن لوحـة خشـبية

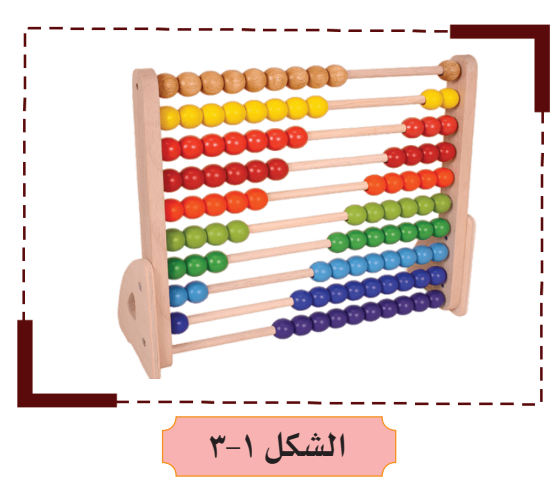

مسـتطيلة الشـكل محتـوى علـى قضبـان معدنيـة رفيعـة متوازيـة يختلـف عدهـا مـن عـداد آلخـر ويحمـل كل منهـا عـدد مـن الخـرزات القابلـة للحركة ، شكل )-1 3(، ويعتمد مبدأ عمل العداد الحسـابي علـى اسـتخدام الخـرزات لتمثيـل القيم المكانيـة للأعـداد فالصـف األول يمثـل اآلحـاد

والثاني يمثل العشـرات والثالث المئات، وهكذا... لعمل العمليات الحسـابية البسـيطة فقـط.

٦

2 **آلة نابير الخشبية)Bones s'Napier)** وهـي آلـة أنتجهـا جـون نابيـر )1550( حتـى )1617( علـى هيئـة أعمـدة مـن العـاج وقـد اسـتطاع بواسـتطها إجـراء عمليـة الضـرب عـن طريـق تحويلهـا إلـى عمليات جمـوع متكررة انظر شـكل )-1 4(. **الشكل 4-1**

> 2 **المسطرة الحاسبة لـوليام اوترد )William Oughterd(**  ويقـوم مبـدأ عملهـا علـى إيجـاد حاصـل ضرب عدديـن مختلفيـن عن طريق جمـع لوغاريتميهما،  $(0 -1)$ انظر الشكل

> > 2 **مرحلة وسائل العد النصف آلية**

4 **آلة باسكال )machine Pascal)**

صممهـا العالـم الفرنسـي باسـكال عـام 1642 وهـي آلـة ميكانيكيـة تسـتطيع القيـام بعمليـة الجمـع والطـرح وسـميت بآلة باسـكال، وهـي أول آلـة حسـابية رقميـة شـبه ميكانيكية لجمع وطرح األعداد تتكون من مجموعة من الدواليب المسننة والمرقمة

 $\vee$ 

مـن (٠) حتـى (٩) لتمثيل الأعـداد المختلفـة وتتصـل هـذه الدواليـب ببعضهـا البعـض، شـكل )6-1(، بحيـث يمثـل الدوالب األول خانة اآلحاد والثاني خانة المئات وهكذا. وكلما دار الدوالب الأول دورة كاملـة (أي ٩ حـركات موقعيـة) دار

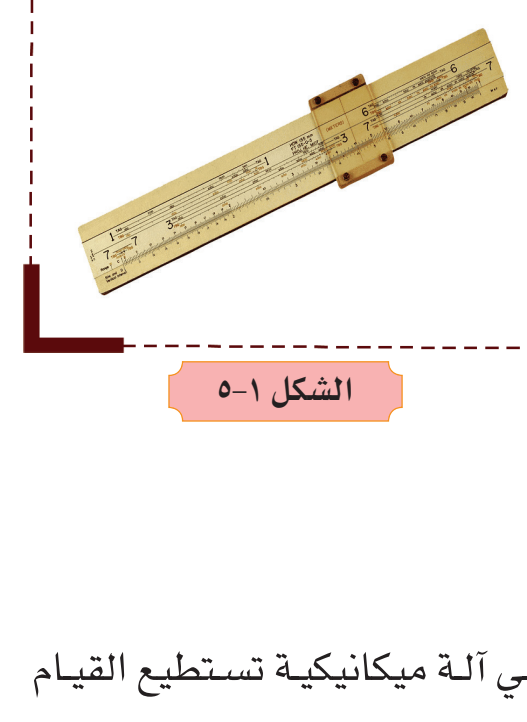

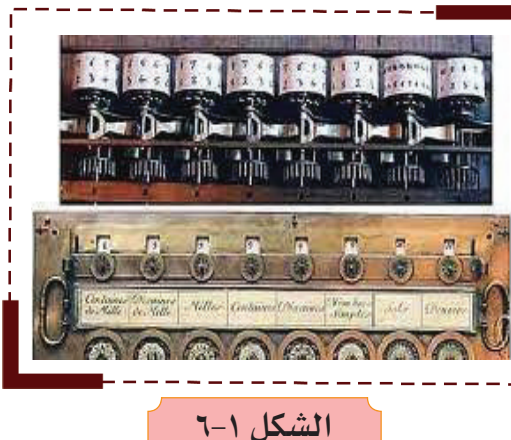

الـدوالب الثانـي بمقـدار حركـة موقعيـة واحـدة وكلمـا دار الـدوالب الثانـي 9 حـركات موقعيـة دار الـدولاب الثالـث حركـة موقعيـة واحـدة وهكذا، واسـتخدمت هـذه الآلـة لحسـاب الضرائـب فـي ذلـك الوقـت.

### 5 **آلة ليبنز )leibniz Gottfriod)**

تمكـن العالـم األلمانـي ليبنـز من تحسـين آلة باسـكال بجعلهـا قـادرة علـى إجـراء عميلتـي الضـرب والقسـمة إضافـة إلـى عمليتـي الطـرح والجمع، شكل (١-٧).

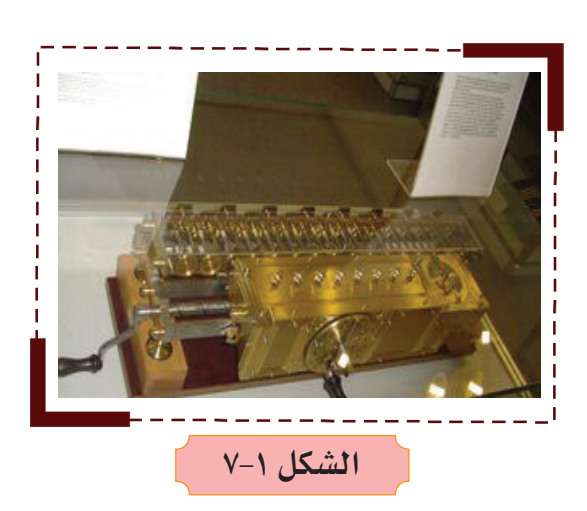

### 3 **مرحلة وسائل العد اآللية**

## 6 **آلة بابج )Machine Babbage)**

فـي عـام 1812 تمكـن العالـم البريطانـي تشـارلز بابـج مـن تصميـم الـه حاسـبة َّ ميكانيكيـة أطلـق عليهـا اسـم آلـة الفـروق؛ ألنهـا تعمـل علـى أسـاس فكـرة الفـرق بيـن مربعـات األعـداد وتـزود هـذه اآللـة بالمعلومـات عـن طريـق البطاقـات المثقبـة فهـي تعمل دون تدخل اإلنسـان كما اسـتطاع تصميم آلـة جديـدة هـي اآللـة التحليليـة والتـي اعتبـرت َّ أول حاسبة فعلية؛ ألنها احتوت على المكونات األساسـية للحاسـوب الحديـث أجـزاء تقـوم

 $\lambda$ 

بأجـراء العمليـات الحسـابية وتخزيـن النتائـج وطباعتهـا، شـكل (١-٨) يمثل آلـة الفـروق لبابـج.

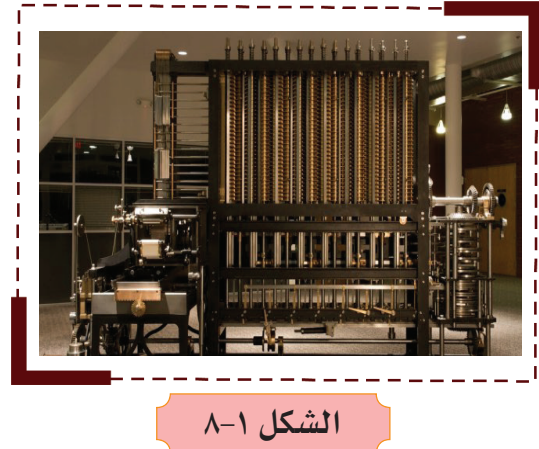

#### 6 **آلة هوليرت للتبويب.**

أول آلـة كهروميكانيكيـة، شـكل ( ١–٩ ) وتعمـل هـذه الآلـة بمبـدأ البطاقـات المثقبـة المبين بالشكل (١٠ - ١٠).

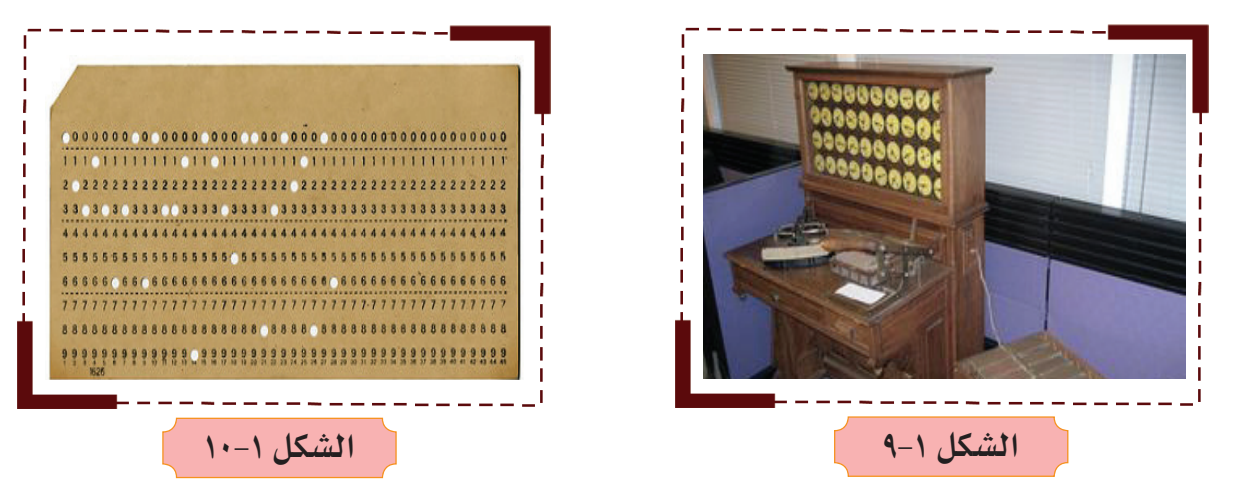

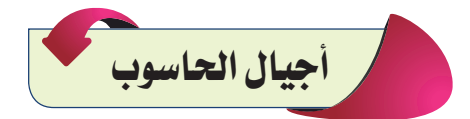

مـرت الحواسـيب االلكترونيـة بعـدة مراحـل، أطلق علـى كل مرحلة من تلك المراحل بالــ (الجيل) وفقـاً للتطـور التكنولوجـي المتبـع فـي صناعـة حواسـيب تلـك المرحلـة، يتـم تقسـيم أجيـال الحاسـوب إلـى خمـس أجيـال، الشـكل ( ١– ١١) يبيـن تلـك الأجيـال وفـق سـنوات ظهورها.

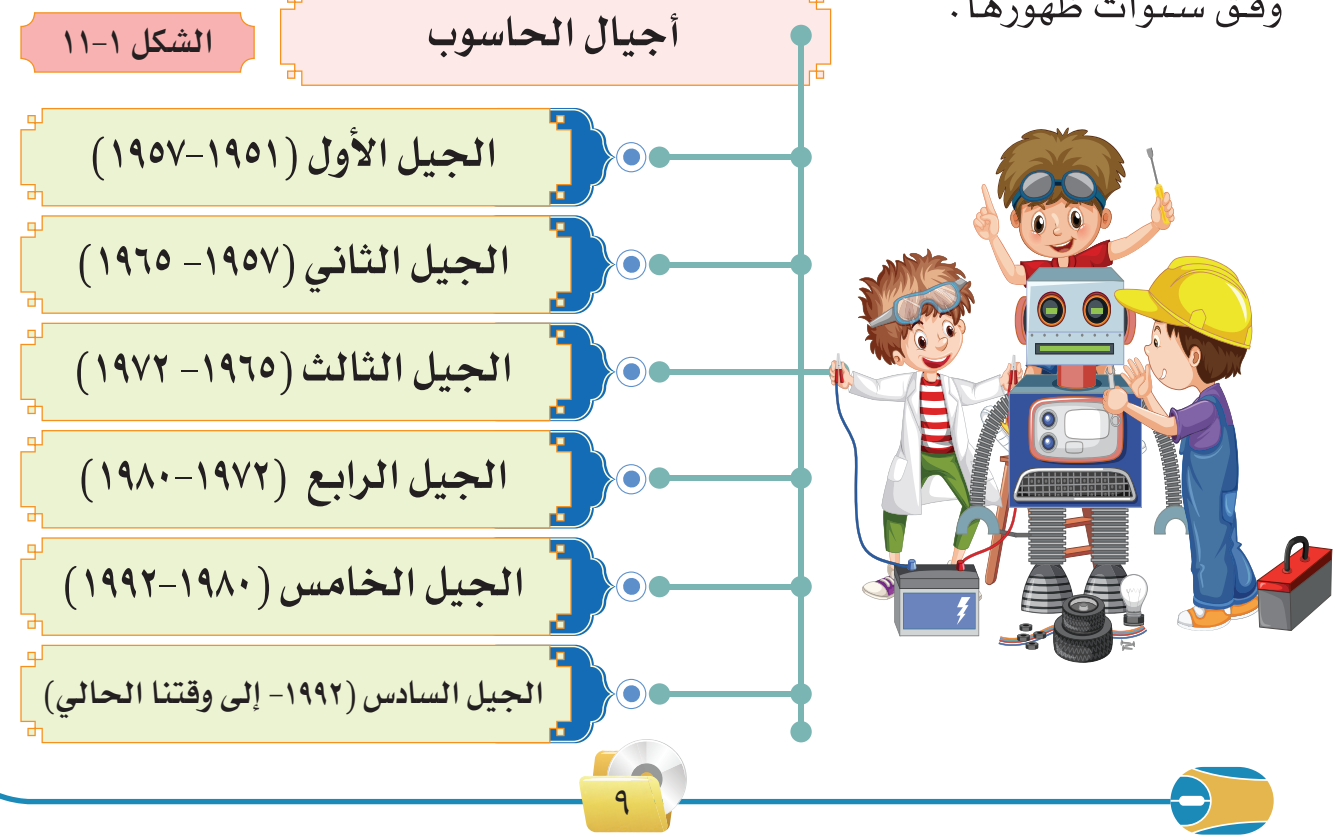

## الجيل الأول (١٩٥١ - ١٩٥٧<mark>م):</mark>

**ومن أبرز مالمح هذا الجيل:** 1 بداية ظهور الحاسـب اآللي بشـكل تجاري فـي 14 يونيـو 1951م؛ حيـث اشـترت مصلحـة اإلحصـاءات األمريكيـة أول جهـاز مـن نـوع )**Univac** )الستخدامه في جدولة اإلحصاءات السـكانية، كمـا فـي الشـكل )12-1(.

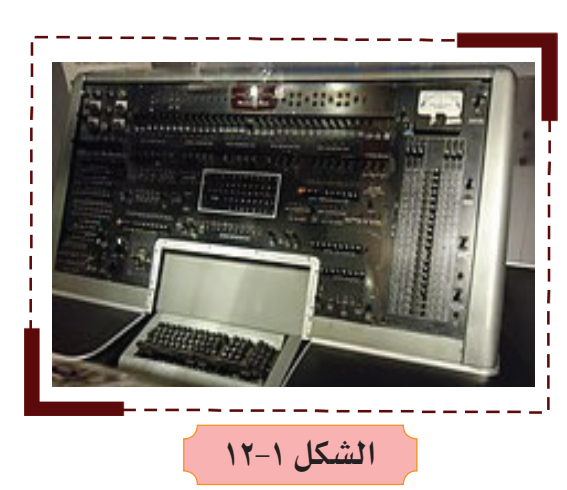

2 اسـتخدام الصمامـات اإللكترونيـة المفرغـة وأنابيـب أشـعة المهبـط بطاقـة تخزينيـة تصـل إلـى 2000 كلمـة.

3 اسـتخدام لغـة اآللـة )**Language Machine** )حيـث تكتـب التعليمـات لجهـاز الحاسـوب علـى شـكل سلسـلة مـن األرقـام.

4 كبيـرة الحجـم تحتـاج إلى تسـخين قبـل عملها، ما ينتج حرارة عند اسـتخدامها، ويسـتلزم ذلك تغيير الصمامات بمعدل صمام/يوم.

5 اسـتخدام الشـريط الممغنـط عـام 1957م كوحـدة تخزينيـة سـريعة وذات طاقـة عاليـة مـع قـارئ البطاقـات المثقبـة كوحـدة إدخـال للحاسـب اآللي.

2 **الجيل الثاني )1957 - 1965م(:**

## **ومن أبرز مالمح هذا الجيل:**

ا استخدام الترانزستور بدلاً من الصمامات المفرغة، وقد فتح هـذا الاختراع آفاقًا جديدة فـي حقـل الإلكترونيـات عمومًـا وفـي مجـال الحاسـب الآلـي خصوصًـا، ويتميـز الترانزسـتور مقارنـة بالصمامـات المفرغـة بصغـر حجمـه، وعـدم حاجتـه إلـى التسـخين وعـدم اسـتهاكه الطاقـة بالسـرعة العاليـة واالعتماديـة الكبيـرة.

2 ً أصبحـت البرمجـة أقـل تعقيـدا بعـد ظهـور لغـة التجميـع )**Assembly** مـن سلسـلة مـن **Language** )التـي تسـتخدم شـفرات مـن الحـروف واألرقـام بـدال األرقـام الثنائيـة ممـا يسـهل برمجـة الحواسـيب بلغـة اآللـة.

 $\mathcal{L}$ 

- 3 كمـا ظهـرت ذاكـرة األقـراص الممغنطـة بصفتهـا وسـيلة تخزيـن ذات قـدرة تخزينيـة عاليـة ويمكـن الوصـول للبيانـات المخزنـة عليهـا بسـرعة.
	- 4 ً أصبحت الحاسبات أصغر حجما وأكثر كفاءة.
- 5 اسـتخدمت بطريقـة أوليـة حـزم البرمجيـات الجاهـزة وأنظمـة التحكـم فـي اإلدخـال واإلخراج ومحول اللغات )**Compiler** )الذي يقوم بتحويل اللغات عالية المسـتوى إلـى اللغـات ذات المسـتوى الواطيء.
- 6 اقتصـر اسـتخدام الحاسـب اآللـي علـى الجامعـات والمنظمـات الحكوميـة واألعمـال التجاريـة، ولـم يكـن شائع االسـتخدام.

3 **الجيل الثالث )1965 - 1972م(**

**ومن أبرز مالمح هذا الجيل:**

- 1 ظهـور الدوائـر الكهربائيـة المتكاملـة )**Circuits Integrated**)، وهـي عبـارة عـن دوائر الكترونية متكاملة مبنية على شريحة صغيرة من السيلكون ال يجاوز حجمها )1( سـم مربـع، وتحتـوي علـى مالييـن مـن البوابات أو الدوائـر اإللكترونية.
	- 2 أكثر سرعة وذات قدرة تخزينية أكبر.
	- 3 ظهرت أجهزة الحاسبات اآللية المتوسطة.
- 4 ظهـور نظـام المشـاركة فـي الوقـت )**Sharing Time** )الـذي يسـمح بتوزيـع مـوارد الحاسـوب وخدماتـه لعـدة مسـتخدمين عـن طريـق البرمجيـة المتعـددة )**Multi programming** )وتعـدد المهـام )**Multitgniksati**).
- 5 ظهـور شـبكات الحاسـب اآللـي )**Networks Computer**)، حيـث بـدأ ربـط عـدة حواسـيب شـخصية مـع بعضهـا البعـض لتكويـن شـبكة حاسـوب يتـم فيهـا تخزيـن البيانـات والملفـات علـى نظـام مركـزي متـاح لجميـع المسـتخدمين.

11

### 4 **الجيل الرابع )1972 - 1980م(:**

**ومن أبرز مالمح هذا الجيل:**

1 ظهـور الدوائـر الكهربائيـة المتكاملـة الكبيـرة، وهـي عبـارة عن دوائـر تحتوي ماليين الترانزسـتورات موضوعـة علـى شـريحة مـن السـيلكون.

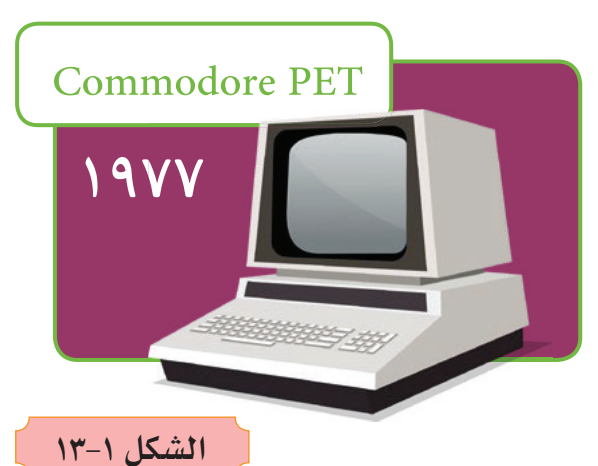

**الشكل 14-1**

**IBM PC** 

 $1911$ 

2 ظهور أول معالج دقيق )**Processor Micro** ِ ) بجهود العالم تيدهوف.

أصبـح باإلمـكان اسـتخدام هـذا المعالـج فـي صناعـة األجهـزة كالسـاعات الرقمية، والسـيارات، وحاسـبات الجيـب، واألجهـزة المنزليـة، والحاسـبات الشـخصية.

3 ظهور لغات البرمجة للجيل الرابع، وقواعد البيانات والشرائح الممتدة. تطور وسائل اتصاالت البيانات.

4 تطـور وسـائل خـزن البيانـات كأقـراص الليـزر، واألقراص الممغنطة واألشـرطة الممغنطـة التـي تصـل سـعة بعضهـا إلـى (Giga Byte) أو <sup>٩١٠</sup> بايت.

5 **الجيل الخامس ) 1992-1980(**

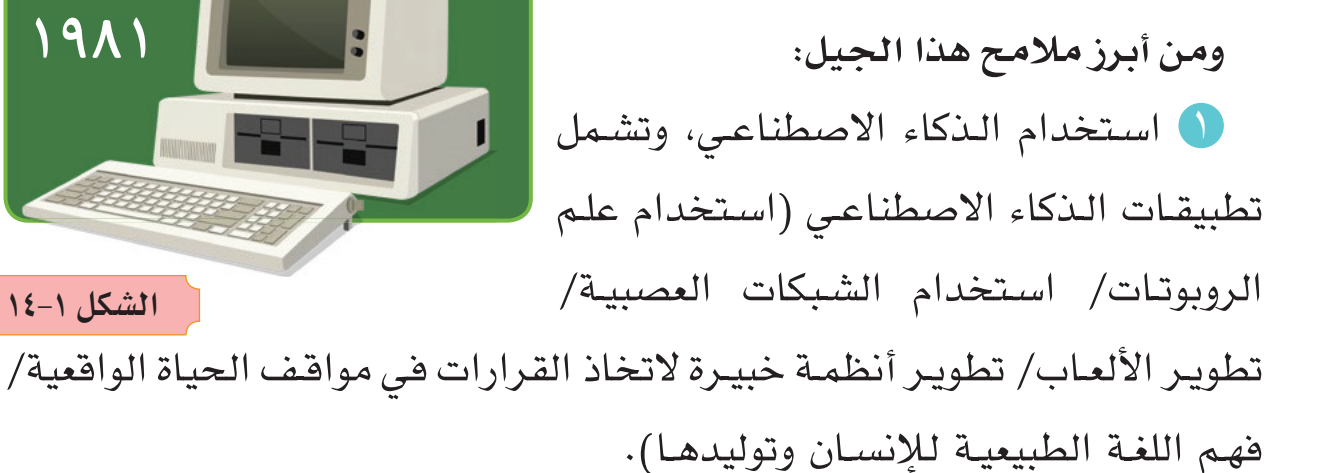

2 استخدام جميع اللغات عالية المستوى مثل **C** و ++**C** و **net.java** وغيرها.

 $\frac{1}{2}$ 

3 تطويـر واجهـات المسـتخدم لتحقـق السـهولة فـي تعامـل المسـتخدم مـع جهـاز الحاسـوب عـن طريـق اضافـة ميـزات جديـدة ألدوات الواجهـات. 6 **الجيل السادس )-1992 إلى وقتنا الحالي(**

يتميـز هـذا الجيـل بنفـس ميـزات الجيـل الخامـس فضلا عـن الزيـادة الهائلـة فـي سـرعة المعالجـة وسـعات التخزيـن والتطـور الهائـل فـي مجـال الشـبكات والـذكاء األصطناعي الذي يعد أحد فروع علم الحاسـوب ونعني به قدرة الحواسـيب الرقمية واالالت علـى أداء مهـام معينـة تشـابه تلـك التـي يقـوم بهـا االنسـان كمـا فـي الروبوتات الذكيـة التـي تسـتطيع القيـام باالعمـال التـي يقـوم بهـا البشـر، حيـث دخلـت تطبيقـات الذكاء االصطناعي في شـتى المجاالت منها الطب، الصناعة، والتجارة، والتعليم.... إلـخ .

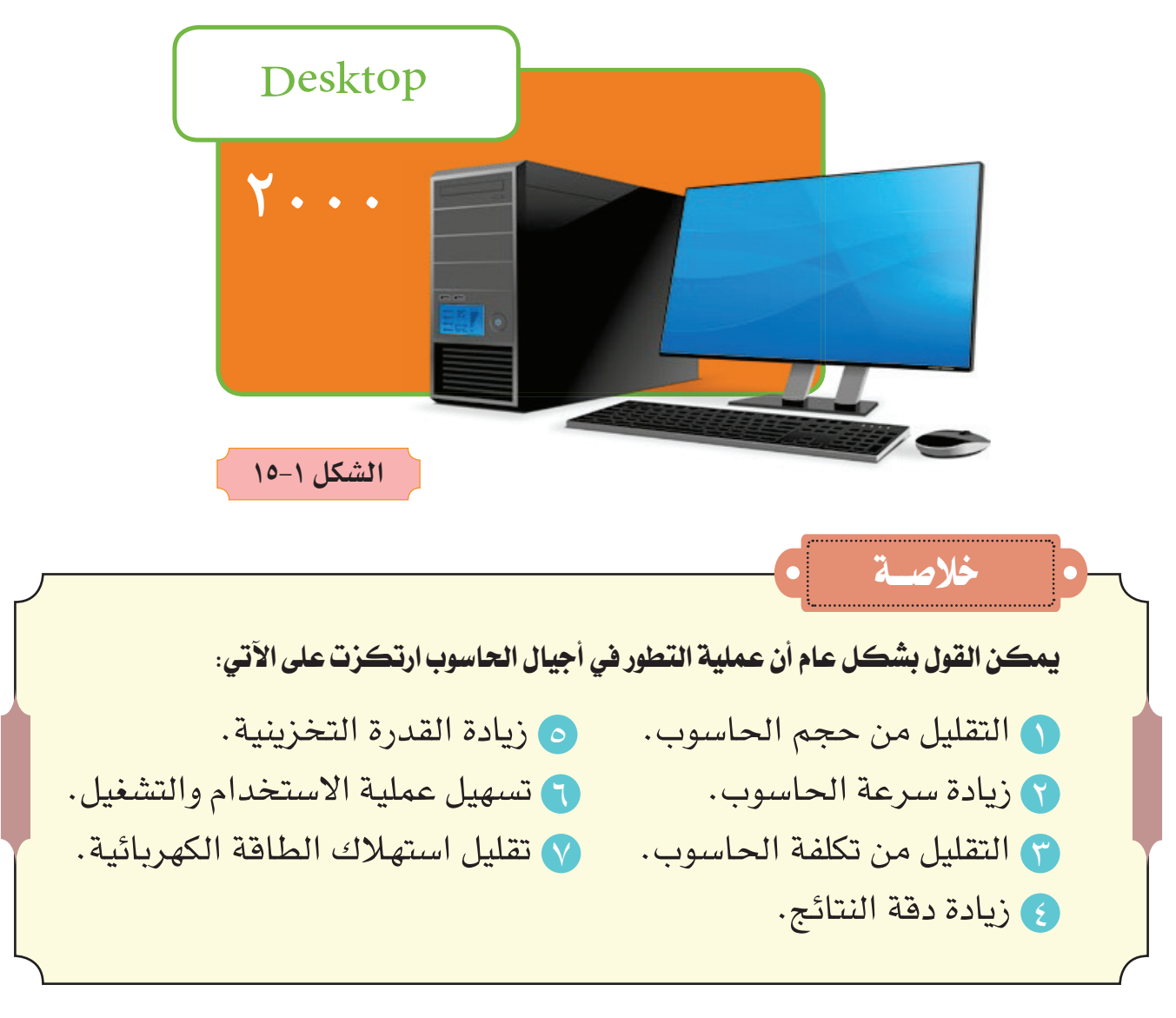

 $14$ 

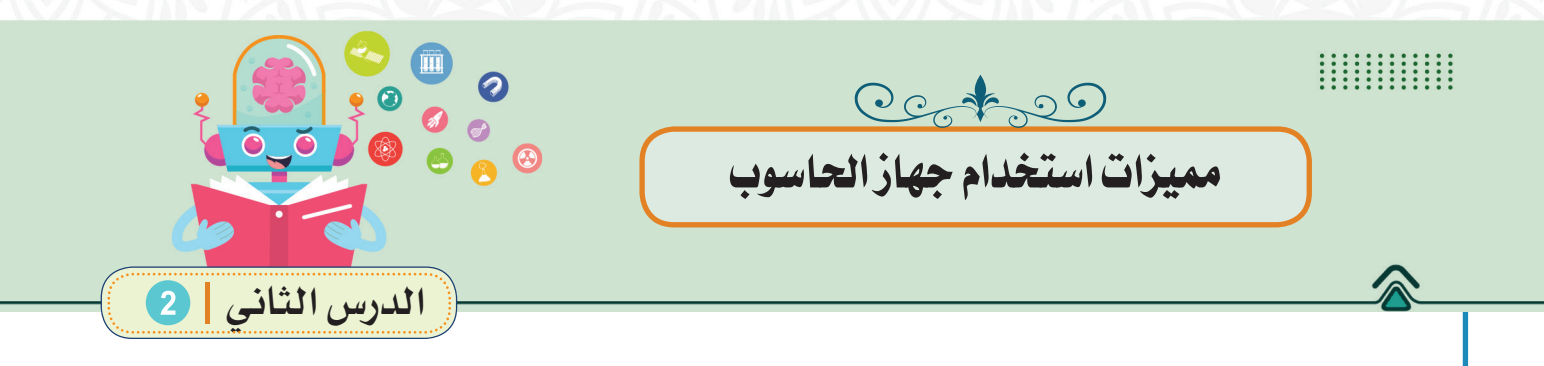

يعـد جهـاز الحاسـوب مـن األجهـزة التـي أصبـح لهـا قيمـة ودور كبير فـي حياتنا، لما لـه مـن دور فـي الكثيـر مـن االسـتخدامات المختلفـة، وهنـاك العديـد مـن الخصائـص التـي يختـص بهـا الحاسـوب ويتميـز بهـا عـن اإلنسـان، تجعلـه االختيـار األفضـل لكثيـر مـن المهـام، والشـكل )16-1( يبيـن تلـك الميـزات:

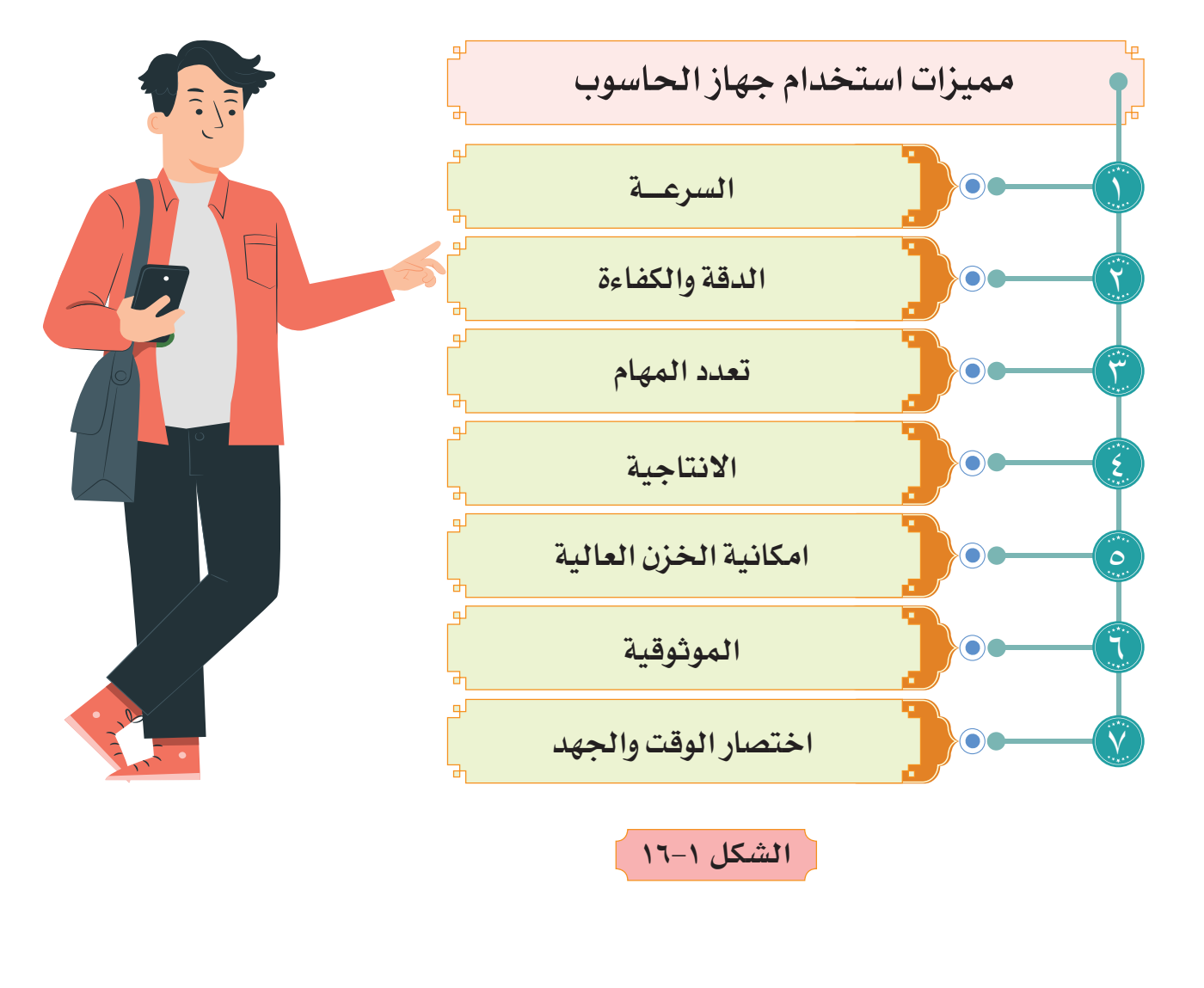

 $\frac{1}{2}$ 

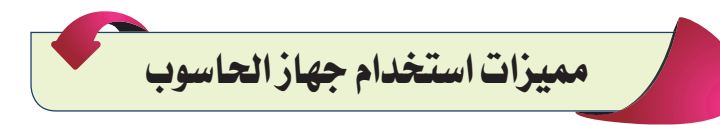

# 1 **السرعة**

يتميَّـز الحاسـوب بسُـرعته الهائلـة فـي إنجـاز المهام، بحيث تَقاس سُـرعة الحاسـوب بالميكـرو ثانيـة، والنـانـو ثانيـة، وهـذا أكبـر دليـل علـى السـرعة الكبيـرة التـي يُمكـن أن يتمتَّـع بهـا، حيـث يحتـاج الحـاسـوب إلـى بضـع ثـوان فقـط لإجـراء العمليّـات الحسـابيّة، التـي يُمكـن أن تسـتغرق سـاعات لإنجازهـا بـدون جهـاز الحاسـوب.

### 2 **الدقة والكفاءة**

يتميّز الحاسـوب بالدقّة اللامتناهيـة فـي إنجـاز المهـام، حيـث يسـتطيع أن يقـوم ّ بإجـراء جميـع الحسـابات الرياضيـة دون أن يكـون هنـاك أي أخطـاء فـي النتيجـة، وإذا ظهـرت أخطـاء معيّنـة، فإنهـا تكـون ناتجـةً عـن المُسـتخدم وطريقـة اسـتخدامه، أو عـن خلـل فـي عمليّـة البـرمجـة ، وليس عن الحاسـوب بحدّ ذاته، كمـا يتميّز بكفاءته العالية، ُ حيث يسـتطيع أن يعمل لسـاعات طويلة ومتواصلة وبنفس الجودة في األداء، وهذا ما يعجـز عنـه الإنسـان الـذي يفقـد تركيـزه بسـرعة عندمـا يعمـل لمُـدّة طويلة.

## 3 **تعدد المهام**

ان تعـدد المهـام أحـد المزايـا الرئيسـة لجهـاز الحاسـوب ونعنـي بهـا قـدرة جهـاز الحاسـوب علـى انجـاز أكثـر مـن مهمـة فـي الوقـت نفسـه وبنفـس الدقـة والسـرعة فـي االنجـاز لـكل مهمـة.

# 4 **االنتاجية**

تعـد االنتاجيـة مـن ميـزات اسـتخدام جهاز الحاسـوب حيث يتميز الحاسـوب بقدرته علـى مضاعفـة انجـاز المهـام وبدقـة عاليـة وسـرعة هائلـة تفـوق سـرعة ودقـة انجازهـا مـن قبل البشـر.

 $10$ 

### 5 **امكانية الخزن العالية**

ّ تعـد سـعة التخزيـن العاليـة مـن أبـرز المزايـا التـي يتمتـع بهـا الحاسـوب، ويشـمل هـذا القُـرص الصلب الـذي يُعتبـر المُسـتودع الرئيسـي لحفـظ الملفـات والمعلومـات، ُ بالإضافة إلى الأقراص المُتحرّكة التي يُمكن إزالتها من الحاسوب، بما فيها الأقراص المضغوطـة، والتـي تُعتبـر مـن أشـكال التخزيـن الثانويـة .

6 **الموثوقية**

ونعنـي بهـا إمكانيـة أجهـزة الحاسـوب مـن أن تـؤدي نفـس النـوع مـن العمـل بشـكل ً متكـرر دون حـدوث أخطـاء بسـبب التعـب أو الملـل، وهـو أمـر شـائع جـدا بيـن البشـر.

### 7 **اختصار الوقت والجهد**

لجهـاز الحاسـوب القـدرة علـى اختصـار الوقـت والجهد بشـكل كبير في أداء المهام بسـبب سـرعته الهائلـة فـي معالجـة البيانات .

## **ارشادات عامة الستخدام احلاسوب**

للحاسـوب اهميـة كبيـرة فـي حياتنـا، وفـي شـتى المجالات حيث لايمكن الاستغناء عنه مطلقاً سـواء في التعليم أو الطب أو الصناعة أو التجارة أو الإعلام ّ ...إلـخ، إال أن اسـتخدامه بشـكل خاطـيء يـؤدي إلـى حـدوث أضـرار وحتـى أمـراض وإعاقـات للمسـتخدم،

مهارة بحث **عزيزي الطالب: ابحث في شبكة االنترنت عن استخدامات الحاسوب في مجاالت أخرى مع ذكر مثال لكل مجال، وشاركها مع زمالئك بالصف.**

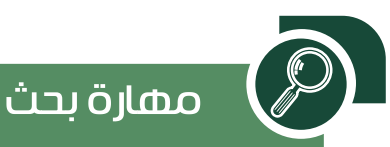

**عزيزي الطالب: إبحث عن مضار أخرى غير التي ّ ستذكر؟ وسجلها وبين طرق التغلب عليها.**

وهنـاك عـدة ارشـادات وتوصيـات يمكـن اتباعهـا لضمـان عـدم التأثـر بالسـلبيات التـي قـد تنجـم عـن االسـتخدام الخاطـيء للجهـاز، نذكـر بعض من تلـك المخاطر أو المضار فـي الشـكل )17-1( وحلوهـا المناسـبة:

 $\overline{1}$ 

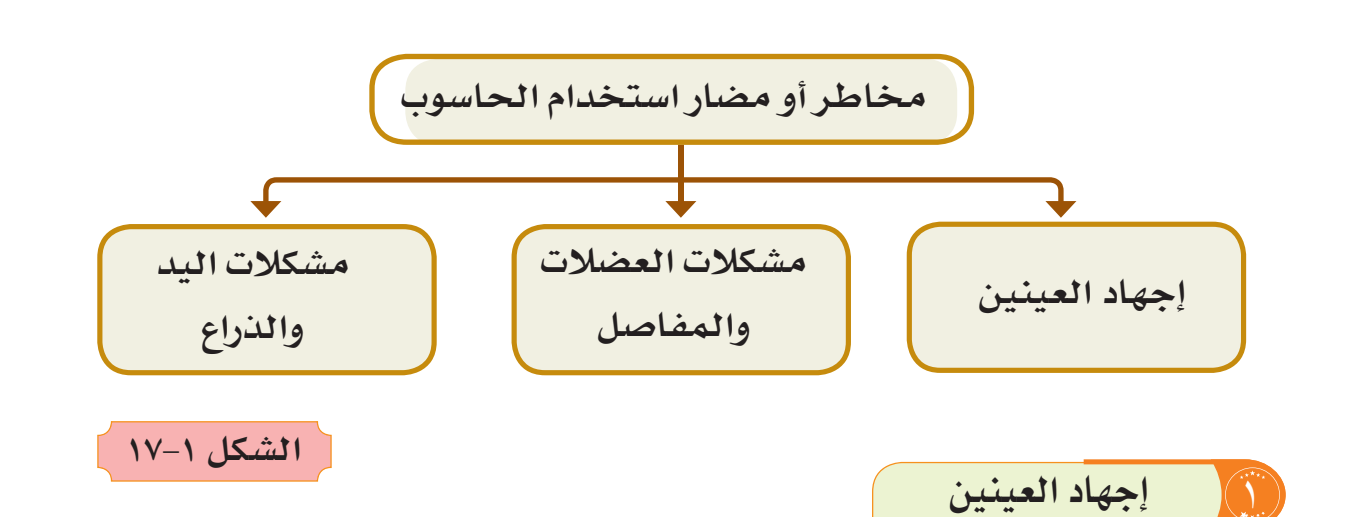

يحدث نتيجة لتركيز عينيك في شاشـة الحاسـوب لفترات طويلة ومسـافات قريبة، باإلضافـة إلـى إضـاءة الشاشـة التـي تعمـل على عدم وضوح الرؤية وعـدم القدرة على التركيز والصداع.

**هناك بعض النصائح لتجنب اجهاد العينين:**

تأكـد مـن وضـع شاشـة الحاسـوب بشـكل مناسـب بحيـث تكـون علـى مسـتوى العيـن وليست قريبـة مـن وجهك وإمالـة الشاشـة قليلًا لتجنب الإشـاعات.

قلـل مـن سـطوع شاشـتك وتأكـد مـن أن مصـدر الضـوء ال يضـيء علـى وجهك أو على شاشة الحاسوب.

**الشكل 18-1**

استخدم فاتر الضوء لحماية العين من الضوء واألشعة.

قم بإجراء فحوصات منتظمة للعين. ً ارمـش كثيـرا عنـد النظـر إلـى شاشـة الحاسـوب. ً انظـر بعيـدا عـن شاشـة الحاسـوب بشـكل متكرر.

أخذ فترات استراحة من النظر إلى الشاشة عند استخدامها لوقت طويل .

 $\gamma$ 

#### 2 **مشكالت العضالت والمفاصل**

 تحـدث بسـبب الجلـوس لفتـرات طويلـة وبوضعيـات غيـر صحيحـة فتقلـل مـن وصول الـدورة الدمويـة للعضـات والمفاصـل وتـؤدي إلـى تصلبهـا وحـدوث آالم فيهـا.

> **هناك بعض النصائح لتجنبها:** اجلـس علـى الكرسـي بطريقـة سـليمة بحيـث تحافـظ علـى انحنـاء العمـود الفقـري بشـكل طبيعـي وقدميـك مسـتوية علـى األرض واجعـل شاشـة الحاسـوب علـى مسـتوى العيـن ولوحـة المفاتيـح علـى ارتفـاع يسـمح لمرفقيـك بالراحـة كمـا فـي الشكل (١-١٩).

تجنب ثني أو لف عنقك أو جذعك وحافظ على استرخاء كتفيك وذراعيك.

## 3 **مشكالت اليد والذراع**

ً تحـدث بسـبب اسـتخدام الحاسـوب المفـرط ، وتحـدث عـادة فـي الكوع أو الرسـغ أو اليد بحيث تشـعر بالألم والتورم والخدر .

 $\lambda$ 

**هناك بعض النصائح لتجنب تلك المشكالت:** وضـع الفـأرة ) mouse ) علـى نفس ارتفاع اليد وبالقرب من لوحة المفاتيح. اسـتخدم ذراعـك بالكامـل وليس معصمك فقط وحافظ عليه في وضع مستقيم. حافـظ علـى أصابعـك فـي وضـع مريـح عنـد الضغـط علـى المفاتيـح. قـم بإزالـة يديـك عـن لوحـة المفاتيـح عنـد عـدم الكتابـة، انظـر الشـكل (١-٢٠).

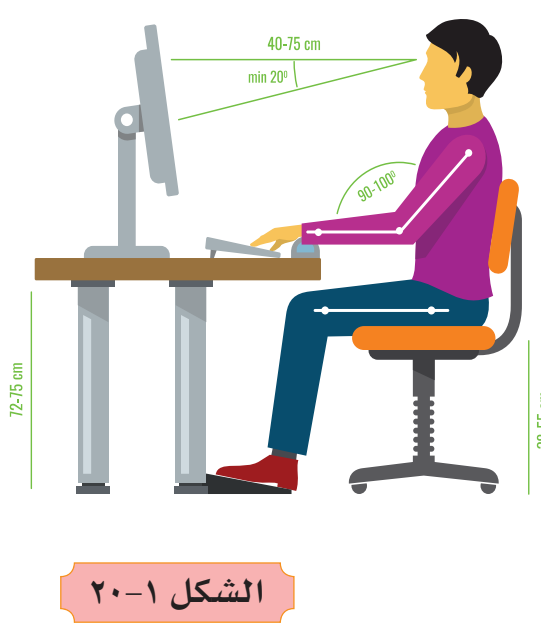

**الشكل 19-1**

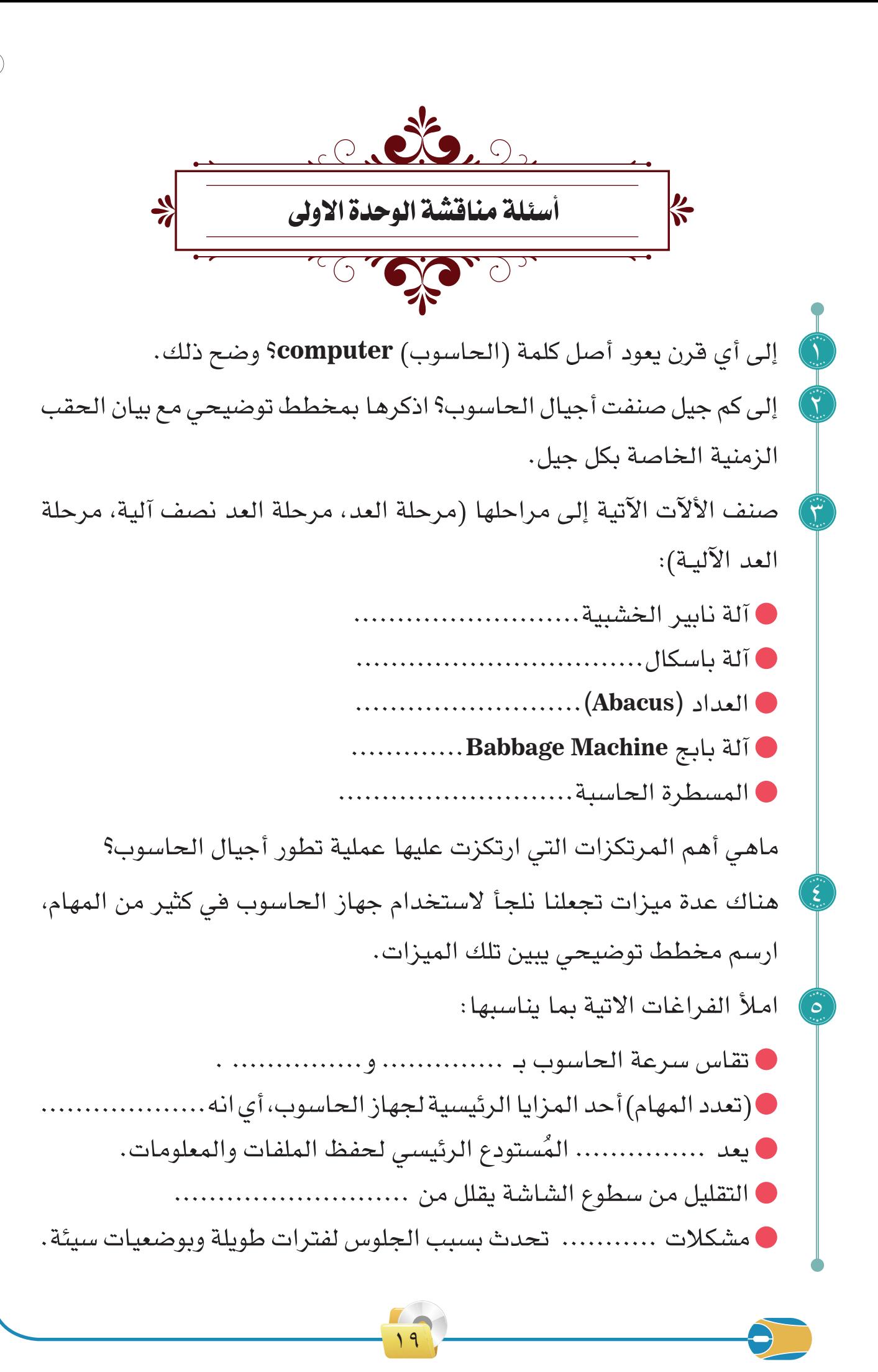

6 بين المشكلة التي يمكن حلها باتباع التوصيات اآلتية وكما في المثال المعطى: ت التوصيــــــــــات المشكلة 1 استخدم ذراعك بالكامل وليس معصمك فقط مشكات اليد والذراع تجنـب ثنـي أو لـف عنقـك أو جذعـك وحافـظ علـى اسـترخاء كتفيـك وذراعيـك. 2 3 قلل من سطوع شاشتك. اجلس على الكرسـي بطريقة سـليمة بحيث تحافظ على 4 استخدم ................... لحماية العين من الضوء واألشعة. تقاس سرعة الحاسوب بـ........................ يعد .................. من أبرز وسائل العد اليدوي. أول آلة حسابية رقمية شبه ميكانيكية لجمع وطرح االعداد هي ......... . أبرز مامح الجيل الخامس هو استخدام ..................... . استخدمت آلة ................... لحساب الضرائب. لتجنب مشاكل اليد والذراع نضع الـ ) mouse ) على ................

انحنـاء العمود الفقري . وضع الفأرة ( mouse ) على نفس الارتفاع وبالقرب من <mark>|</mark> لوحة المفاتيح.  $\circ$ 

 $\mathbf{y}$ 

ماذا نعني بكل من.

 $\widetilde{\mathsf{V}}$ 

 $\bigodot$ 

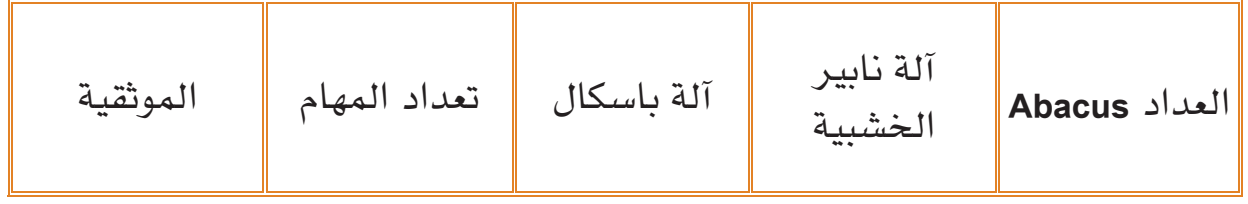

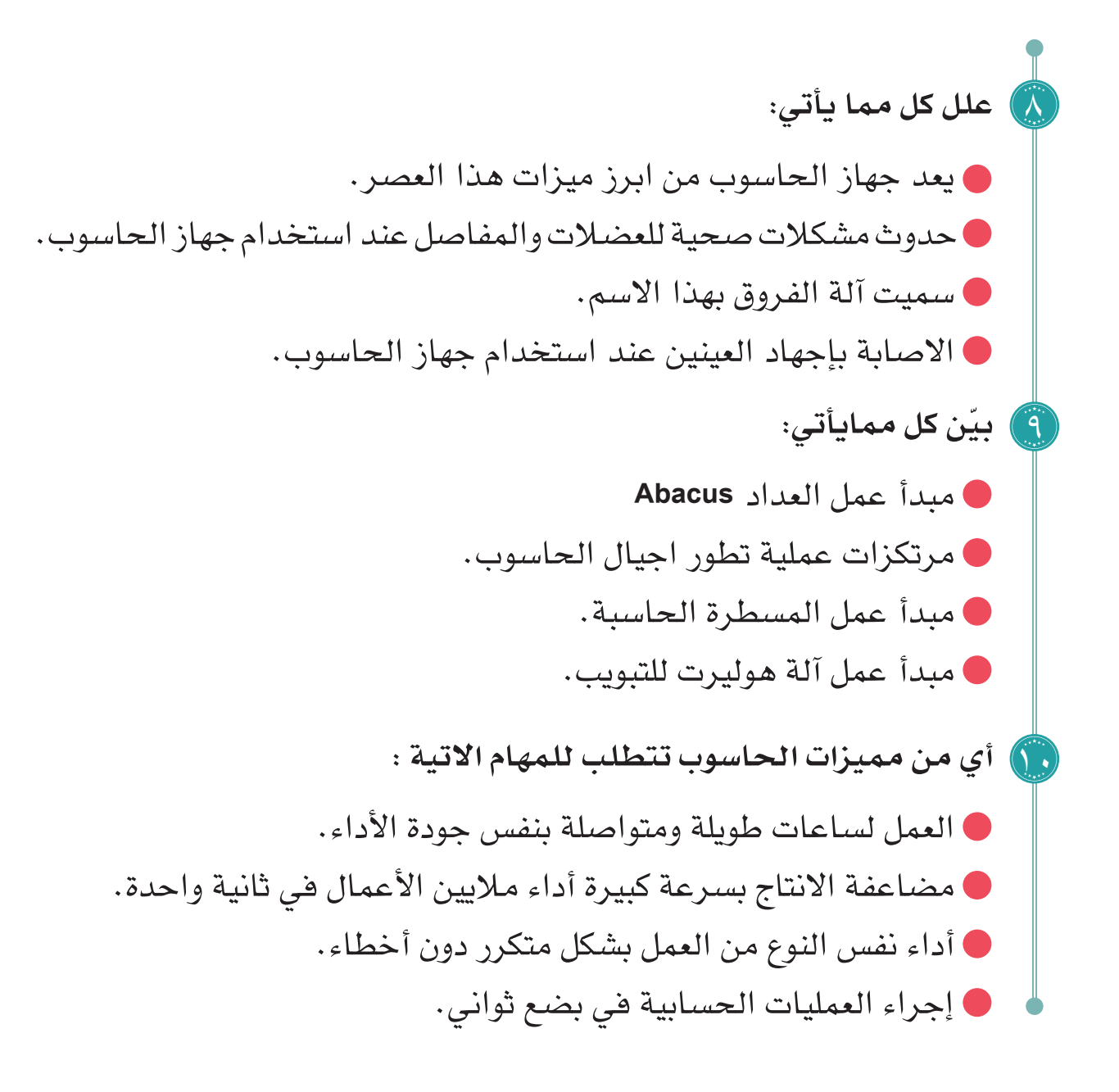

<u>21</u>

**ٌ تقييم ٌّ ذاتي**

عزيـزي الطالـب بعـد دراسـتك للوحدة الأولـى، ومن أجل :ً تقييم نفسـك ذاتيا **تحتاج ألجل إجراء هذا التقييم:** أدوات كتابة0 <mark>التقييم الذاتب</mark><br>self Assessment ا**لجدوى**: تقييم نفسك ذاتيـاً ومعرفـة مـدى إفادتك مـن المحتـوى العلمـي. **تجربـة**: ارسـم الجـدول فـي دفتـر الواجـب اليومـي، ثـم قـم باعطـاء تقديـر بحسـب فهمـك للـدرس.

**بعد دراستي للوحدة األولى أستطيع أن:**

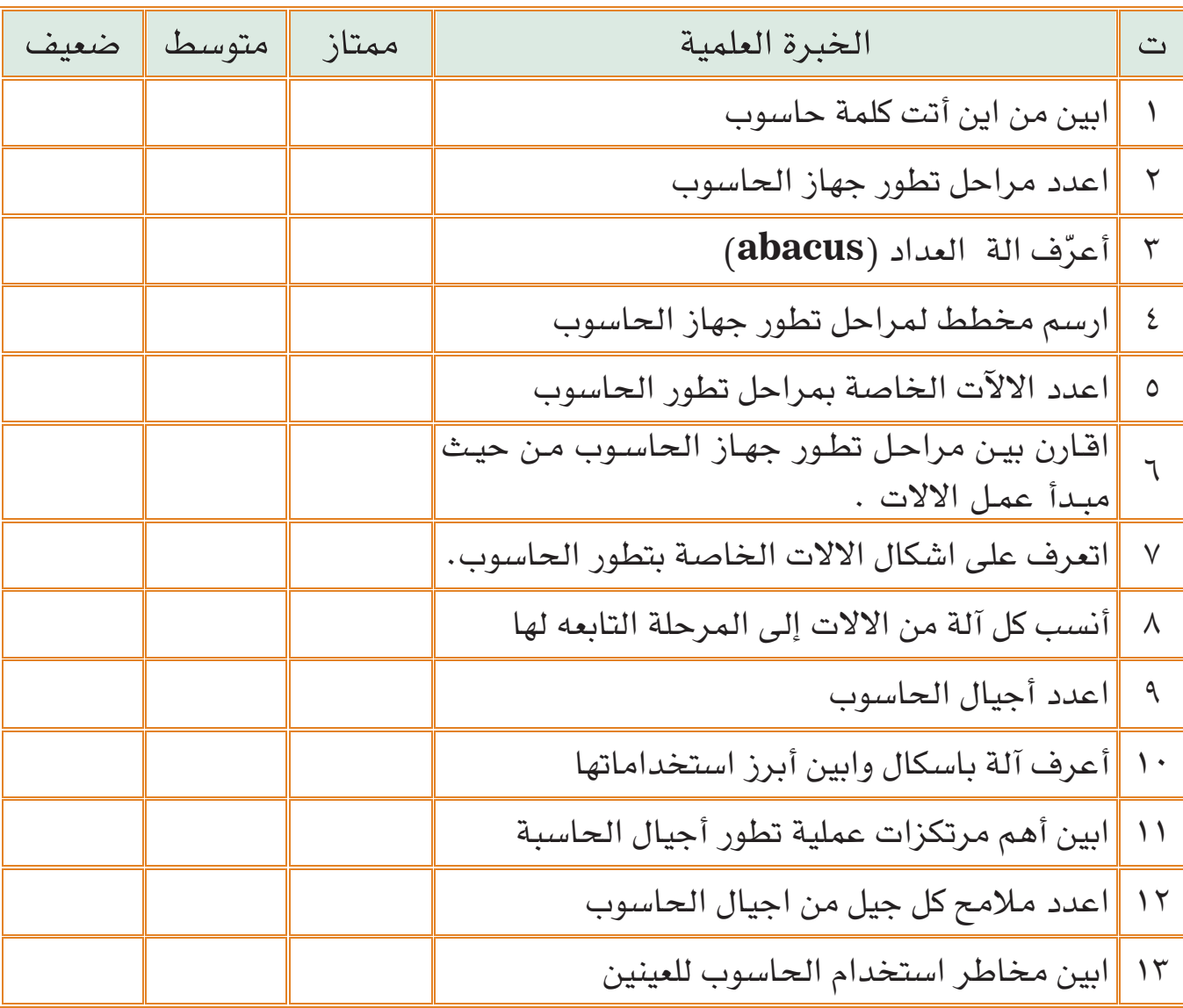

 $\mathbf{y}$ 

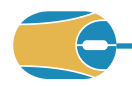

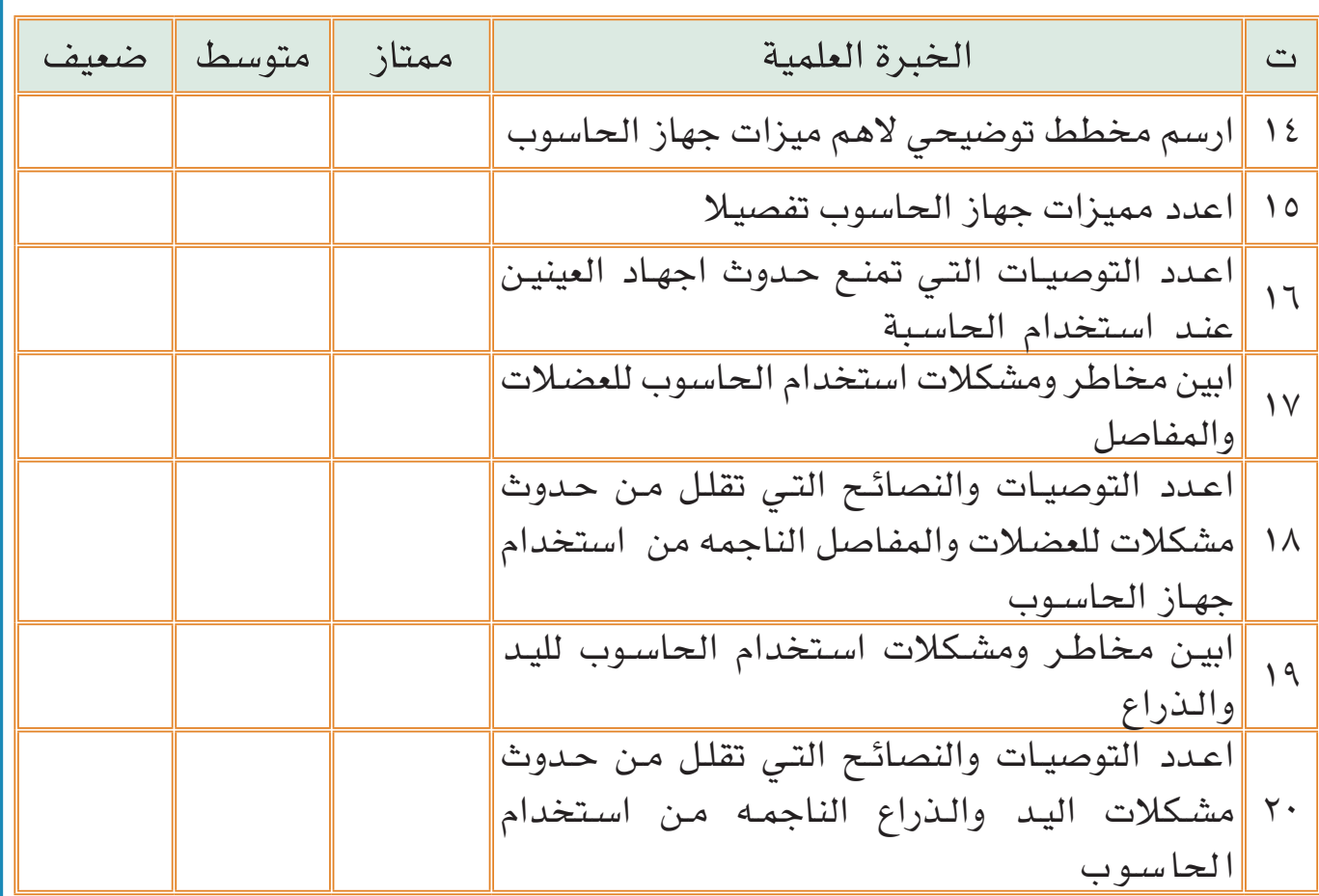

 $\bullet$ 

 $\frac{1}{11}$ 

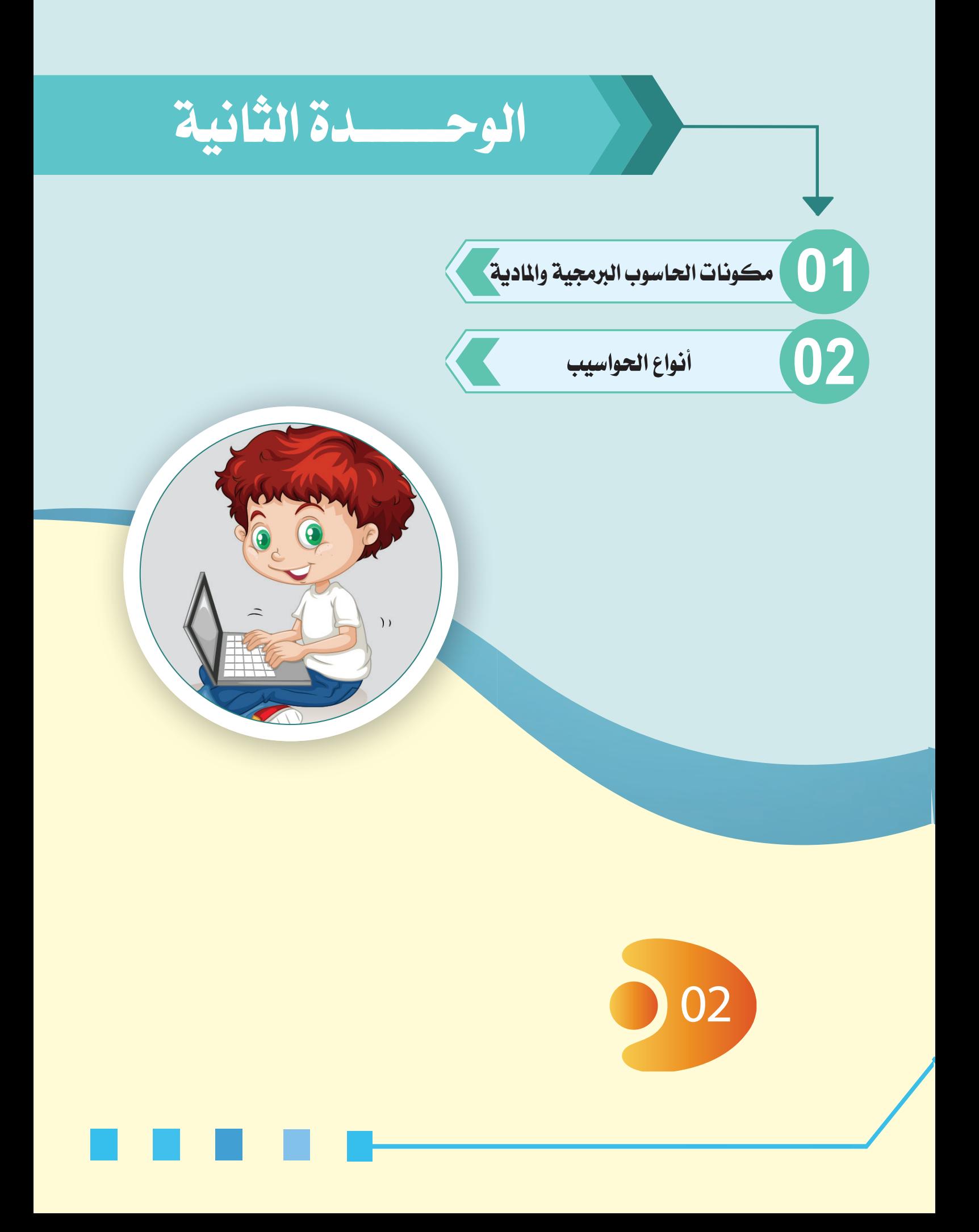

**ُ بعد االنتهاء من دراسة هذه الوحدة يتوقع من الطالب أن:**

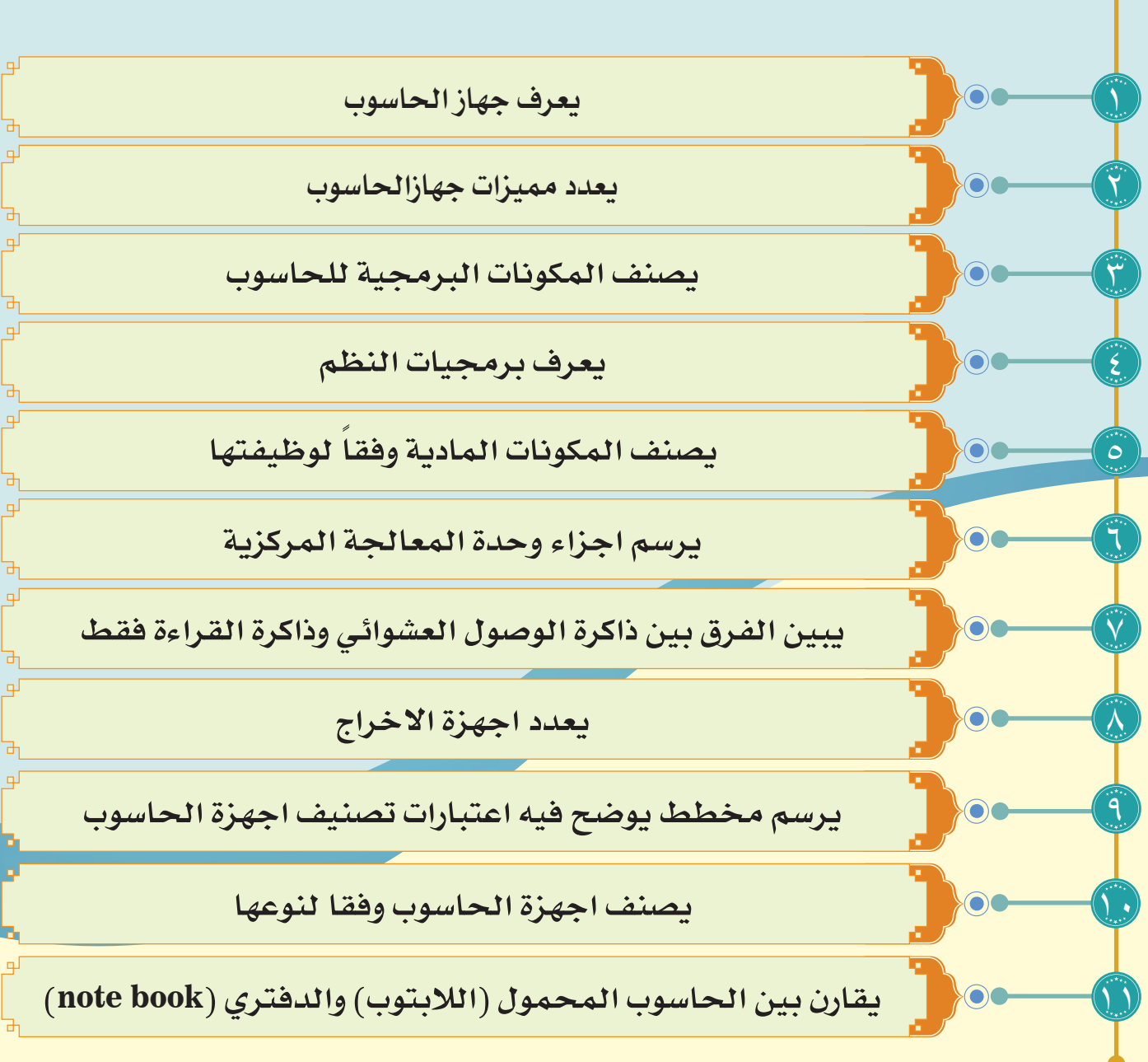

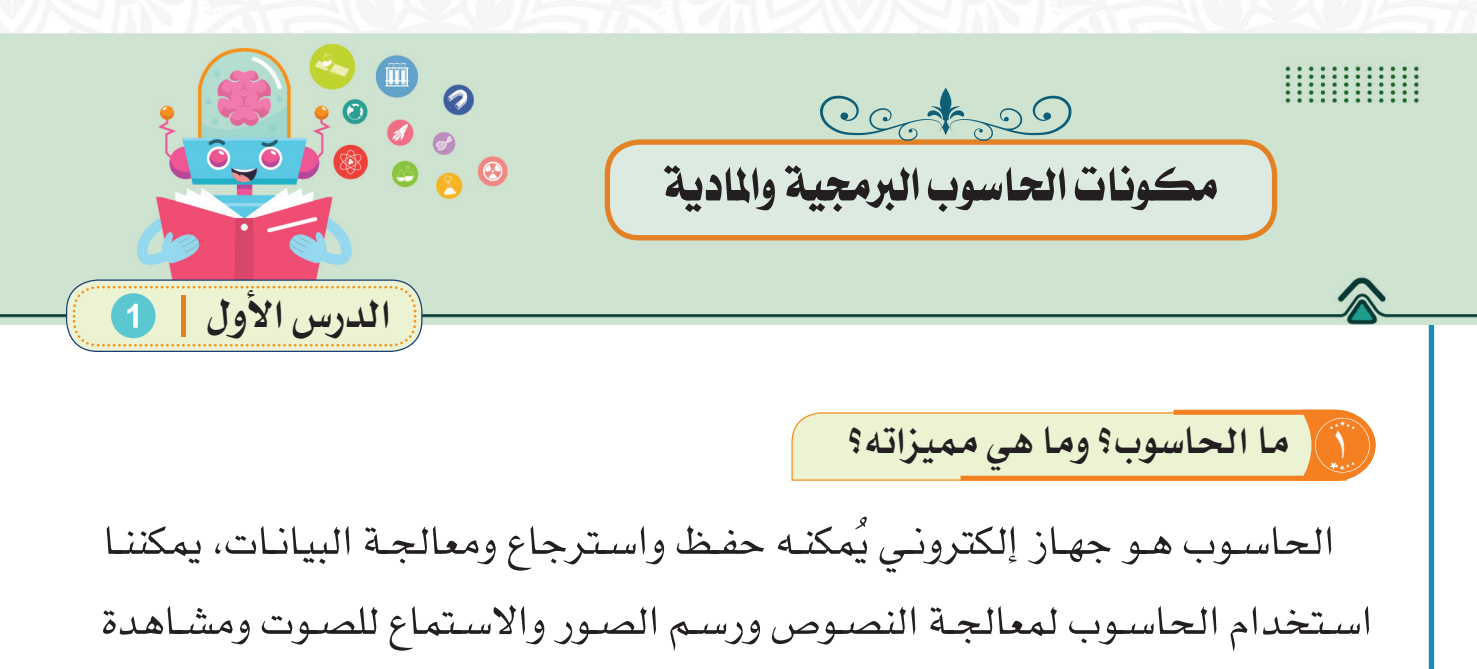

الفيديـو والتواصـل مـع اآلخريـن، ومـن مميـزات الحاسـوب:

- 1 الدقة في تنفيذ العمليات المعقدة والبسيطة.
- 2 السرعة الفائقة في المعالجة والحصول على النتائج.
	- 3 القدرة على تخزين واسترجاع كم كبير من البيانات.
		- 4 العمل بكفاءة ألوقات طويلة.

2 **مكونــات الحاســـوب؟**

يتكوّن الحاسـوب مـن نوعيـن مـن المكوّنـات: الماديـة (Hardware) والبرمجيـة  $\cdot$ (Software)

**مكونات احلاسوب ال1جمية )Software)**

لا تعمـل المكونـات المـاديـة للحـاسـوب وحدهـا، بـل لا بُدّ من وجود البـرامـج ليسـتطيع الحاسـوب انجـاز الوظائـف المطلوبـة منه**,** وهناك نوعـان من البرمجيات هما:

أ - **برمجيات النظام ) Software System) :**

تقـوم هـذه البرمجيـات باإلشـراف علـى المكونـات الماديـة للحاسـوب اآللـي ومـن أمثلتهـا: نظـام التشـغيل Windows.

 $\mathbf{y}$ 

ب - **البرمجيات التطبيقية )Software Application):**

وهـي برامـج يكتبهـا متخصصـون لحـل مسـائل تطبيقيـة معينـة ومـن أمثلتهـا برامـج معالجـة النصـوص**،** وبرامـج المحاسـبة ... الـخ.

وسوف نتعرف على المكونات البرمجية بالتفصيل في الوحدة الثالثة.

# **مكونات احلاسوب املادية )Hardware)**

هـي الأجـزاء الملموسـة (الأجهـزة الالكترونيـة) التـي يحتـاج اليهـا الحاسـوب في أداء مهامـه وكمـا موضحـة فـي الشـكل )1-2( وتقسـم إلى:

## 1 **وحدات االدخال )Units Input)**

هي كل ما يتصل بالحاسـوب سـلكيا أو السـلكيا بهـدف إدخـال بيانـات إلـى الحاسـوب إلجـراء أي عمليـات عليهـا، فقـد تكون وحـدة إلدخال الحروف والأرقـام أو وحـدة لإدخـال صـور أو مشـاهد فيديو أو رسـومات وأصـوات ومـن ثـم فهـي تتنـوع بتنـوع البيانـات التـي نريـد إدخالهـا،

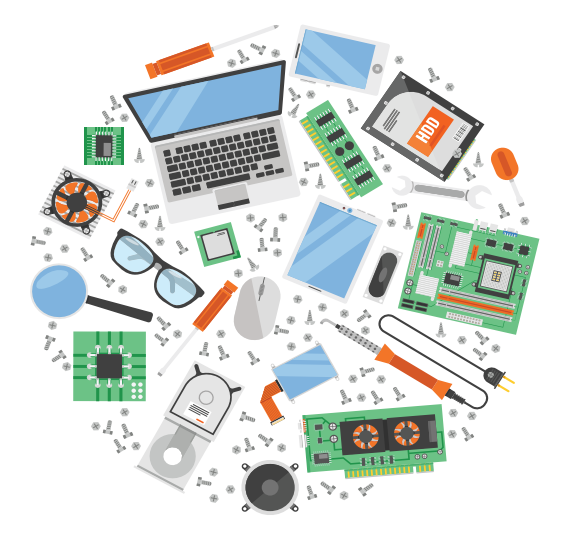

ٍ فبـدون وحـدات اإلدخـال لـن يسـتطيع المسـتخدم مـن إدخـال معلومـات لتخزينها ومعالجتهـا فـي جهـاز الكمبيوتر.

وتأتـي عمليـة إدخـال البيانـات قبـل إخراجهـا، فمثلًا عنـد تشـغيل مقطـعٍ صوتـيِّ ّ مخـزٍن فـي القـرص، فـإن كافـة العمليـات التـي ينفذهـا المسـتخدم بمـا فـي ذلـك النقـر المـزدوج علـى الملـف باسـتخدام مؤشـر الفـأرة، حيـث يقـوم بفتـح مجلـد، وتحديـد موقـع الملـف، وتحميـل مشـغل الوسـائط وتشـغيل المقطـع الصوتـي، ٍ فيأخـذ الحاسـوب هـذه التعليمـات، وينفذهـا ويعطيـك مخرجـات ٍ علـى شـكل صوت مـن مكبـرات الصـوت، وهكـذا فـي ادخـال البيانـات األخـرى واخراجهـا مـن بقيـة الوحـدات، **ومـن أهـم هـذه الوحـدات:**

 $\gamma$ 

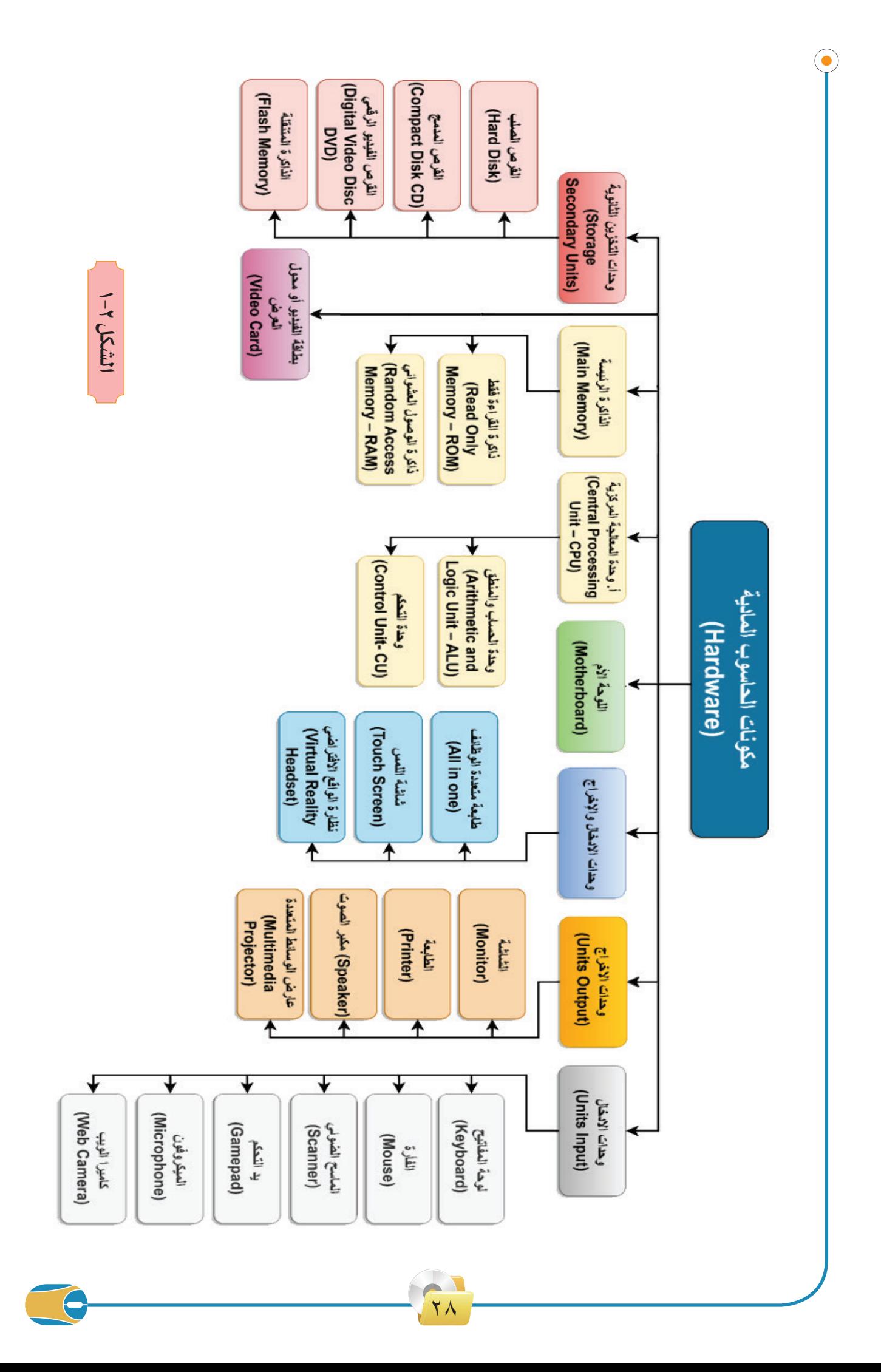

 **لوحـة المفاتيـح** )**Keyboard(**: هـي أكثـر وحـدات اإلدخـال المسـتخدمة شـيوعا، ويمكن من خالها إدخال البيانات النصية إلى الحاسـوب، و تتكـون مـن مجموعـة مـن المفاتيح معظمهـا للحـروف والأرقـام والرمـوز ومنهـا مـا هـو لتنفيـذ الأوامـر، أنظـر إلـى الشـكل (٢–٢).

**الفـأرة** )**Mouse(**: هـي الوحـدة التـي يمكـن مـن خالهـا التحكـم فـي المؤشـر الـذي يظهـر علـى الشاشـة إلعطـاء األوامـر مـن خـال الضغـط علـى أحـد الزريـن الرئيسـين علـى الفـأرة وكل زر لـه اسـتخدامات محـددة، كمـا توجـد عجلـة تسـتخدم فـي عمليـة تحريـك الصفحـات إلـى األعلـى واألسـفل )**Scrolling**)، أنظـر إلـى الشـكل )3-2(.

> **الماسـح الضوئـي** )**Scanner**): هـو جهـاز يمكـن اسـتخدامه فـي تحويـل الصـور والوثائـق إلـى بيانـات رقميـة قابلـة للخـزن والمعالجـة مـن خـال الحاسـوب وكمـا موضـح فى الشكل (٢-٤).

**يـد التحكـم** )**Gamepad**): هـي أداة مخصصـة للتحكـم بألعـاب الحاسـوب كمـا موضحة فـي الشكل (٢-٥).

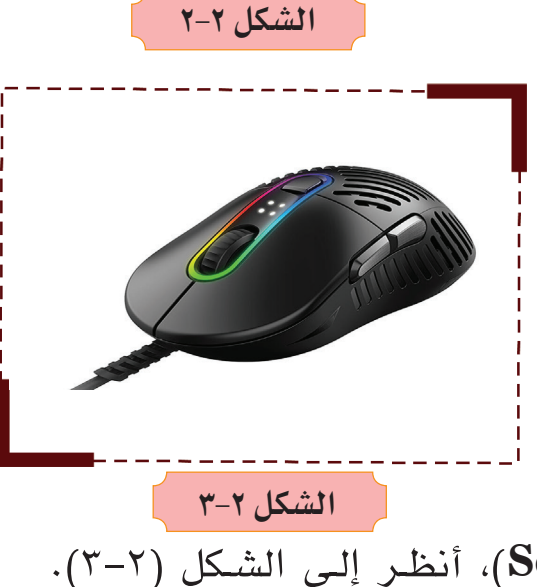

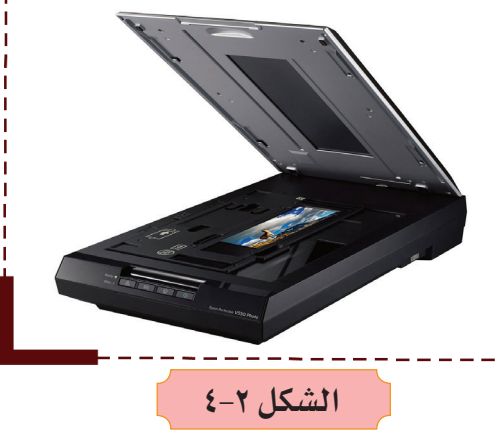

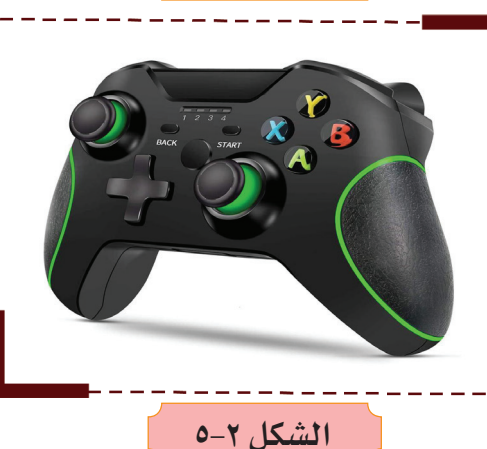

<u>۲۹</u>

**الميكروفـون** )**Microphone**): يسـتخدم فـي تسـجيل األصـوات وحفظهـا فـي صيغـة رقميـة يمكن تحريرهـا لاحقـاً باسـتخدام برامج تحريـر الصـوت، أنظـر إلـى الشـكل (٢–٦).

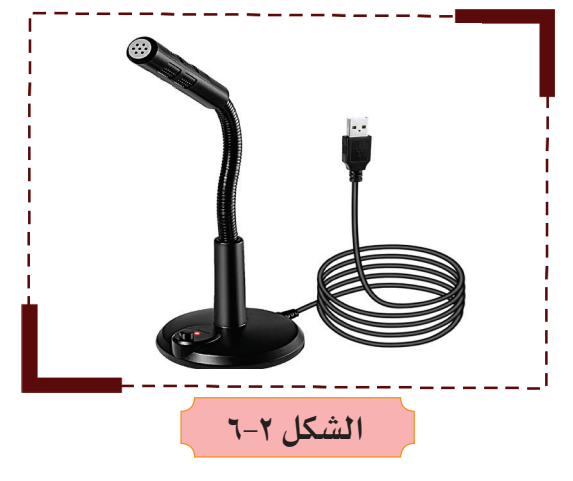

**كاميرا الويب )Camera Web):** تسـتخدم للقيـام بمكالمـات الفيديو والتحدث مع اآلخرين فـي أي مـكان حـول العالـم كمـا موضحـة فـي الشكل (٢-٧).

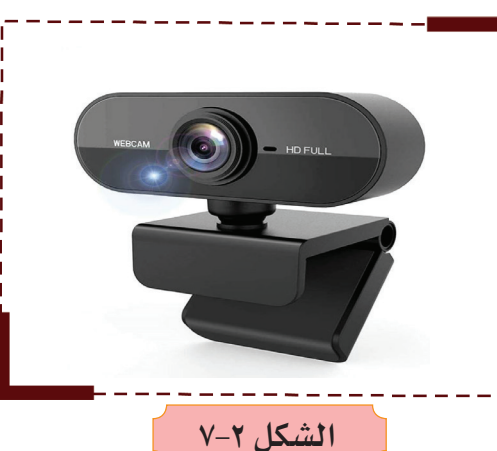

2 **وحدة المعالجة )Unit Processing)**

تعـد وحـدة المعالجـة مـن أهـم مكونـات الحاسـوب الماديـة، فهـي عقـل الحاسـوب؛ يتم بواسـطتها معالجة البيانات، وتنفذ التعليمات، وتنقل إلى بقية أجزاء الحاسـوب، وتصنـف أجـزاء هـذه الوحـدة إلـى جزئين رئيسـيين: َّ

:)**Central Processing Unit – CPU**( **المركزية المعالجة وحدة**

۳.

يعتبـر المعالـج بمثابـة العقـل للحاسـوب كمـا موضـح فـي الشـكل (٢–٨)، فهـو الجـزء الـذي ينفـذ جميـع العمليـات الحسـابية والمنطقيـة ويتحكـم بعمليـات اإلدخـال واإلخـراج التـي تجعـل الحاسـوب يـؤدي عملـه بكفـاءة. كلمـا ازدادت سـرعة المعالـج ازدادت قـدرة الجهـاز

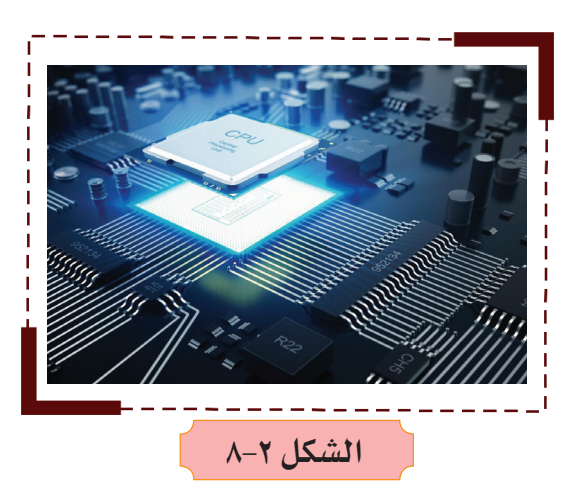

ٍ علـى معالجـة البيانـات فـي وقـت أقصر، تقاس سـرعة المعالج بوحـدة الهيرتز )**Hz**)، وتقـاس السـرعة بكميـة البيانـات التـي تتـم معالجتهـا فـي فتـرة زمنيـة محـددة.

وتقسم وحدة المعالجة المركزية على جزئين وكما موضح في الشكل (٢–٩):

# أ- **وحدة التحكم** )**CU - Unit Control** )

هـي الوحـدة التـي تقـوم بفـك ترميـز البيانـات وتتحكـم بانتقالهـا مـن الذاكـرة إلـى

أجهزة

اخراج

المعالـج والعكـس، حيـث تقـوم بالسـيطرة علـى جميـع أجـزاء الحاسـوب بمـا فيهـا وحـدات االدخـال واالخـراج عبـر تنظيـم تسلسـل تنفيـذ اآلوامـر.

ب- **وحدة الحساب والمنطق** )**Arithmetic**

)**and Logic Unit – ALU**

هي الوحدة التي تقوم بجميع العمليات الحسابية والعمليات المنطقية.

### **الذاكرة الرئيسة )Memory Main)**

تعد الذاكرة من الأجزاء الرئيسة في الحاسوب، إذ تخزن فيها البيانات والبرمجيات المراد تنفيذها من قبل **CPU** ومن أهم أنواعها:

> أ- **ذاكـرة الوصـول العشـوائي** )**Random** :)**Access Memory – RAM**

هـي الذاكـرة الرئيسـة للحاسـوب، تُستخدم ؚ<br>ا هـذه الذاكـرة لتخزيـن البيانـات أو المعلومـات التـي سـيتم معالجتهـا فـي وحـدة المعالجـة المركزيـة وذلـك بشـكل مؤقـت، إن سـبب وصفها

َّ بالعشـوائية؛ ألنـه يمكـن الوصـول فيهـا إلـى البيانـات دون التقيـد بالترتيـب لتحقيـق السـرعة اللازمـة، أنظـر إلـى الشكل (٢–١٠).

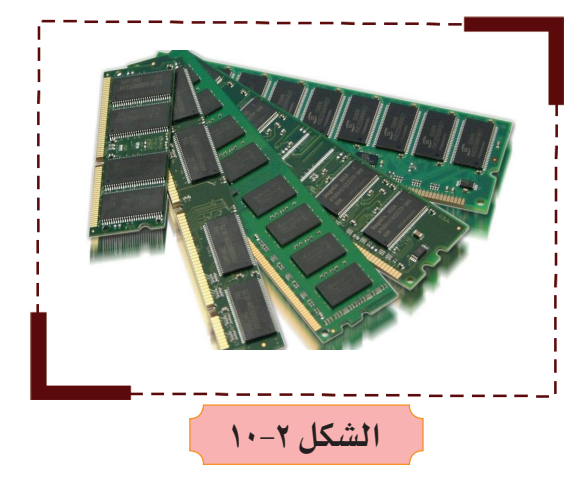

**الشكل 9-2**

وحدة المعالجة المركزية وحدة التحكم

وحدة الحساب والمنطق

الذاكرة

أجهزة

ادخال

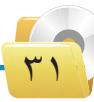

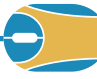

يعتبـر حجم الذاكـرة الرئيسـة عامـلاً مؤثـراً جداً علـى أداء الحاسـوب وسـرعته، وكلمـا زادت سـعة الذاكـرة زادت سـرعة اسـتجابة الحاسـوب، ويمكـن تغييـر حجمهـا باضافـة وحـدة ذاكـرة اضافيـة لهـا.

**ب- ذاكرة القراءة فقط** )**ROM – Memory Only Read**)

تسـمى ذاكـرة الحاسـوب بمعنـى أنهـا ذاكـرة َّ تسـتعمل للقـراءة واليمكـن مسـحها أو الكتابـة عليهـا اال باسـتعمال أجهـزة خاصة، وتبرمج هذه الذاكـرة بمصانـع اإلنتـاج فقـط ألهميـة الـدور الذي تقوم به في تشـغيل أجزاء الحاسـوب ككل، وتسـتخدم لحفـظ تعليمـات الشـركة المصنعـة

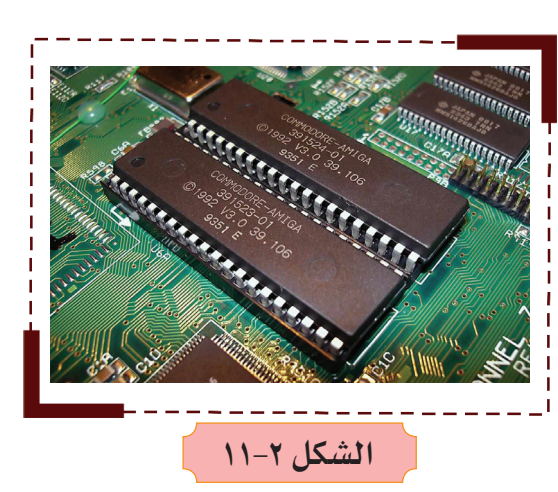

والخاصـة بتشـغيل الحاسـوب، كمـا موضحـة فـي الشـكل )11-2(.

 **ما الفرق بين ذاكرة القراءة فقط )ROM (**وذاكرة الوصول العشوائي )**RAM(**؟

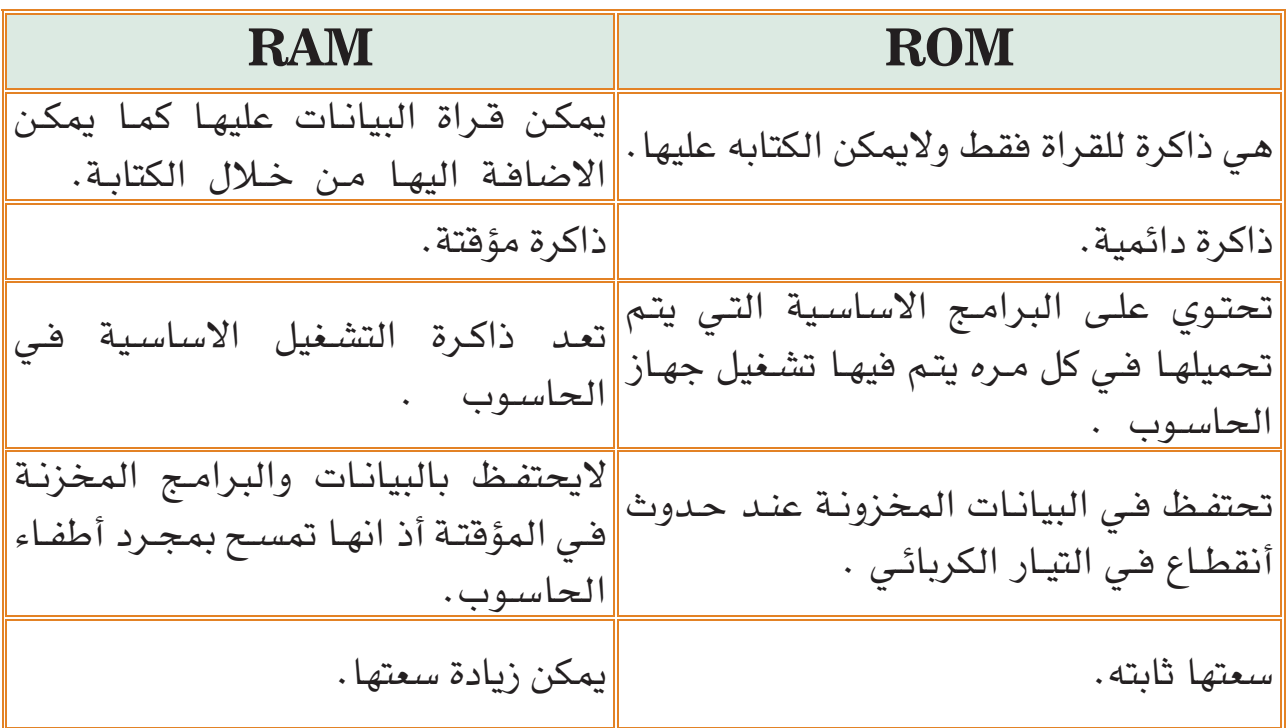

77
## 3 **اللوحة األم )Motherboard)**

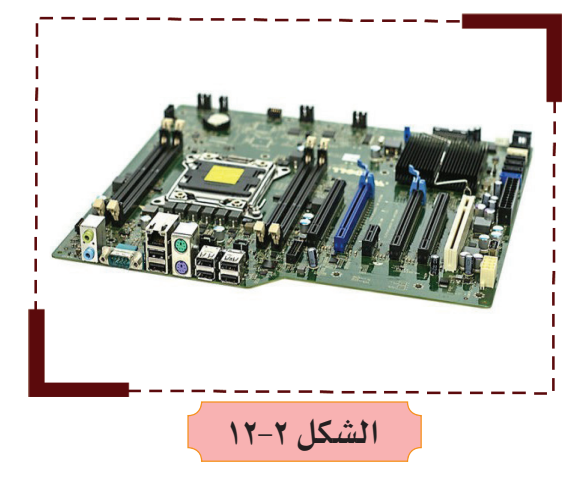

 هـي الـدارة اإللكترونيـة الرئيسـة للحاسـوب كمـا وضحـة فـي الشـكل (٢–١٢)، والتـي تتصـل بهـا جميـع الأجـزاء الأخـرى كالمعالـج والذاكـرة والقـرص الصلـب، إضافـة إلـى بعـض األجهـزة الملحقـة، وتكـون مهمـة اللوحـة األم هـي توصيل جميع المكونات معاً لكي تؤدي كل منها وظيفتها المحـددة.

# 4 **بطاقة الفيديو أو محول العرض (Card Video(**

تقـوم بطاقـة الفيديـو أو محـول العـرض )**Adapter Display** / **Card Video** ) بتحويـل البيانـات التـي تتـم معالجتهـا داخـل المُعالـج إلـى صـور علـى الشاشـة . كلمـا كانـت قـدرات بطاقـة الفيديـو داخـل الحاسـوب أعلـى، تكـون جـودة الصـورة وسـرعة معالجـة الرسـومات أكبـر، وهـذا مهـم جـداً فـي ألعاب الحاسـوب وبرمجيـات التصـميم. تشـبه بطاقات الفيديو حواسـيب مصغرة حيث تمتلك معالجها الخاص وذاكرة سـريعة تخصهـا لتخفيـف العـبء عـن المعالج الرئيسـي. تقاس سـرعة محول العـرض بالهيرتز ً مثـل المعالـج الرئيسـي )**Hz** )تمامـا

 $44$ 

مـن األفضـل أن تكـون بطاقـة الفيديـو غيـر مدمجة مع اللوحة الأم (منفصلة) عند استعمال الحاسـوب أللعـاب الفيديـو وإنتـاج الوسـائط المتعـددة كمـا موضـح فـي الشـكل )13-2(، إال أن إضافـة تلـك البطاقـات يزيـد مـن تكلفة جهاز الحاسـوب.

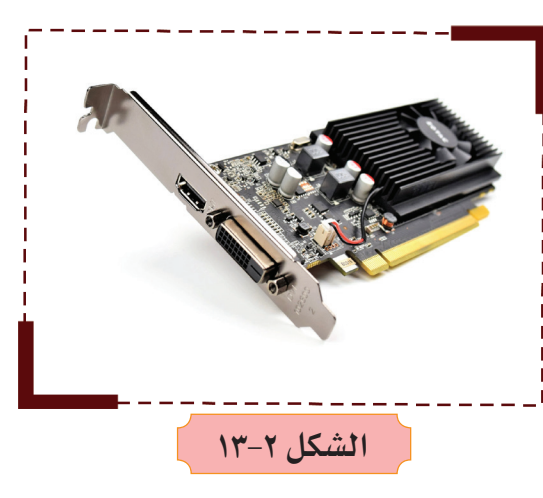

# 5 **وحدات االخراج )Units Output )**

هـي جميـع الوحـدات المتصلـة بالحاسـوب والتـي يتـم عـن طريقهـا إخـراج البيانـات والمعلومـات الـى المسـتخدم كالنصـوص والصـور والصـوت والفديـو ومـن أهمهـا:

**الشاشة** )**Monitor**):

هـي وحـدة اإلخـراج الرئيسـية فـي الحاسـوب ً وتقـدم عرضـا مرئيـا لتفاعـل المسـتخدم مـع الحاسـوب، وتختلـف أحجـام الشاشـة باختـاف طـول قطرهـا الـذي يقـاس بوحـدة البوصـة )**Inch**)، أنظـر الشـكل )14-2(.

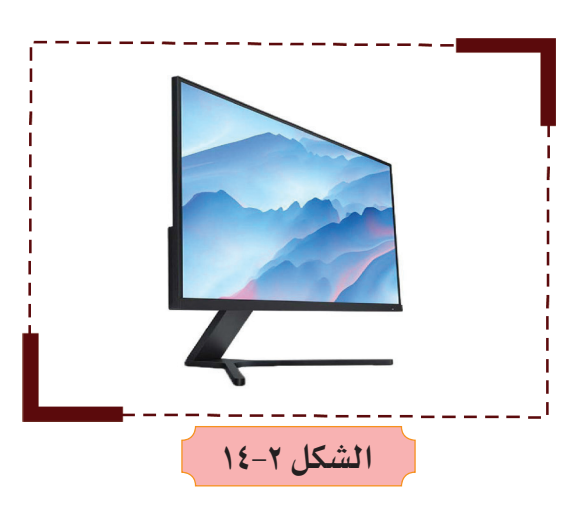

#### **الطابعة )Printer)**

هـي الجهـاز الـذي عـن طريقـه يتـم الحصـول علـى البيانـات والمعلومـات مطبوعـة علـى الورق، ويوجـد منهـا مـا هـو تحت اسـم طابعـات، وأخرى تسـمى راسـمات ) **Plotters** )، وتقـاس سـرعة الطابعـة بعـدد الأوراق التـي تُطبـع فـي الدقيقـة ، ومـن أنواعهـا الطابعـات الليزريـة كمـا موضحـة فـي الشـكل )15-2( ومنهـا أيضـا النقطيـة.

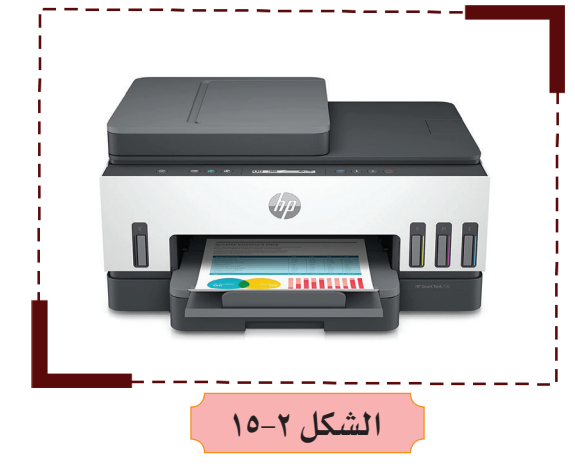

**مكبر الصوت )Speaker)**

يسـتخدم الخـراج الصـوت وسـماعه، وله أنواع من حيث الشكل وأيضاً مستويات من قوة وشدة الصوت، أنظر الشكل (٢-١٦)

<u>٣٤</u>

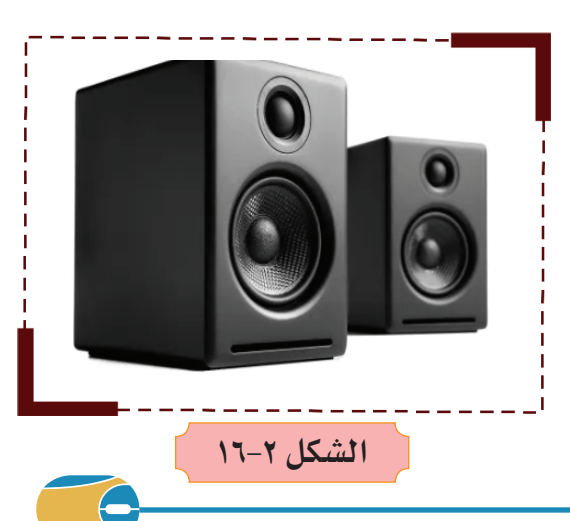

# **عارض الوسائط المتعددة )Projector Multimedia)**

جهاز يسـتخدم إلظهار ما موجود على شاشـة الحاسـوب مـن نصـوص وصـور وأفـام وعرضها علـى شاشـة أو عارضـة كبيـرة كمـا مبيـن فـي الشـكل )17-2(.

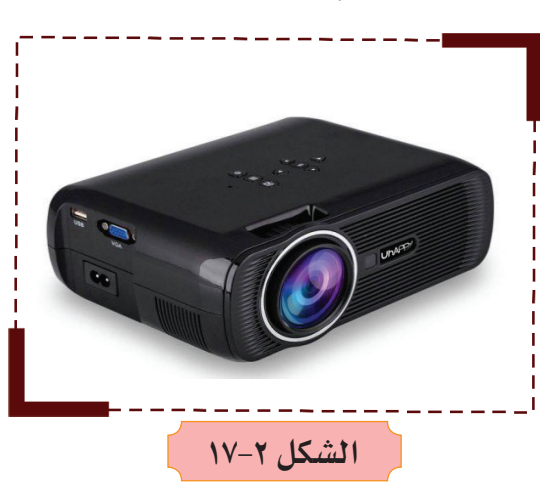

## 6 **وحدات االدخال والإخراج**

هـذه األجهـزة يمكـن اسـتخدامها كوحـدات إدخال وإخراج للبيانات، انتشـرت مؤخرا بشـكل كبير.

30

**طابعة متعددة الوظائف** )**one in All**)

هـي آلـة مكتبيـة تنفـذ وظائـف متعـددة تتطلـب عدة أجهزة معاً . تعمل هذه الآلة كطابعة وماسح ضوئـي، كمـا يمكن اسـتخدامها كجهـاز فاكس إذا تـم توصيلهـا بخـط الهاتـف، ويسـتعملها البعـض كآلـة تصويـر مسـتندات دون الحاجـة لتوصيلهـا بالحاسـوب كمـا موضـح فـي الشـكل )18-2(.

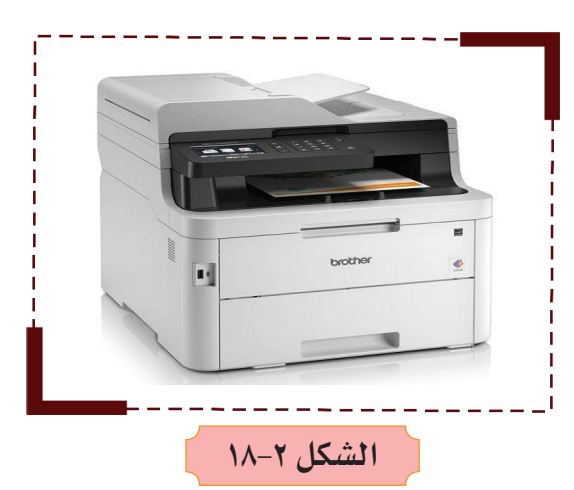

## **شاشة اللمس )Screen Touch)**

تسـتخدم إلدخـال البيانـات عـن طريـق لمـس الشاشـة ومشـاهدة نتيجة اإلدخال بشـكل فوري. أصبحت الكثيـر مـن الأجهـزة كالهواتـف الذكيـة واألجهـزة اللوحيـة تسـتخدم هـذه التقنيـة. انظـر الشـكل )19-2(. **الشكل 19-2**

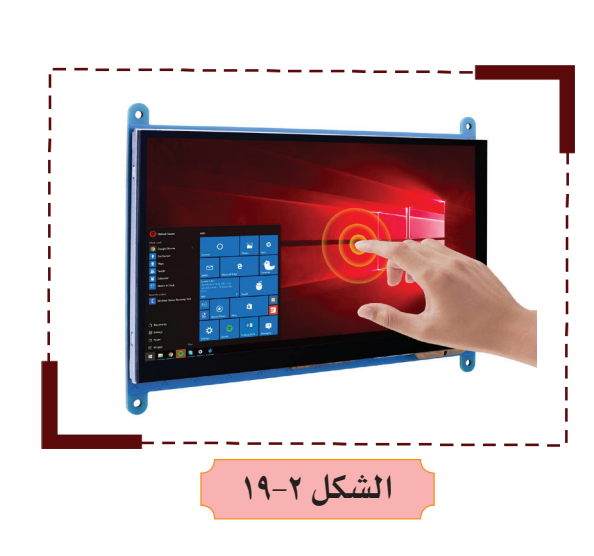

**نظارة الواقع االفتراضي )Headset Reality Virtual)**

تسـمح لمرتديهـا أن يعيـش تجربـة واقـع افتراضـي تسـتخدم فـي ألعـاب الحاسـوب وفـي تطبيقـات أخـرى بمـا فيهـا المحـاكاة والتدريـب. أنظـر الشـكل (٢-٢٠).

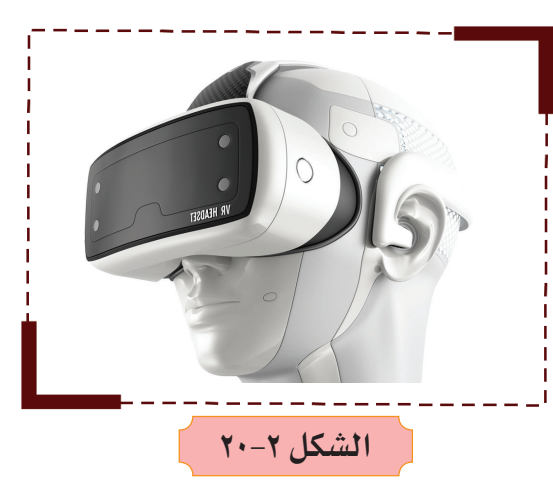

7 **وحدات التخزين الثانوية )Units Storage Secondary)**

وهـي الوحـدات التـي تسـتخدم لحفـظ البيانـات والبرمجيـات بصـورة دائمـة، حتـى يتـم الرجـوع إليهـا عنـد الحاجـة مـع إمكانيـة تعديـل البيانـات والبرمجيـات كالحـذف والإضافـة، وتتميـز بأنهـا أكثـر سـعة ويمكن الحفـظ عليهـا لأوقـات طويلـة. وتقـاس سـعة التخزيـن بوحـدات قيـاس البيانـات: )**Byte** )و )**Kilobyte** )و )**Megabyte** )و )**Gigabyte** )و )**Terabyte**)، كمـا فـي الجـدول أدنـاه:

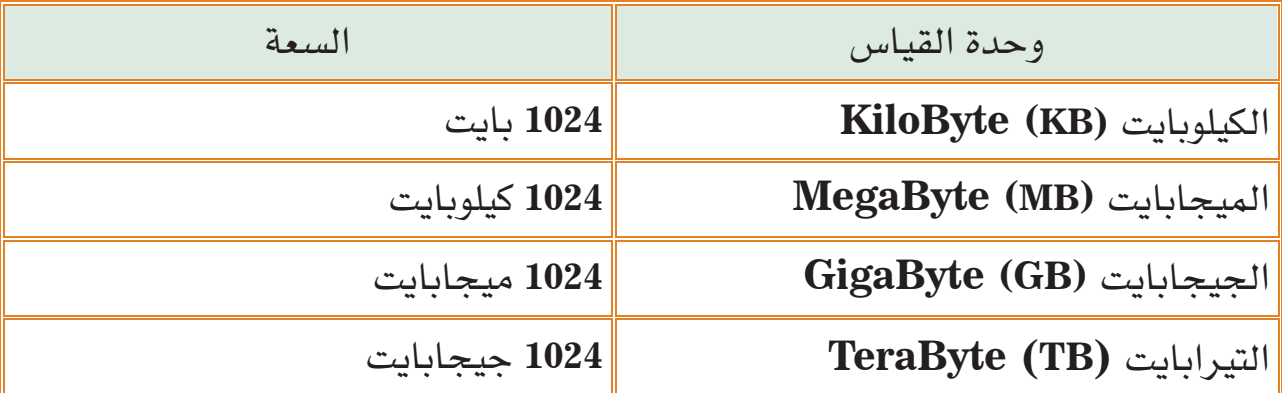

 **تقسم وحدات التخزين الثانوية الى عدة اقسام واهمها:**

**القرص الصلب )Disk Hard)**

هو الجزء الأساسي في بنية الحاسوب المسؤول عن تخزين كمية كبيرة من البيانات والمعلومـات ولمـدة طويلـة حتـى فـي حالـة انقطـاع التيـار الكهربائـي عـن الحاسـوب،

٣٦

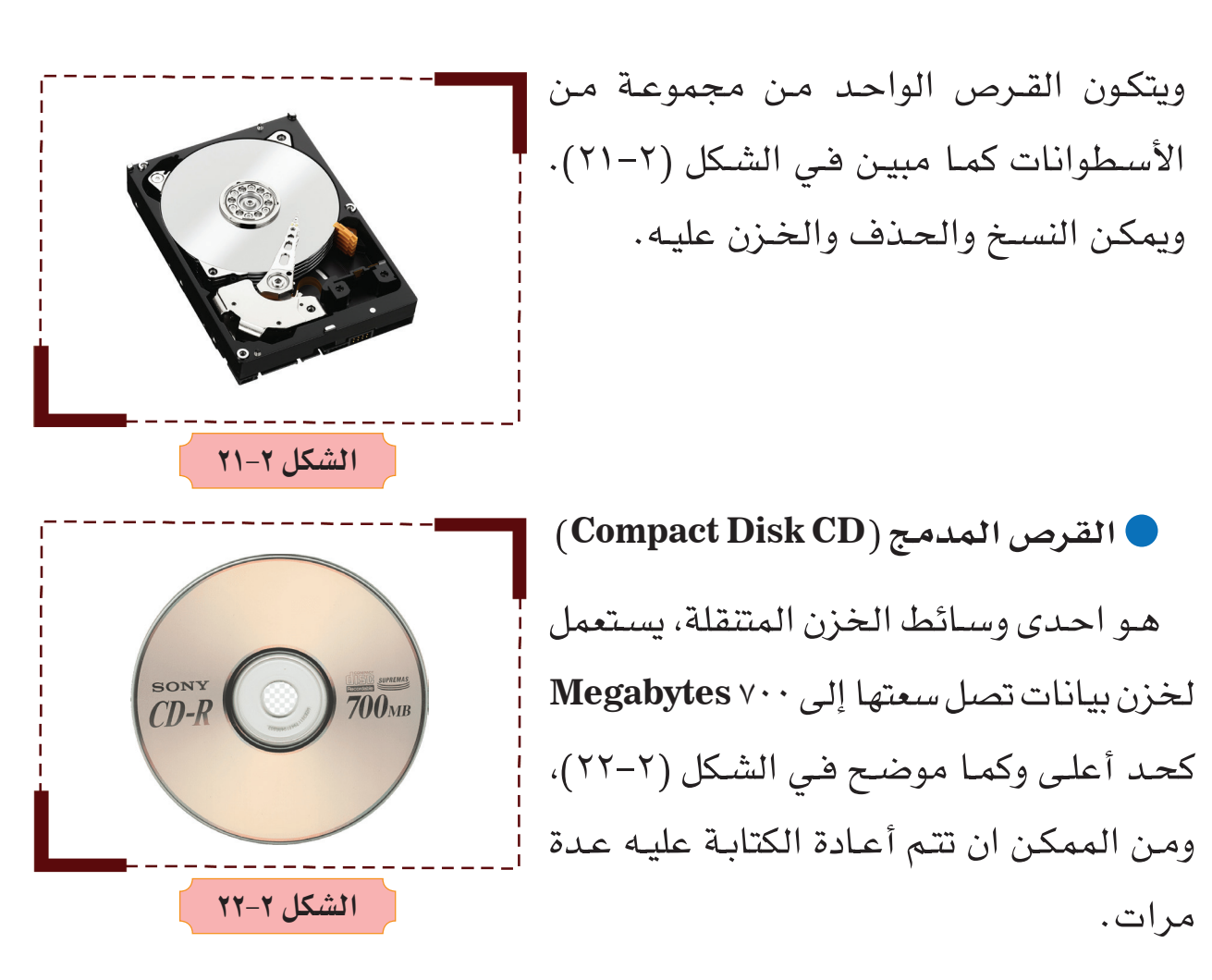

# **)Digital Video Disc DVD( الرقمي الفيديو القرص**

يشـبه القـرص المدمـج لكنـه يتفـوق عليـه فـي السـعة الخزنيـة وكمـا مبيـن فـي الشـكل )23-2(، لـذا يسـتخدم فـي حفـظ كميـة كبيـرة مـن البيانـات كملفـات الفيديـو واأللعـاب التـي تصـل سـعتها إلـى أكثـر مـن 16 **Gigabytes**.

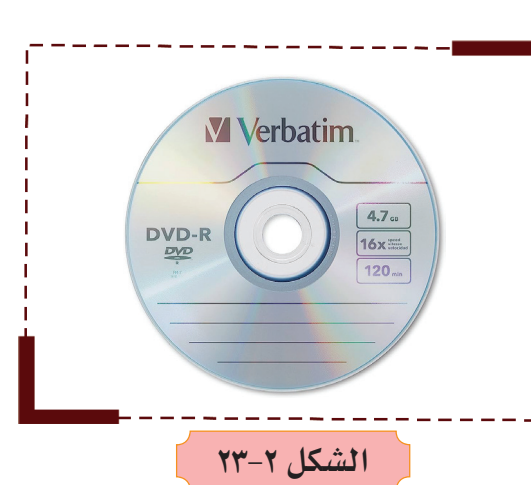

### **الذاكرة المتنقلة )Memory Flash)**

هـي مـن وحـدات التخزيـن المفضلـة لـدى مسـتخدمي الحاسـوب لصغـر حجمهـا، وسـرعتها وسـعتها التخزينيـة الكبيـــــرة، إذ تبلـــــغ سعتهــــا فـي بعــض أشكالهـــــا )**Terabyte 1** )أو أكثـر، توصـل عبـر منفـذ )**USB Bus Serial Universal** )ويمكـن

 $\mathsf{r}\mathsf{v}$ 

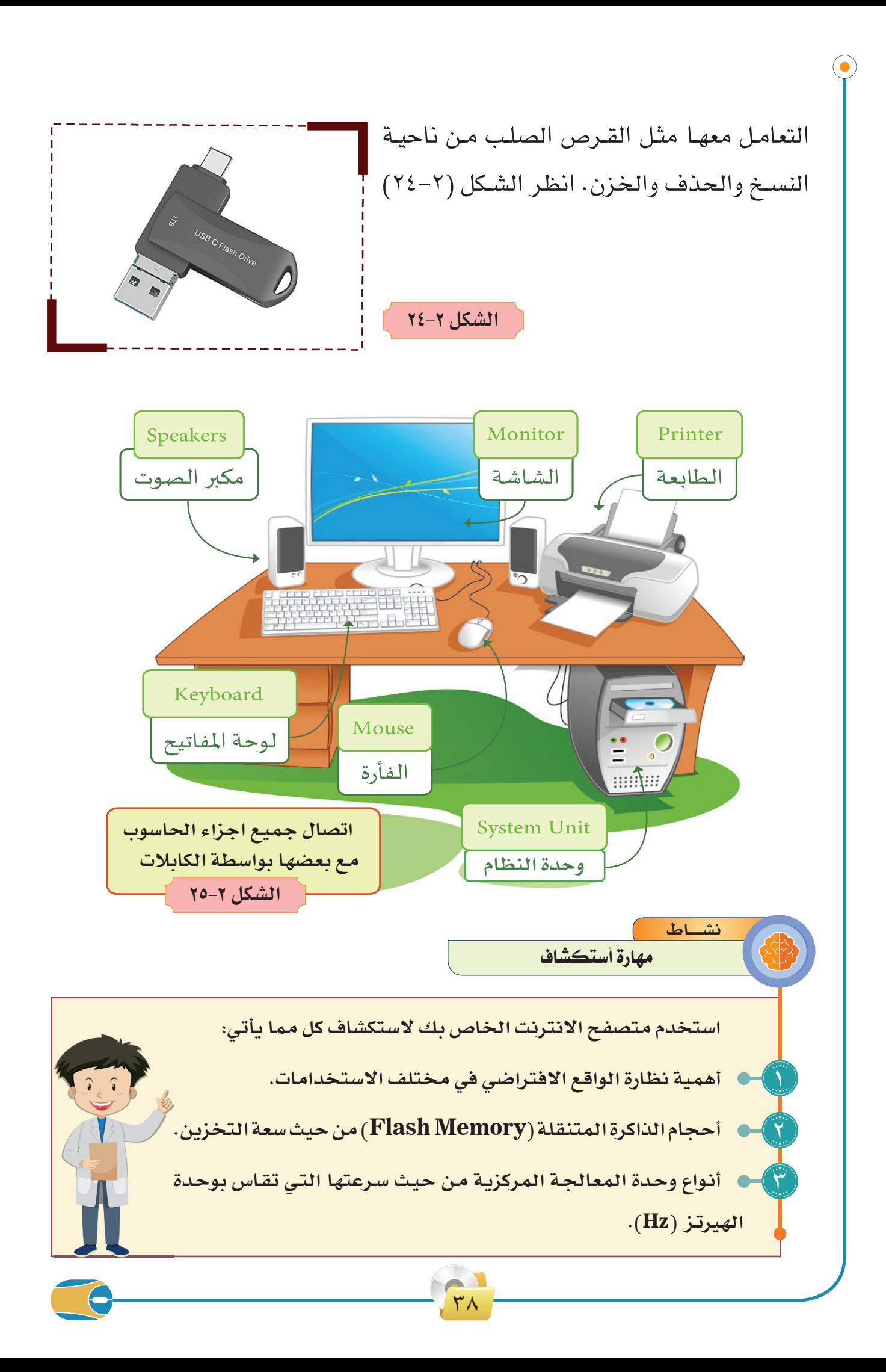

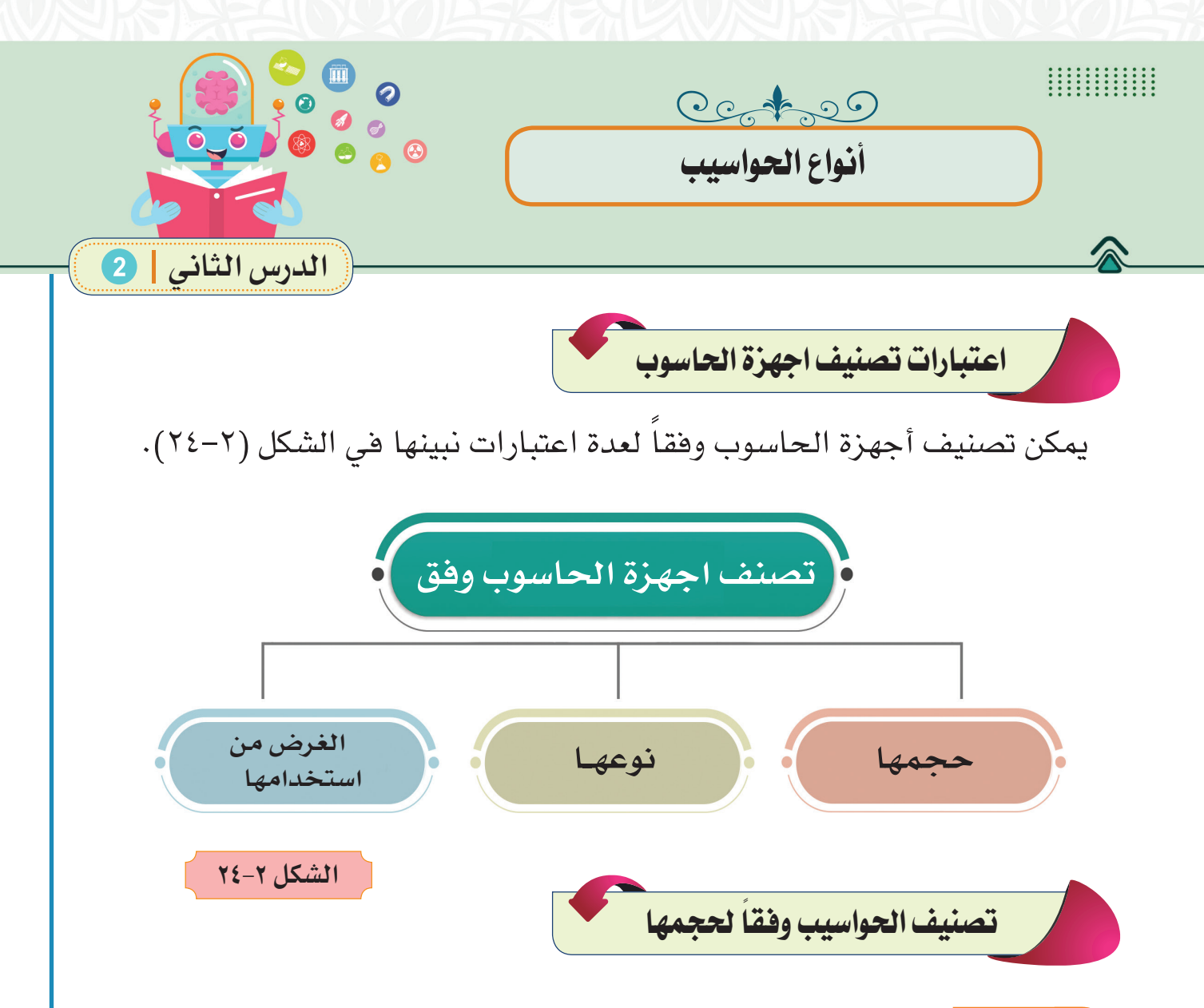

#### 1 **الحواسيب العمالقة**

تعتبر أكبر الحواسيب حجماً وذات سعة تخزين كبير وقد صممت لمعالجة التطبيقات المعقدة والتي تحتاج إلى سرعة ودقة عالية في تنفيذ العمليات الحسابية وأشـهر حاسـبات هـذا النـوع العمـاق كـري **Cray**.

## 2 **الحواسيب الكبيرة**

تعتبـر أكثـر الحواسـيب إسـتخداماً فـي المنشـآت الحكوميـة والشـركات الكبـرى ومراكـز المعلومـات - وزارة التخطيـط والجامعـة وبعـض البنـوك وشـركات الطيـران - وهـي ذات سـعة تخزيـن كبيـرة وسـرعة عاليـة فـي تنفيـذ العمليـات.

٣٩

3 **الحواسيب الصغيرة**

هي حواسـيب أقل في الحجم وسـعة التخزين والسـرعة من الحواسـيب الكبيرة كما إنهـا أقـل تكلفـة وتسـتخدم فـي المشـاريع والمؤسسـات المتوسـطة كمـا تسـتخدم فـي الكليـات والمعاهد.

4 **الحواسيب المحمولة واللوحية**

وهـي حواسـيب صغيـرة الحجم نسبياً وتستخدم فـي العـادة للاسـتعمال أثناء التنقل مثـل السـفر، وهـو يعتبـر "حاسـب شـخصي قابـل للحمـل " بسـبب وزنه الخفيـف ولكونه عبـارة عـن قطعـة واحـدة، ويعمـل هـذا النوع بالبطاريات القابلة للشـحن ليسـتعمل أثناء التنقـل، ويشـغل هـذا الحاسـب نفـس البرامـج ويقـوم بنفـس الوظائـف التـي يقـوم بهـا الحاسـوب المكتبـي مـع الحفـاظ علـى الـوزن والحجـم المنخفض.

# **ً لنوعها: تصنيف احلاسبات وفقا**

### 1 **الحواسيب التناظرية**

تقـوم الحواسـيب التناظريـة بقيـاس التغيـرات فـي الظواهـر الطبيعيـة وتحويلهـا إلـى قيـم عديـدة مناظـرة، مثـل أجهـزة قيـاس دقـات القلـب وقيـاس درجـات الحـرارة والرطوبـة.

## 2 **الحواسيب الرقمية**

وهـي أكثـر الحواسيب إستخداماً وتقـوم بتنفيـذ العمليـات الحسـابية والمنطقيـة َّ ويمكنهـا تشـغيل البيانـات العدديـة واألبجديـة؛ ألنهـا تقـوم بتمثيـل جميـع الحـروف بطريقـة رقميـة ثـمّ تقـوم بمعالجـة هـذه البيانـات تبعـاً لأوامـر برنامـج معين، وتسـتخدم هـذه الحواسـيب فـي جميـع المجـاالت والتطبيقـات الهندسـية والصناعيـة والعمليـة والتجاريـة والإجتماعيـة.

 $\epsilon$ .

3 **الحواسيب المختلطة**

تجمـع هـذه الحواسـيب بيـن خصائـص الحواسـيب التناظريـة الحواسـيب الرقميـة فيمكنهـا إسـتقبال البيانـات بشـكل متصـل مثـل الحواسـيب التناظريـة كمـا يمكنهـا إسـتقبال البيانـات بشـكل منفصـل وتشـغيلها بطريقـة عدديـة مثـل الحواسـيب الرقميـة وتسـتخدم هـذه الحواسـيب فـي التطبيقـات المتطـورة كالطـب والفضـاء.

تصنيف الحاسوب وفقاً لاغراض الاستخدام :

## 1 **حواسيب عامة األغراض**

هي تلك الحواسيب التي صممت لتشغيل مجموعات كبيرة ومتنوعة من التطبيقات وقـد تكـون هـذه التطبيقـات علميـة أو تجاريـة، فيمكـن إسـتخدام هـذه الحواسـيب إلسـتخدام شـيكات الرواتب أو إيصاالت الكهرباء كذلك يمكن إسـتخدامها في تسـجيل الطلبـة والمخـازن والبنـوك ، وتعتبـر الحواسـيب الرقميـة حاسـبات عامـة األغراض.

## 2 **حواسيب خاصة األغراض**

يتـم تصميـم هـذه الحواسـيب إلسـتخدامها فـي تطبيـق واحـد معيـن حيـث يمكنهـا تنفيـذ مجموعـة محـددة مـن الوظائـف، وتسـتخدم هذه الحواسـيب عـادة في المجاالت اآلتية:

 $51$ 

توجيه وقيادة الطائرات. توجيه الصواريخ واألقمار الصناعية. مراقبة عمليات التصنيع. مراقبة شبكات إتصاالت البيانات. مراقبة حركات الماحة البحرية والممرات المائية الهامة.

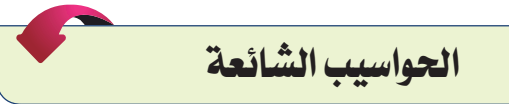

نحـن اآلن فـي القـرن 21 حيـث تسـتخدم الحواسـيب فـي شـتى مجـاالت الحيـاة، ويمكننـا العثـور علـى الحواسـيب فـي كل مـكان المدرسـة البيـت وأماكـن العمـل، وحتـى أجهـزة الهواتـف الحديثـة أصبحـت عبـارة عـن حواسـيب صغيـرة، الشـكل )25-2( يبين العديـد مـن الحواسـيب التـي نسـتخدمها فـي حياتنـا اليوميـة.

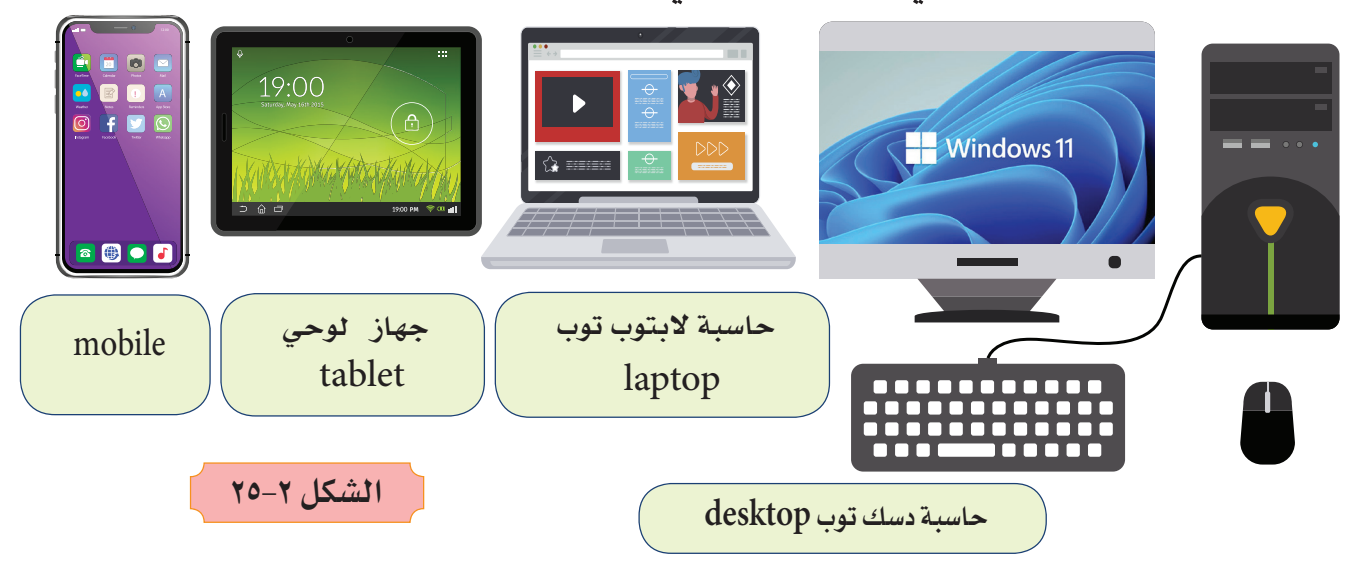

تتوفر العديد من أنواع الحواسيب التي تختلف في الحجم والسرعة مثل الحاسوب الشخصي )**PC**)، أجهزة الهواتف، أجهزة الصراف اآللي، حواسيب السيارات والعديد من الأجهزة الإلكترونية الأخرى.

1 **الحواسيب المكتبية )Desktops)**

تسـتخدم الحواسـيب المكتبيـة فـي المنـازل والمؤسسـات، وتتميـز بسـرعات وسـعات تخزين مناسبة، يتكون الحاسوب المكتبي من مجموعة مـن األجـزاء التـي ترتبـط ببعضهـا البعـض ممـا يسـهل صيانتهـا واسـتبدال األجـزاء المتعطلـة كما مبينة في الشكل (٢-٢٦)، وبسبب حجمها وصعوبـة نقلهـا يتـم اسـتخدامها فـي مـكان ثابـت. **الشكل 26-2**

 $27$ 

#### 2 **الحواسيب المحمولة )Laptops)**

الحواسـيب المحمولـة هـي حواسـيب شـخصية يمكننـا اسـتخدامها وحملهـا فـي أي مكان؛ لأنَّهـا صغيـرة الحجـم وخفيفـة الـوزن كمـا أنَّها تحتوي على بطاريـة تدوم لبضعة سـاعات وكمـا موضـح فـي الشـكل (٢–٢٧)، يمكننـا توصيـل أجهـزة ملحقـة وأجهـزة تخزيـن مـع الحواسـيب المحمولـة.

فـي حيـن أن الشـكل )28-2( يبيـن الحاسـوب الدفتـري )**Notebook** )هـو نفـس الحاسـوب المحمـول ولكـن أصغـر حجمـاً.

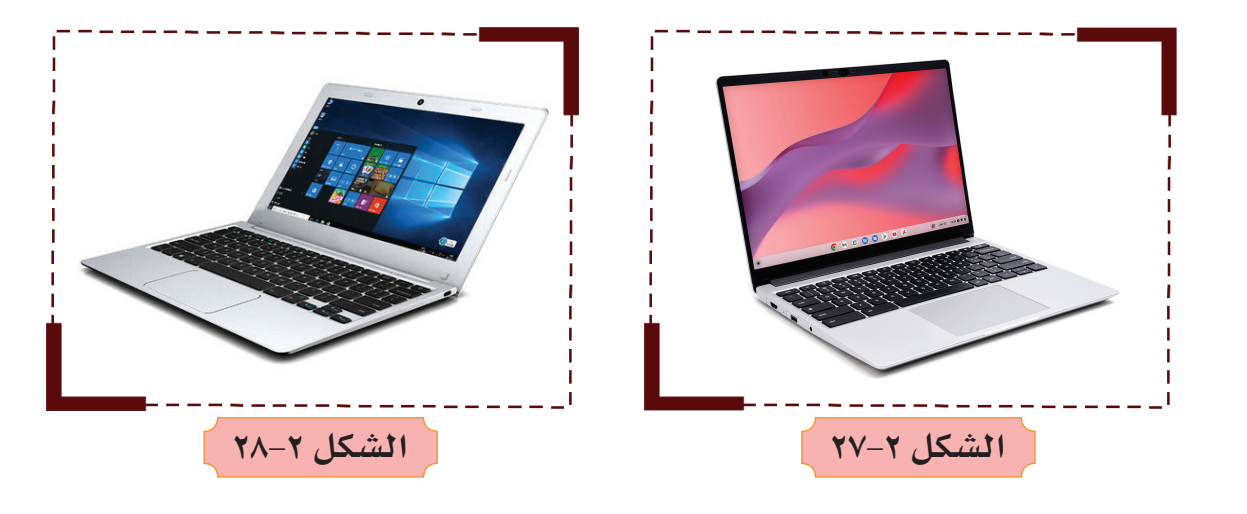

#### 3 **الخوادم )Servers)**

الخـادم هـو حاسـوب رئيسـي يـزود أجهـزة الحواسـيب األخـرى بخدمـات مختلفـة، علـى سـبيل المثـال، خـادم الملفـات هـو حاسـوب يُمكـن جميـع المسـتخدمين مـن حفظ ملفاتهـم، أمـا خـادم الويـب فهـو حاسـوب يوفـر خدمـات اسـتضافة وتصفـح مواقـع اإلنترنـت. جهاز الخادم قد يكون بحجم حاسـوب مكتبي أو أكبـر مـن ذلـك بكثيـر، الشـكل (٢–٢٩) يبيـن أحـد أنـواع الخـوادم مـن الحجـم الكبير. **الشكل 29-2**

 $54$ 

#### 4 **الحواسيب اللوحية )Tablets)**

تعتبـر مـن أحـدث أنـواع التكنولوجيـا في عالم الحاسـوب، تخلـو أغلـب هـذه األجهـزة مـن لوحـة المفاتيـح حيـث يتـم اسـتخدام شاشـة اللمـس كوحـدة إدخـال للبيانـات وكمـا مبينـة فـي الشـكل (٢-٣٠)، يُوجد مجموعـة متنوعـة مـن أنظمـة

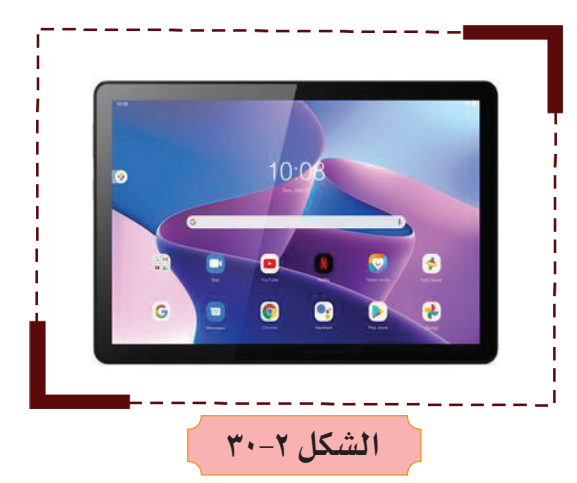

تشـغيل األجهـزة اللوحيـة وتتضمـن: **iOS Apple <sup>و</sup> Windows Microsoftو Android Google.**

### 5 **الهواتف الذكية )Smartphones)**

تشـبه الهواتـف الذكيـة أجهـزة الحاسـوب الصغيـرة حيـث تمكننـا مـن إجـراء االتصـاالت والمحادثـات مـع العائلـة واألصدقـاء، كمـا وتمكننـا مـن تصفح اإلنترنت وإرسـال واسـتقبال البريـد اإللكتــروني وتشغيــل األلعــاب. انظــر الشكل (٢-٢١).

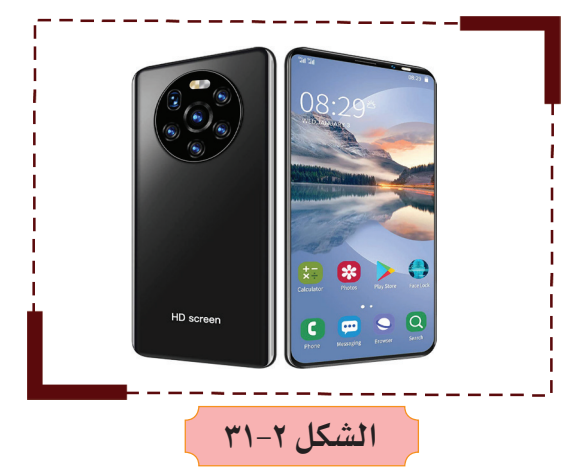

## 6 **أنواع أخرى من الحواسيب**

الحواسـيب الفائقة )**Computers Super** ) ُ هـي حواسـيب ذات قـدرات معالجـة هائلـة تكون كبيـرة الحجـم وتمتلـك العديـد مـن المعالجـات ويمكنهـا أداء ماييـن العمليـات والحسـابات فـي ٍ وقـت واحـد وتسـتخدم فـي الشـركات الكبيـرة ومراكـز الأبحـاث العلميـة، كمـا مبين في الشـكل  $.(\Upsilon\Upsilon-\Upsilon)$ 

 $\epsilon$ 

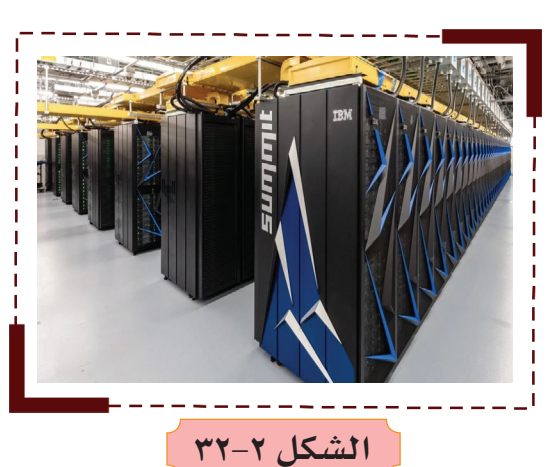

أجهزة ألعاب الفيديو اإللكترونية )**Game Consoles** )تتيح هذه األجهزة تشـغيل األلعاب اإللكترونيـة الشـيقة، كمـا أصبـح باإلمـكان استخدام هذه الأجهزة لتصفح وتشغيل الألعاب عبـر الإنترنت، انظـر الشـكل (٢-٢٣).

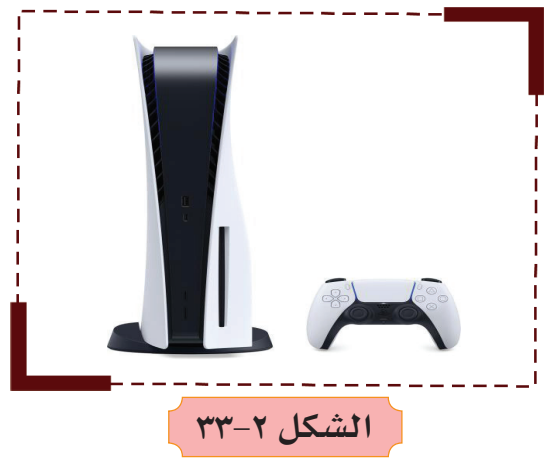

أجهزة الصراف اآللي )**ATM** )هي أجهزة حواسـيب متخصصـة تسـتخدم مـن قبـل عمـاء البنوك للقيام بعمليات مالية مثل سـحب وإيداع النقـود كمـا موضح في الشـكل (٢-٣٤).

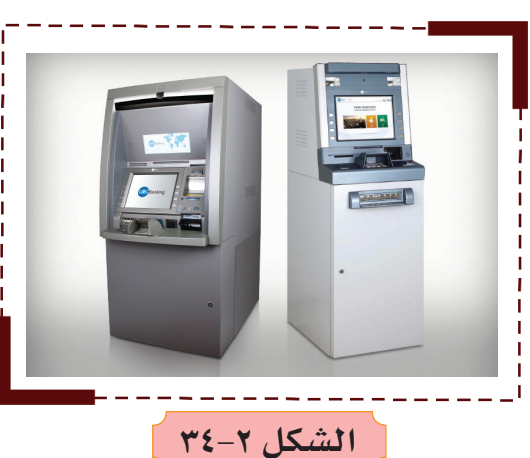

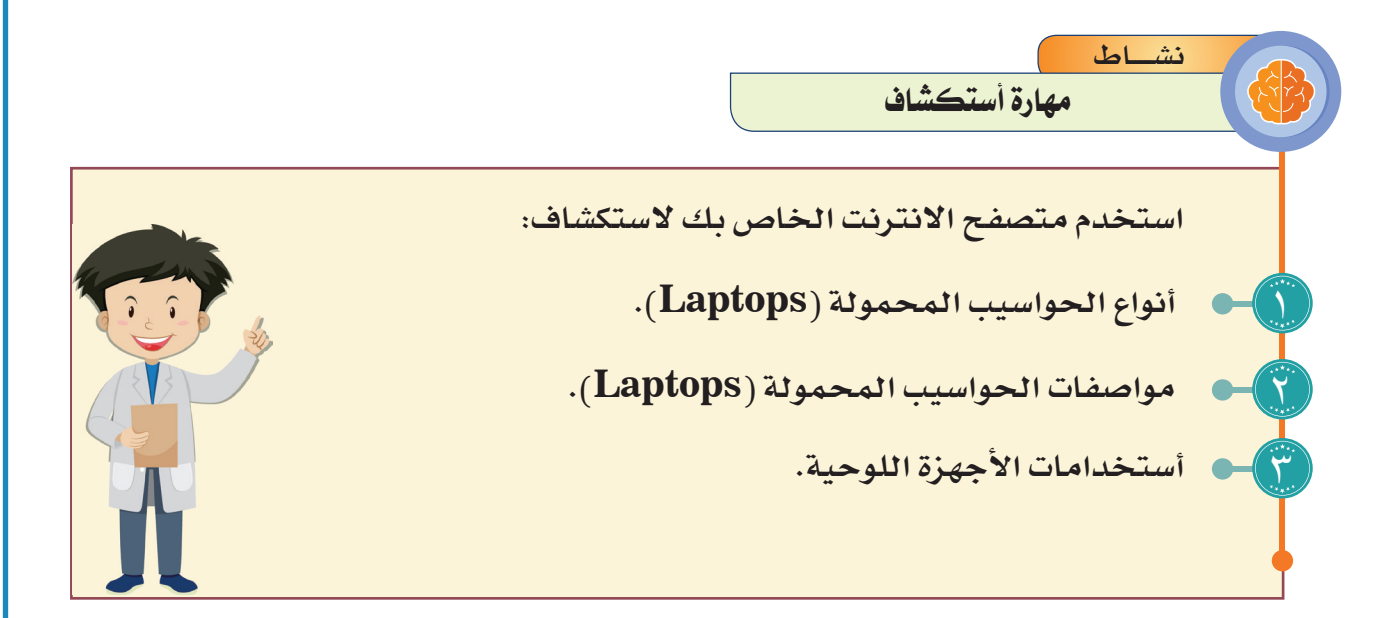

بعـد إكمـال مفـردات النشـاط سـجل مـا تـم إيجـاده مـن بيانـات فـي دفتـر الواجـب البيتـي واعرضـه علـى مـدرس المـادة وناقشـه بـه.

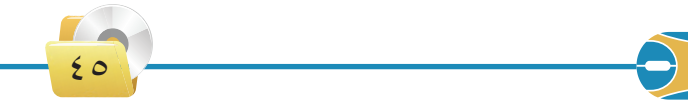

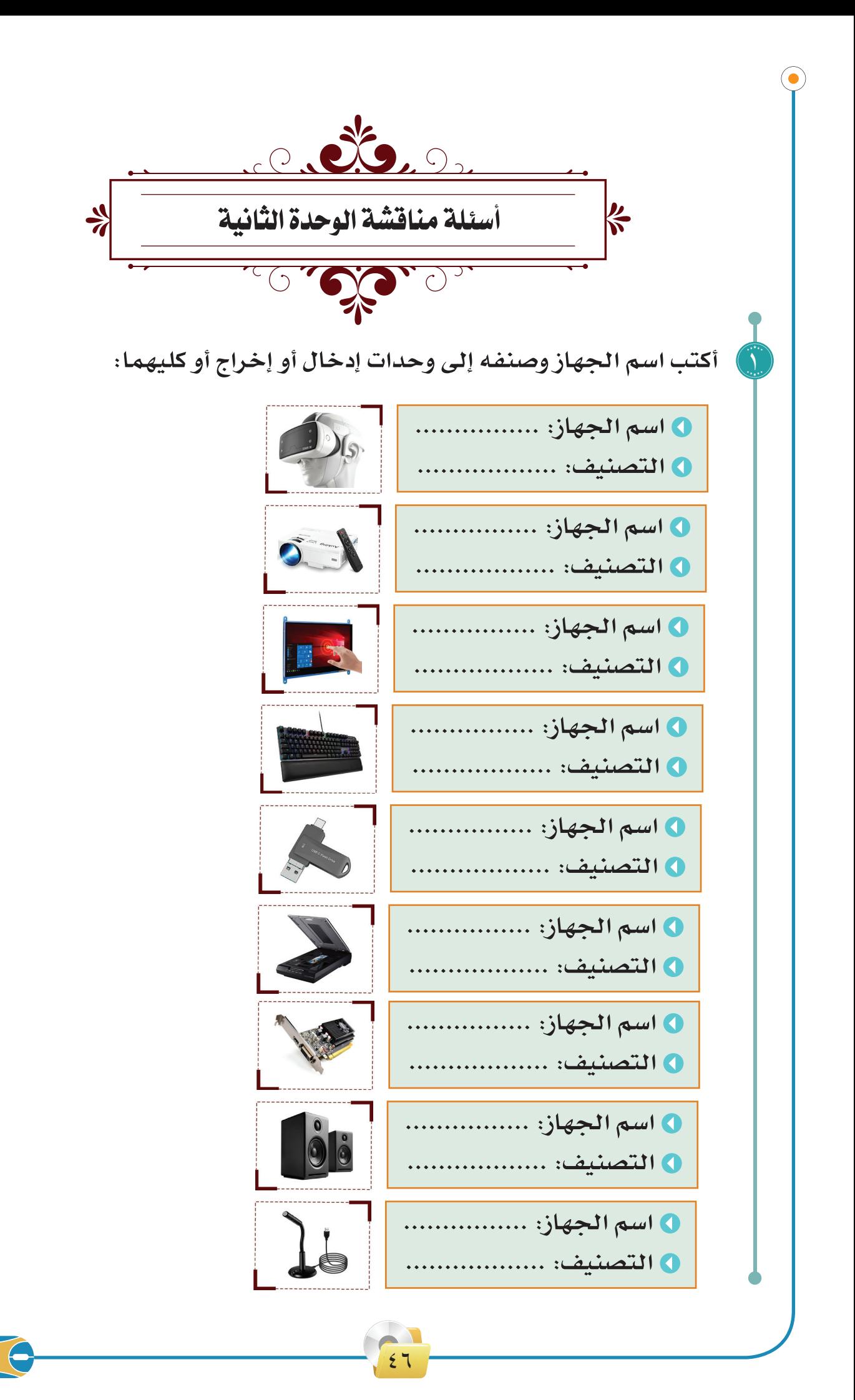

**أختر الإجابة الصحيحة:** 

 $\sum_{i=1}^n$ 

**جميع ما يأتي من األجزاء الرئيسة لوحدة النظام باستثناء: ذاكرة الوصول العشوائي**  $\mathbf{O}$ **اللوحة الأم**  $\bullet$  **وحدات التحكم بالألعاب** C **وحدة المعالجة المركزية**  $\overline{\mathbf{C}}$ 

**أي مما يأتي من ملحقات جهاز الحاسوب المخصصة للإخراج.**

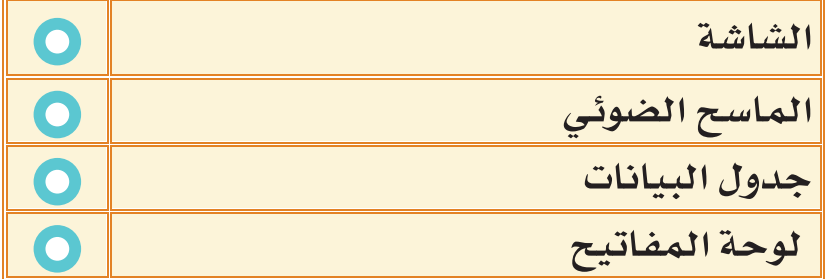

**لإدخال نص مع صورة في جهاز حاسوب فإننا نستخدم:**

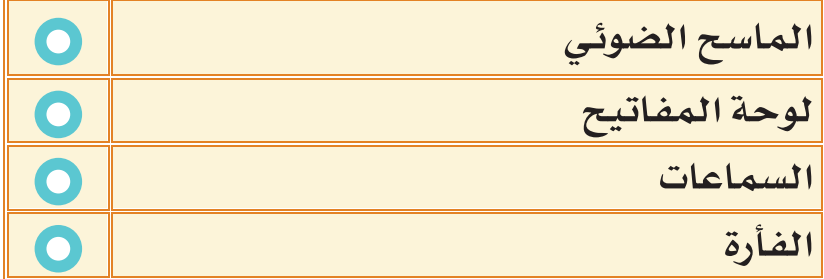

**وحدة تخزين تشبه القرص المدمج لكنه يتفوق عليه في السعة الخزنية:**

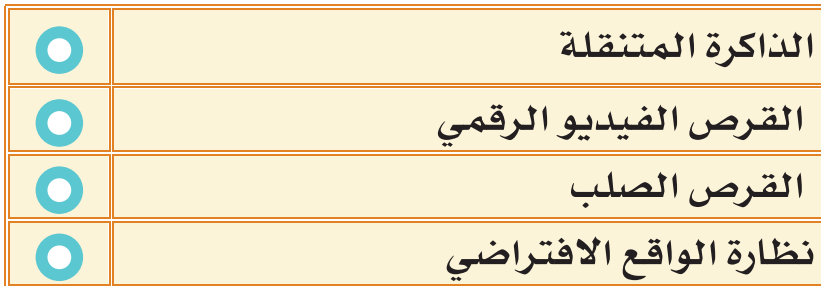

 $5<sup>7</sup>$ 

 $\mathbf{r}_{\bullet}$ 

**إن أهمية أجهزة الصراف اآللي هي: َّ**

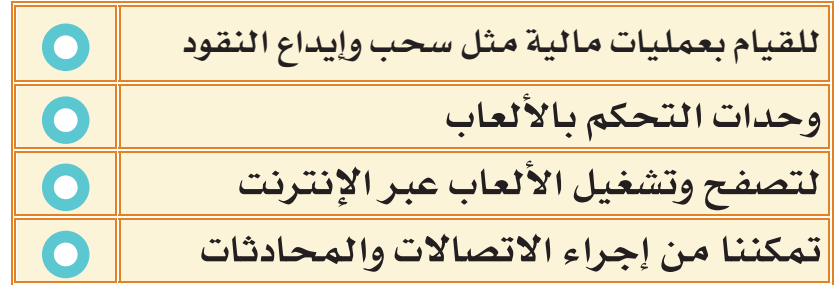

**ان الحواسيب التي من الصعوبة نقلها ويجب استخدامها في مكان ثابت هي:** 

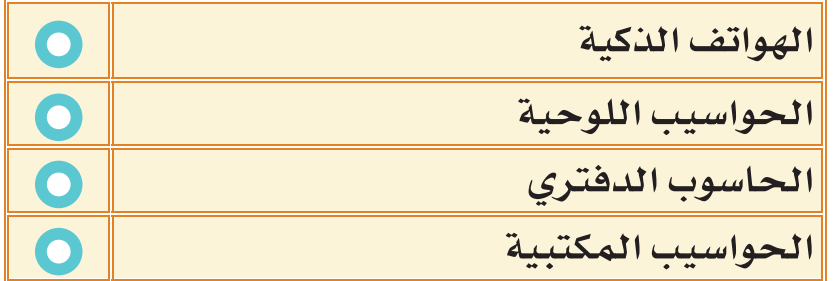

**الحواسيب التي تخلو من لوحة المفاتيح حيث يتم استخدام شاشة اللمس كوحدة إدخال للبيانات هي:**

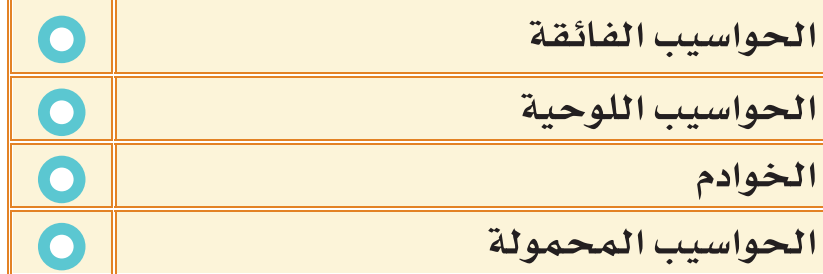

**يمكن استخدامها كوحدات إدخال وإخراج للبيانات:**

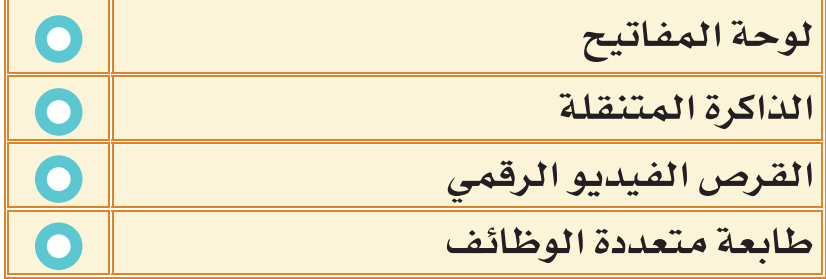

 $2<sub>A</sub>$ 

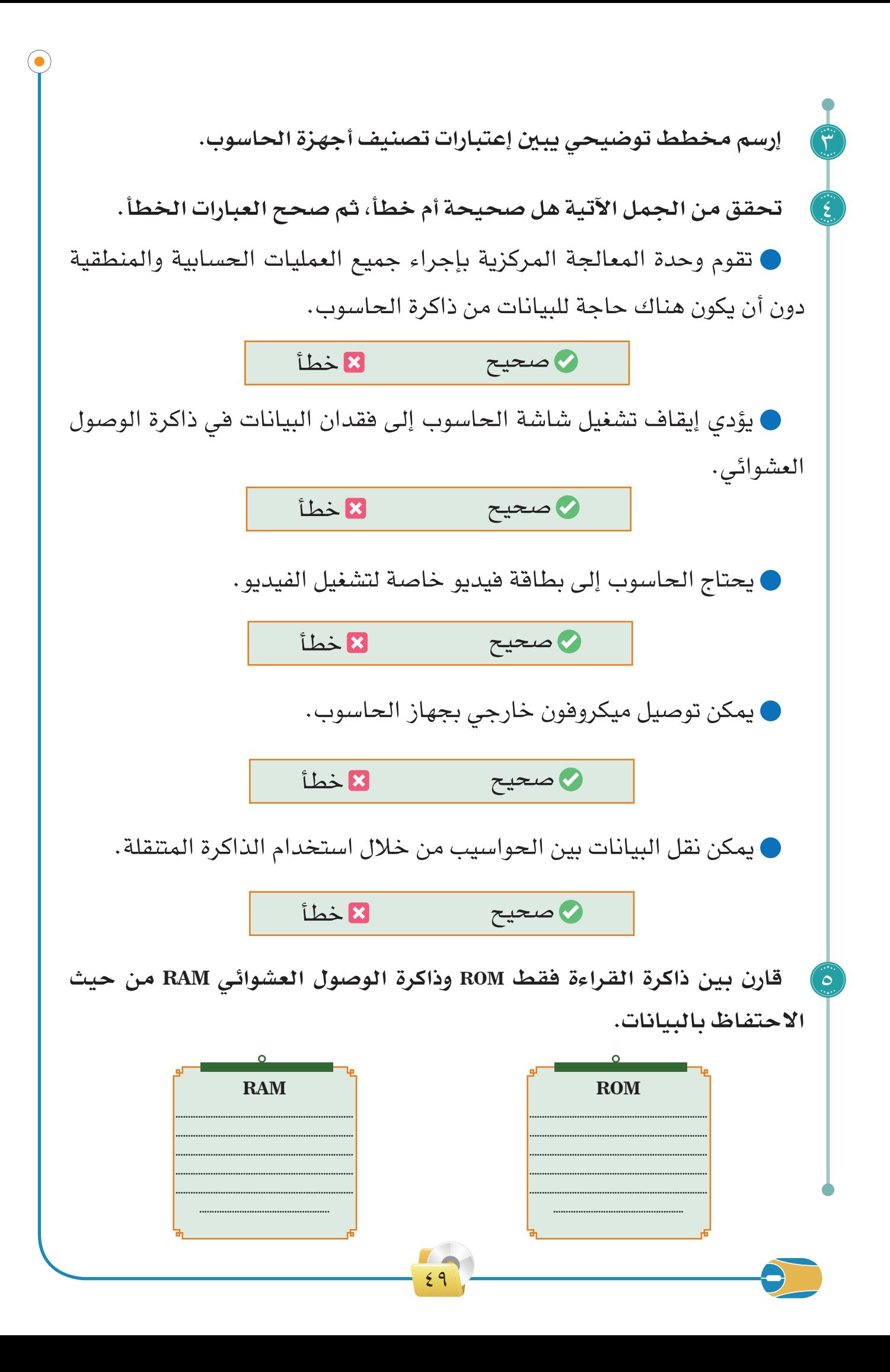

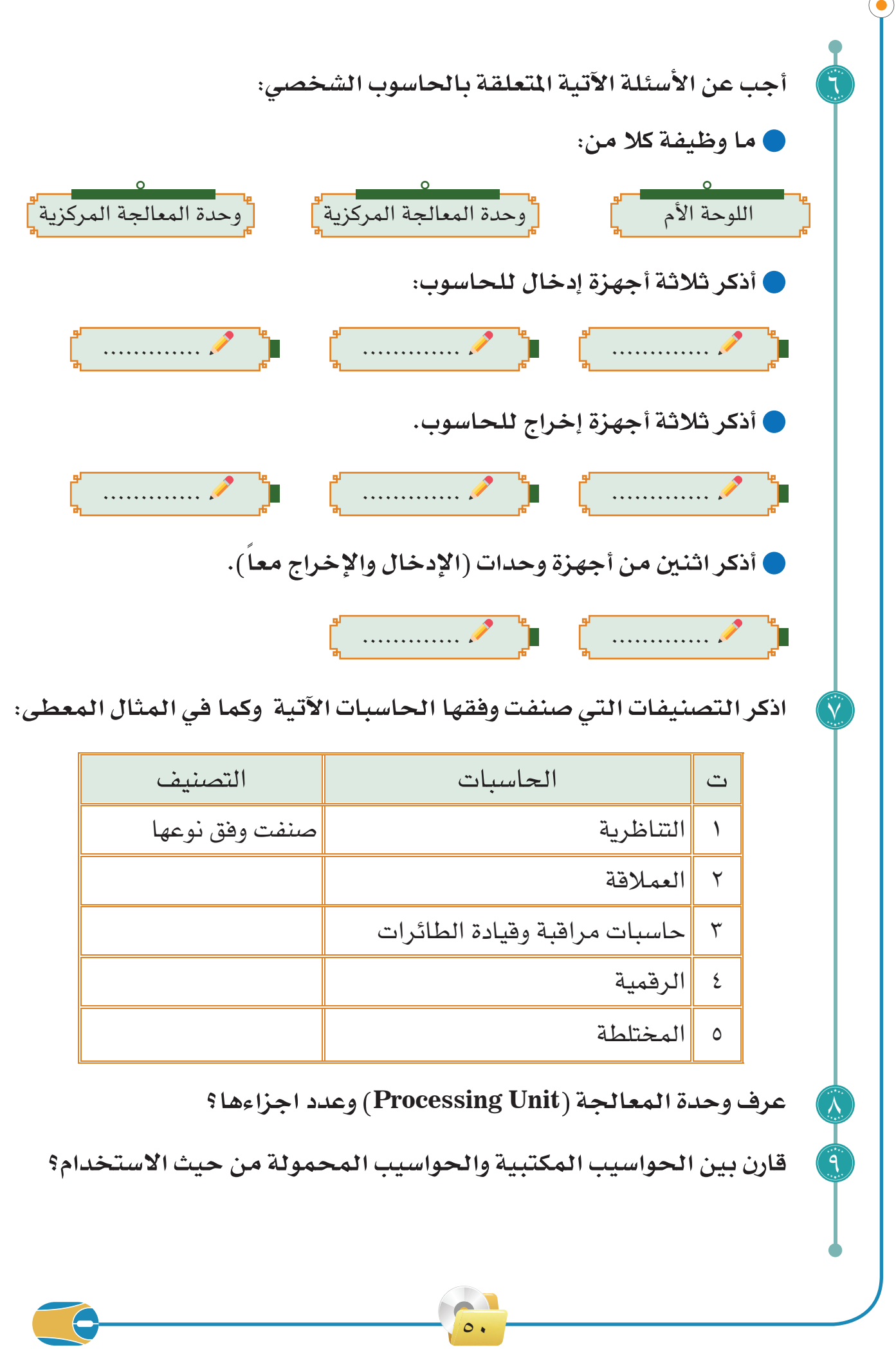

 $\bullet$ 

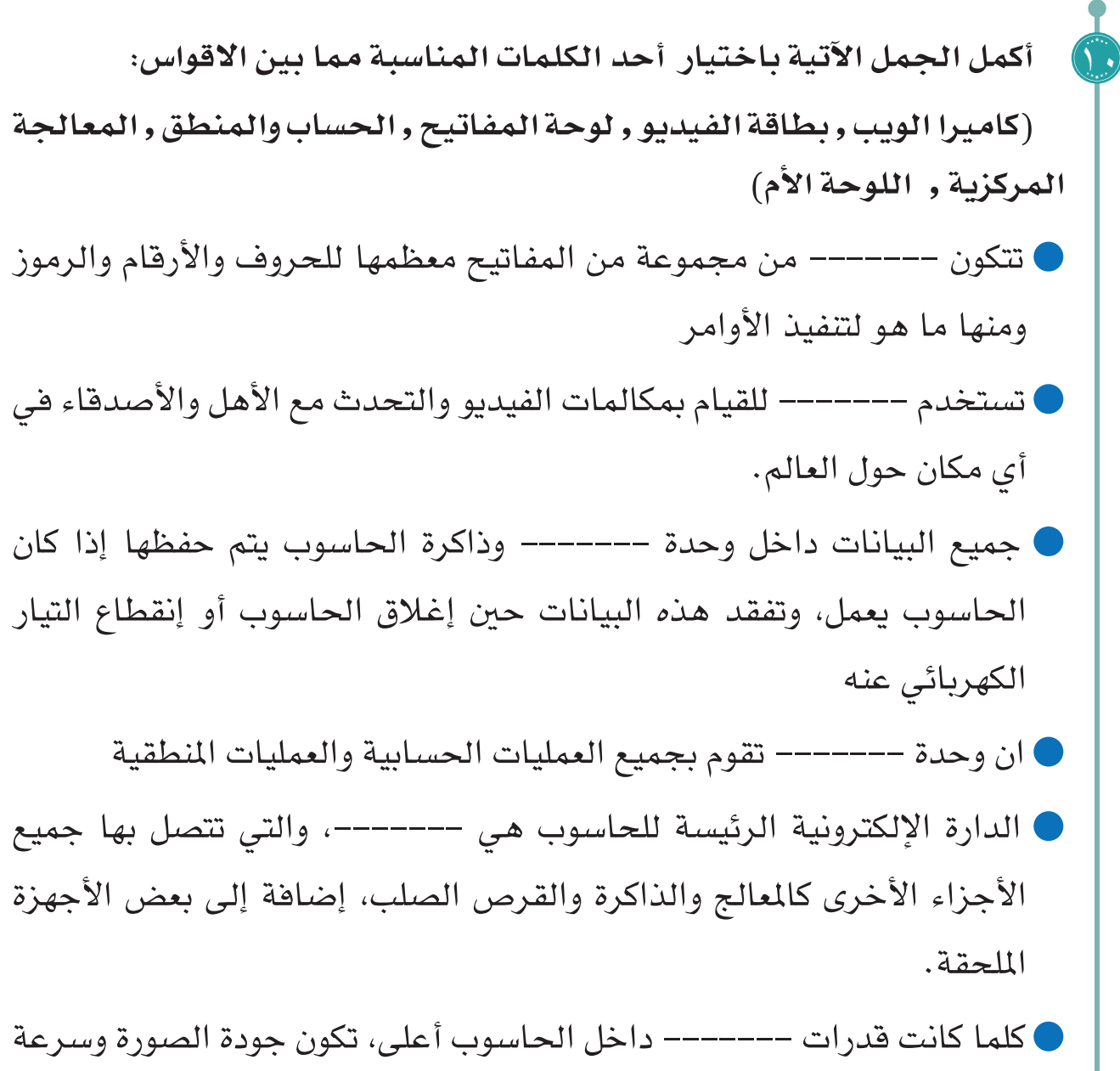

Ó

51

معالجة الرسومات أكبر.

**ٌ تقييم ٌّ ذاتي**

عزيـزي الطالـب بعـد دراسـتك للوحدة الأولـى، ومن أجل :ً تقييم نفسـك ذاتيا **تحتاج ألجل إجراء هذا التقييم:** أدوات كتابة0 ا**لجدوى**: تقييم نفسك ذاتيـاً ومعرفـة مـدى إفادتك مـن المحتـوى العلمـي. **تجربـة**: ارسـم الجـدول فـي دفتـر الواجـب اليومـي، ثـم قـم باعطـاء تقديـر بحسـب فهمـك للـدرس.

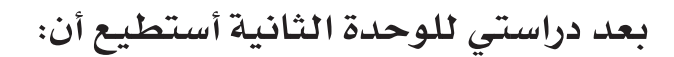

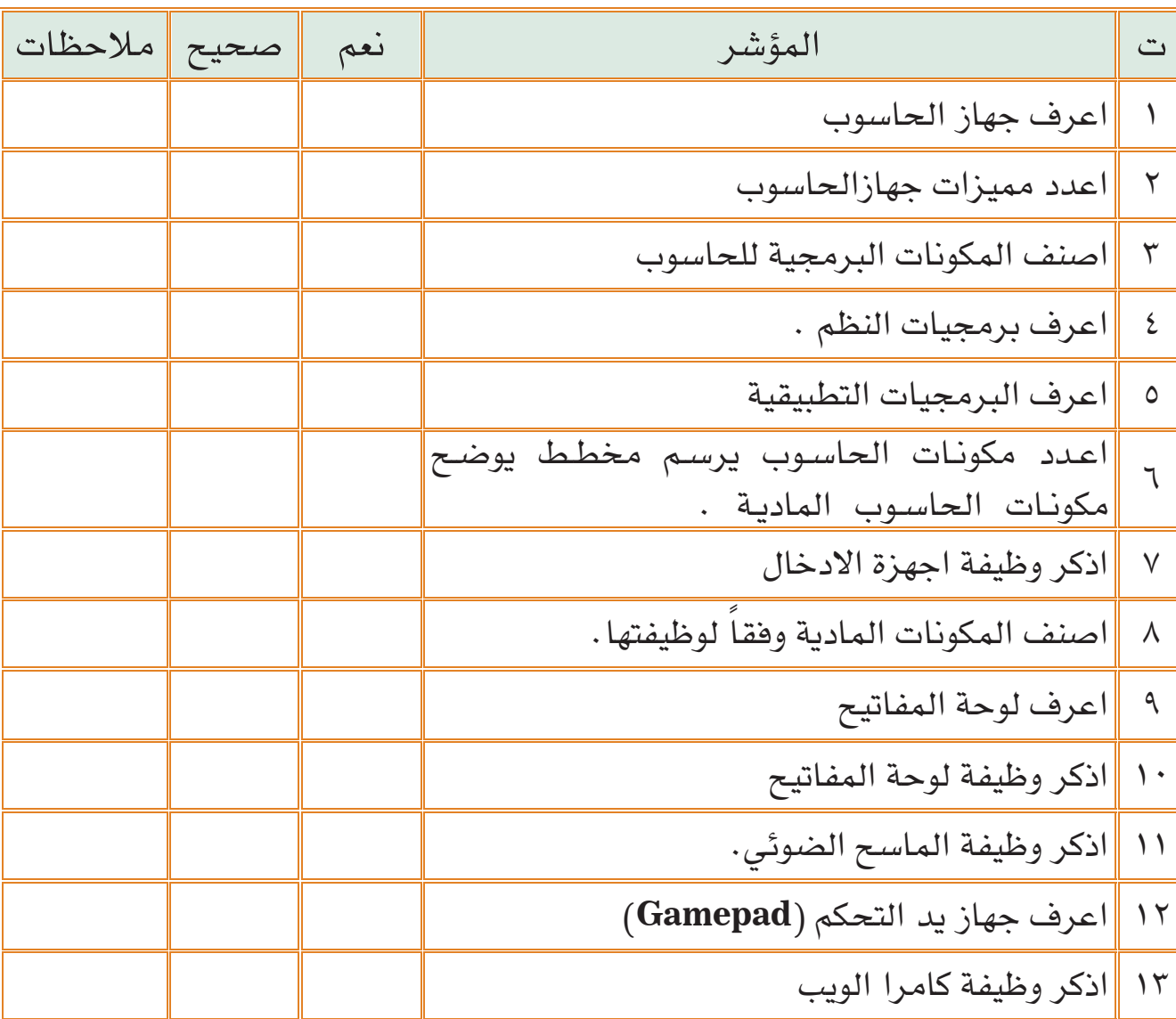

 $\circ$ 

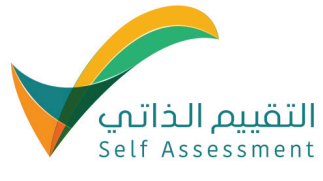

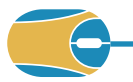

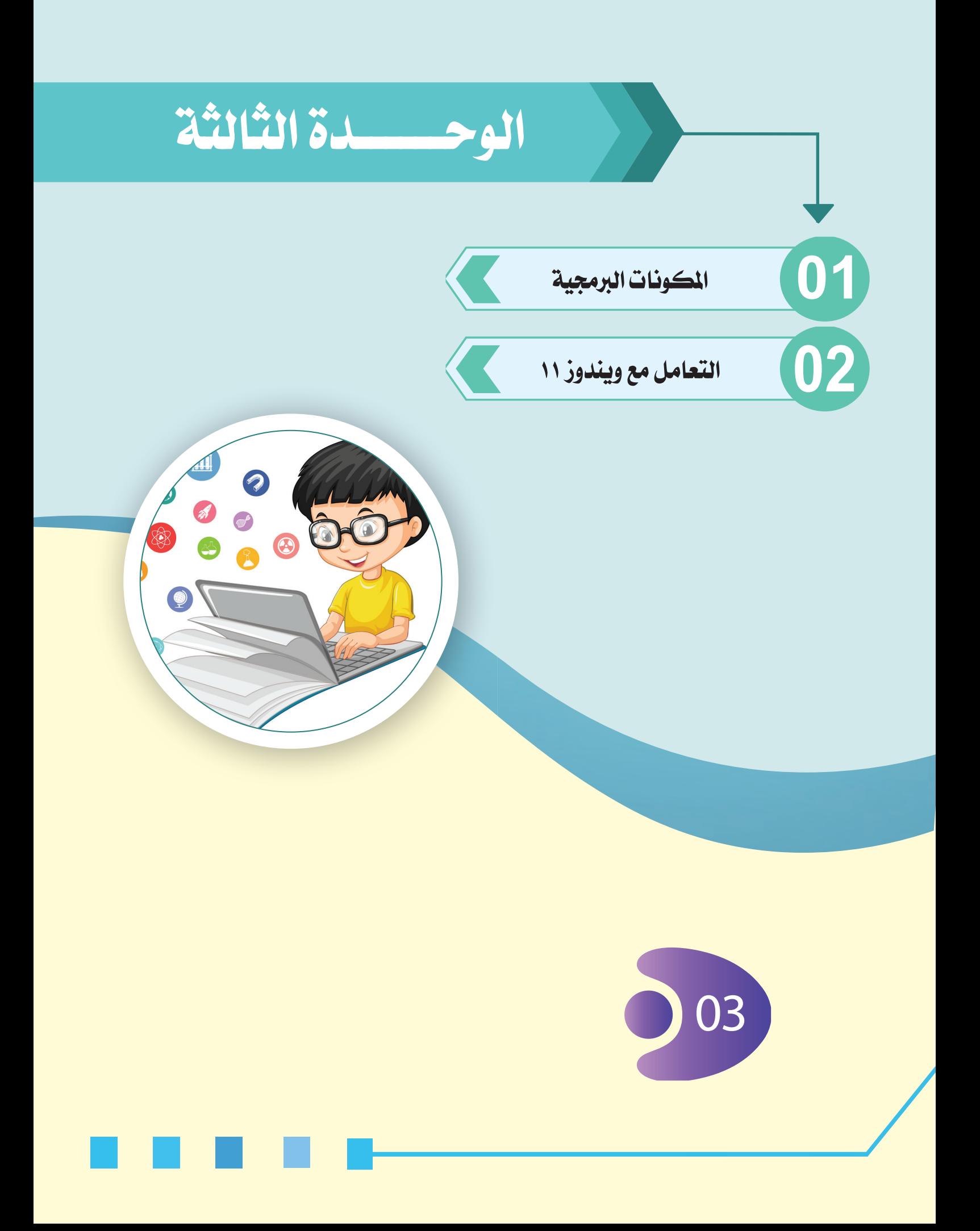

**ُ بعد االنتهاء من دراسة هذه الوحدة يتوقع من الطالب أن:**

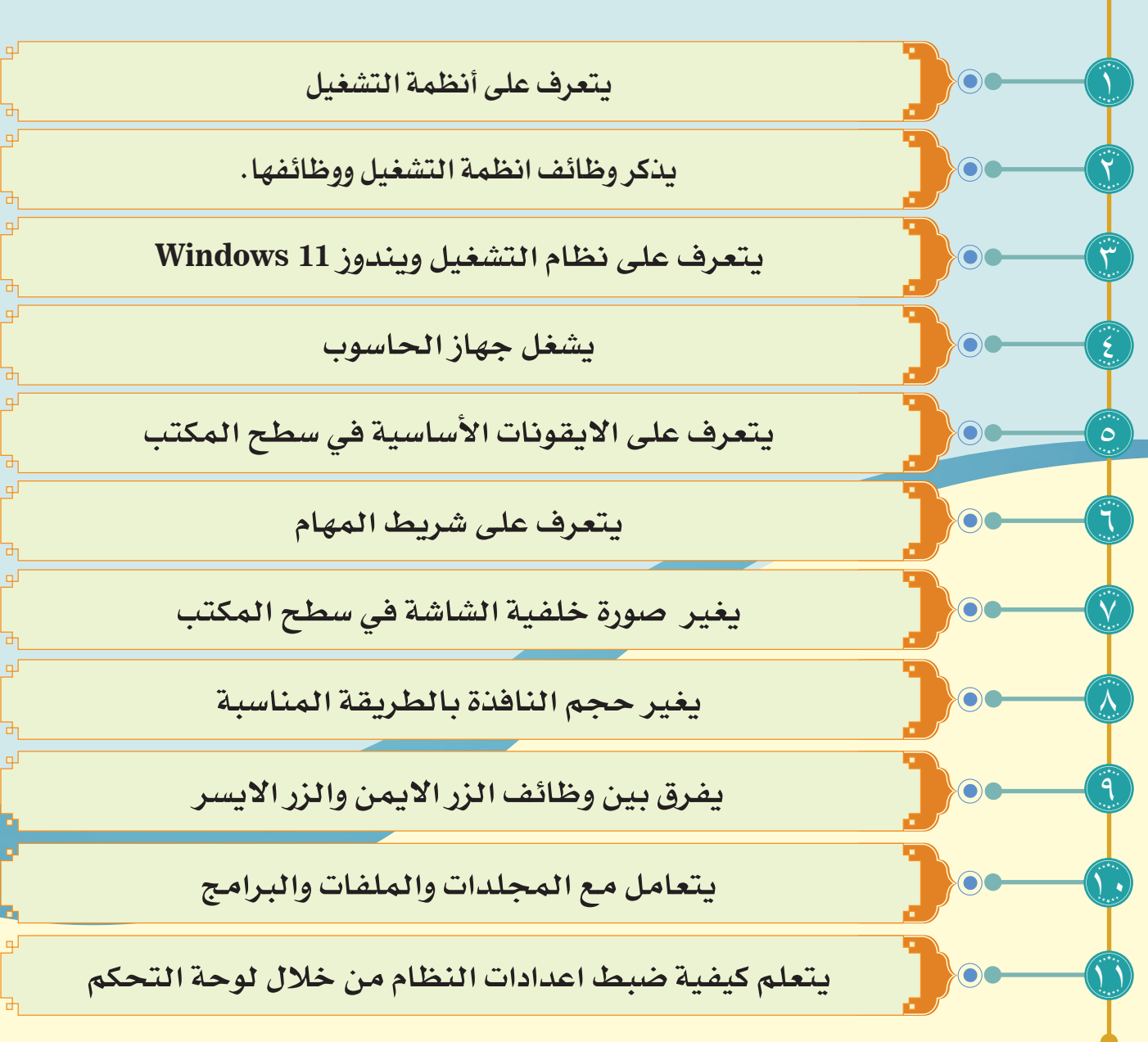

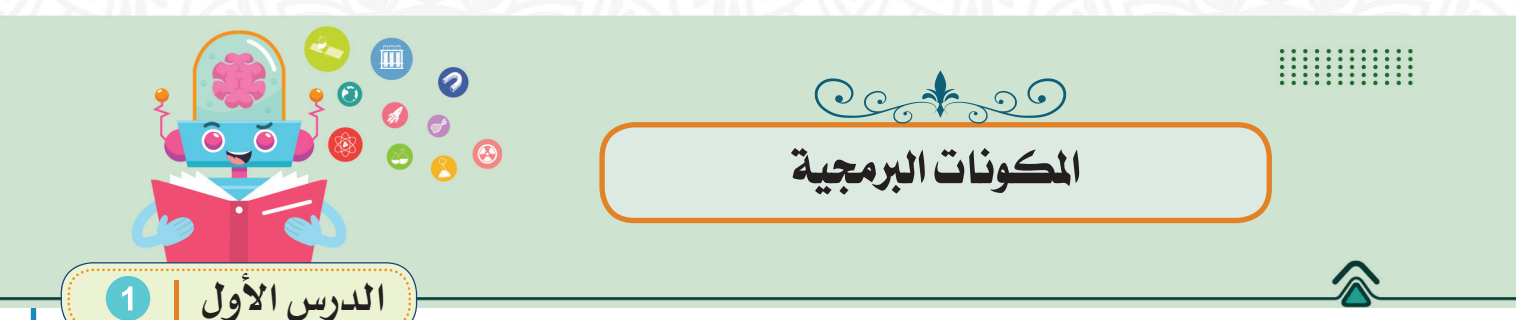

يتكون جهاز الحاسوب من نوعين من المكونات وهي: -1 مكونات برمجية. -2 مكونات مادية )معدات(. وتعمل هذه المكونات جنباً إلى جنب لتشغيل جهاز الحاسوب.

**والمكونـات البرمجيـة:** هـي عبـارة عـن مجموعـة مـن البرامـج، والبرامـج هـي عبـارة عـن مجموعـة مـن الأوامـر والتعليمـات المكتوبة بتسلسـل معين تقوم معدات الحاسـوب بتنفيذهـا لتحقيـق الهـدف مـن البرنامـج، وعليـه يمكـن تقسـيم انـواع البرامج الى:

-1 **برامـج خاصـة بانظمـة التشـغيل:** وهـي برامـج خاصـة لتشـغيل جهـاز الحاسـوب، وإدارة تطبيقاتـه.

-2 **برامج المساعدة:** وهي برامج خاصة بصيانة جهاز الحاسوب.

-3 **البرامـج التطبيقيـة:** وهـي برامـج تخـدم المسـتخدم بشـكل مباشـر فـي حياتـه العمليـة مثـل برامـج االوفيـس.

-4 **البرامج الخاصة بلغات البرمجة:** مثل لغة )فيجول بيسك VB) .

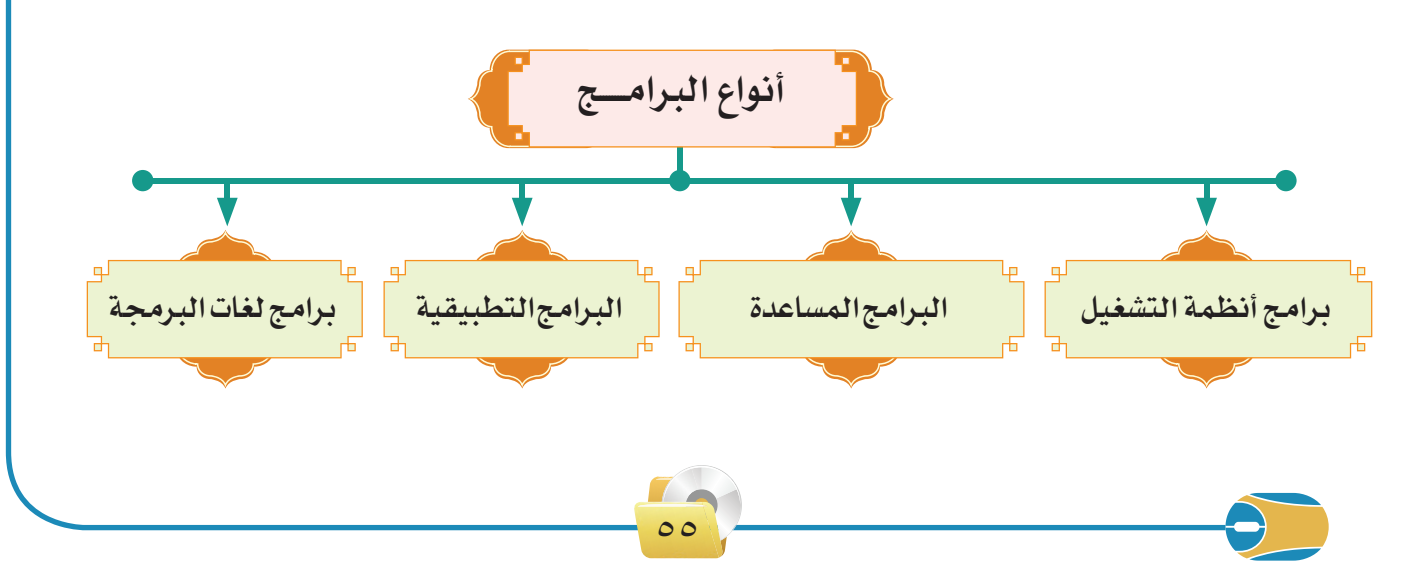

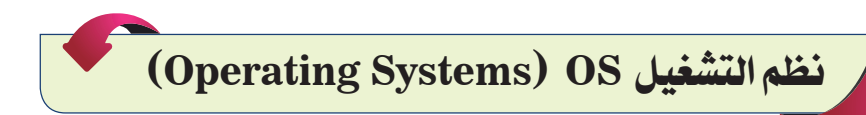

تعرفنا في الوحدة السابقة على المكونات المادية للحاسوب بشكل عام، وسنتعرف فيما يلي على المكونات البرمجية المتمثلة بـ أنظمة التشغيل والبرامج التطبيقية. تسـتخدم أنظمة التشـغيل في الحاسـوب لتمكين المسـتخدم من التعامل مع معدات الحاسـوب وبرامجه بسـهولة ويُسـر. ُ

ً فـي الوقـت الحالي؛ يعـد نظـام الوينـدوز )**Windows** )أكثـر أنظمـة التشـغيل شـيوعا لمـا يتوافـر فيـه مـن مزايـا عديـدة، سـنتعرف إليهـا فـي هـذه الوحـدة، الحـظ الشـكل  $.()$  - $\Upsilon$ )

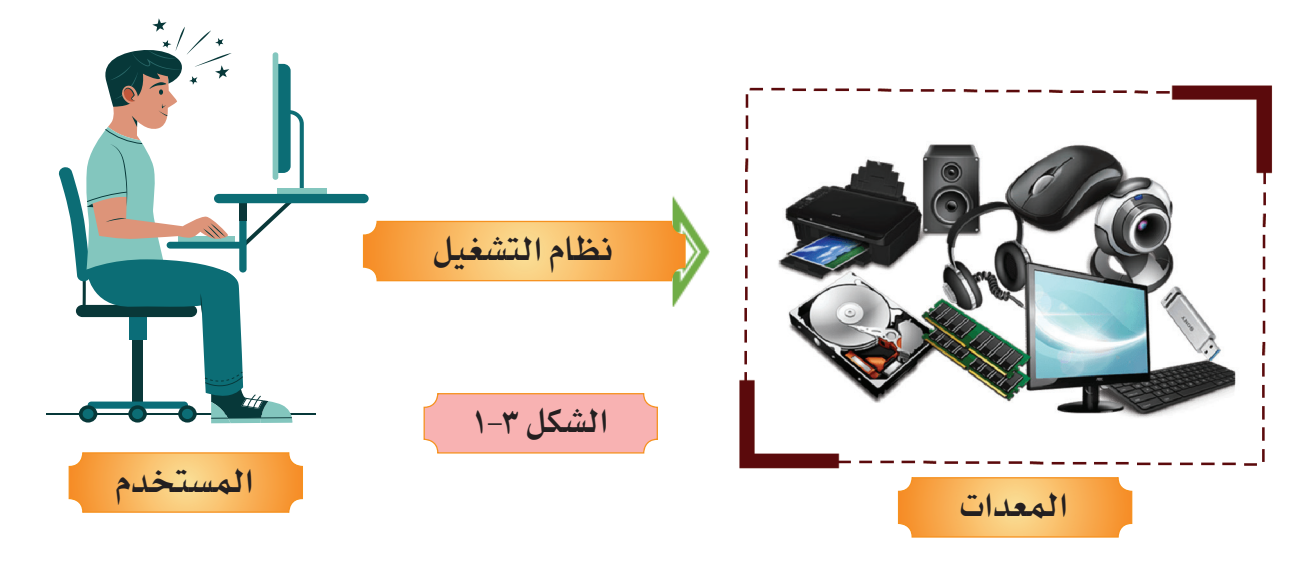

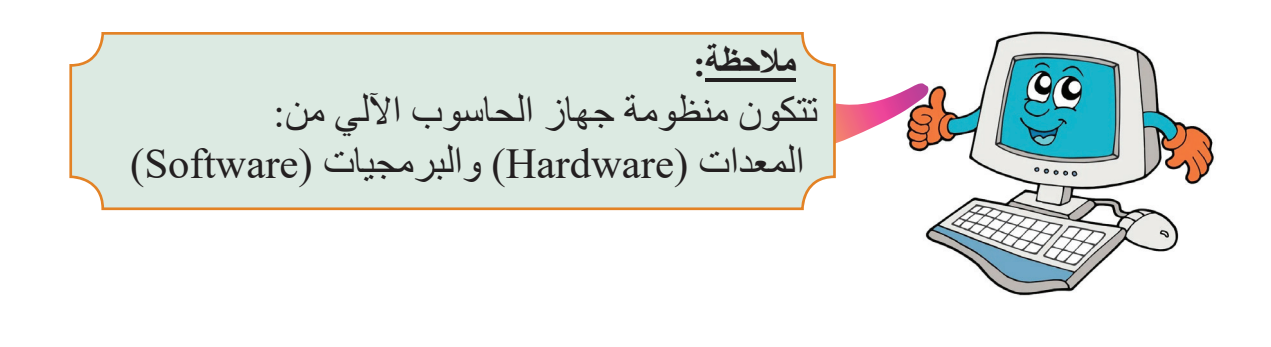

 $\circ$ 

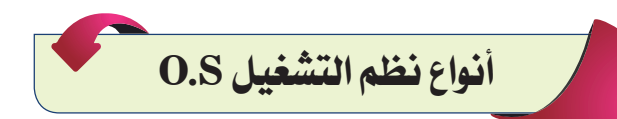

**S.O** هـو اختصـار لمصطلـح نظـام التشـغيل )**System Operating**)، ويمكن تعريف ّ نظـم التشـغيل: أنـه حلقـة الوصـل بيـن المسـتخدم وجهـاز الحاسـوب حيـث يمكـن المسـتخدم مـن إدارة مـوارد الحاسـوب. وهنـاك العديـد مـن أنظمـة التشـغيل: الحـظ الشكل (٢-٢).

- 1 نظام التشغيل ام اس دوس **Dos MS** 2 نظام تشغيل لينكس - **Linux** 3 نظام التشغيل ماكنتوش - **Macintosh**
- 4 نظام التشغيل ويندوز **–** )**Windows** )وله العديد من اإلصدارات وهي:

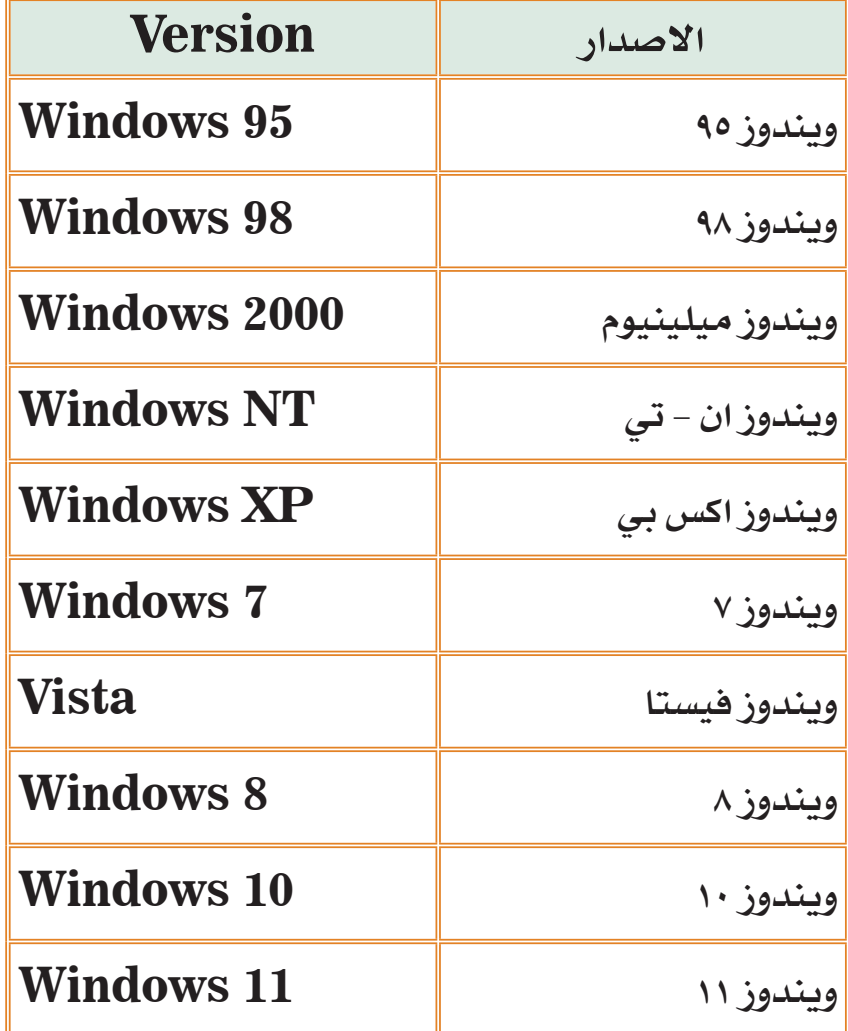

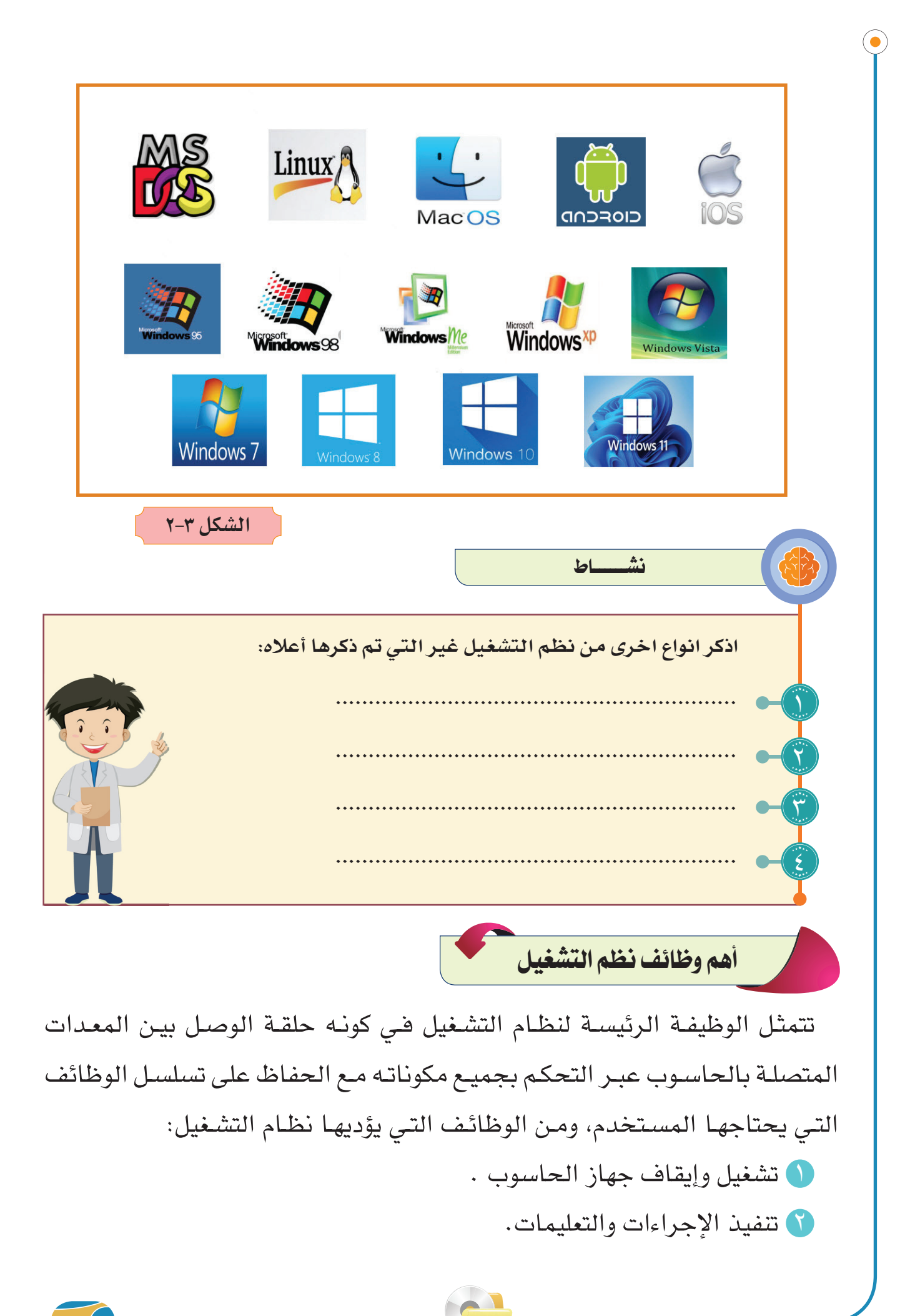

 $\circ \wedge$ 

- 3 تنظيم سير البيانات. 4 االتصال مع المستخدم. 5 تنظيم األعمال.
- 6 اكتشاف األخطاء معالجتها.

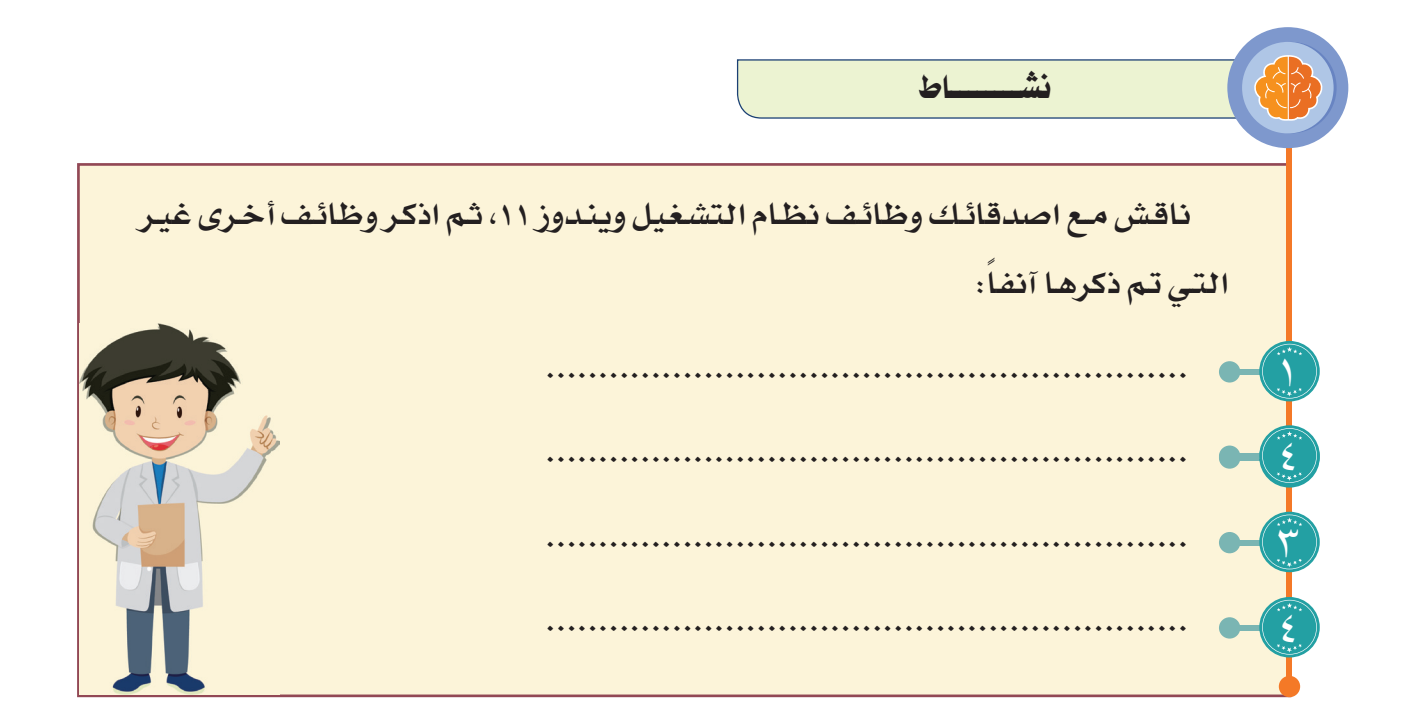

 $\circ$  9

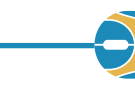

# **نظام التشغيل 11 Windows**

**عزيـزي الطالـب:** فـي هـذا الـدرس سـنتعرف علـى وينـدوز 11 والـذي هـو أحـدث إصـدار مـن نظـام التشـغيل **Windows Microsoft** ويتميـز باآلتـي:

- 1 تصميـم النوافـذ بشـكل جـذاب حيـث تحاكـي التصاميـم مظهـر الزجـاج مـن حيـث الشـفافية فـي العديـد مـن عناصـر سـطح المكتـب والنوافـذ والقوائـم فضلا عـن تأثيـرات الظـل والزاويـة المسـتديرة.
- ـل شـريط المهـام فـي أسـفل منتصـف سـطح المكتـب كمـا في نظـام )**MAC** )من 2 َ جْع ُ شركة )**APPLE**)
- 3 إمكانيـة إضافـة التطبيقـات المصغـرة علـى سـطح المكتـب مثـل معرفـة الطقـس ودرجـة الحـرارة وآخـر األخبـار والسـاعة وغيرهـا.
- 4 دعـم تشـغيل تطبيقـات نظـام االندرويـد الخـاص بالهواتـف النقالـة فضل ًا عـن األلعـاب دون الحاجـة إلـى برامـج وسـيطة لتشـغيلها.
- 5 تعزيز أداء األلعاب عن طريق ميزة **HDR Auto** التي تحسن جودة الصور في األلعاب.
- 6 اصبحت منصة **TEAMS MICROSOFT** منصة التواصل المجاني عن بعد )مكالمة صوتيـة، مكالمـة فيديويـة) متاحـة للجميـع كونهـا مدمجـة بصفـة رسـمية فـي نظـام )**11 WIN** )ضم ن شريط المهام. الحـظ الشـكل )3-3( الـذي يمثـل واجهـة نظـام تشـغيل وينـدوز .11

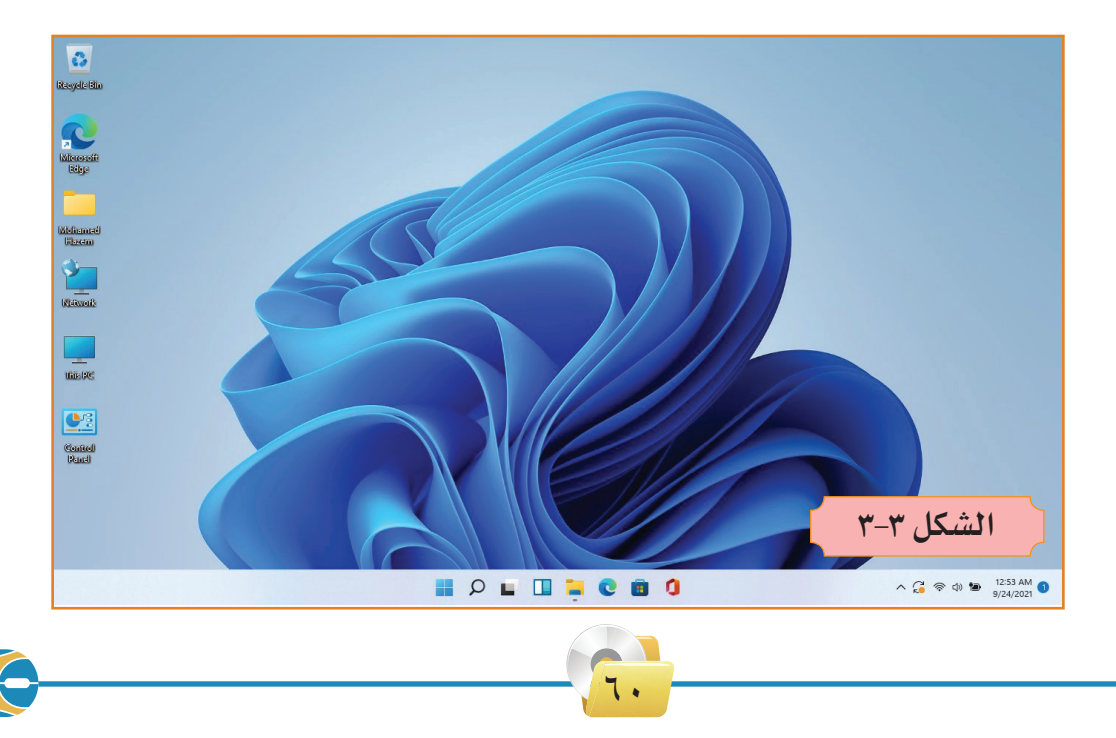

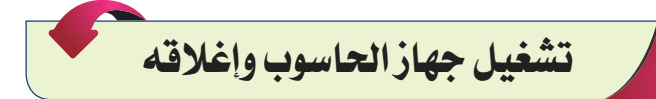

 يتـم التشـغيل مـن خلال الضغـط علـى مفتـاح التشـغيل الموجـود فـي كل أجهـزة الحاسـوب المحمولة والمكتبية، وبعد لحظات تظهر الشاشـة الرئيسـة لنظام التشـغيل **11 Windows** والتـي تسـمى سـطح المكتـب **DeskTop**. الحـظ الشـكلين )4-3(،

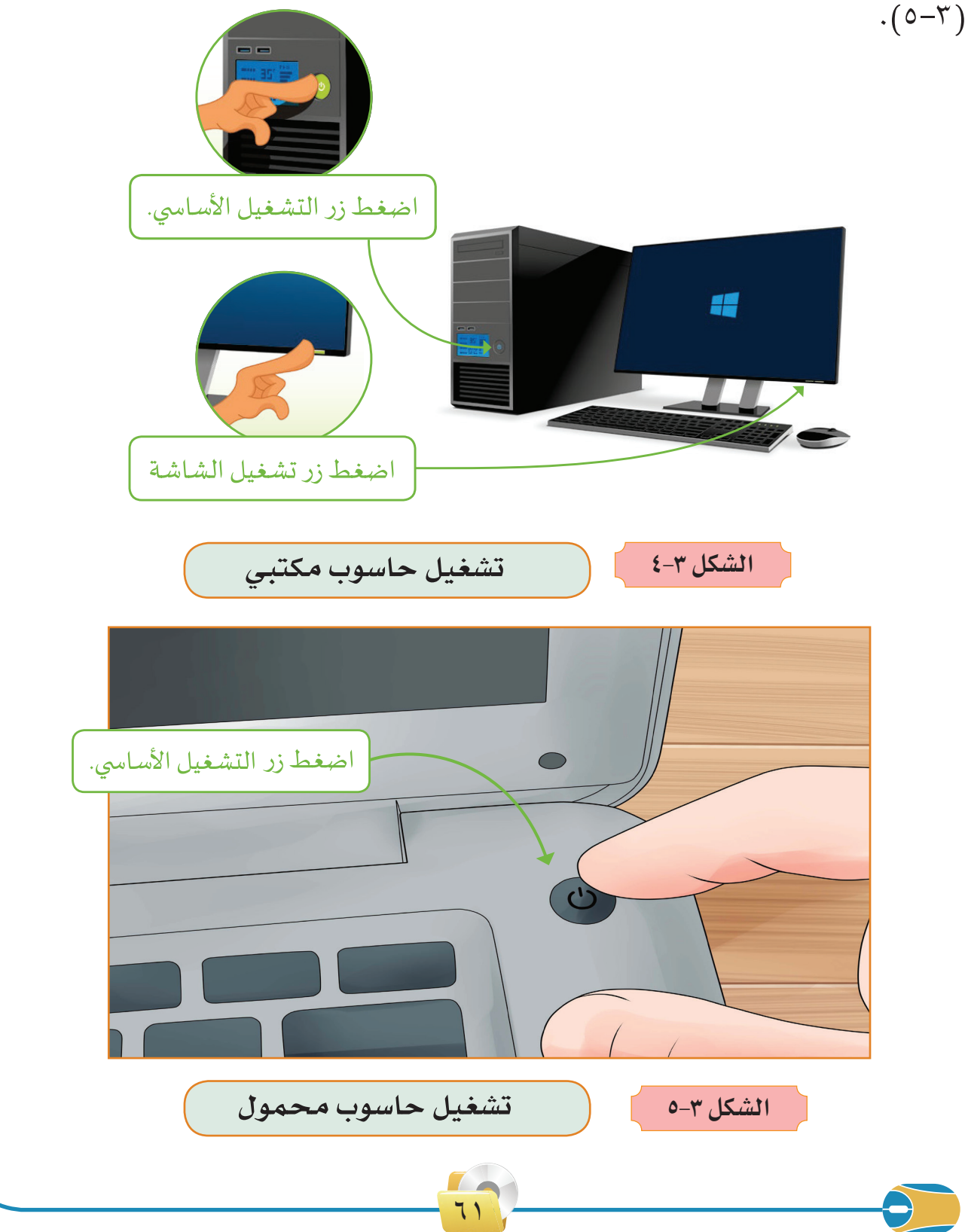

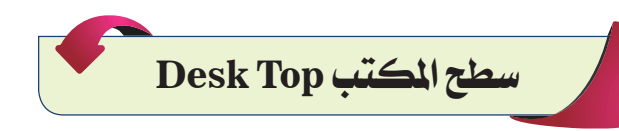

يمثـل سـطح المكتـب الواجهـة الرئيسـية للنظـام التشـغيل والمتمثلـة بسـطح المكتـب الـذي يحتـوي علـى أربعـة عناصـر أساسـية، وهـي: الحـظ الشـكل )6-3(.

1 األيقونات، 2 شريط المهام، 3 قائمة إبدأ، 4 خلفية سطح المكتب.

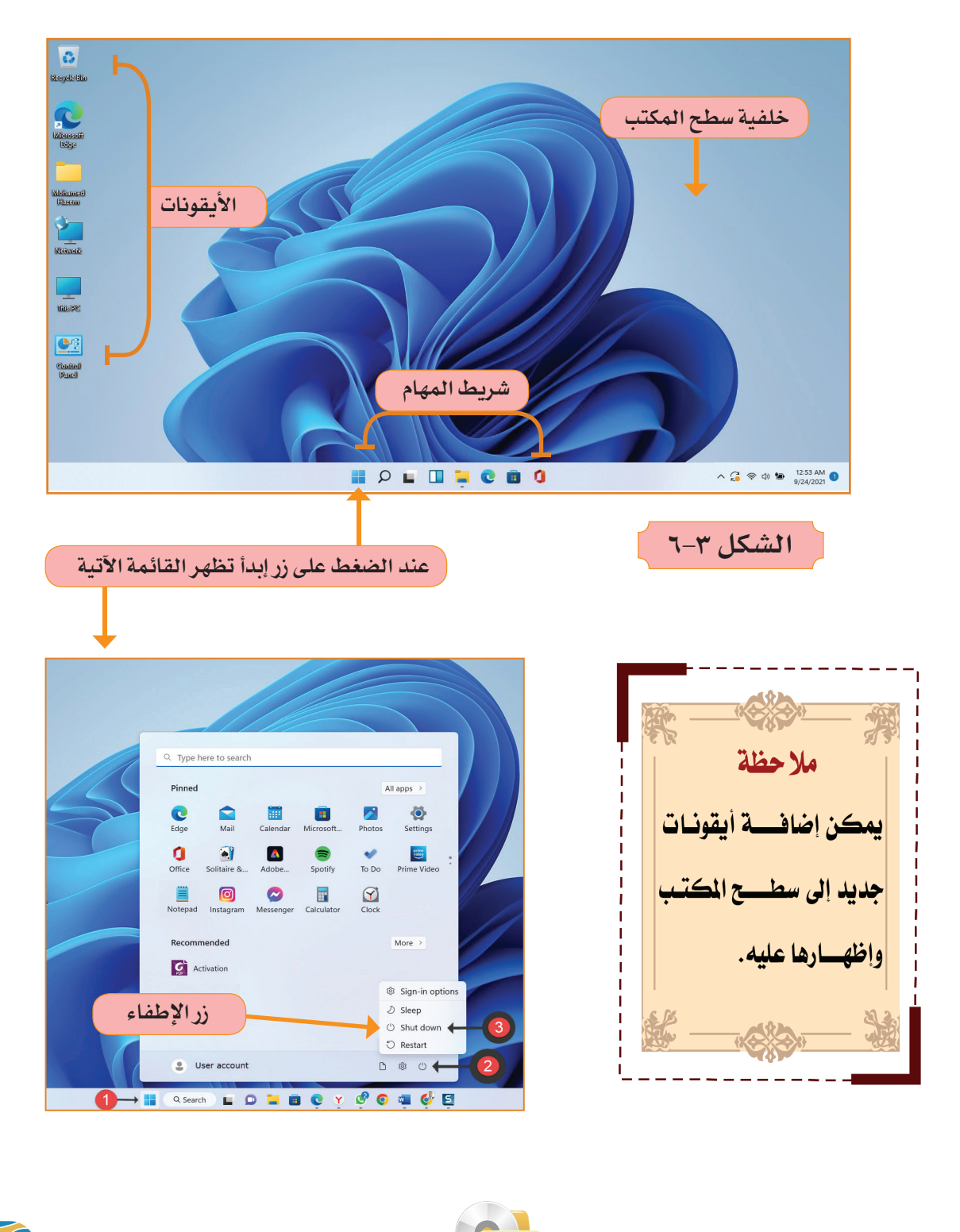

 $77$ 

1 **األيقونات Icons**

هـي صـور بأشـكال مختلفـة يرمـز كل منهـا إلـى برنامـج أو مجلـد أو ملـف معيـن، وفيمـا يأتـي الأيقونـات الأسـاسـية التـي تظهـر علـى سـطح المكتب فـي وينـدوز 11: لاحظ الشكل (٣-٦).

وفيما يأت*ي جدول* يبين أهم الأيقونات الأساسية على سطح المكتب.

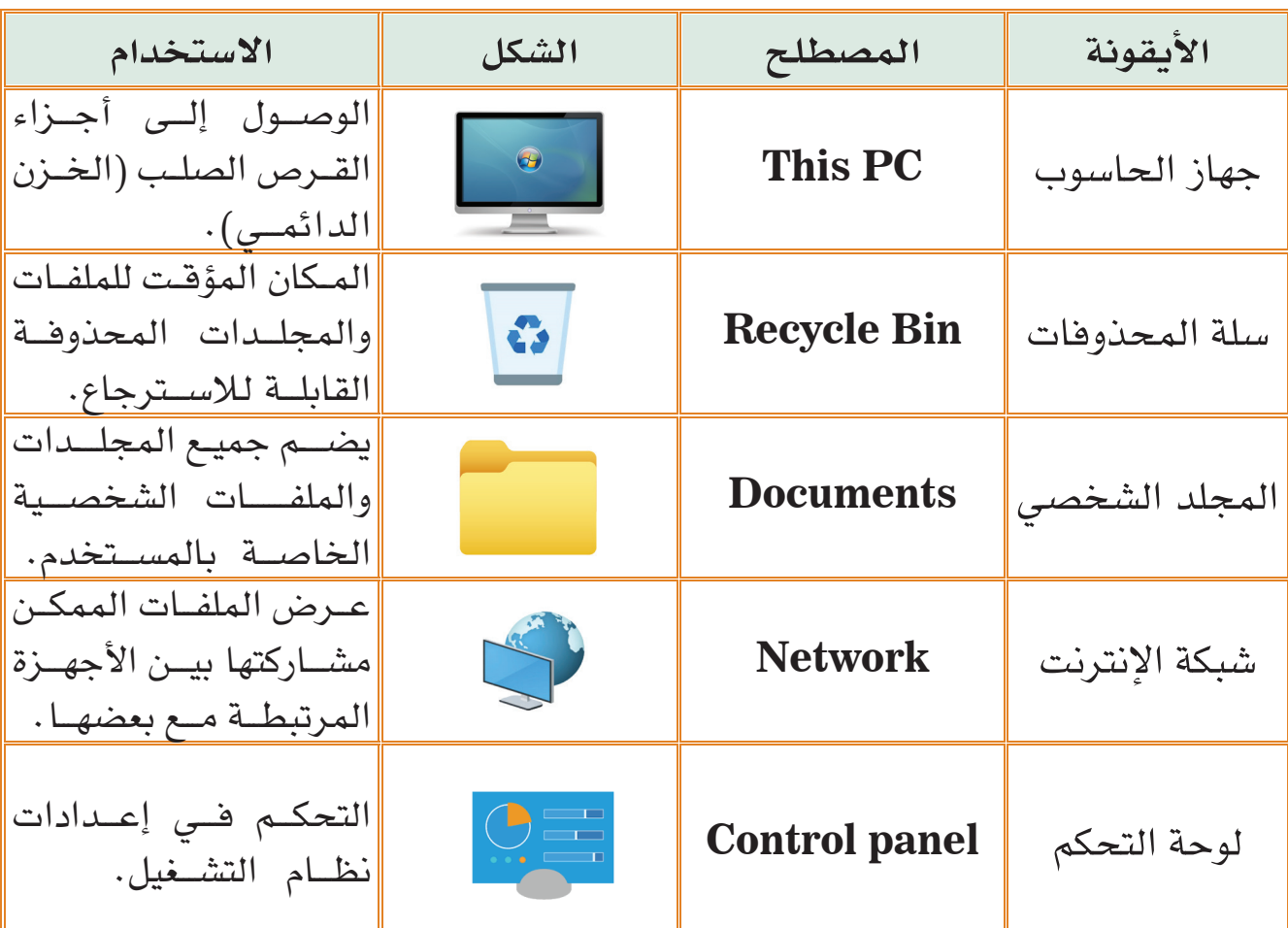

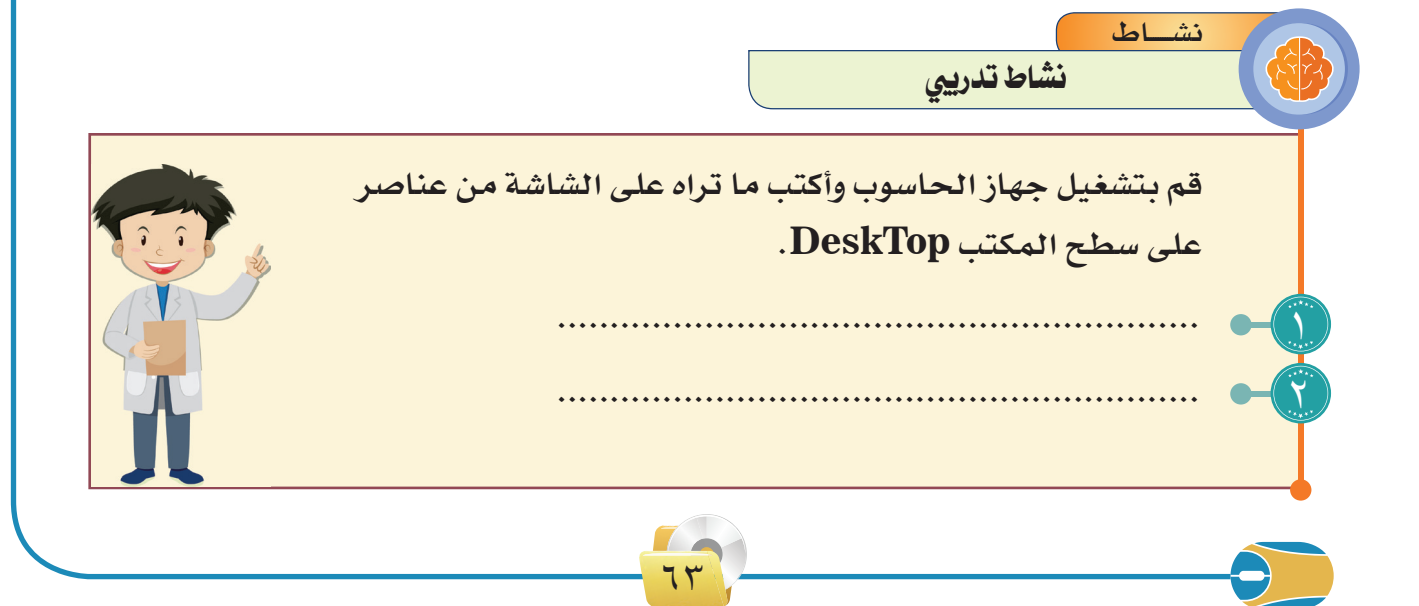

#### 2 **شريط المهام Taskbar**

هـو شـريط يمتـد أفقيـاً أسـفل سـطح المكتب وتتوسـطه قائمـة إبـدأ مـع مجموعـة مـن البرامـج والملفـات النشـطة والمسـتخدمة فـي الوقـت الحالـي من قبل المسـتخدم، باإلضافـة إلـى زر أداة البحـث عـن المجلـدات والملفـات والمسـتندات الموجـودة فـي الجهاز.

وفـي أقصـى اليميـن تظهـر عليـه أزرار للتحكـم فـي الوقـت والتاريخ والصـوت واللغة، وفـي أقصـى اليسـار يحتـوي علـى زر حالـة الطقس. الحظ الشـكل )7-3(.

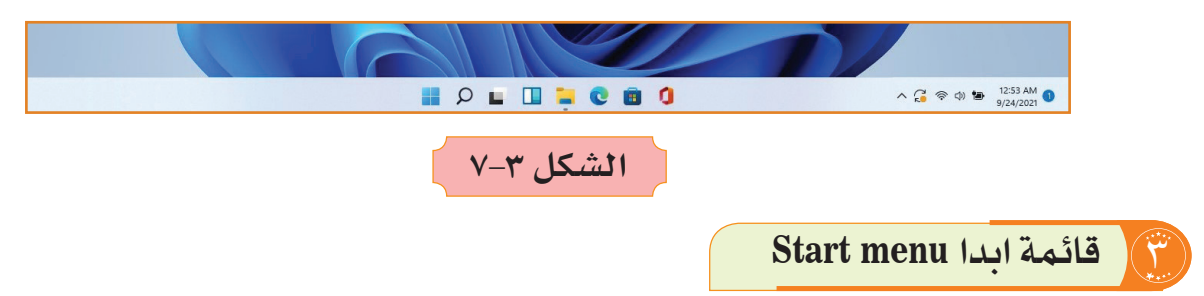

هـي قائمـة تحتـوي علـى كافـة البرامـج المثبتة في الجهاز، ويظهـر زر قائمة إبدأ في وسـط شـريط المهـام، باإلضافـة إلـى أداة البحـث عـن البرامـج المثبتـة علـى الجهـاز، وتعتبـر العنصـر الأكثـر اسـتخداماً فـي وينـدوز ٠١١. لاحـظ الشـكل (٣-٨).

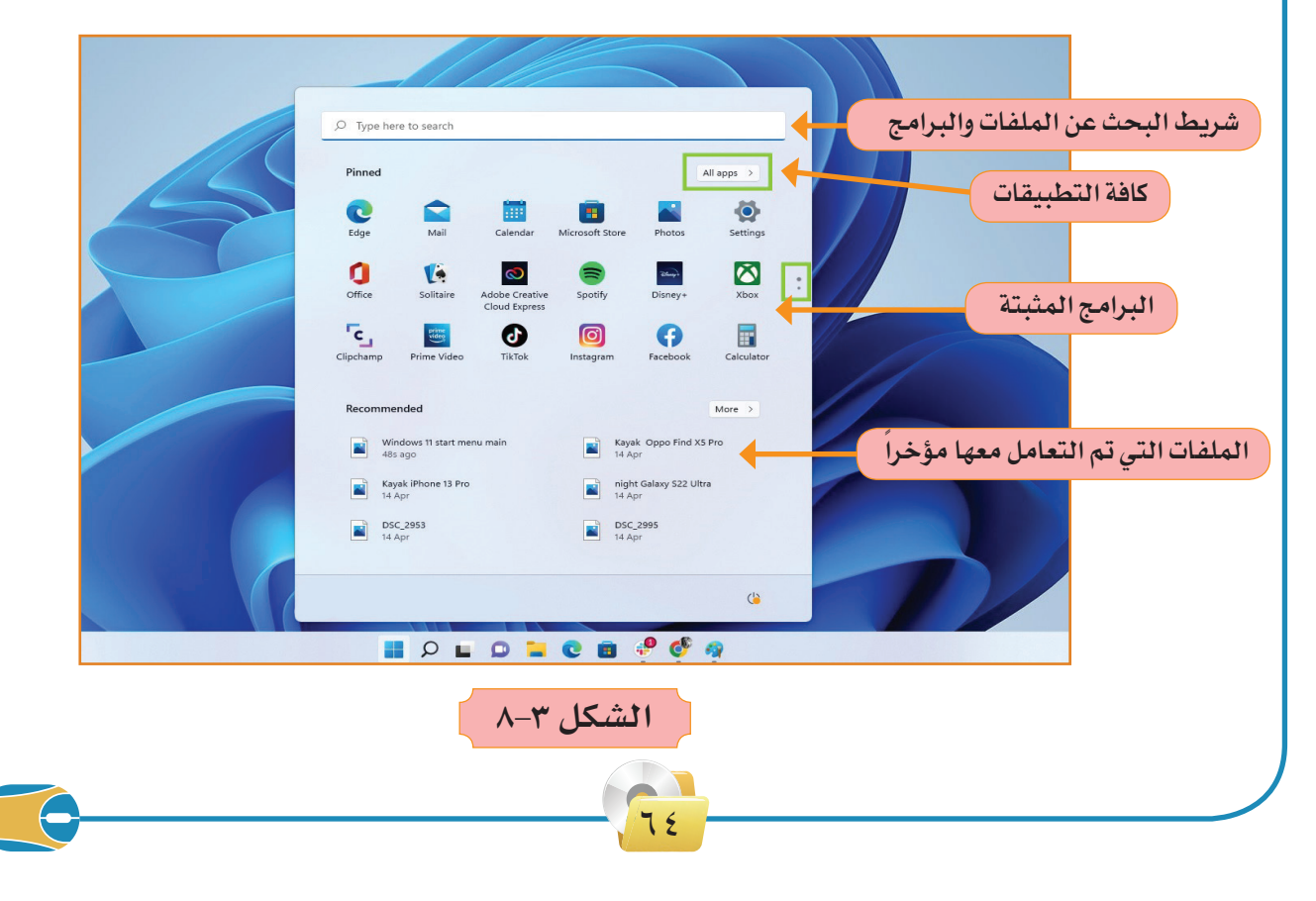

 **أنها: ما يميز القائمة إبدأ في نظام ويندوز 11 َّ** 1 تحتفظ بالبرامج التي تستخدمها بكثرة في واجهة القائمة. 2 يتم ترتيب البرامج فيها حسب تسلسل الحروف اإلنكليزية.

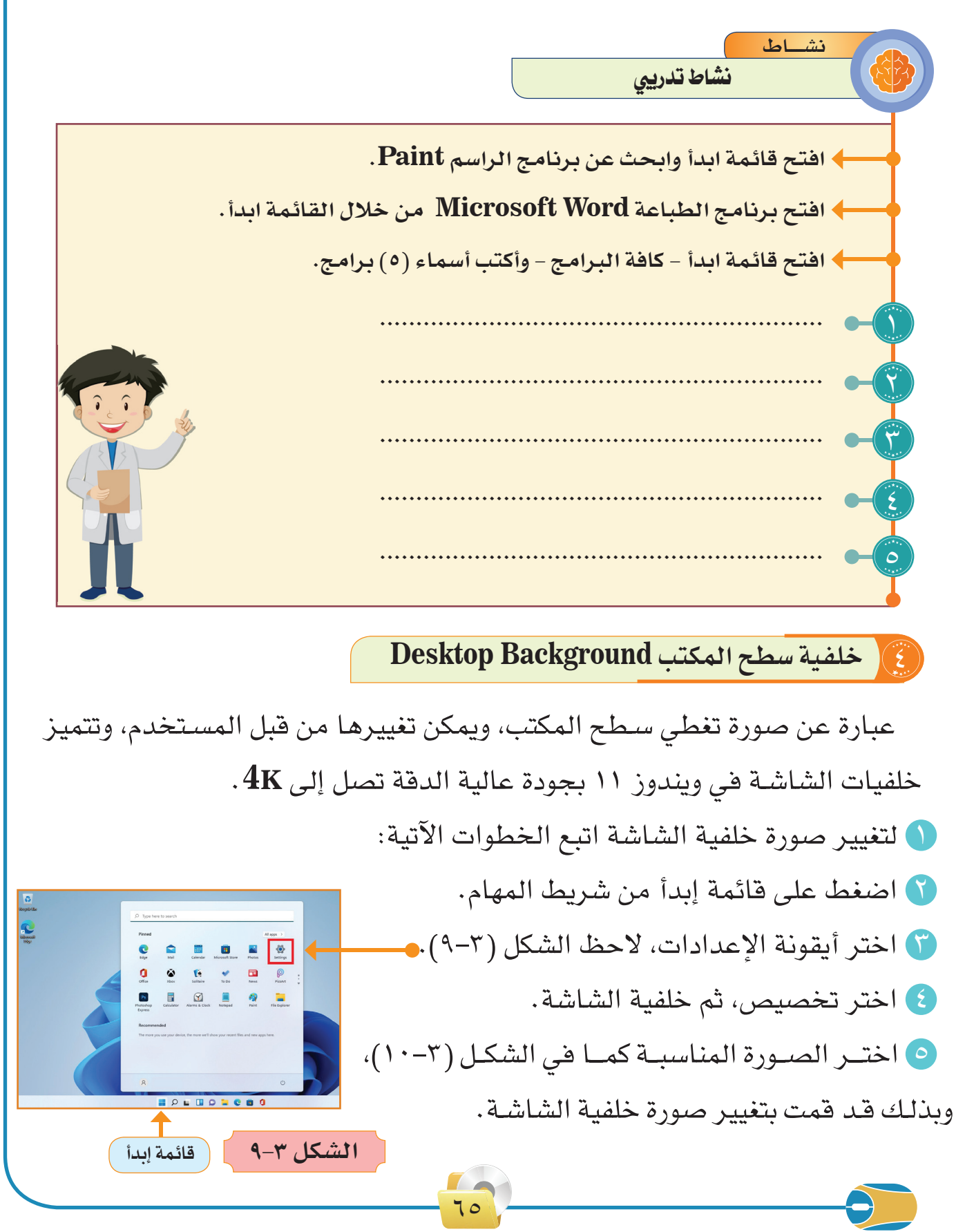

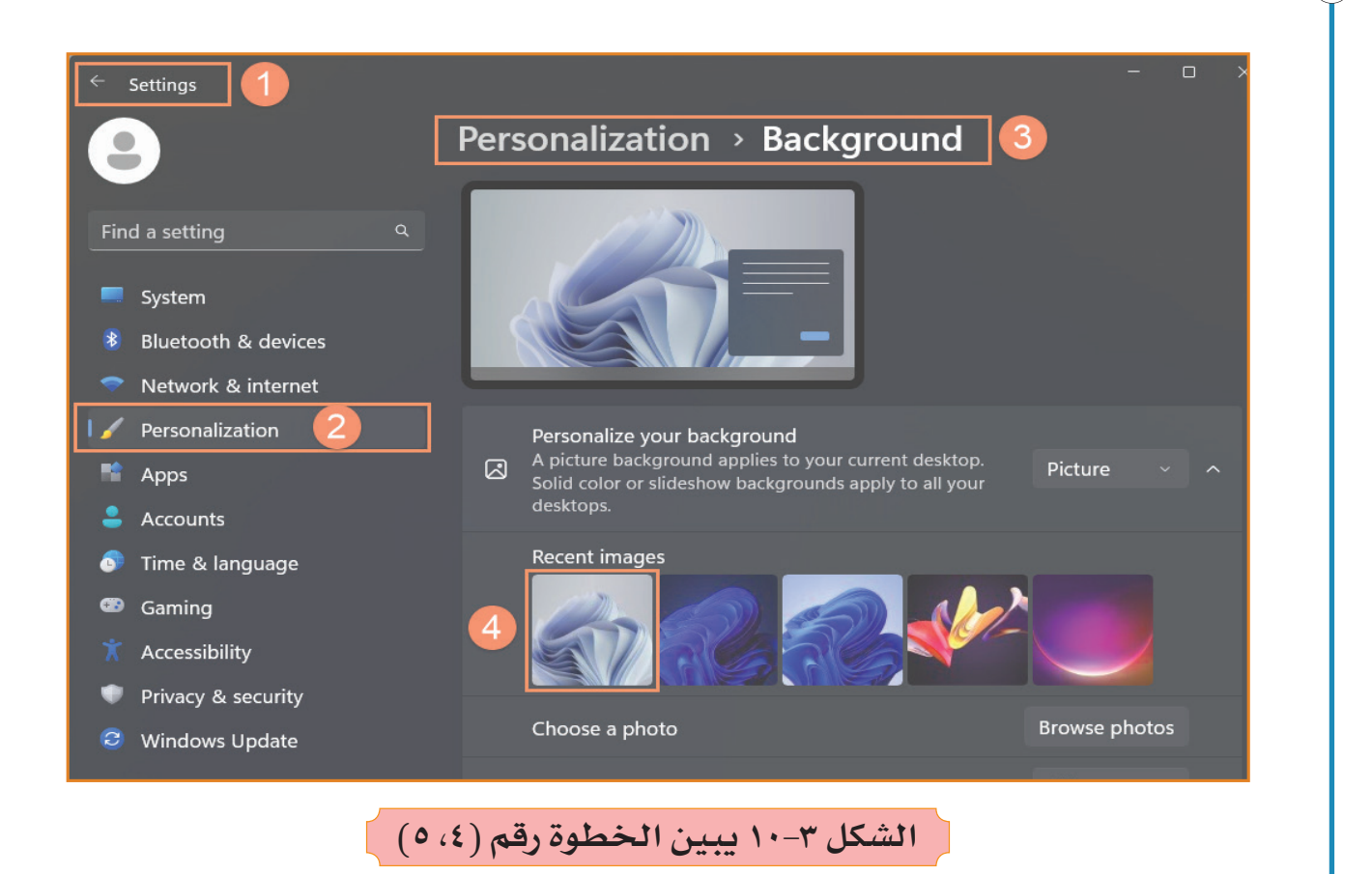

**:Shut down تشغيل Ãإيقا**

- يمكن إيقاف تشغيل جهاز الحاسوب عن طريق إتباع الخطوات اآلتية:
	- 1 أنقر على زر )القائمة إبدأ(.
- 2 تظهر لوحة أوآمر تتضمن: )السكون **–** إيقاف التشغيل **–** إعادة التشغيل(.
	- لاً أنقر على زر (إيقاف التشغيل). <mark>(ل</mark> كما في الشكل ( T–11).

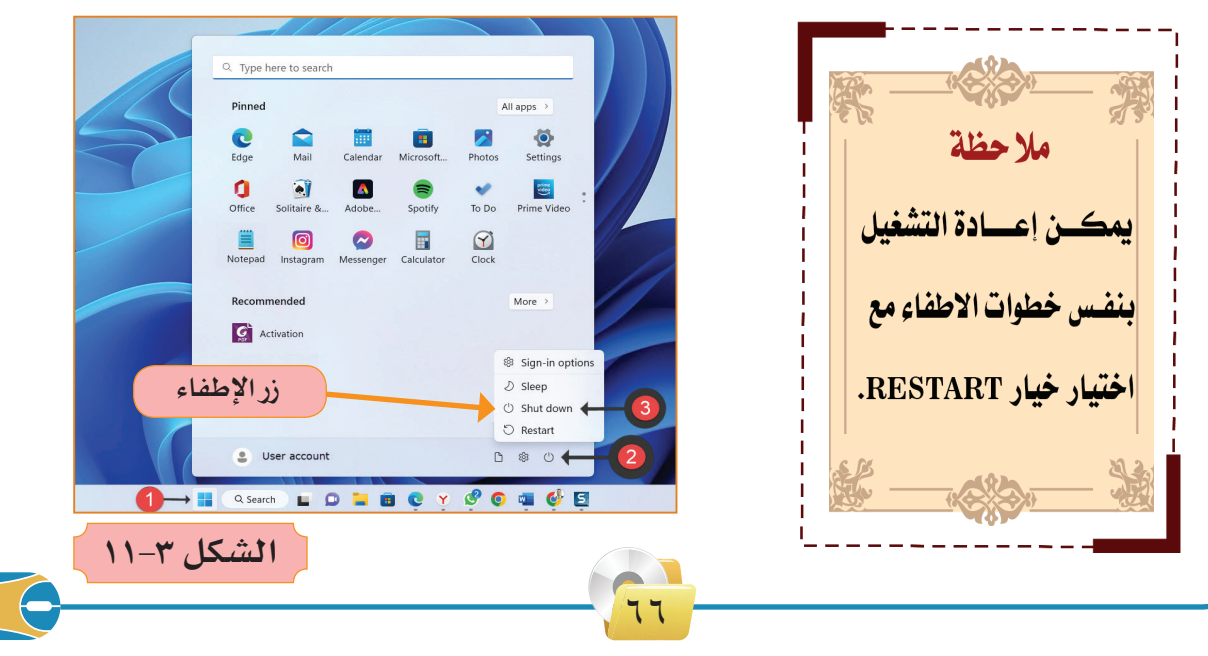

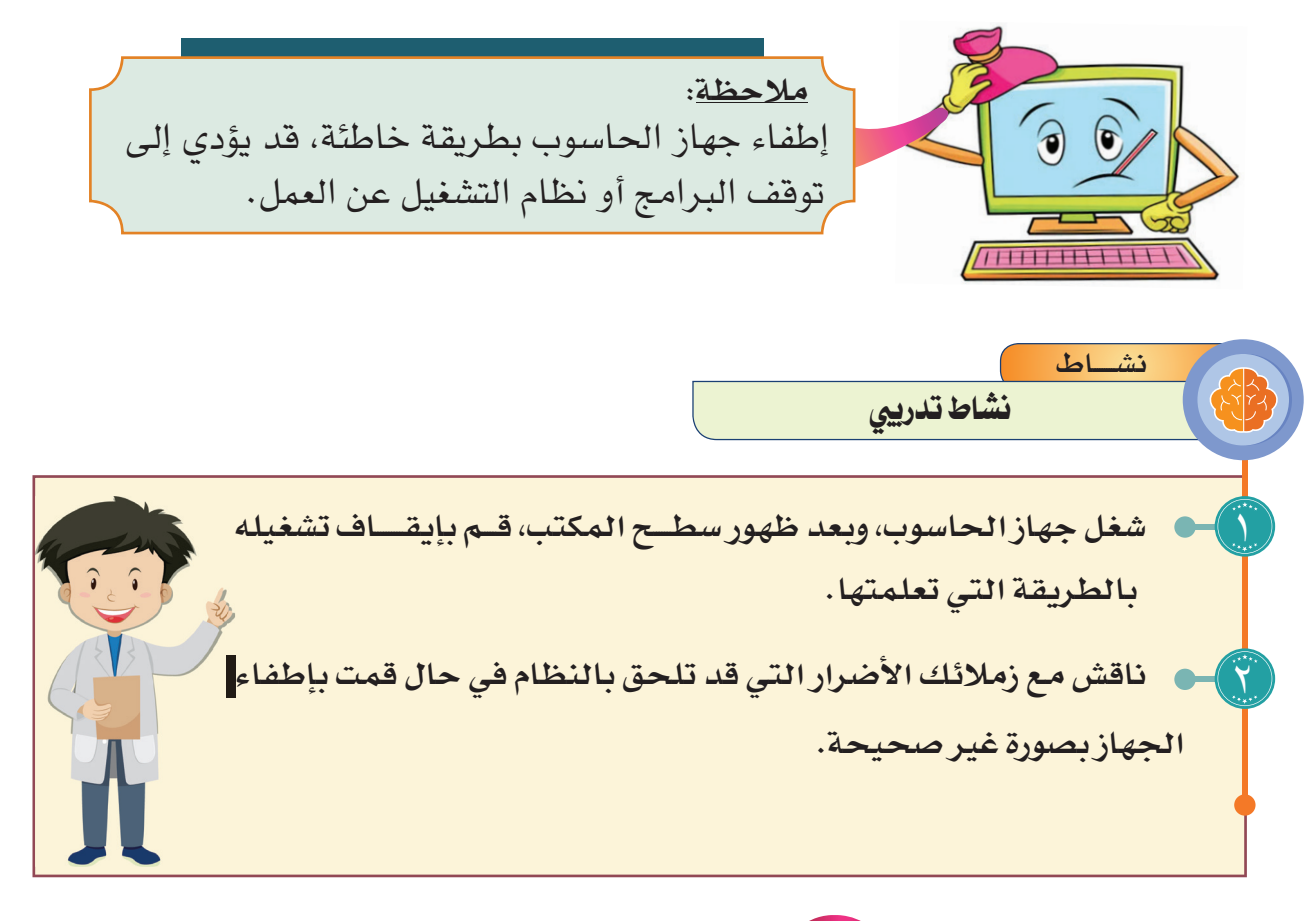

**العمل مع النوافذ**

تعتبـر النوافـذ مدخلك (نافذتك) للدخـول إلـى الملفـات والبـرامـج والمجلـدات ومحـرك األقـراص الـذي ترغـب فـي تشـغيله.

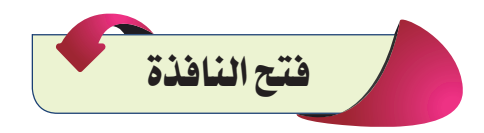

لغـرض فتـح أي نافـذة (مجلـد أو برنامـج أو ملف أو مسـتند) اتبـع أحـد الخطـوات اآلتية:

 ثبت مؤشر الفارة على المجلد. انقر على مفتاح الفارة األيسر نقرتين مزدوجتين أو انقر على المفتاح األيمن للفارة ثم اختار "فتح" أو "**Open**" عند فتح أي نافذة ياحظ المستخدم األجزاء الموضحة بالشكل )12-3(

 $7<sup>7</sup>$ 

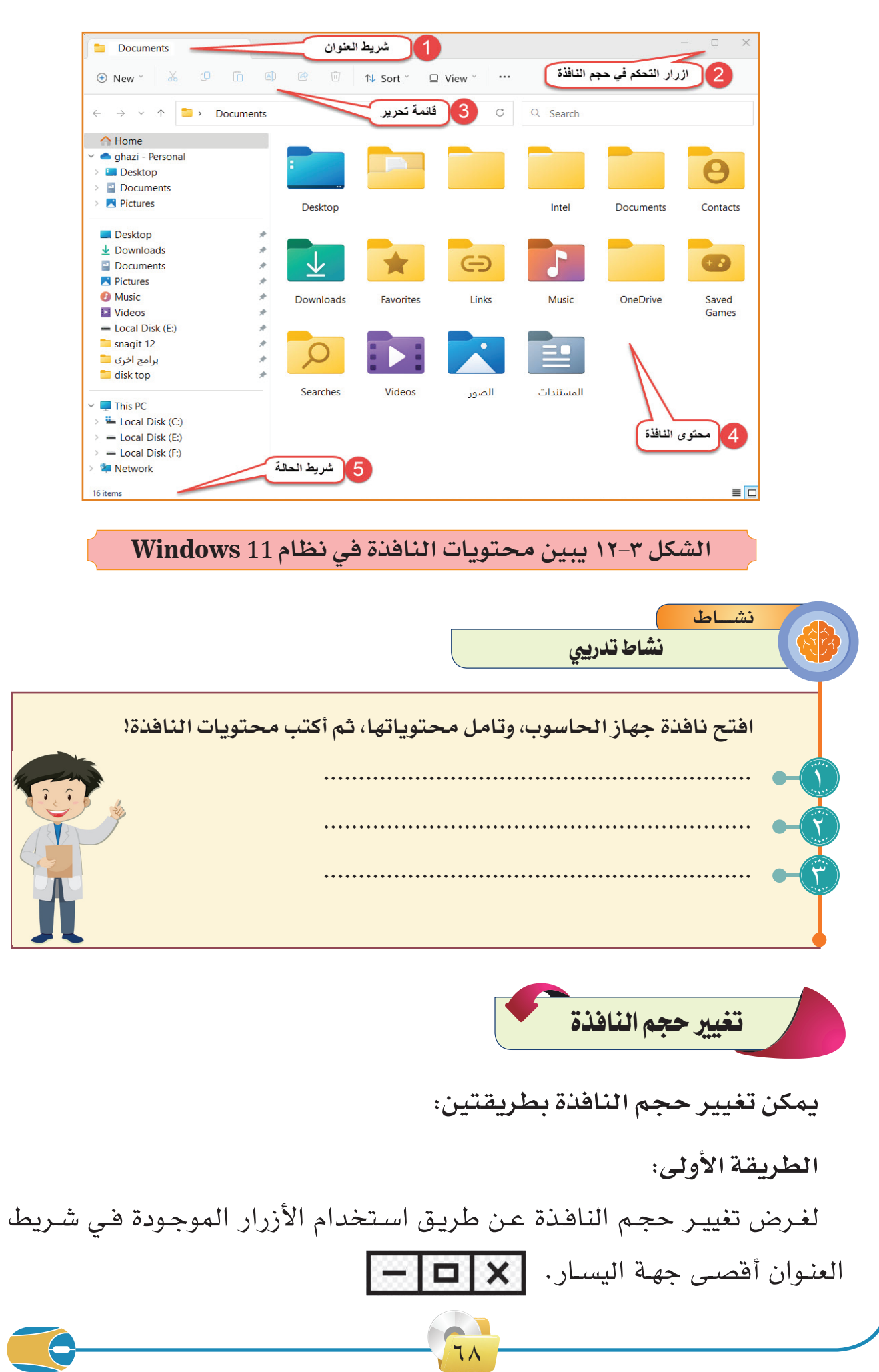
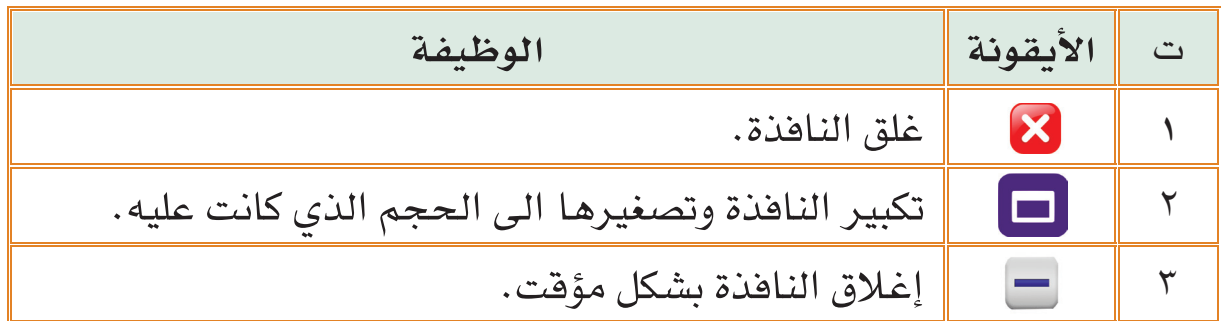

**الطريقة الثانية:**

يمكـن التحكـم فـي حجـم النافـذة بشـكل خـاص من خـال إطارها، فما عليك سـوى اتبـاع الخطـوات اآلتية: الحظ الشـكل )13-3(.

- 1 ضـع مؤشـر الفـارة علـى حـدود اإلطـار مـن أي جهـة إلـى أن يتغيـر شـكل المؤشـر إلـى سـهم ذو اتجاهيـن
- 2 اسحب في االتجاه المطلوب مع االستمرار في بالضغط على زر الفارة األيسر.

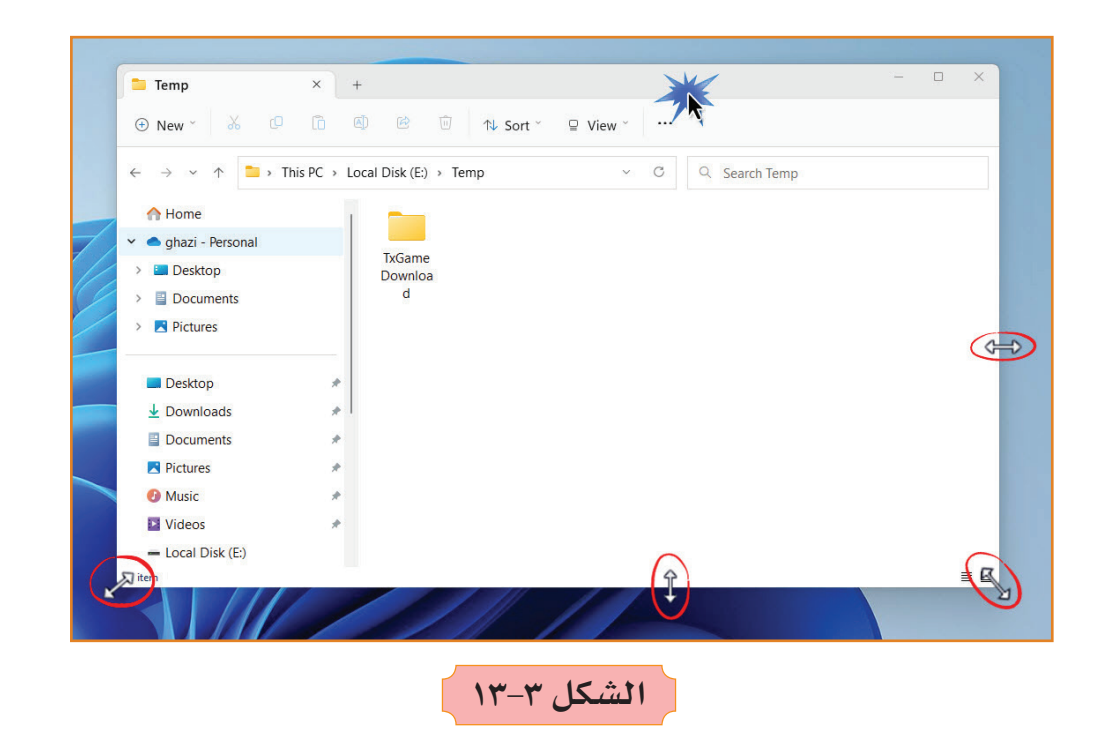

يمكـن تغييـر موقـع النافـذة علـى الشاشـة مـن خـال وضـع مؤشـر الفـارة على شـريط العنـوان مـع االسـتمرار بالسـحب والضغـط علـى زر الفـارة االيسـر حتـى تصـل للموقـع المطلوب.

79

T .

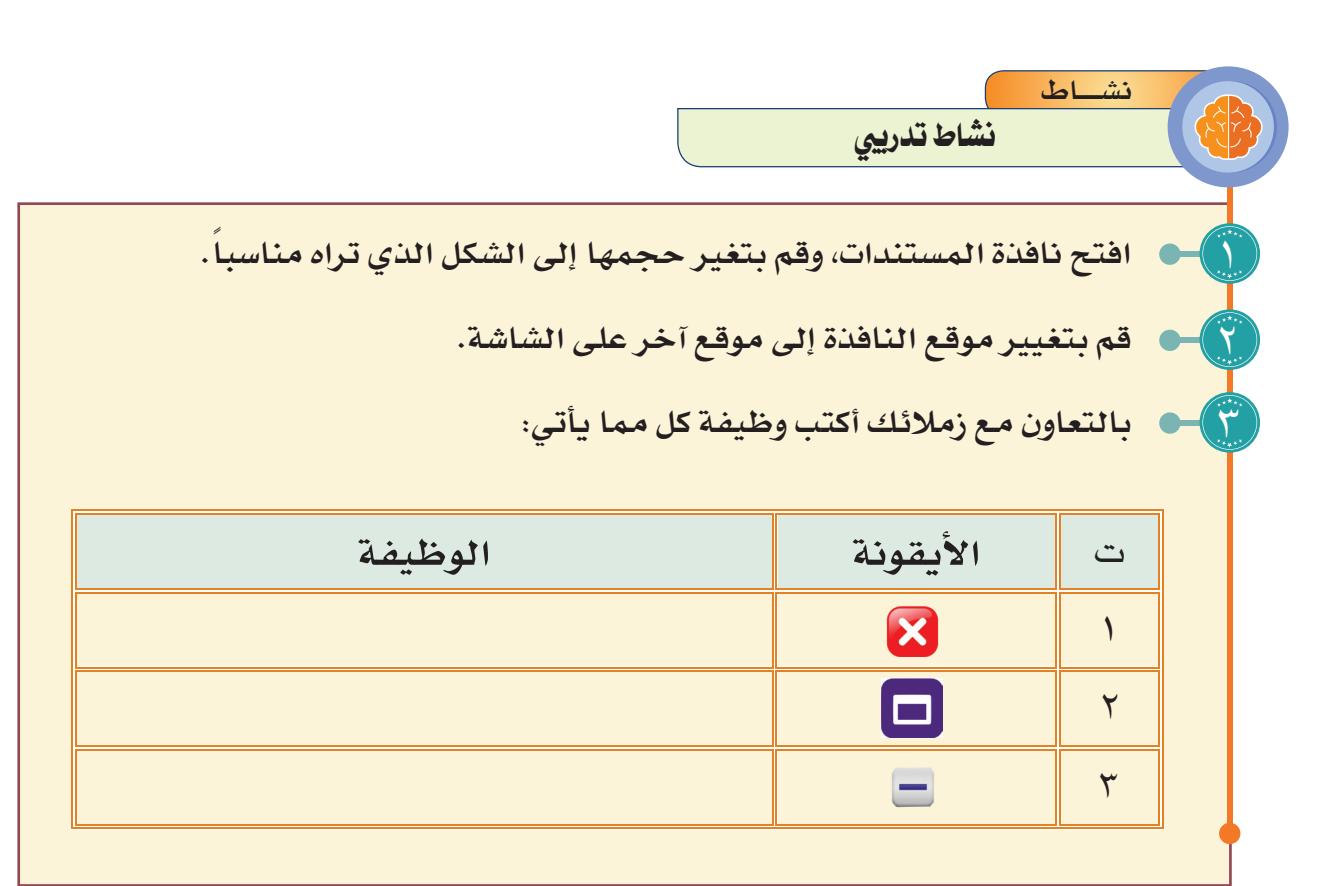

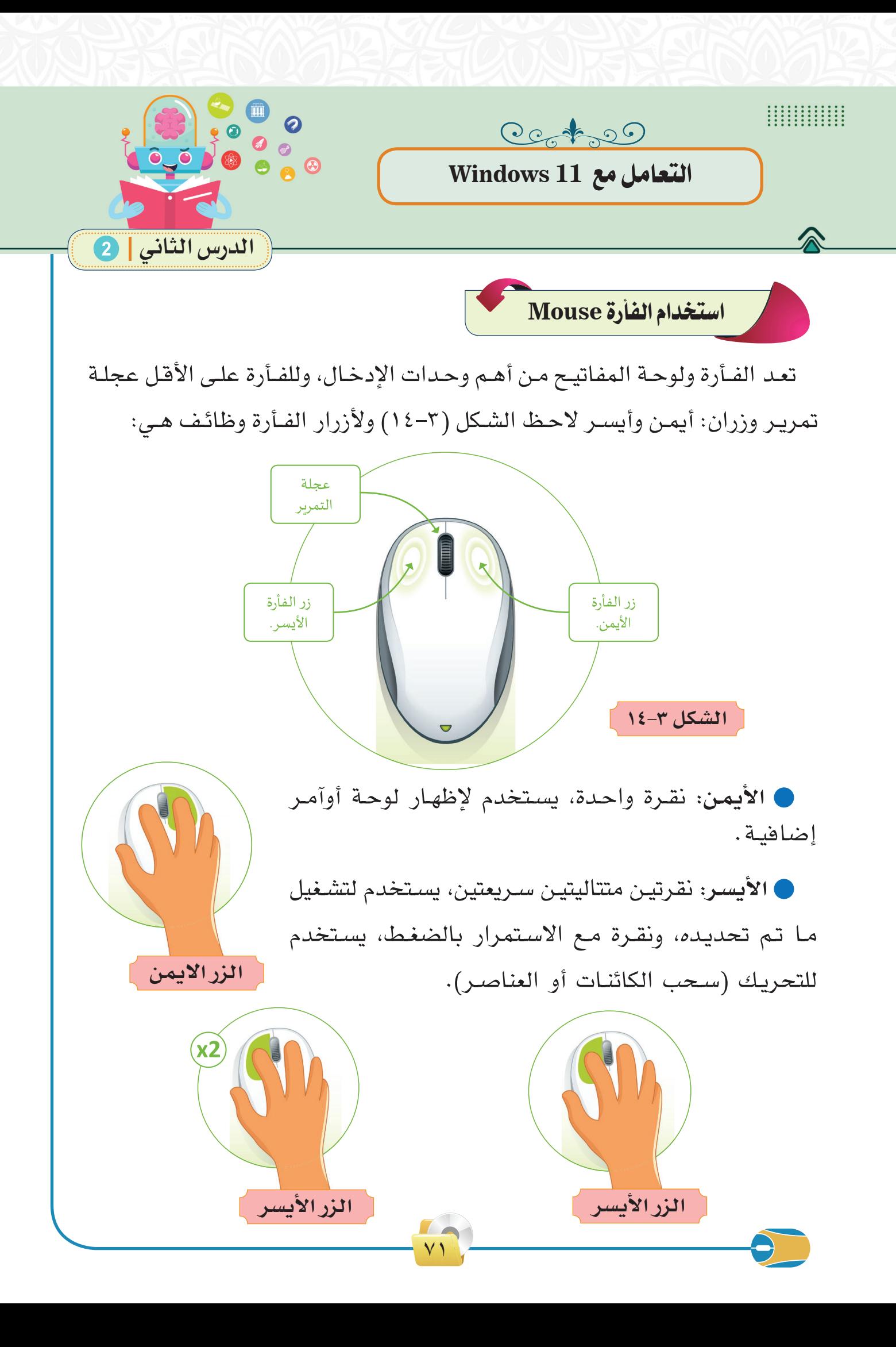

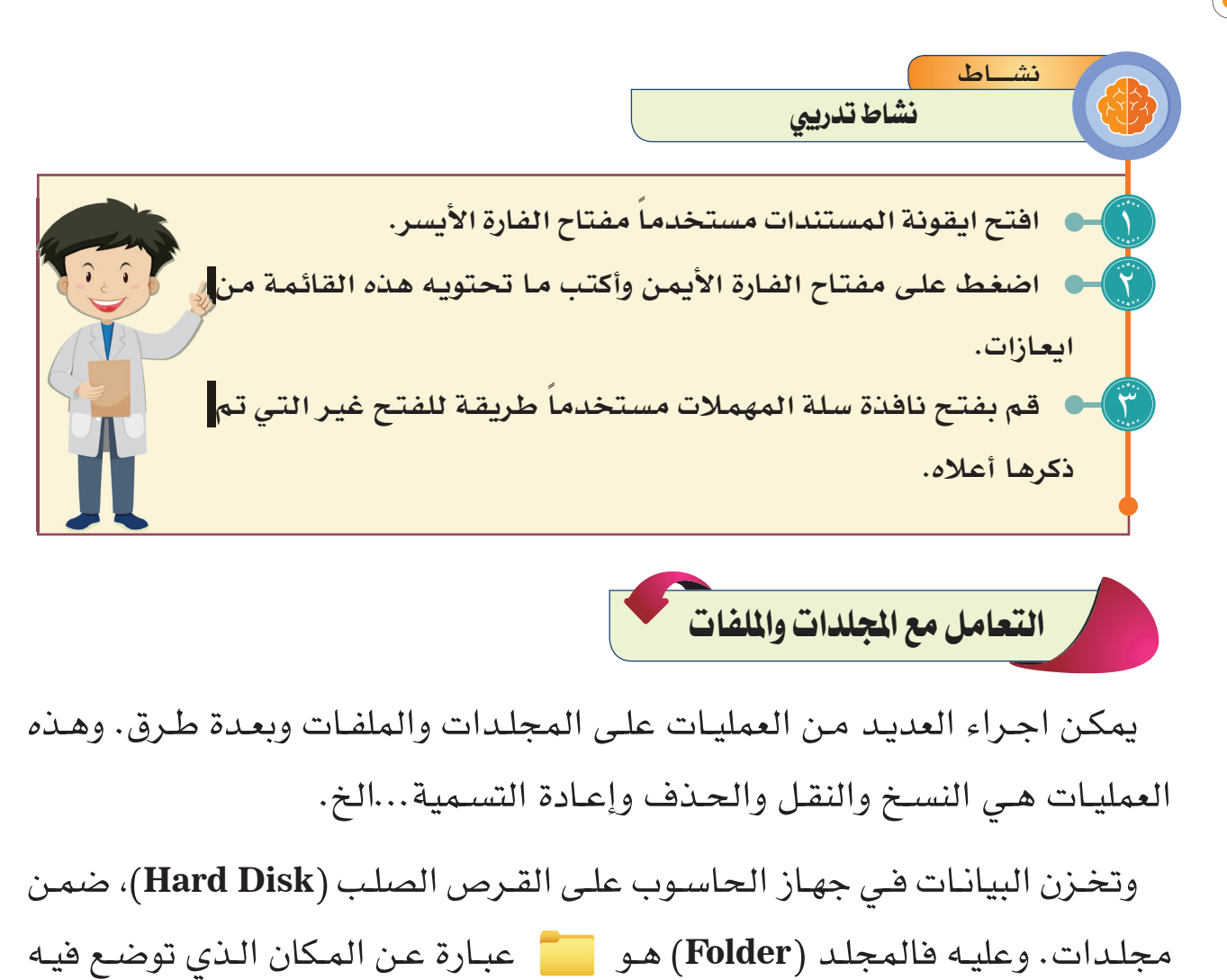

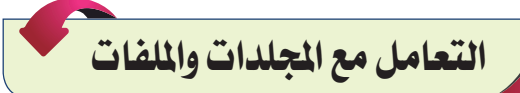

يمكـن اجـراء العديـد مـن العمليـات علـى المجلـدات والملفـات وبعـدة طـرق. وهـذه العمليـات هـي النسـخ والنقـل والحـذف وإعـادة التسـمية...الخ.

وتخـزن البيانـات فـي جهـاز الحاسـوب علـى القـرص الصلـب )**Disk Hard**)، ضمـن مجلـدات. وعليـه فالمجلـد )**Folder** )هـو عبـارة عـن المـكان الـذي توضـع فيـه الملفـات المـراد حفظهـا.

قد يكون الملف نصاً أو صورة أو برنامجاً تنفيذياً، يتم تسميته باسم معين مرتبط بمحتواه لسهولة تذكره.

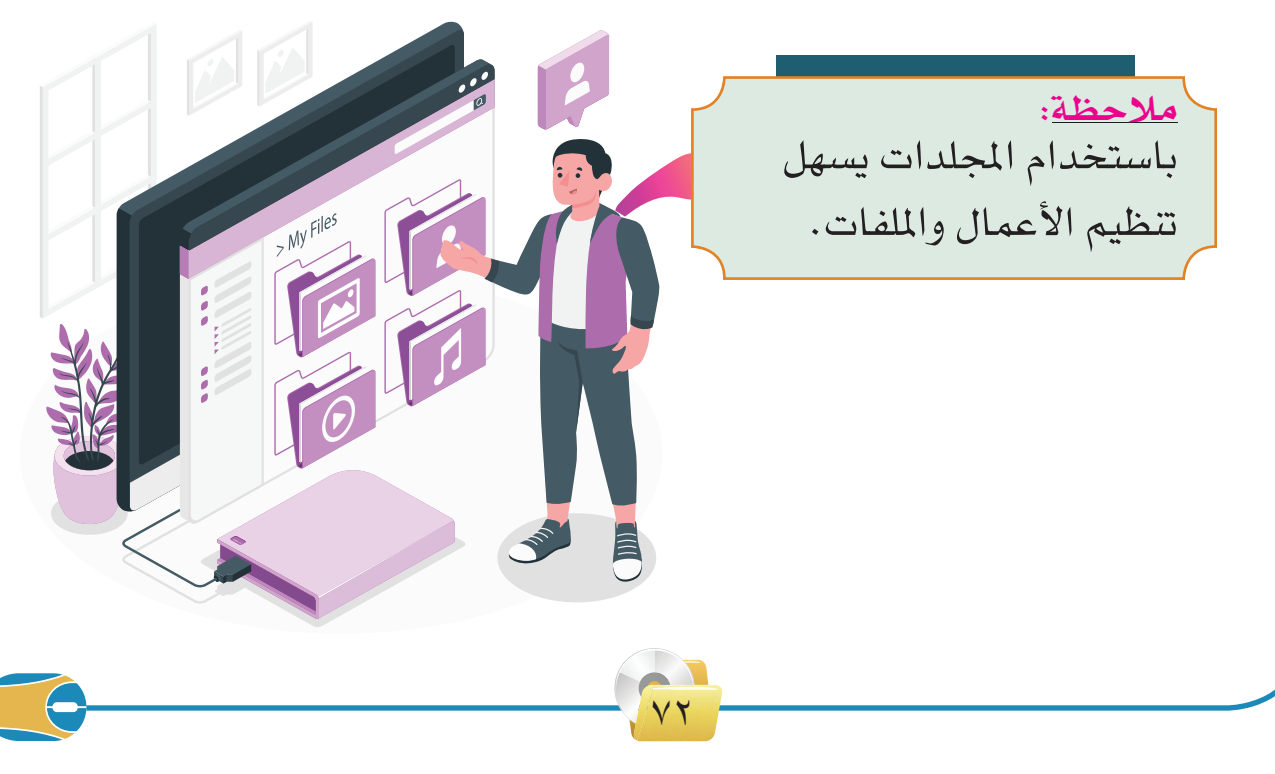

يمكن أن يحتوي المجلد الواحد على عدد من المجلدات الفرعية )**Folders Sub**). عنـد اسـتخدام برنامـج معالـج النصـوص لطباعـة وثيقـة معينـة، فـان هـذه الوثيقـة ً )**File**)، حيـث يحتـوي نظـام الوينـدوز علـى الكثيـر مـن أنـواع الملفـات تسـمى ملفـا المنوعـة، لـذا فمـن الضـروري أن يميـز المسـتخدم بيـن هـذه األنـواع مـن الملفـات باالعتمـاد علـى شـكل ايقوناتهـا: الحـظ الجـدول أدنـاه:

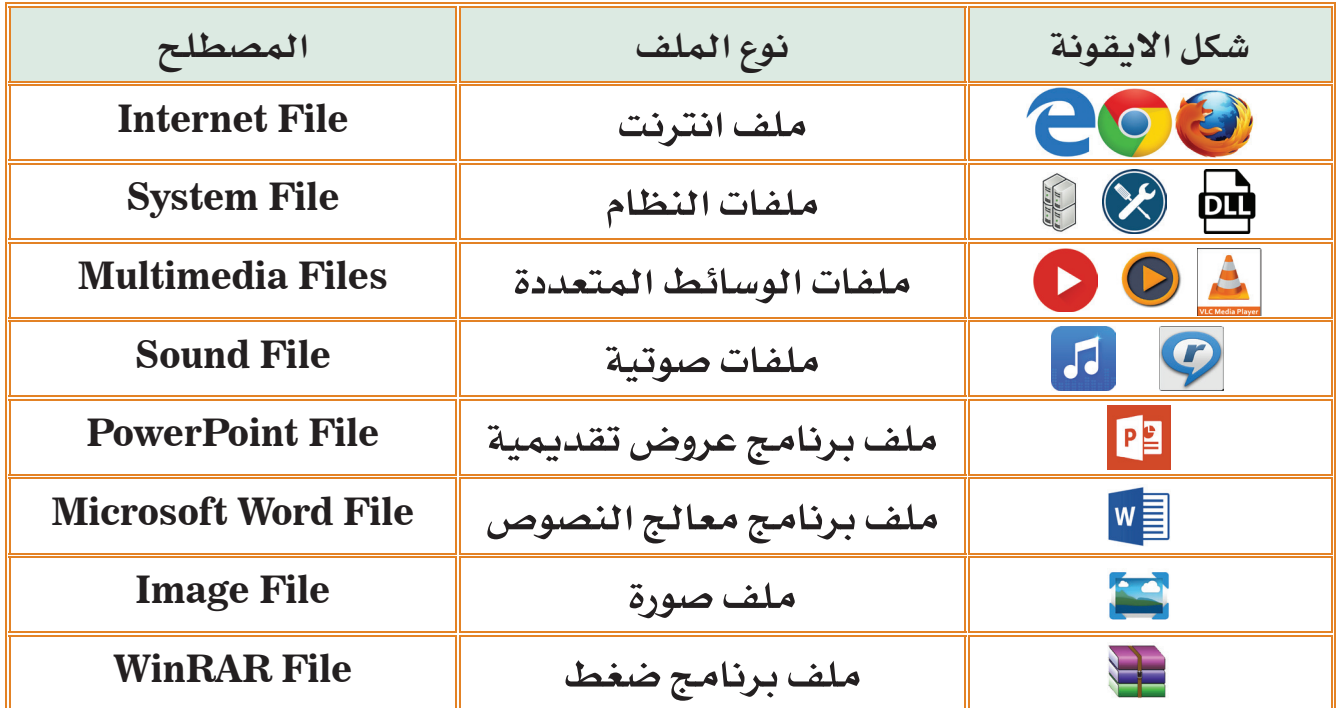

يمكن تمييز نوع الملف من خال امتداد اسم الملف )**Extension Name File**)، حيث يُفصل بينها وبين اسم الملف بنقطة.

يمكـن رؤيـة االمتـداد فـي نهايـة اسـم الملـف، ومـن األمثلـة علـى امتـداد بعـض الملفـات:

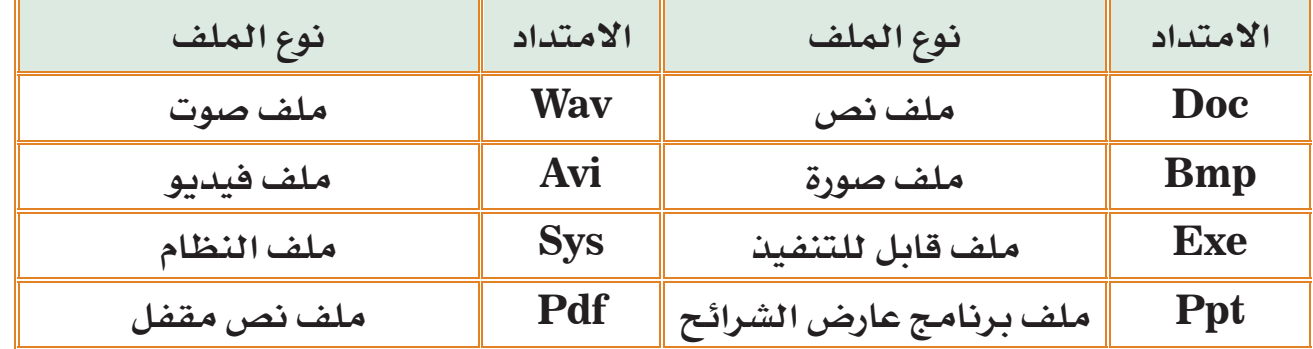

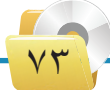

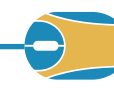

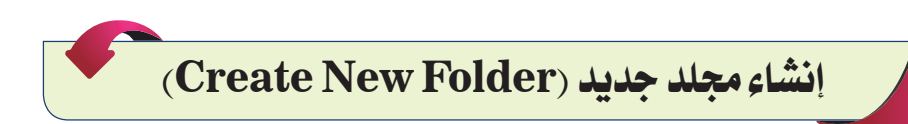

يمكـن انشـاء العديـد مـن المجلـدات وحسـب الحاجـة. وإلنشـاء مجلـد جديـد اتبـع الخطـوات الآتيـة، ثـم لاحـظ الشـكل (٣-١٥)

- -

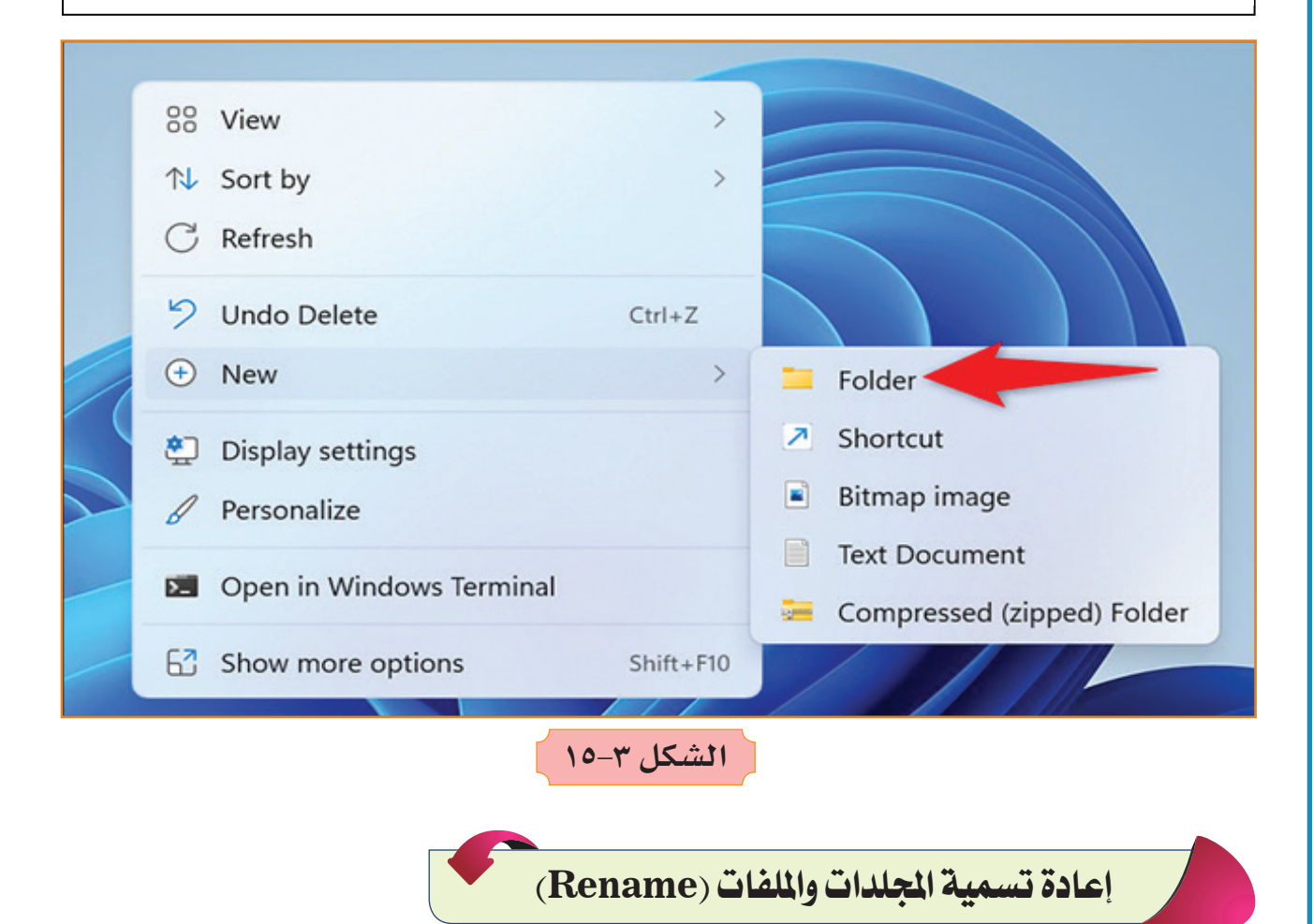

لتغيير اسم المجلد أو الملف اتبع الخطوات الآتية، ثم لاحظ الشكل (٣-١٦).

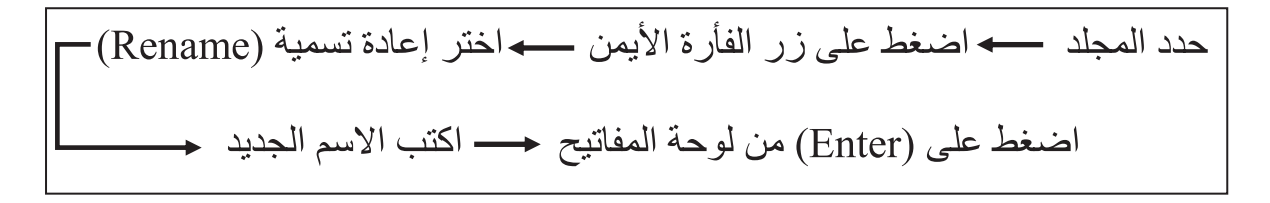

 $V\xi$ 

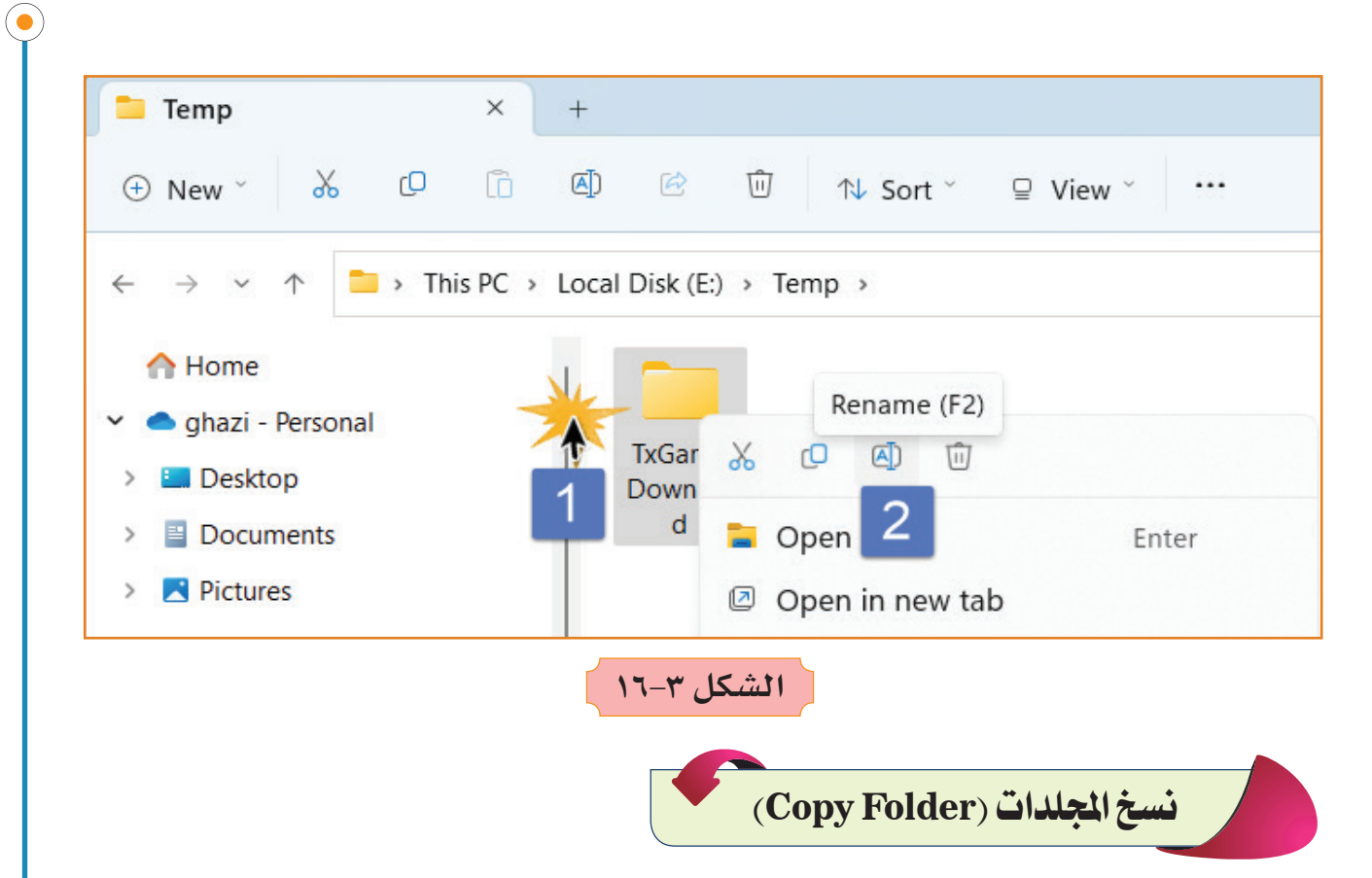

 يمكـن الحفـاظ علـى البيانـات الخاصـة بنـا مـن خـال عمـل نسـخة احتياطيـة َّ للمجلـدات والملفـات، وللقيـام بعمليـة النسـخ اتبـع الخطـوات االتيـة ثم الحظ الشـكل  $.()V-\tau)$ 

اختر الأمر لصق (Paste) حــــ حدد موضع اللصق حـــ

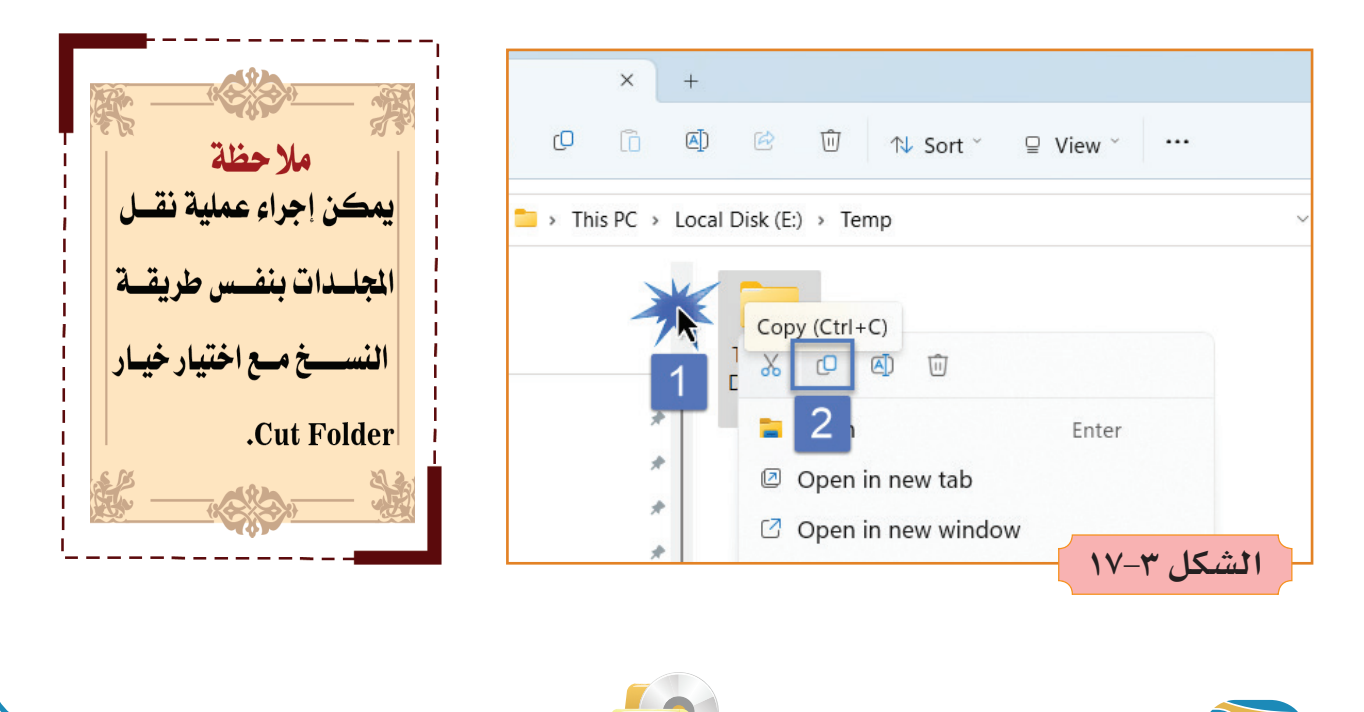

 $\vee$ 

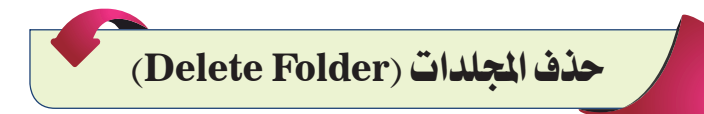

عـادة مـا نحتـاج إلـى حـذف بعـض الملفات أو المجلدات التـي ال نحتاجها، ولحذف المجلد أو الملف اتبـع الخطـوات الآتية ثمَّ لاحظ الشـكل (٣–١٨).

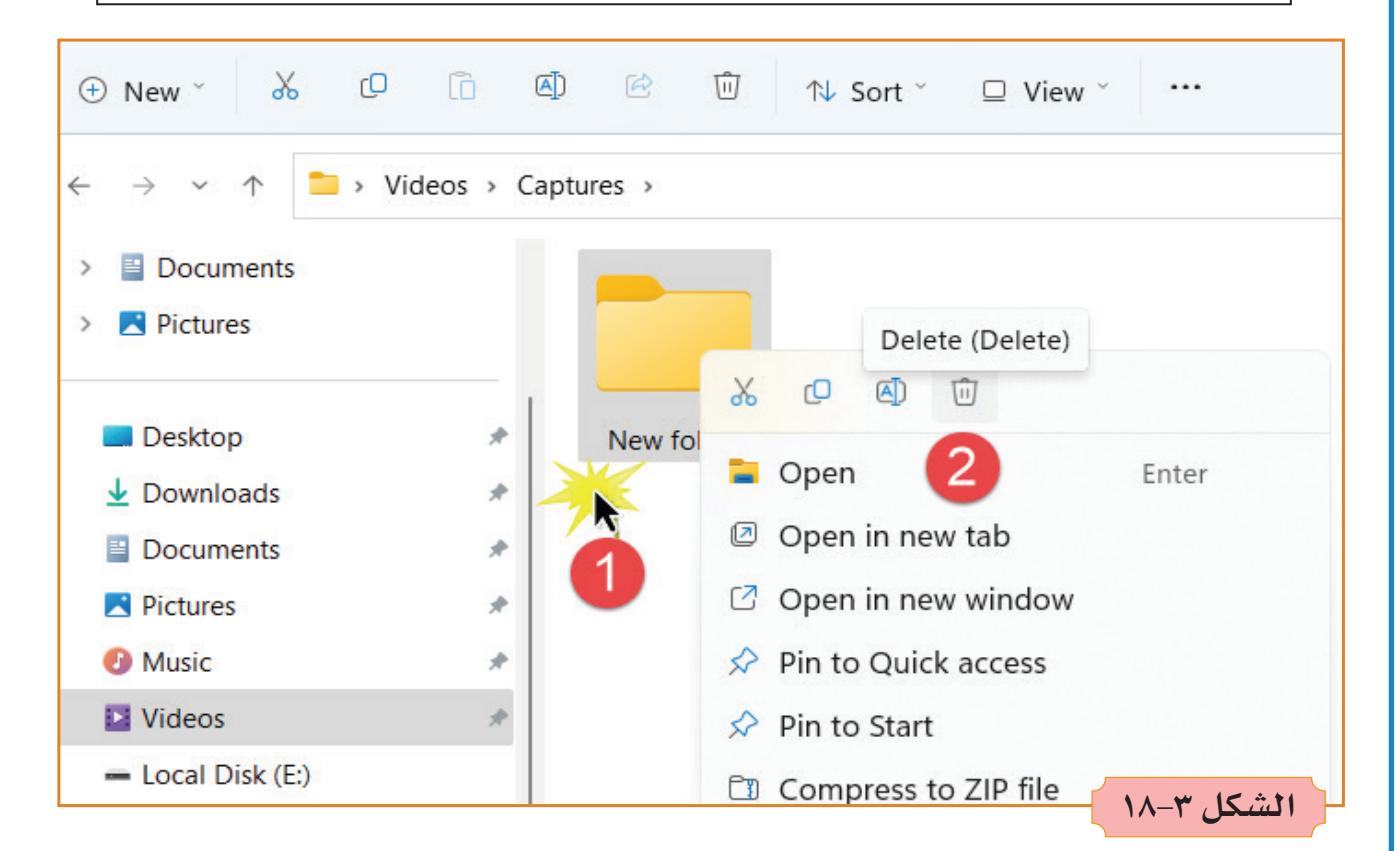

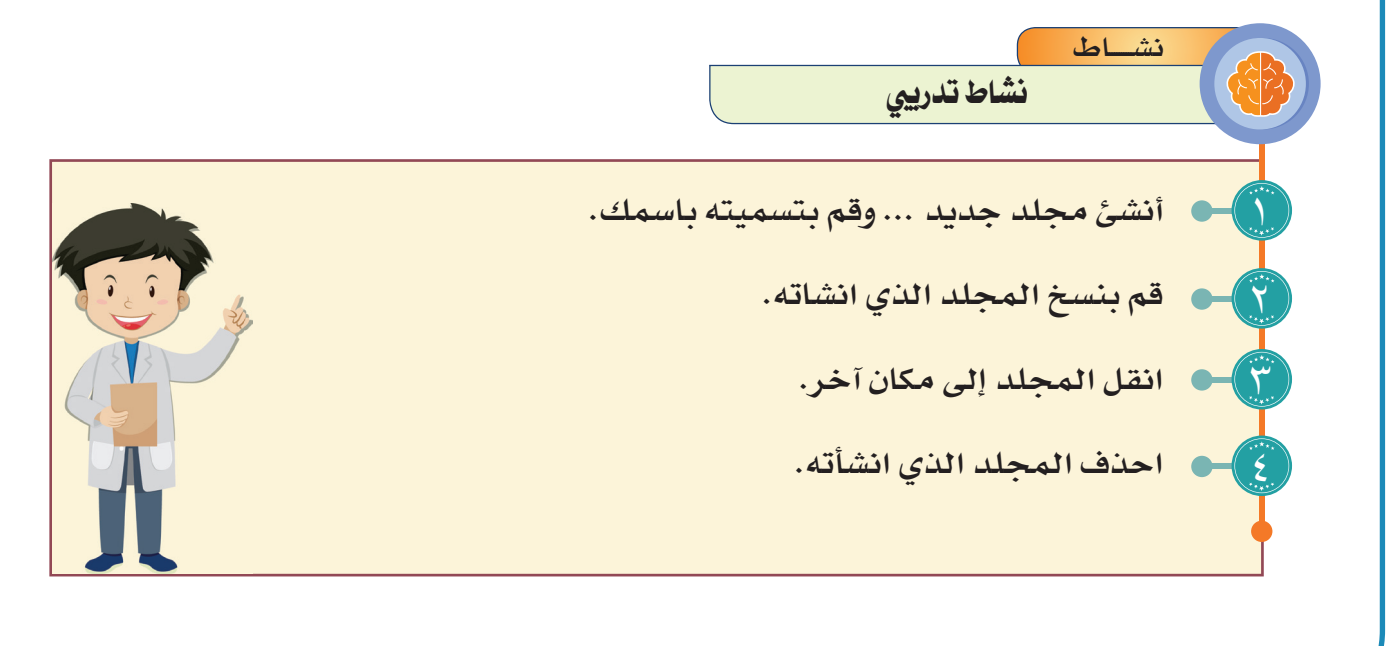

 $\vee$ 

**îبª إعدادات نظام 11 Windows**

يمكـن ضبـط إعـدادات نظـام الوينـدوز وتخصيص مهامـه وتغييرها من خال لوحة التحكم **Panel Control**، وسـوف نتعرف على محتوياتها.

**لوحة التحكم Panel Control**

من أهم مكونات نظام التشغيل ويندوز هي لوحة التحكم، فمن خالها يمكن التحكم الكامـل فـي إعـدادات البرامـج واألجهـزة الملحقـة فـي جهاز الحاسـوب، سـنتعرف على طريقـة تغييـر إعـدادات بعض التطبيقات في لوحة التحكم:

1 **فتح لوحة التحكم Panel Control**

لفتح لوحة التحكم اتبع الخطوات الآتية ثمَّ لاحظ الشكل (٣-١٩).

 **اضغط على زر الفأرة األيسر على مفتاح الويندوز. اختر شريط البحث. في شريط البحث اكتب االحرف األولى من كلمة con…. اختر الكلمة المطابقة للبرنامج ....**

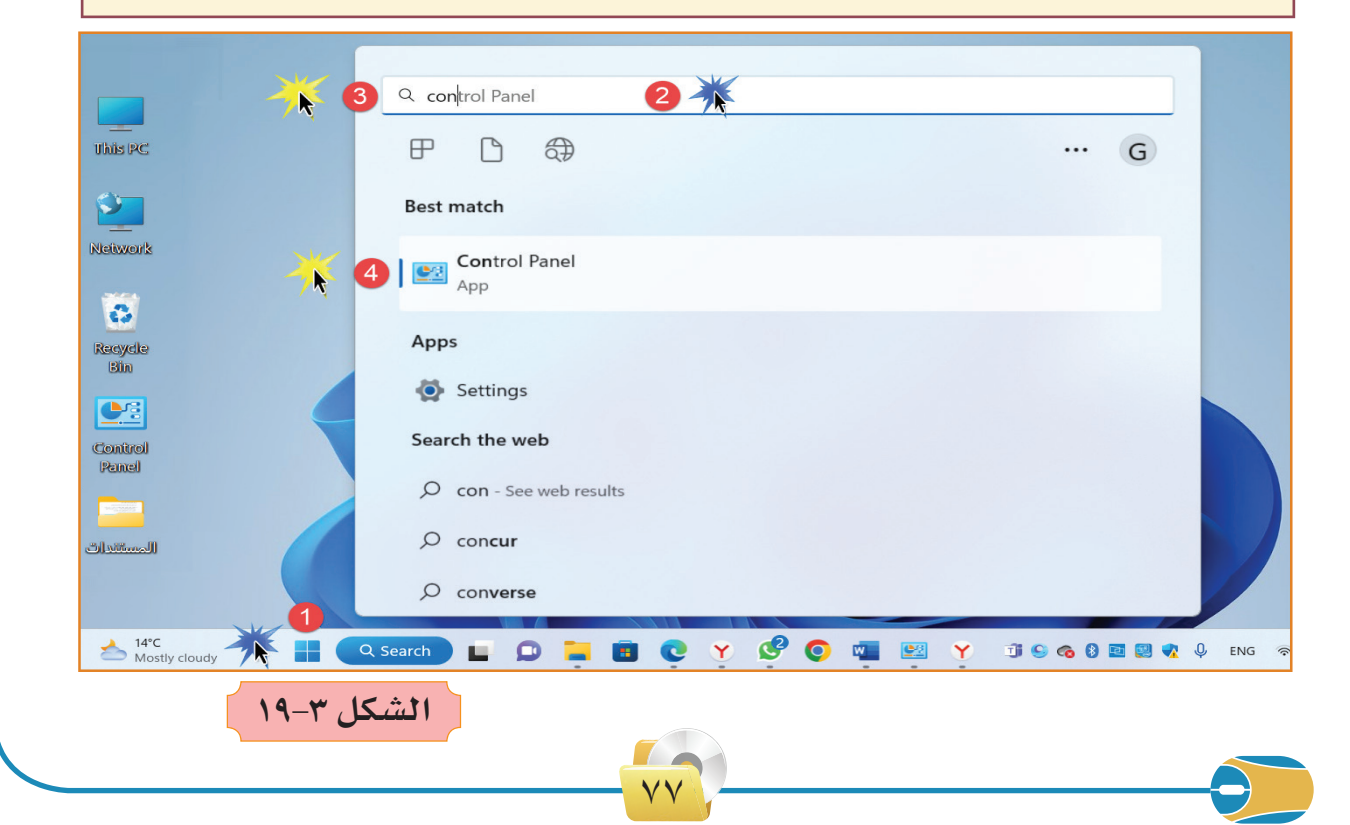

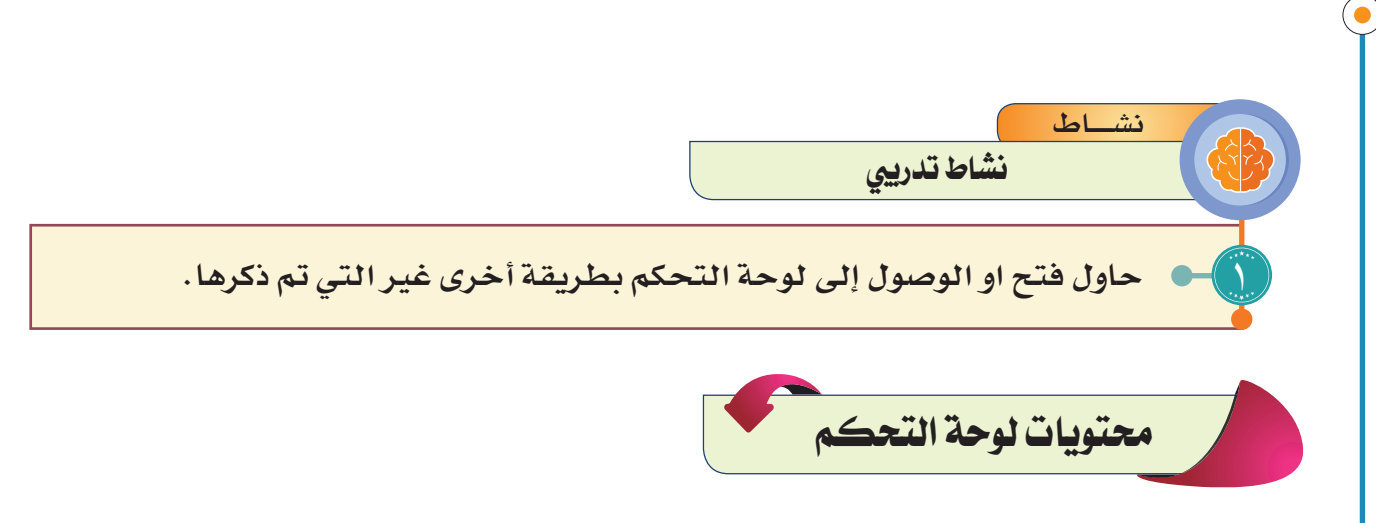

تحتـوي نافـذة لوحـة التحكـم فـي نظـام التشـغيل وينـدوز 11 علـى 8 أقسـام رئيسـة يمكـن مـن خاللهـا التحكـم فـي اإلعـدادات الخاصـة بالجهـاز وحسـب الحاجـة، وهـذه الأقسـام هـي كمـا فـي الشـكل (٣-٢٠):

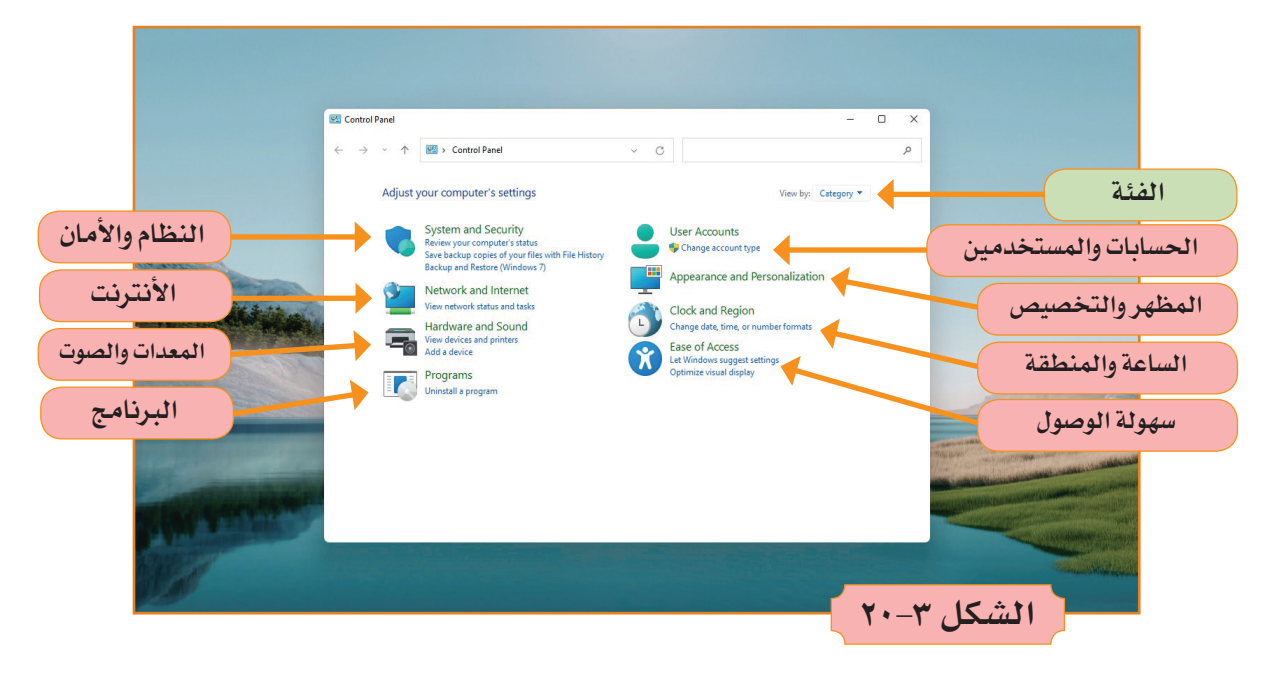

1 **النظام واألمان Security System**

هـو القسـم الخـاص بأمـان جهـاز الحاسـوب، ويسـتخدم للحفـاظ علـى أداء نظـام التشـغيل مـن خلال التحكـم فـي اعـدادات مسـتوى جـدار الحمايـة، وأيضـا مراجعـة حالـة الجهـاز باسـتمرار للتأكـد مـن خلـو النظـام مـن الفايروسـات، الحــــظ الشكـــــل )21-3( يبيـن خيـارات قسـم النظـام واألمـان:

 $\vee \wedge$ 

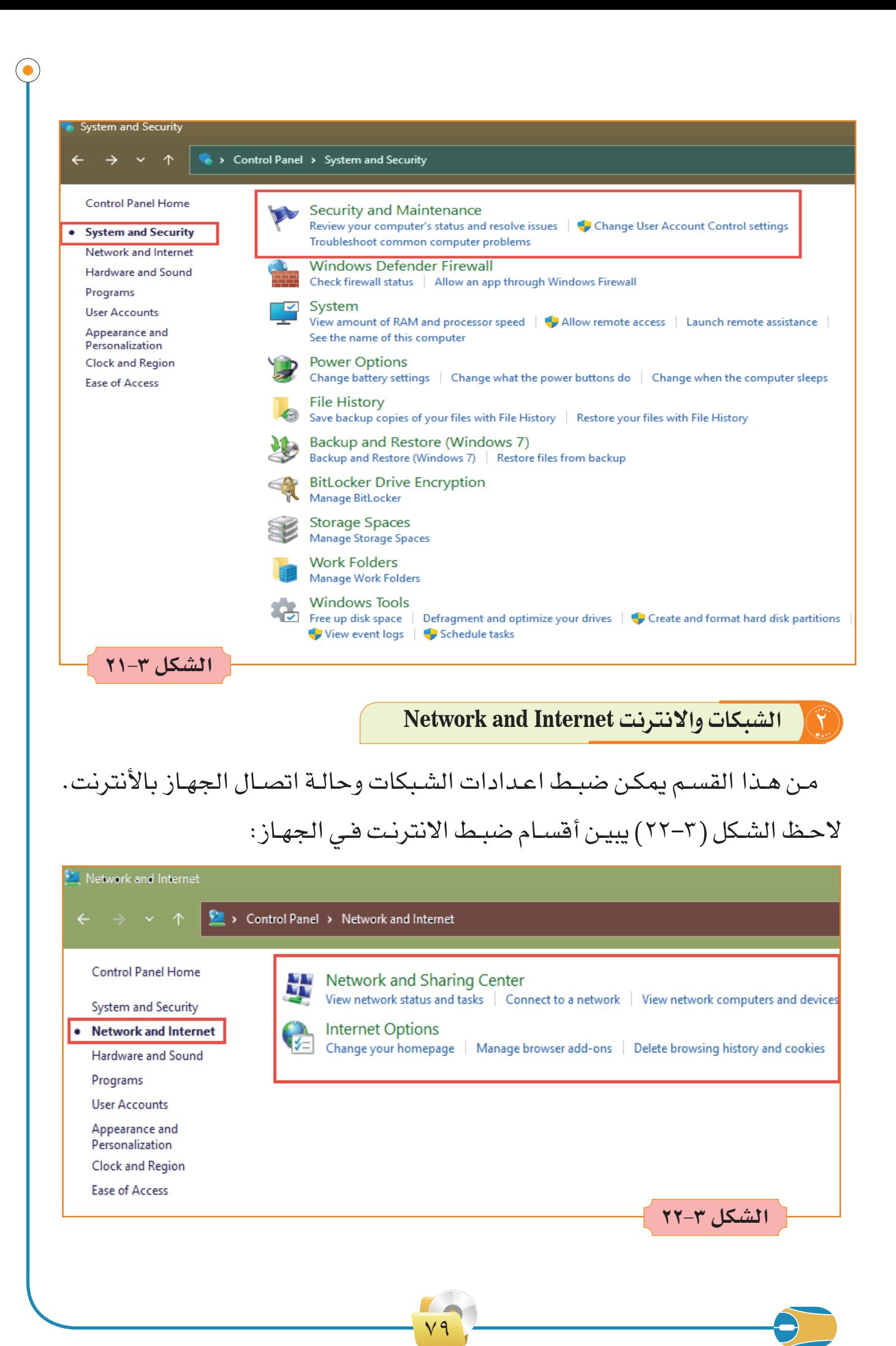

### **Hardware and Sound والصوت المعدات** 3

**المعـدات:** فـي هـذا القسـم يمكـن إضافـة األجهـزة الخارجيـة مثـل )الطابعـات والماسـح الضوئـي والكاميـرات وجهـاز الموبايل … الـخ) وربطهـا بجهـاز الحاسـوب مـن خـال تقنيـة البلوتـوث أو مـن خـال كيبـل **USB**.

**َّأمـا الصـوت:** فيمكـن التحكـم فـي أصـوات النظـام كــ )بـدا التشـغيل وإيقـاف التشغيل ورسائل التوضيح ... الخ)

#### 4 **البرامج Programs**

يحتوي قسم البرامج على نوعين من التطبيقات هما:

**Programs and Features والميزات البرامج**

الوظيفـة الأسـاسـيـة لهـذا التطبيـق هـو حـذف أي برنامـج مـن البـرامـج المثبتـة على الجهـاز، باإلضافـة إلـى الوظائـف االخرى.

#### **البرامج االفتراضية Programs Default**

هنـا يمكـن أن نحـدد برنامـج التشـغيل االفتراضـي لتطبيقـات الجهـاز مثـل )برامـج الملتيميديـا وبرامـج الأوفيس ... إلـخ).

لاحظ الشكل ( ٣-٢٣ ) يبين قسم البرامج في الجهاز.

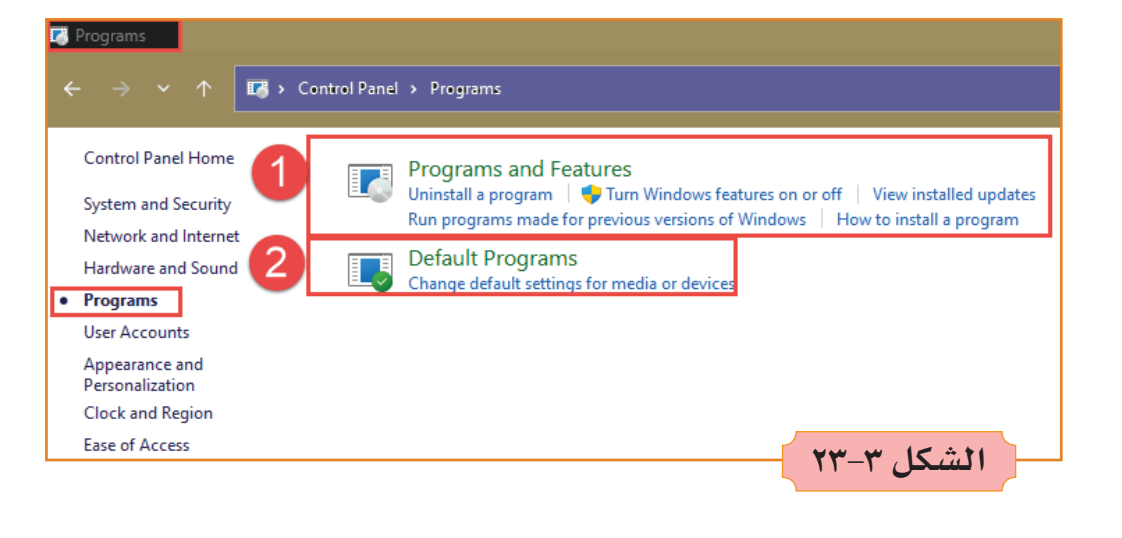

 $\lambda$ 

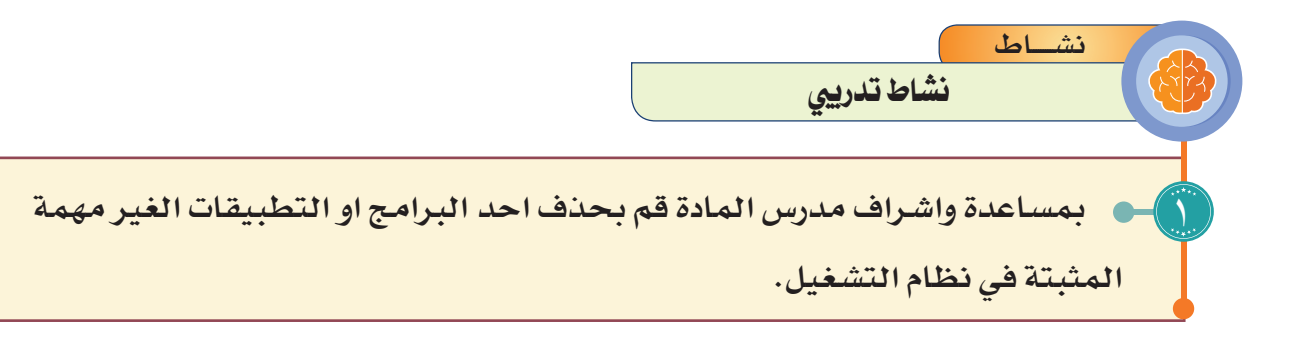

5 **حسابات المستخدمين Accounts User**

 فـي هـذا القسـم يمكـن التحكـم فـي إدارة الحسـابات الموجـودة فـي الجهـاز مثـل (انشـاء حسـاب جديد وحـذف حسـاب موجـود مسـبقـاً وتغييـر نـوع الحسـاب)

فـإذا أردت االنتقـال مـن حسـاب آلخـر، وال ترغـب فـي إنهـاء جلسـة عملـك أو إغـاق برامجـك المفتوحـة أو ملفاتـك، فانـه يمكنـك اسـتخدام ميـزة التبديـل السـريع للمسـتخدمين حيـث تخـرج مـن حسـابك وتدخـل إلـى أي حسـاب آخـر دون أن تنهـي جلسـتك، لاحـظ الشـكل (٣-٢٤) يبيـن قسـم إدارة حسـابات المسـتخدمين.

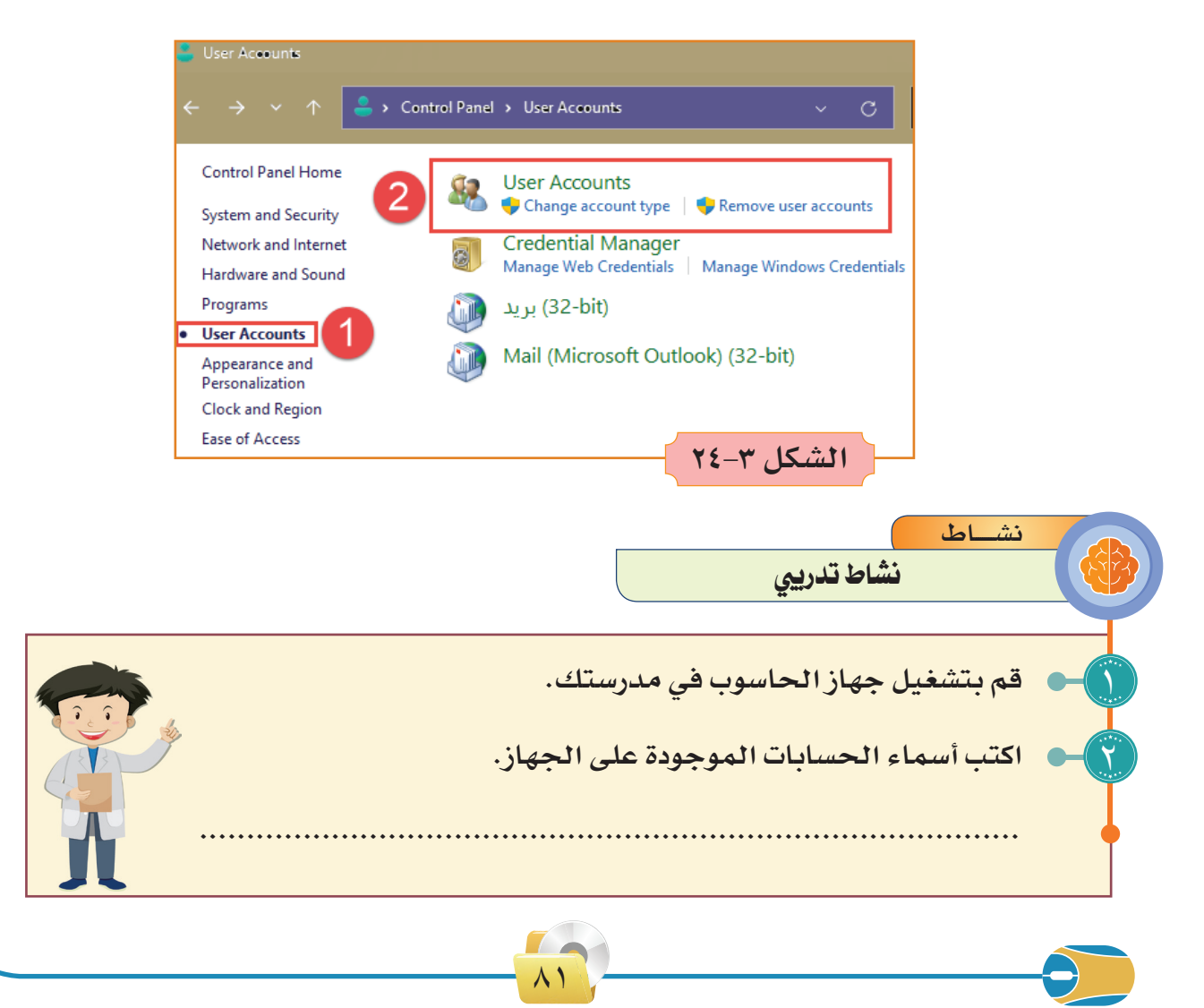

**Appearance and Personalization والتخصيص المظهر** 6

مـن خـال هـذا القسـم نسـتطيع تغييـر المظهـر الخاص بنظام التشـغيل مثل النوافذ وحجـم الخـط، واظهـار الملفـات المخفيـة فـي الجهـاز باإلضافـة الـى تخصيـص أدوات استخدام جهاز الحاسـوب من قبل ذوي الاحتياجات الخاصة. لاحظ الشكل (٣-٢٥) محتويـات قسـم المظهـر والتخصيـص في لوحـة التحكم.

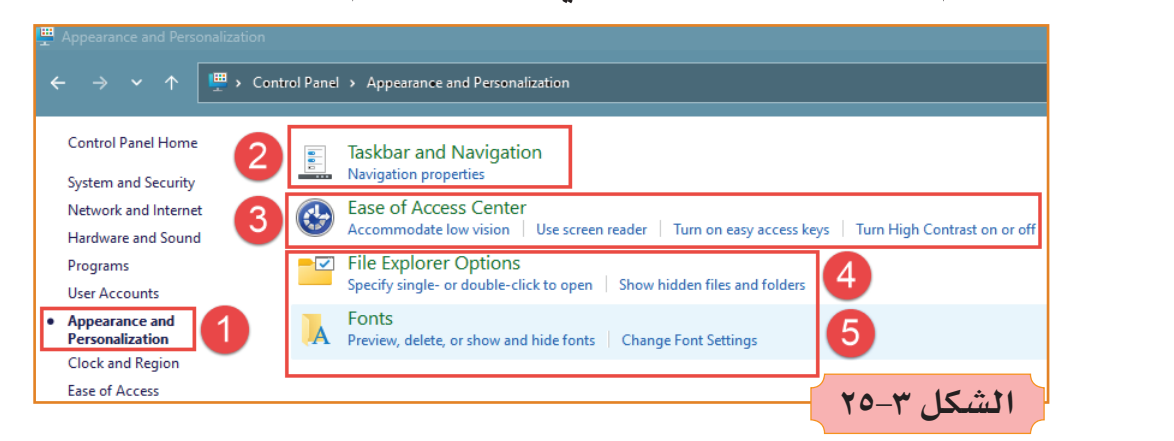

**Clock and Region والمنطقة الساعة** 7

هنـا فـي هـذا القسـم مـن لوحـة التحكم نسـتطيع أن نحدد الوقـت والتاريخ والمنطقة الخاصة بالمستخدم.

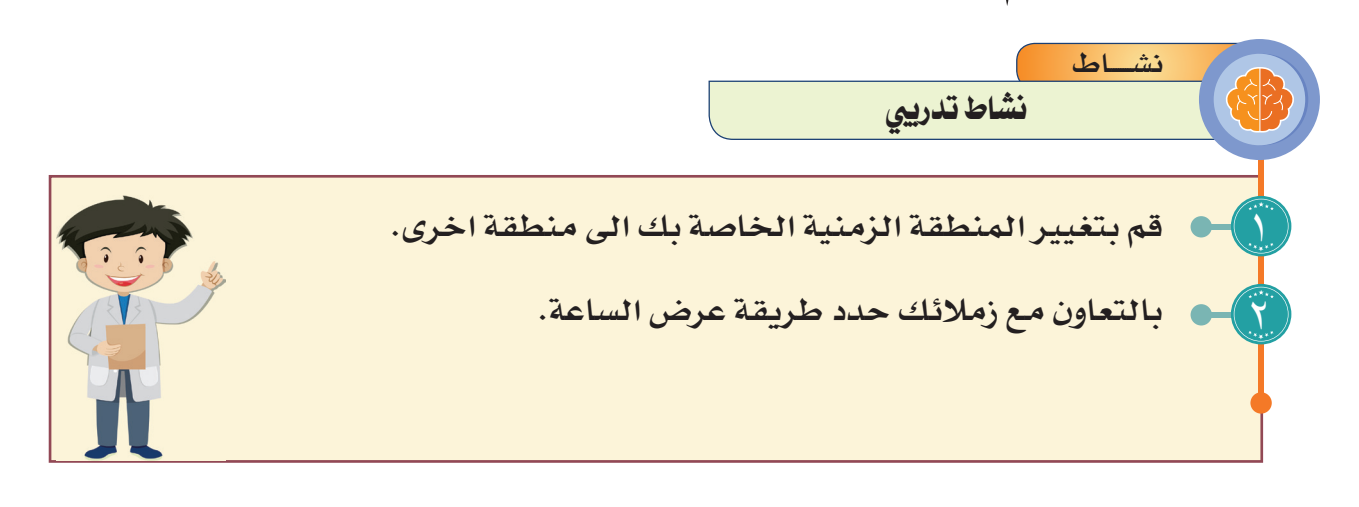

**Ease of Access الوصول سهولة** 8

في هذا القسـم يمكن تخصيص الصوت بدال من اسـتخدام الفارة ولوحة المفاتيح وحسب الحاجة، بالإضافة الى الميزات الأخرى، مثل:

 $\lambda$ 

1 القراءة التلقائية لإليعازات بمجرد مرور مؤشر الفارة على الكلمة. 2 تخصيص اعدادات تسجيل الصوت من الميكروفون او المايك. لاحظ الشكل (٣-٢٦) يبين إعدادات سهولة الوصول في لوحة التحكم:

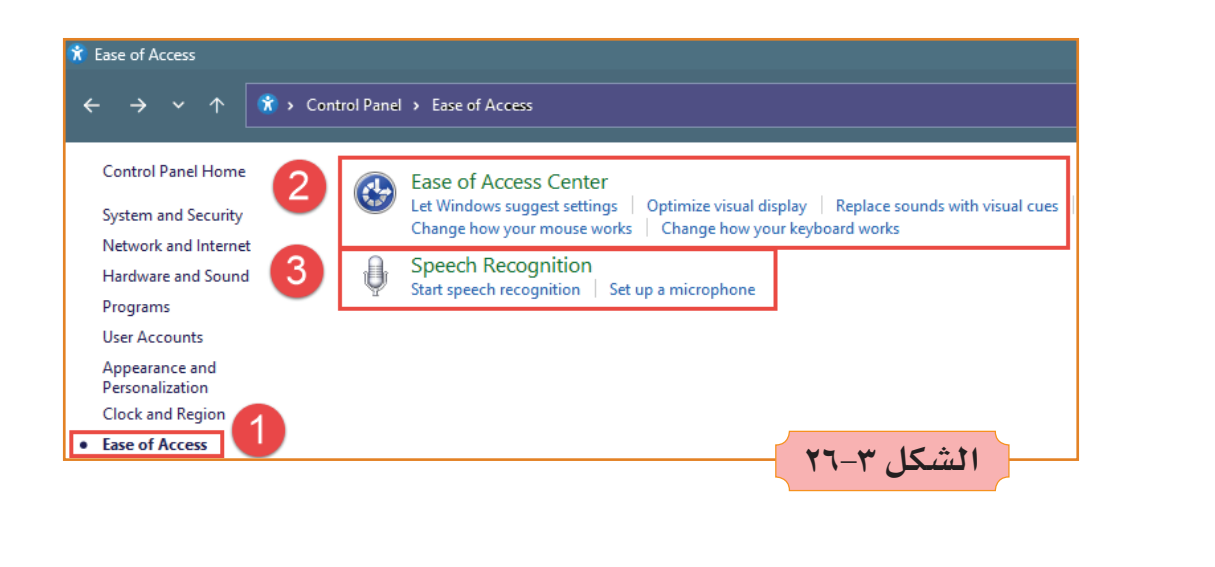

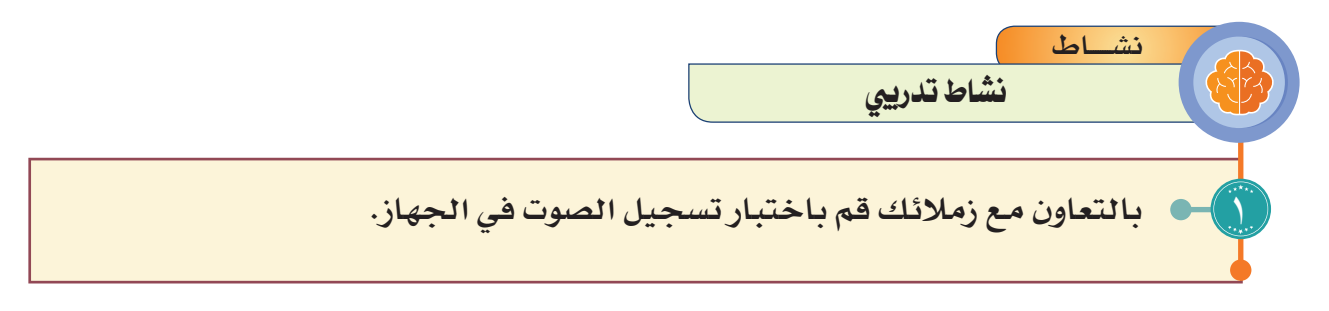

۸۳

 $\mathcal{T}$ 

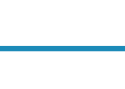

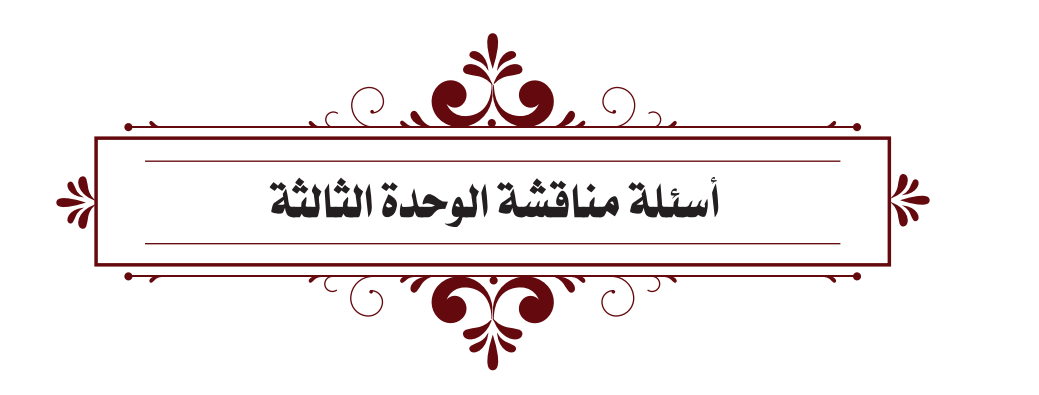

1 **عرف كال مما يأتي :** نظام التشغيل )**s.o**)، سطح المكتب )**desktop**)، شريط المهام المجلد، الملف، قائمة ابدأ )**start**)، لوحة التحكم.

 **بين استخدام كل مما ياتي:**

 $\sum_{i=1}^n$ 

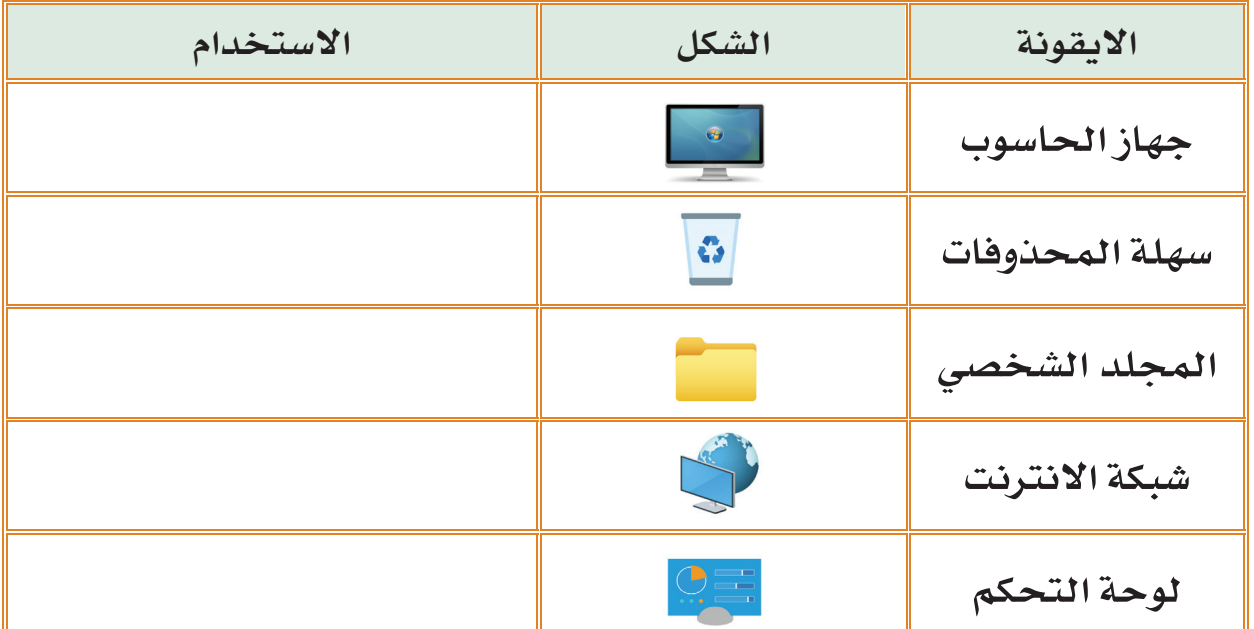

**عدد وظائف نظم التشغيل. أجب عما يأتي:** 4 أ- عدد مميزات القائمة ابدأ في نظام ويندوز .11 ب- اذكر خطوات ايقاف شغل جهاز الحاسوب. **إمال الفراغات اآلتية بما يناسبها:**  تتكون منظومة جهاز الحاسوب من .......... و ........... )**s**.**O** )هو اختصار لمصطلح ...............................  $\sum_{i=1}^{n}$  $\sigma$ 

 $\lambda$ 

يحتوى سطح المكتب على 4 عناصر اساسية .........و .........و........و........ .................. قائمة تحتوي على كافة البرامج المثبته في الجهاز. .......... هو أكثر أنظمة التشغيل شيوعاً في الوقت الحالي.

**إذكر أهم وظائف جهاز الـ )mouse )الفارة؟**

 $\sum_{i=1}^n$ 

 $\sum_{i=1}^{n}$ 

 **بين أنواع الملفات في الجدول اآلتي:**

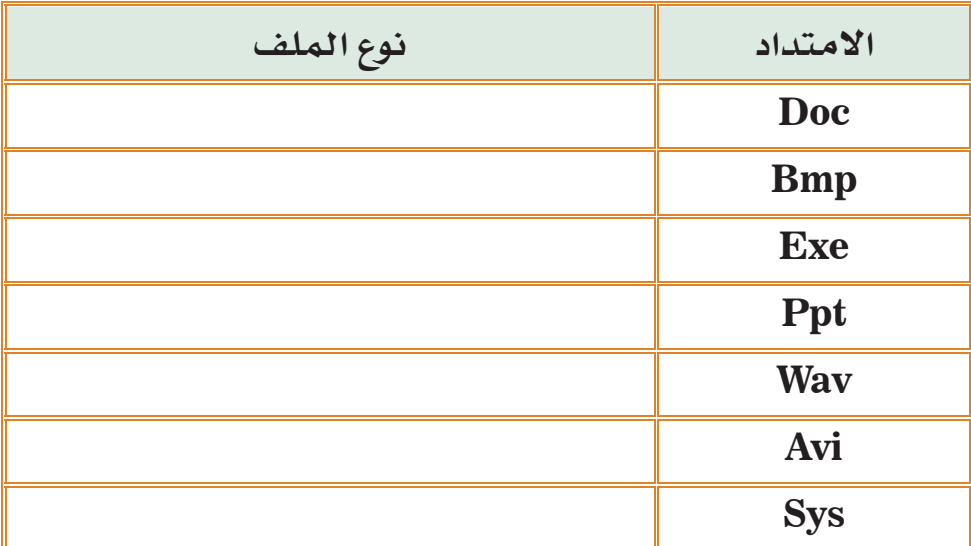

 $\overline{\mathsf{v}}$  $\frac{9}{2}$ **أكتب خطوات إنشاء مجلد جديد؟ اذكر مسار إعادة تسمية اجلملدات؟ كيف نقوم بنسخ اجلملدات؟ وضح ذلك بمسار . ماوظيفة كل من:**  11 لوحة التحكم - المجلد )**folder** )- الخصائص واألمان في لوحة التحكم - البرامج والمميزات في لوحة التحكم - حسابات المستخدمين. **ضع عالمة ) ( أمام العبارة الصحيحة، وكلمة ) ( أمام العبارة الخاطئة في**  12**كل مما يأتي؟** شريط المهام من مكونات سطح المكتب. المرحلة األخيرة لتشغيل الحاسب هي ظهور سطح المكتب. ايعاز **Copy** يستخدم لنقل الملفات من مكانها إلى مكان آخر.  $\binom{n}{2}$ 

 $\lambda \circ$ 

**اختر الإجابة الصحيحة؟**

<u>17</u>

**يعد أحد أشهر أنظمة التشغيل:**

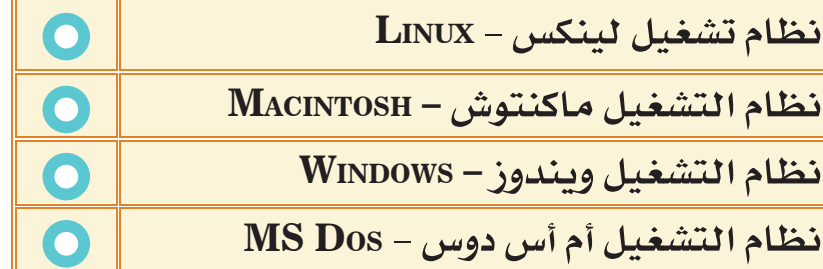

**رتب إصدارات نظام التشغيل ويندوز من الاقدم الى الاحدث:**

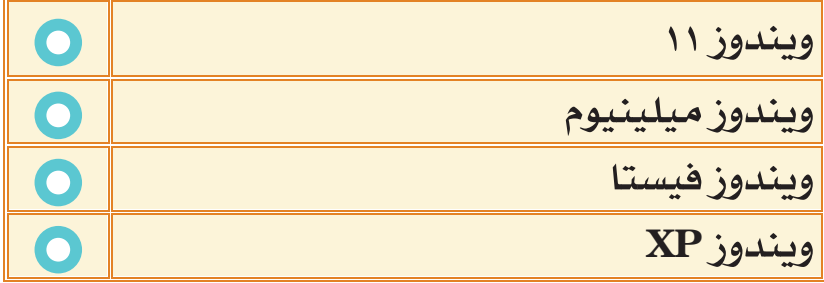

**احد الوظائف الآتية ليست ضمن وظائف نظام التشغيل:**

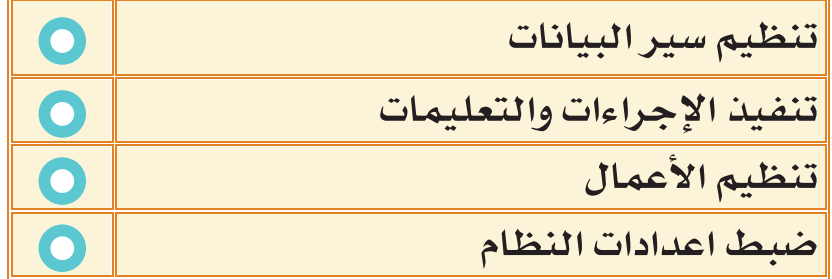

**من اهم مميزات نظام التشغيل ويندوز :١١**

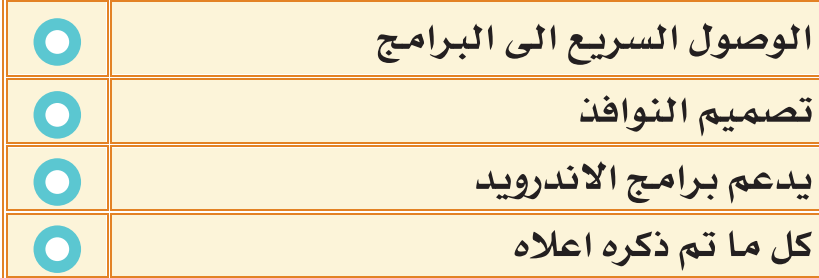

 $\lambda$ 

**من اهم مكونات سطح المكتب :**

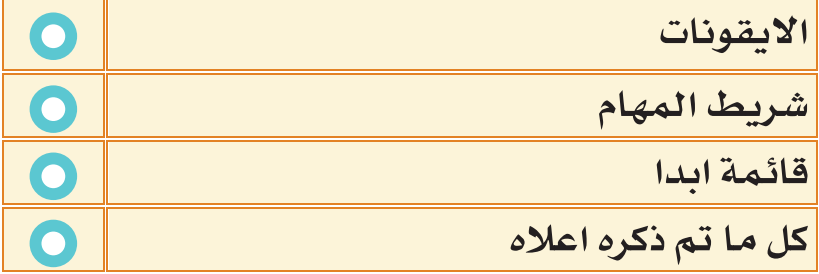

13 **عدد خطوات كلا مما يأتي؟**

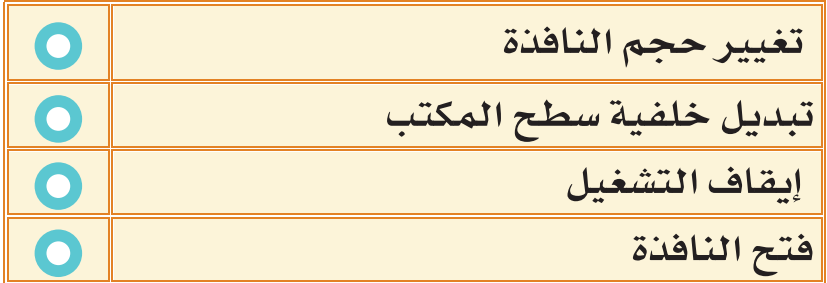

 $\overline{\lambda}V$ 

TA

**ٌ تقييم ٌّ ذاتي**

عزيـزي الطالـب بعـد دراسـتك للوحدة الأولـى، ومن أجل :ً تقويم نفسـك ذاتيا

- **تحتاج ألجل إجراء هذا التقويم:** أدوات كتابة0 ا**لجدوى**: تقويم نفسك ذاتيـاً ومعرفـة مـدى إفادتك مـن المحتـوى العلمـي.
- **تجربـة**: ارسـم الجـدول فـي دفتـر الواجـب اليومـي، ثـم قـم باعطـاء تقديـر بحسـب فهمـك للـدرس.

<mark>التقييم الذاتب</mark><br>self Assessment

## **بعد دراستي للوحدة الثالثة أستطيع أن:**

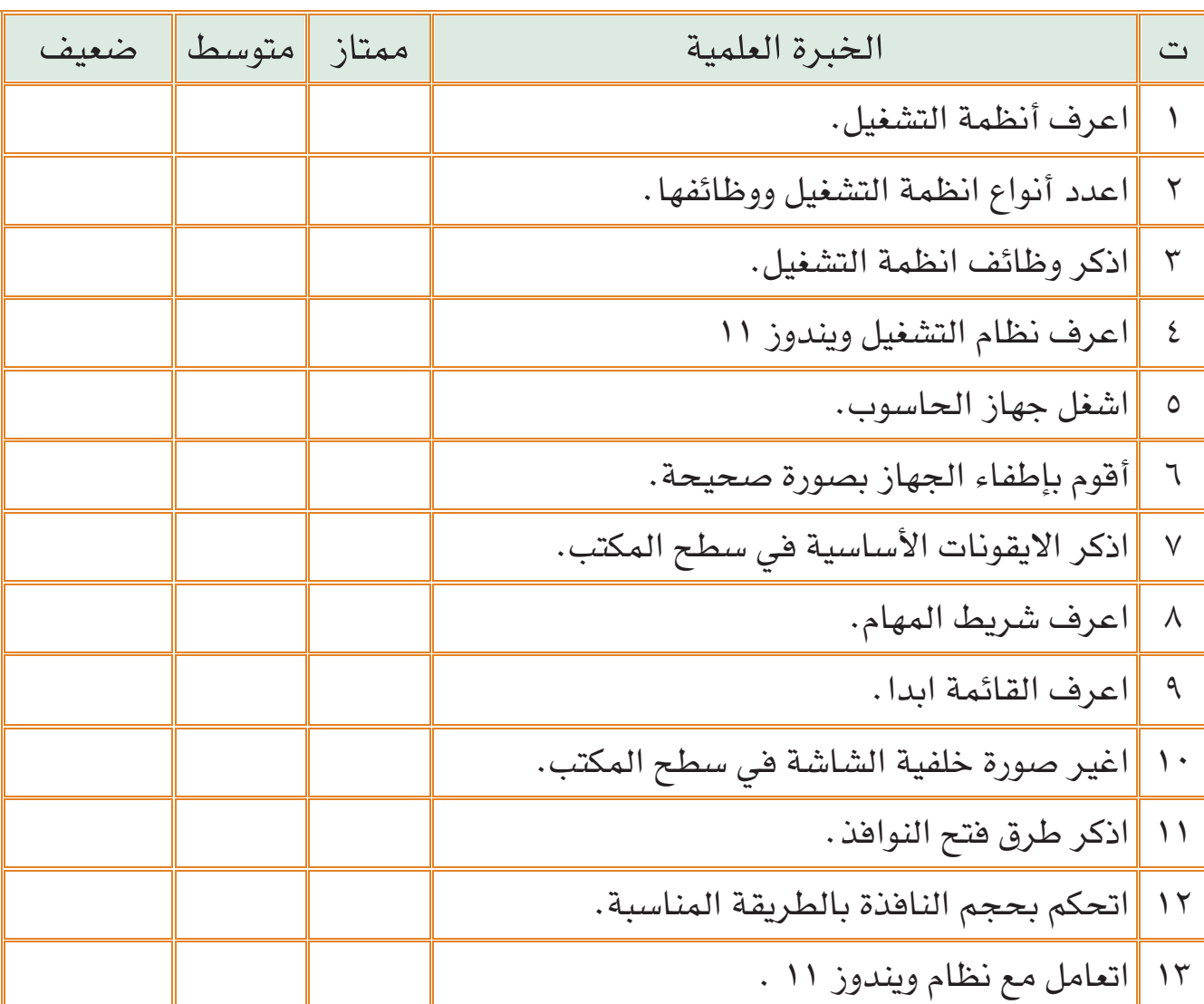

 $\lambda\lambda$ 

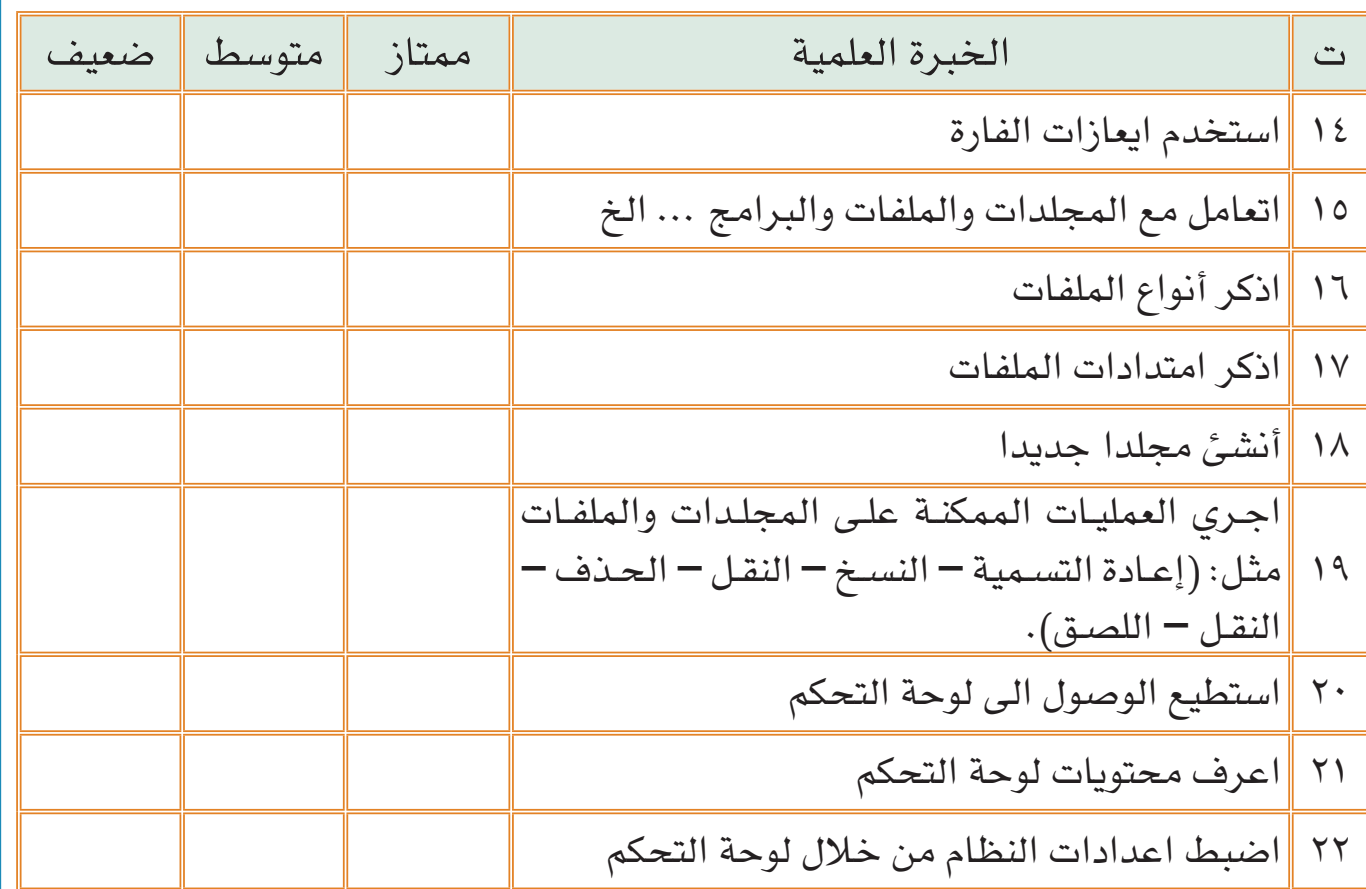

 $\lambda$ 9

T .

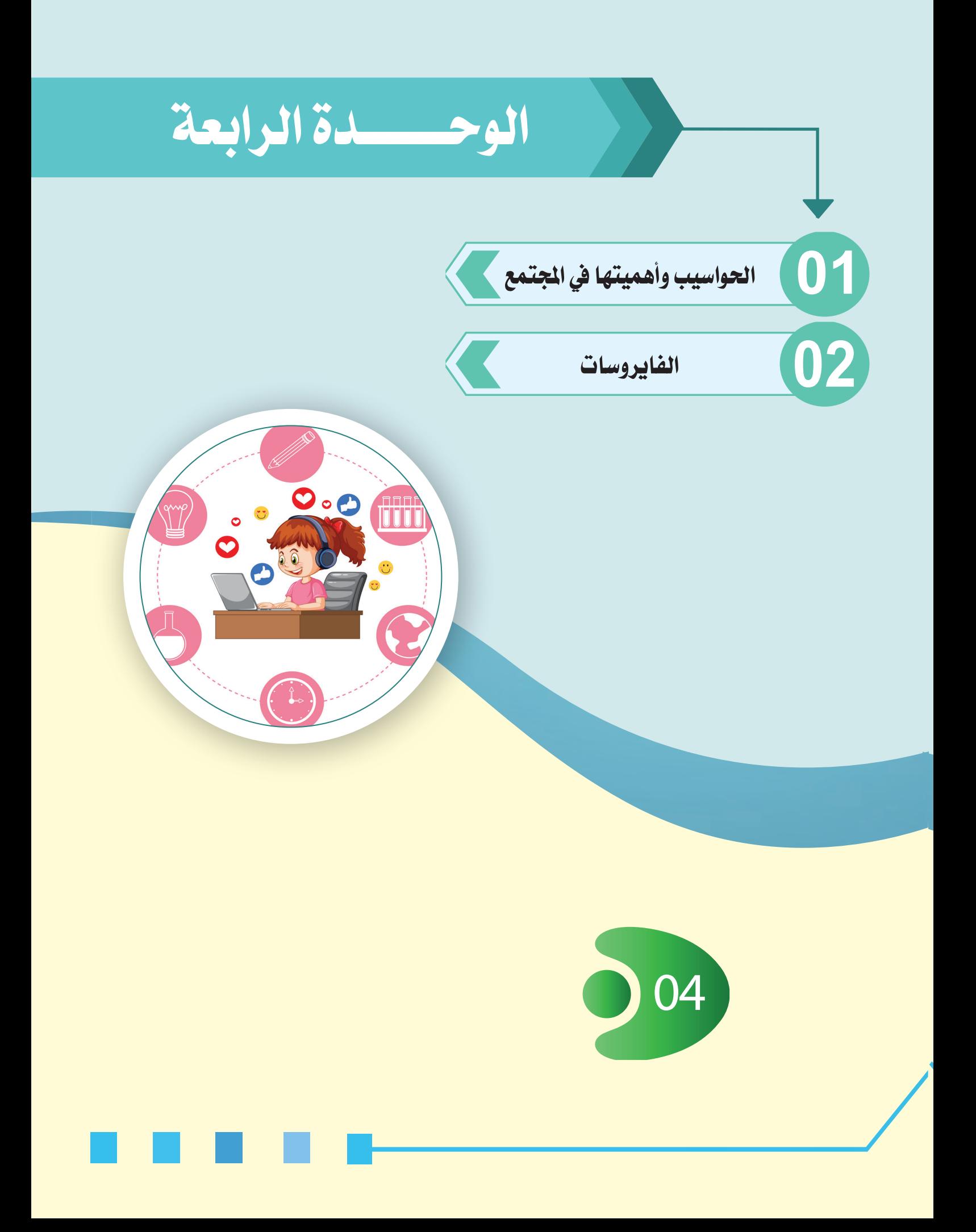

# **ُ بعد االنتهاء من دراسة هذه الوحدة يتوقع من الطالب أن:**

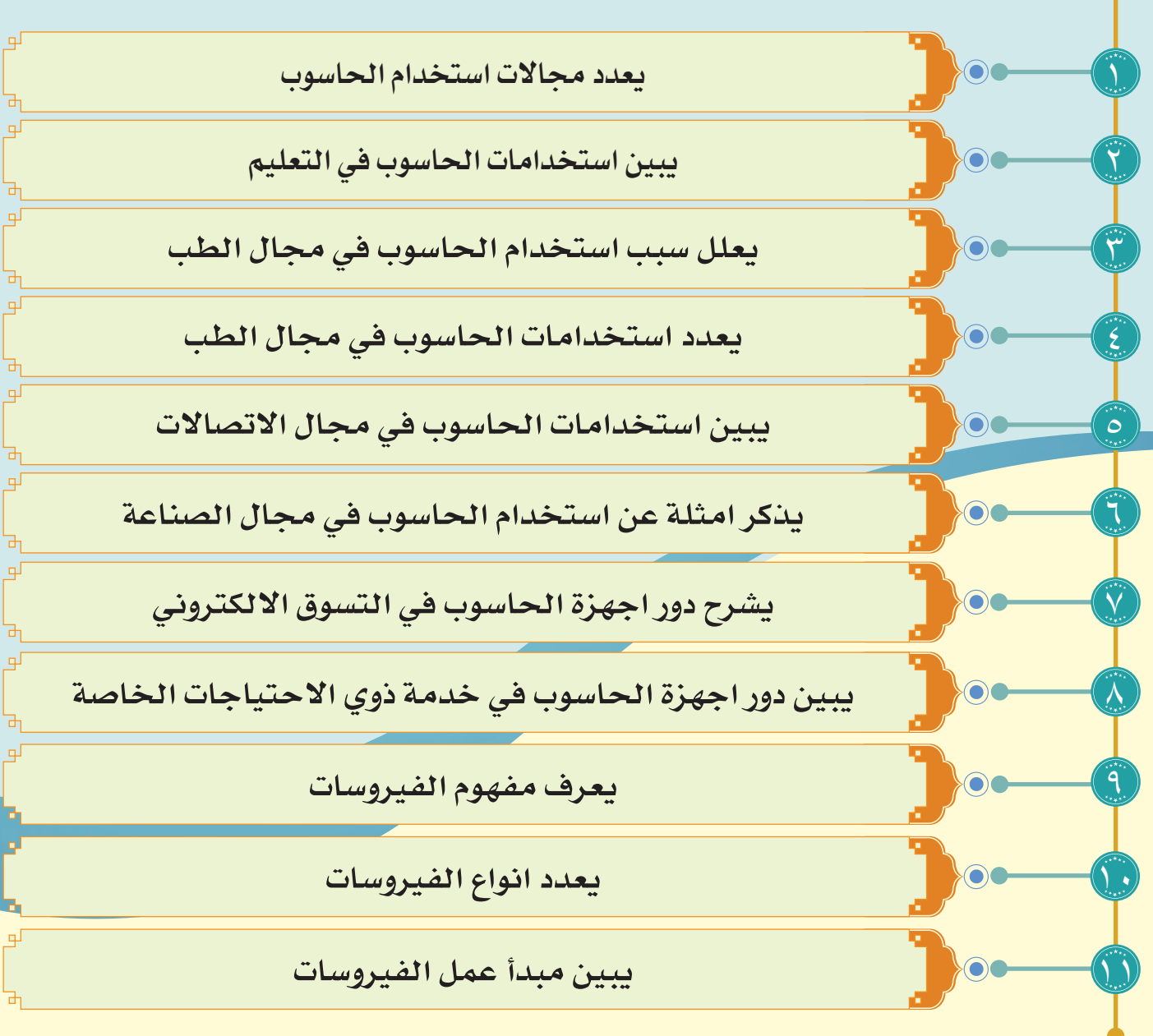

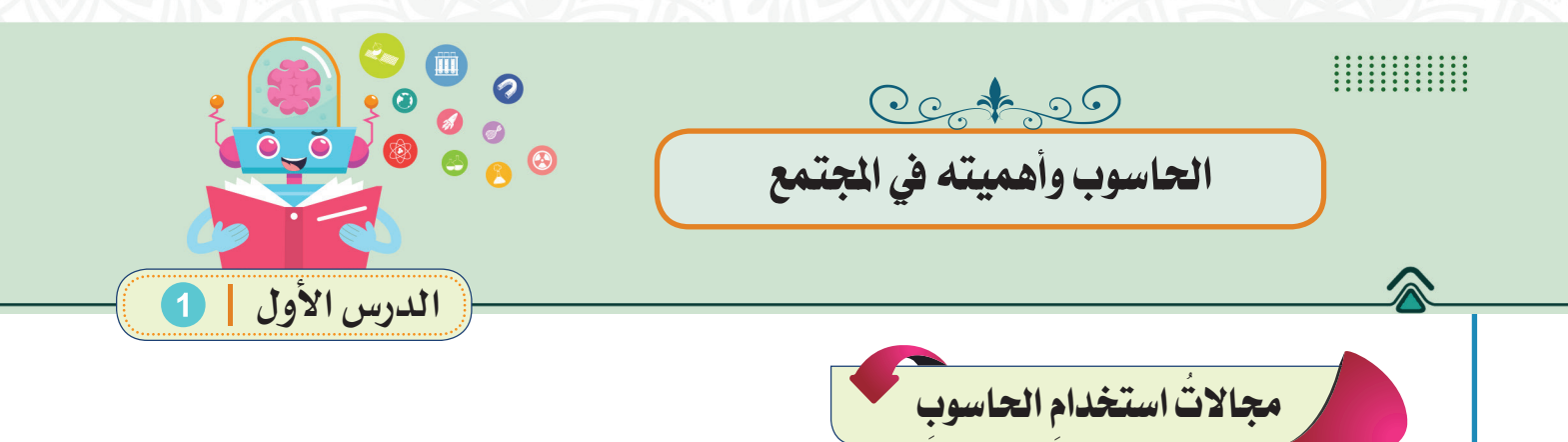

ً نظـرا لإلمكانيـات والمميـزات الرائعة للحاسـوب، تضاعفت تطبيقاته واسـتخداماته ً في مختلف المجاالت حتى أصبح اسـتخدامه جزءا من أنشـطة الحياة اليومية لتعزيز جـودة العمـل المنجز، وتشـمل هذه المجاالت:

## **ُ التعليم**

يؤدي الحاسـوب دوراً مهمـا فـي تطويـر أسـاليب التعليـم، حيث تسـتخدم الحواسـيب بأنواعهـا المختلفـة فـي المـدارس والمعاهـد والجامعـات، أنظـر فـي الشـكل )1-4(، ُ اسـتخدامات الحاسـوب فـي التعليـم عديـدة ومتشـعبة ومـن هـذه االسـتخدامات:

1 لتغطية االحتياجات المختلفة للطلبة.

2 إجـراء التجـارب العلميـة التـي ال يمكـن تطبيقهـا علـى الواقـع.

3 استخـــــدام اإلنترنـت للوصــــول إلـى المعلومـات الغنيـة والحديثـة فـي مختلـف المجـاالت.

4 اسـتخدامه كأداة تعليميـة لتدريـس مختلـف المـواد مثـل الرياضيـات والعلـوم واللغـات فـي طريقـة ممتعـة وفعالـة.

5 استخدام التقنيات والتطبيقات االلكترونية.

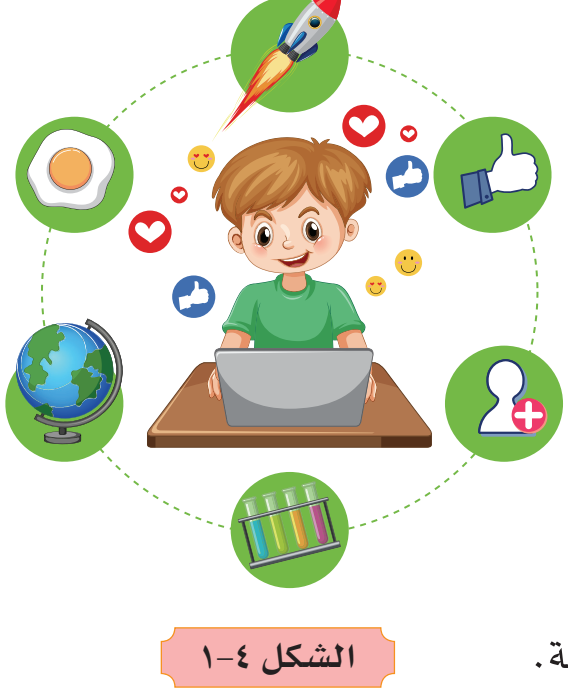

يستخدم الحاسوب بشكل واسع في الأجهزة الطبية لتحسين عملها، مثل: 1 رسم تخطيط عمل القلب والدماغ. 2 التحكم باألجهزة الطبية بغرف العناية المركزة. 3 ّ المسـاعدة علـى إجـراء العمليـات الجراحيـة الدقيقـة عـن بعـد، ممـا يـؤدي إلـى زيـادة فـرص نجاحهـا. 2 **الطب**

- 4 يساعد األطباء على تقديم أفضل الخدمات للمرضى.
- 5 يستخدم الحاسوب في المختبرات الطبية وصناعة األدوية.

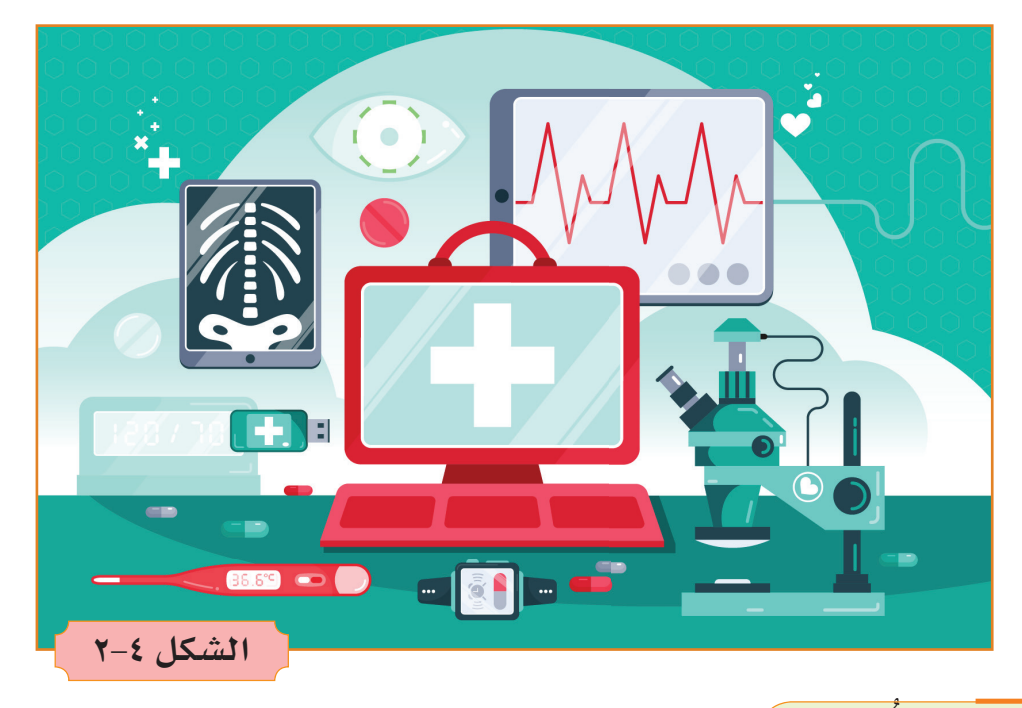

**االتصاالت ُ**

سم<br>سیع

تُعتبر أجهزة الحواسيب إحدى الأدوات الرئيسية التي تُتيح التواصل بين الأشخاص بغضّ النظـر عـن مواقعهـم، حيـث أصبـح الحاسـوب أداة اتصـال فعاّلـة تجمـع بيـن أفـراد العائلـة الواحـدة والأقـارب والأصدقـاء، كمـا تُتيـح إجـراء مقـابـلات العمـل بشـكل افتراضـي، ويتـمّ ذلـك مـن خـلال ربـط الحاسـوب بشـبكة الإنترنـت أنظـر فـي الشـكل )3-4(، ومـن هـذه االسـتخدامات:

1 يستخدم في بعض البرامج واألدوات الخاصة بإجراء االتصاالت عبر اإلنترنت سـواء المرئيـة منهـا أو حتّـى الصوتيـة وإدارة الشـبكات وأبـراج الاتصـالات والأقمـار الصناعية.

2 يسـتخدم فـي العديـد مـن وسـائل التواصـل االجتماعـي )**Media Social** ) كالفيسبوك، وتويتر، وغيرهـا، حيث تُتيـح هـذه الوسـائل للمسـتخدمين إمكانيـة ا<br>ا التفاعـل مـع بعضهم البعـض مـن خـلال مشـاركة الصـور، ومقـاطـع الفيديـو، وغيرهـا مـن الأنشـطة الأخـرى.

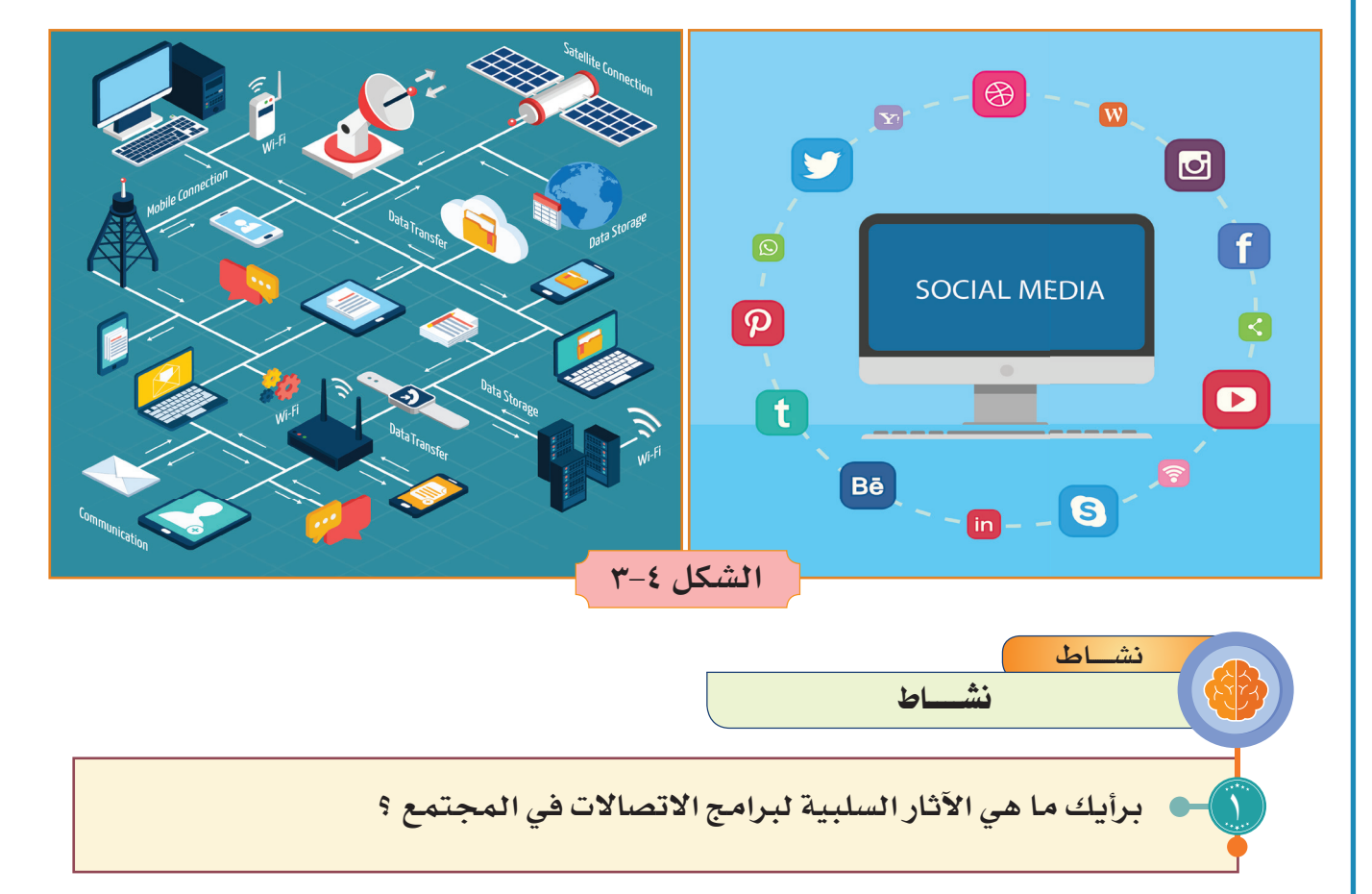

4 **الصناعة**

أدى التطبيـق الواسـع لاسـتخدام الحاسـوب فـي مختلـف المجـالات الصناعيـة إلـي تحسـين دقـة وسـرعة اإلنتـاج ، ومـن األمثلـة علـى:

1 مصانع األجهزة الدقيقة مثل أجهزة الحاسوب والهواتف الذكية.

2 مصانـع األجهـزة الخفيفـة والثقيلـة مثـل أجهـزة التبريـد والتكييـف واألجهـزة المنزليـة والسـيارات والطائـرات والصناعـات النفطيـة.

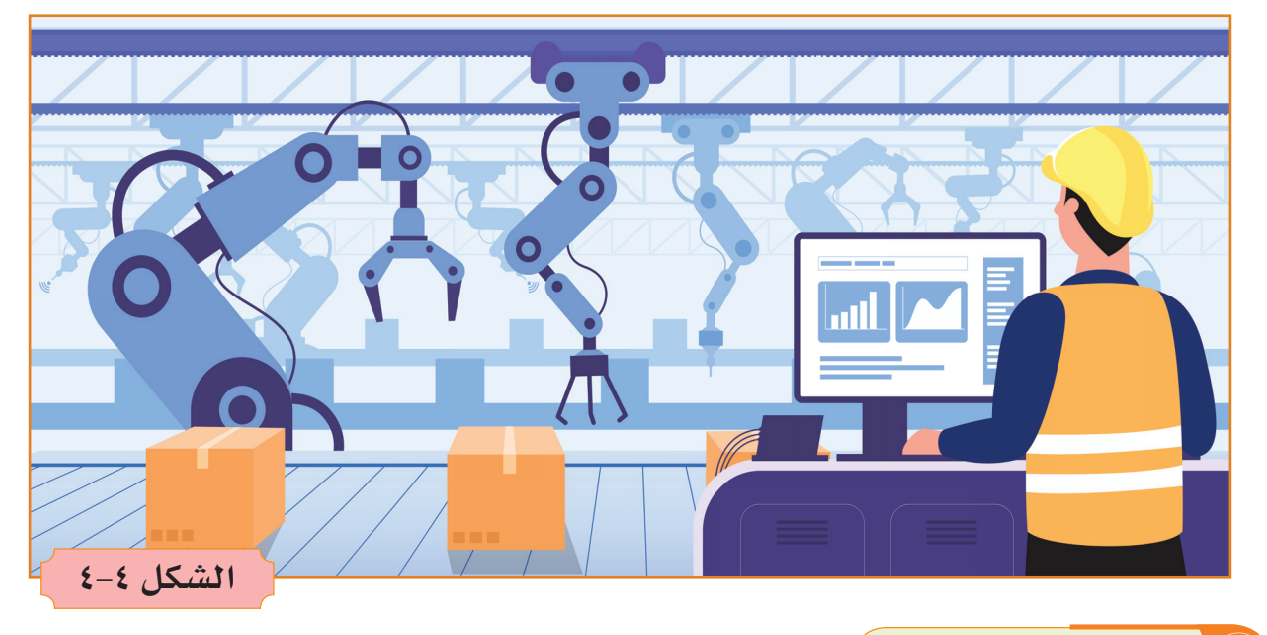

5 **التجارة**

**للحاسوب عدة استخدامات في مجال التجارة ومن هذه الخدمات:** 

**التسـوق الإلكترونـي:** لـدى العديـد مـن الشـركات اآلن موقـع ويـب يسـمح لمسـتخدمي اإلنترنـت بشـراء سـلعهم أو خدماتهـم، يمكـن أن يتـم التسـوق باسـتخدام حاسـوب فـي المنـزل أو مـن العمـل أو فـي مقهـى إنترنـت، والمتاجـر اإللكترونيـة يمكن أن تعمـل فـي أي مـكان فـي العالـم علـى مـدار 24 سـاعة فـي اليـوم.

**الخدمـات المصرفيـة الإلكترونيـة:** الخدمـات المصرفيـة اإللكترونيـة شـمل أنشـطة مصرفيـة متنوعـة يتـم إجراؤهـا مـن المنـزل أو العمل أو علـى الطريق بدلاً من موقـع البنـك الفعلـي.

**التجـارة التعاونيـة:** هنـاك عـدة أنـواع مـن التجـارة اإللكترونيـة مثـل التجـارة التعاونيـة، واألعمـال التجاريـة، ومـن المسـتهلك إلى المسـتهلك، والتجـارة عبر الهاتف المحمـول ومـا إلـى ذلـك، كمـا تعـد االتصاالت عبر األقمار الصناعية المتنقلة بتوسـيع النطـاق العالمـي للخدمـات الصوتيـة والبيانـات والخدمـات الأخـرى.

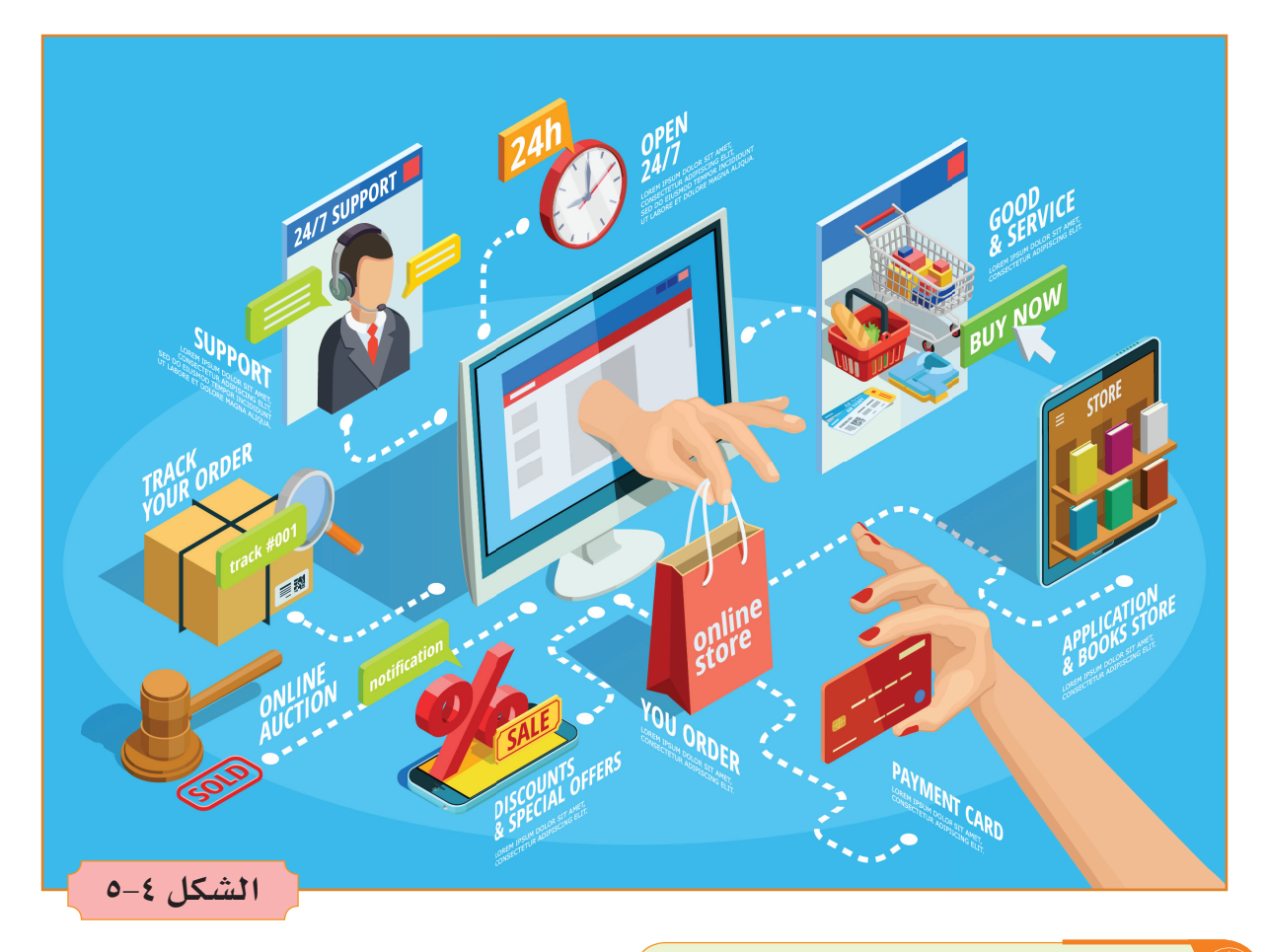

#### 6 **ِ خدمة ذوي االحتياجات الخاصة**

األشـخاص ذوو االحتياجـات الخاصـة هـم مجموعـة مـن النـاس فـي المجتمـع يحتاجون إلى رعاية ومعاملة خاصة في التعليم، مثلهم مثل جميع األفراد، يحتاجون َّ إلـى التواصـل مـع محيطهـم. عندمـا يتعلـق األمـر بـذوي االحتياجـات الخاصـة، فـإن الموضـوع يشـمل الموهوبيـن كمـا يشـمل المصابيـن بإعاقـات جسـدية، مثـل العمـى ُ والصمم وغيرهمـا، وهنـا يظهـرُ دورُ الحاسـوب جليًّـا فـي مسـاعدة هـذه الفئـة مـنَ النـاسِ كـي تأخـذ دورهـا فـي تطـوِّرِ المجتمـع، فعلـى سـبيل المثـال يمكـنُ أنَّ يُسـتخدم الحاسـوب فـي مسـاعدة المكفوفيـن علـى التعلـم باسـتخدام البرامـج الناطقـة، التـي

يسـتطيعُ المكفـوف مـن خلالهـا تحويل كلامـه المنطـوقِ إلـى رسـائل نصيـة، أو تحويـل ؘؚ<br>ۣ الرسـائل النصيـة التـي يسـتقبلها المكفـوف ّ عبـر حاسـوبه إلـى ملف ٍ ـات صوتيـة، يمكـن ِ بِيَا اللَّهِ بِيَا اللَّهِ بِيَا اللَّهُ بِيَا اللَّهُ بِيَا اللَّهُ بِيَا اللَّهُ بِيَا اللَّهُ بِيَا الْم أن يستمع إليهـا بـدلًا مـن قراءتهـا .

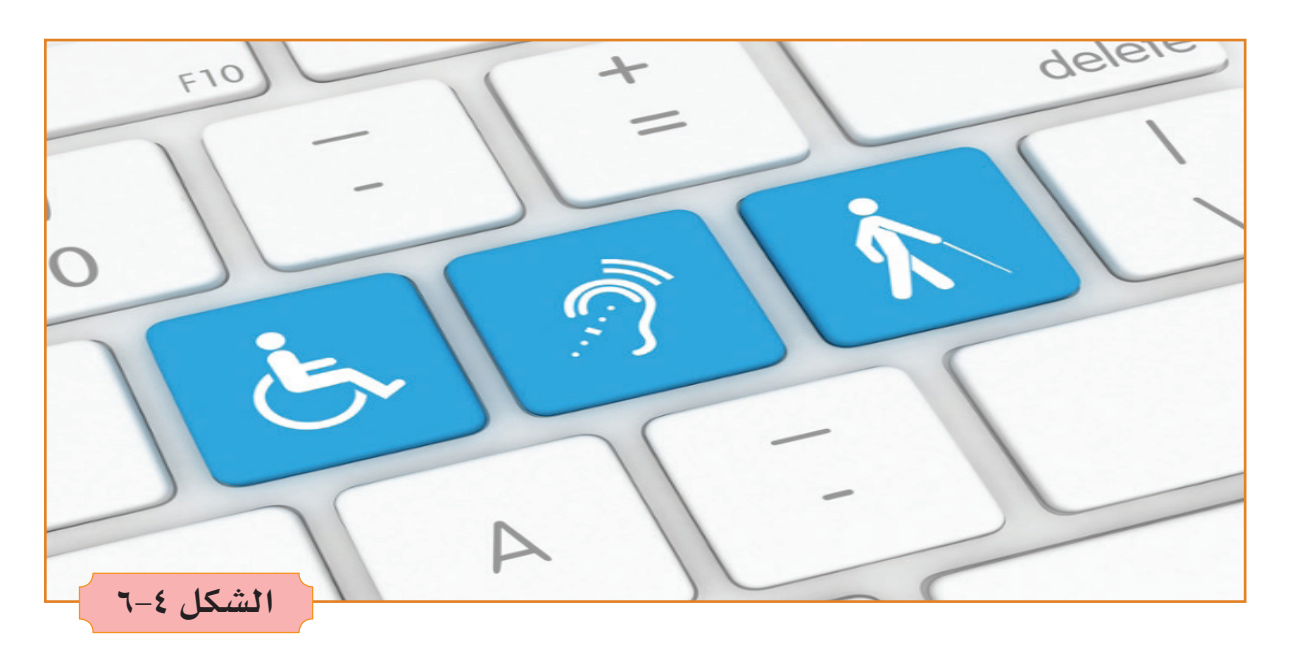

7 **الترفيه واأللعاب**

ّ توفـر أجهـزة الكمبيوتـر وسـائل مختلفـة مـن وسـائل الترفيـه، حيـث تتيح للمسـتخدمين مشـاهدة المسلسلات والأفلام من المواقع الإلكترونيّة بدقـة عاليـة، وتتيـح لهـم مشـاهدة الصـور، والشـعر، ّ واللوحـات وغيرهـا مـن األمـور الفنيـة، وتوفـر لهـم العديد مـن البرامـج المتعلّقـة بالرسـوم المتحركـة، وتوفـر لهـم مجموعـة كبيـرة جـداً مـن الألعـاب.

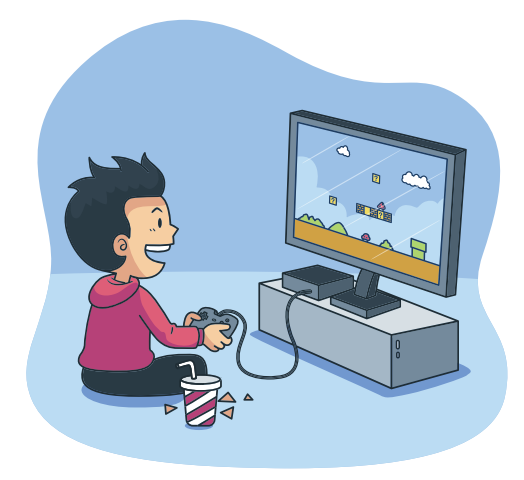

**الشكل 7-4**

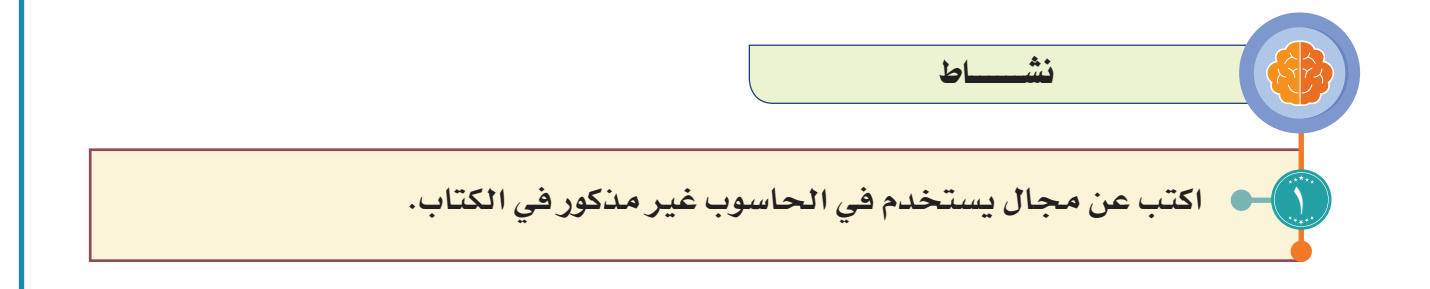

 $9<sub>V</sub>$ 

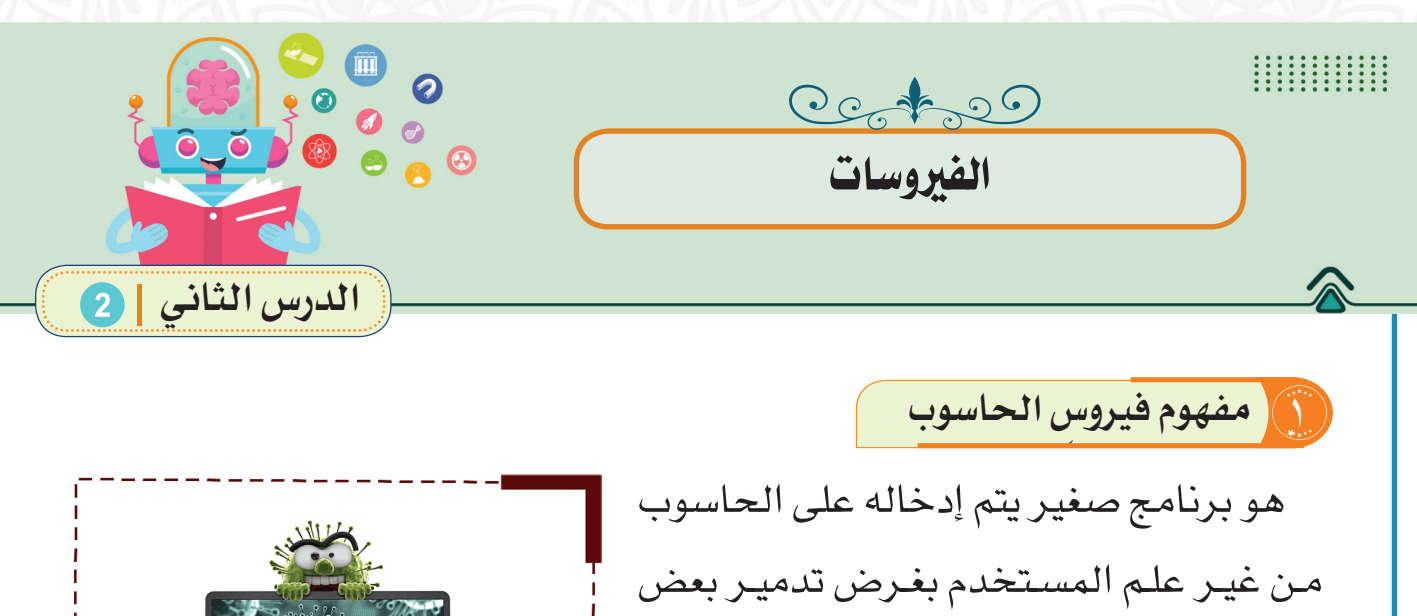

أنظر في الشكل (٤-٨).

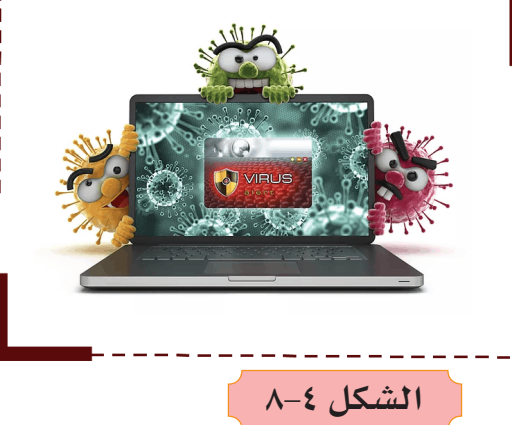

## 2 **أنواع فيروسات الحاسوب**

هنالك عدة أنواع للفيروسات نذكر منها مايأتي:

أو جميع البرامج والأجهزة المكونة للحاسـوب

1 **فيروسات بدء التشغيل ) Virus Sector Boot) :** يحتاج الحاسوب عند تشغيله إلـى تعليمـات خاصـة داخليـة لمعرفـة مكونـات الجهـاز ، وهـي توجـد عـادة فـي ملفـات خاصـه بنظـام التشـغيل تسـمى ملفـات النظـام )**System Files** )التـي تحتـوي علـى البرامـج الخاصـة ببـدء تشـغيل النظـام.

 $9<sub>A</sub>$ 

يقـوم هـذا الفيـروس بتحميـل نفسـه للذاكـرة فـي كل مـرة يتـم فيهـا تشـغيل الجهـاز أنظـر فـي الشـكل (٤–٩)، ليوجـه الحاسـوب إلـى تنفيذ برمجية الفيروس بدلاً من توجيهه لبـدء التشـغيل، حيـث يقـوم بإتـاف محتوياتـه والعبث به مما يتسـبب في تعطل عملية تشـغيل الوينـدوز أو النظـام.

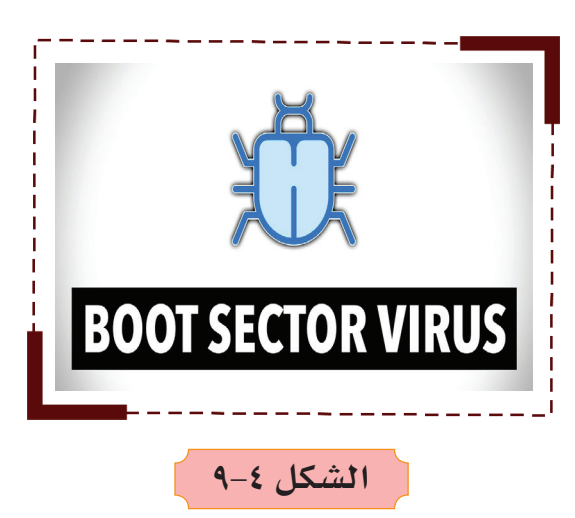

2 **فيروس الملفات ) Virus File) :** يصيـب البرامـج عـادة وينتشـر بيـن الملفـات األخـرى والبرامـج األخـرى عنـد تشـغيله، أنظـر الشـكل )10-4(.

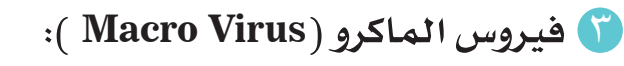

هذه الفيروسـات تصيب برامج الميكروسـوفت

أوفيـس مثـل الـوورد واإلكسـل وتعتبـر ذات إنتشـار واسـع تقـدر ب ٪75 مـن عـدد الفيروسـات الموجـودة. يقـوم هـذا النـوع مـن الفيروسـات بتغييـر بعـض المسـتندات

> الموجودة في القـرص الصلب وخصوصاً الوورد قـد تجـد بعـض التصرفـات الغيـر المنطقيـة فـي بعـض األحيـان مثـل طلـب باسـوورد لفتـح ملـف ً تعـرف أنـك لـم تضـع عليـه باسـورد وأيضـا تجـد بعـض الكلمـات قـد تغيـر مكانها واضيفـت كلمات ً جديدة لا علاقـة لهـا بالموضـوع، وهـي أساسـاً

**الشكل 11-4**

ليست ضـارة لكنهـا مزعجـة نوعـاً مـا وقـد تكون مدمـرة أحيانـاً، أنظـر الشـكل (٤-١١).

4 **الفيروس المتعدد األجزاء )Multipartite Virus) :** وهـو الـذي يقـوم بإصابـة الملفـات مـع قطـع الإقــلاع فـي نفـس الوقـت ويكـون مدمـراً فـي كثيرمـن الأحيـان إذا لـم تتـم الوقايـة منـه انظـر الشـكل )12-4(.

**الشكل 12-4**

5 **الفيروس المتطور )Virus Polymorphic):**  هـي فيروسـات متطـورة نوعًـا مـا حيـث أنها تغير الشـفرة كلمـا انتقلت من جهاز إلى َّ آخـر، نظريًـا يصعب عل*ـى م*ضـادات الفيروسـات التخلـص منهـا لكـن عمليًـا ومع تطور المضـادات فالخطـر أصبـح غير مخيف.

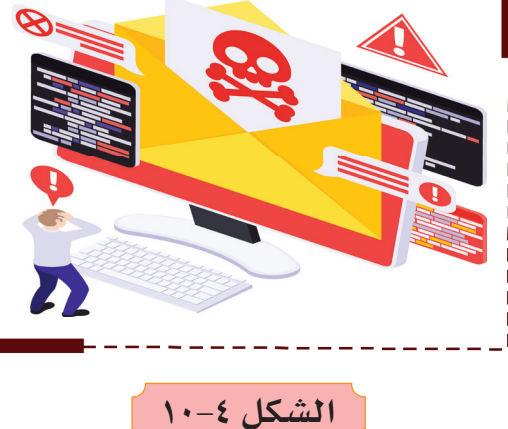

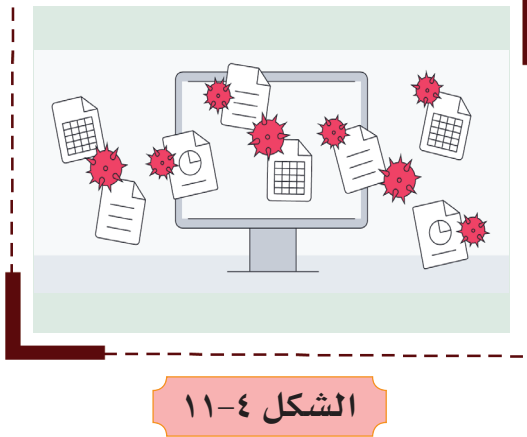

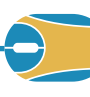

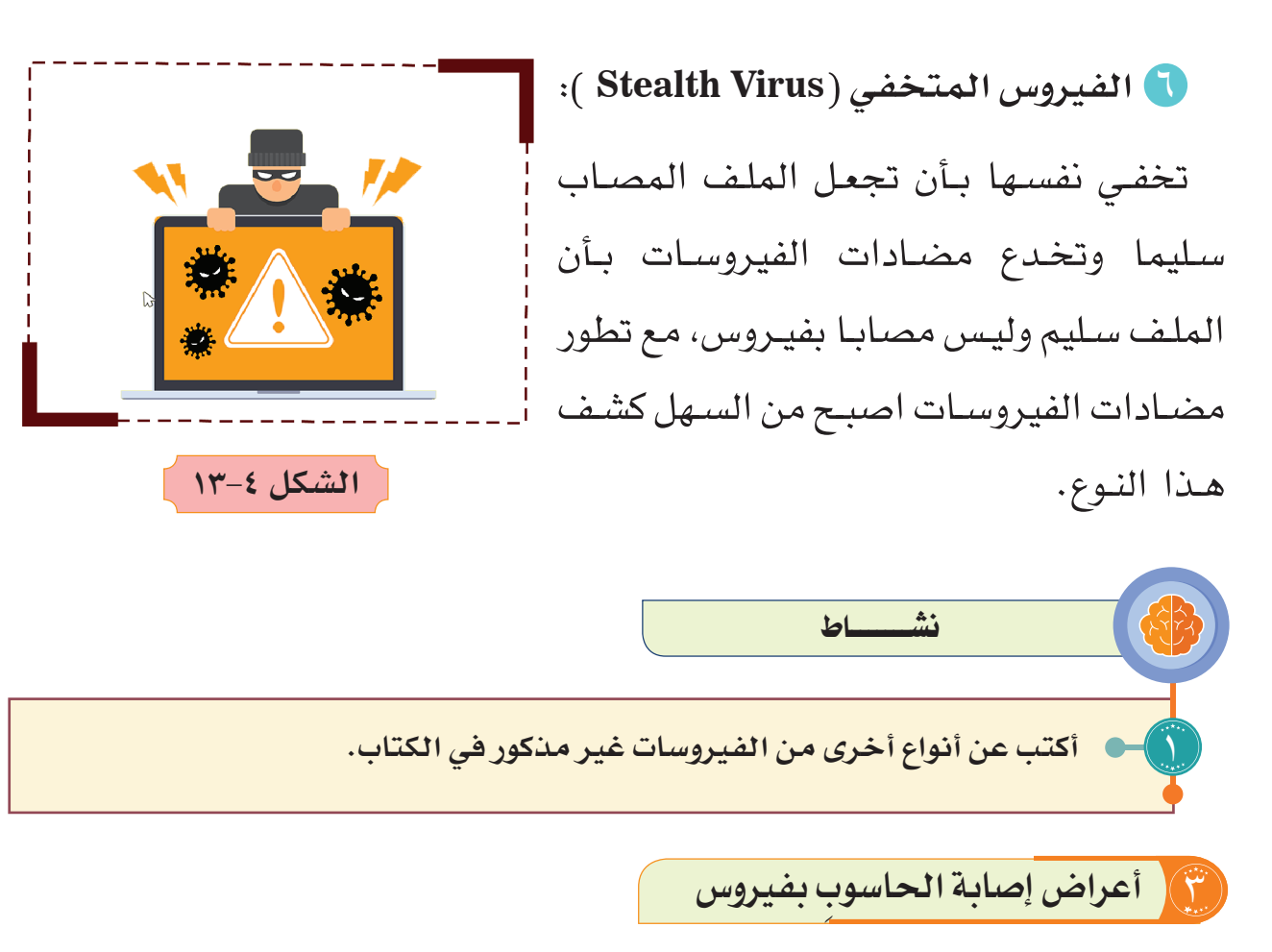

**لفيروس الحاسوب أعراض واضحة وهي:** بطء الجهاز في التحميل. إغاق بعض الصفحات بدون سبب. إغاق الجهاز بشكل مفاجئ. تلف القرص الصلب في بعض األحيان.

4 **انتقال الفيروسات بين الحواسيب**

يمكن أن نميـز فئتيـن مـن فيروسـات الحاسـوب تبعـاً لآليـة انتشـار الفيـروس وهـي بدورهـا تحـدد كيفيـة انتقـال الفيروسـات وكاآلتـي:

1 فيروس االنتشار المباشر **Infector Direct**: عندما يتم تنفيذ برنامج مصاب بفيـروس مـن هـذا النـوع، فـإن ذلـك الفيـروس يبحـث بنشـاط عـن ملـف أو أكثـر لينقـل ّ العـدوى إليـه، وعندمـا يصـاب أحـد الملفـات بالعـدوى فأنه يقوم بتحميلـه إلى الذاكرة وتشـغيله، وهذا النوع قليل االنتشـار.

 $\lambda$ 

2 فيـروس االنتشـار غيـر المباشـر **Infector Indirect**:عندمـا يتـم تنفيذ برنامج مصـاب بفيـروس مـن هـذا النـوع، فـإن ذلـك الفيـروس سـينتقل إلـى ذاكـرة الحاسـوب ويسـتقر فيهـا، ويتـم تنفيـذ البرنامـج األصلـي ثم يصيب الفيـروس بالعدوى كل برنامج يتم تحميله إلى الذاكرة بعد ذلك، إلى أن يتم قطع التغذية الكهربائية عن الحاسـوب أو إعادة تشـغيله.

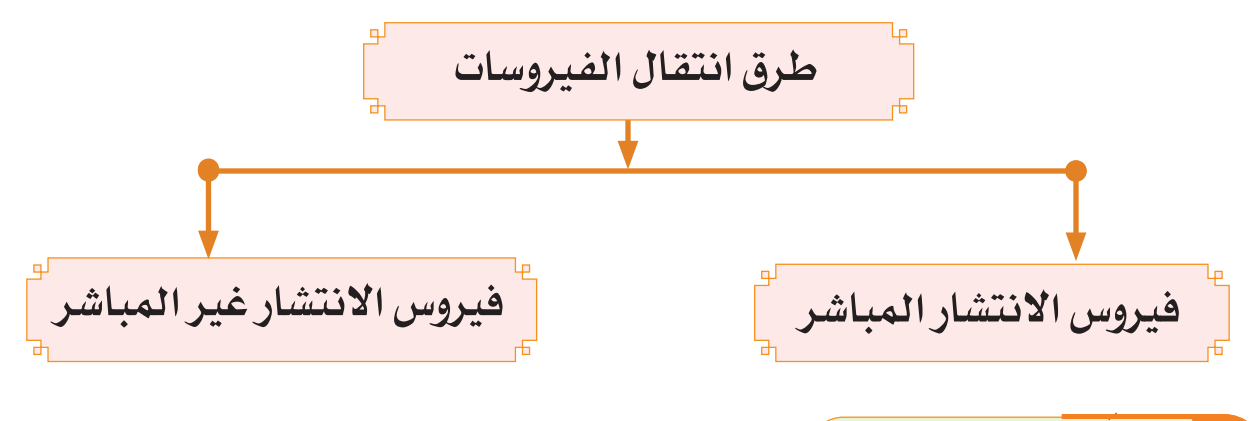

## **َ عمل الفيروسات** 5 **مبدأ**

لقـد أصبحت الفيروسـات أمـرًا واقعـاً فـي عالـم الحاسـوب، وقـد وصـل تعـداد ٍ الفيروسـات الحاسـوبية المنتشـرة فـي العالـم إلـى أعـداد كبيـرة، وتعمـل الفيروسـات بطـرق مختلفـة، ومهمـا اختلفت فهنالك طريقـة عامـة تسـلكها الفيروسـات كلهـا. ُّ والنقـاط الآتيـة توضّـحُ المبـدأ العـام لعمـل معظـم الفيروسـات:

1 االرتباط بالبرامج، بحيث يبدأ عمل الفيروس عند بدء تشغيل تلك البرامج.

لا تغييـر برامـج الحاسـوب المصـاب، وإحـداث خلـل فيهـا ممـا يجعلهـا غيـر قادرة ا<br>الم ِ علـى أداء وظيفتهـا.

لم الانتشـار بشـكل سـريع بنسـخ نفسـها ذاتيًا داخل وحدة التخزين، والانتقـال منِّ ؚ<br>ُ حاسـوب إلـى آخـر من خالل وسـائط التخزيـن المتنقلة.

#### 6 **طرق الوقاية من الفيروسات**

قـد تكـون إزالـة فيـروس الحاسـوب أو برامج التجسـس صعبة دون مسـاعدة أدوات إزالـة البرامـج الضـارة، تقـوم بعـض فيروسـات الحاسـوب والبرامـج األخـرى غيـر المرغـوب فيهـا بإعـادة تثبيـت نفسـها بعد الكشـف عن الفيروسـات وبرامج التجسـس وإزالتهـا. لحسـن الحـظ، مـن خلال تحديـث الحاسـوب وباسـتخدام أدوات إزالـة البرامـج الضـارة، يمكنـك المسـاعدة فـي إزالـة البرامـج غيـر المرغـوب فيهـا بشـكل ُ دائـم، ولمعرفـة كيفيـة إزالـة فيـروس الكمبيوتر وبرامج التجسـس، وفي ما يأتي بعض النصائـح والإرشـادات للوقايـة مـن إصابـة الحاسـوب بالفيروسـات:

1 ّ اسـتخدام برامـج مضـادًة للفيروسـات بنسـخ اصليـة، وتحديثها باسـتمرار، ومن أمثـلـتـهـا:

#### **Microsoft Security Essentials, McAfee VirusScan, Norton Antivirus.**

2 عدم فتح رسالة إلكترونية مجهولة المصدر. 3 عـدم اسـتخدام أقـراص مدمجـة أو ذاكـرة فلاش دون التأكـد مـن خلوهـا مـن الفيروسـات.

4 عـدم الدخـول الـى مواقـع اإلنترنـت غيـر الموثوقـة، وعـدم تحميـل أي ملفـات؛ مثل (الألعـاب، والصـور، والأفـلام) دون التأكد مـن مصدرهـا .

 $1.7$ 

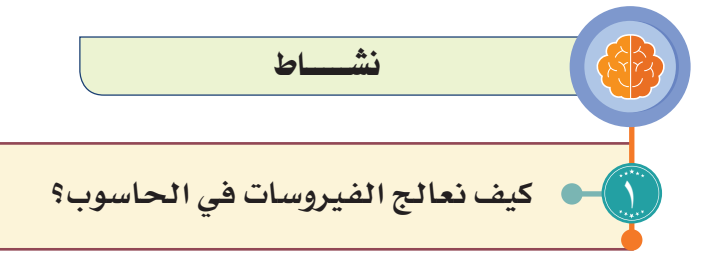

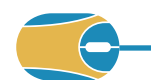

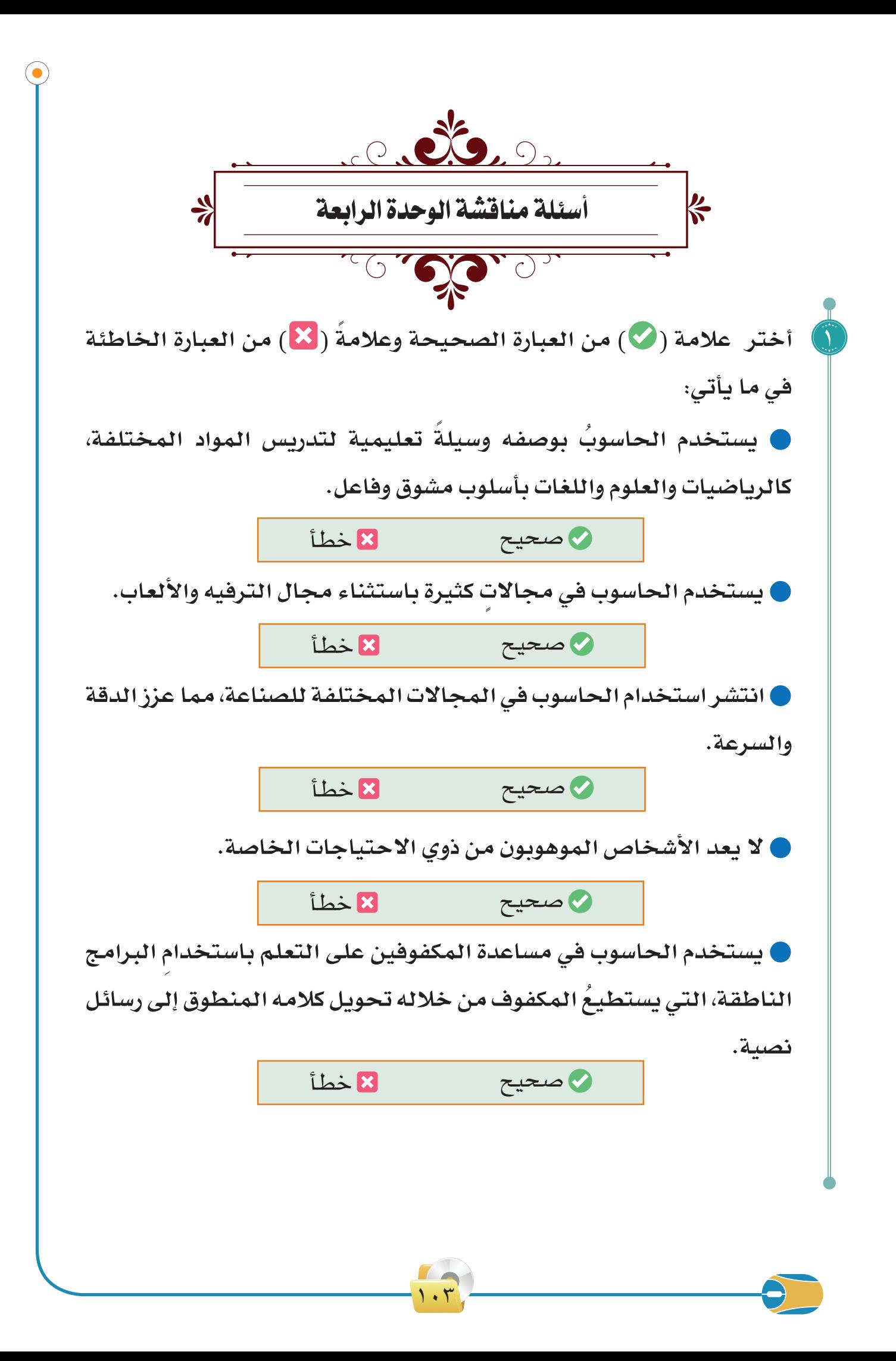

**ما استخدامات الحاسوب في مجال الطب؟**  $\sum_{i=1}^n$ وضّح الخدمات التي يقدّمها الحاسوب في مجال التجارة. مع<br>حيث **امال الفراغات االتية بما يناسبها :**  $\epsilon$ هناك عدة انواع من التجارة االلكترونية مثل ...............و ................. تستخدم اجهزة الحاسوب في اجراء التجارب العلمية بسبب............ تجرى االتصاالت عن طريق ربط الحاسوب بـ............ يمكن ان يستخدم الحاسوب في مساعدة المكفوفين على التعلم باستخدام البرامج الناطقة ............. تعتبر اجهزة الحواسيب من االدوات الرئيسة التي تتيح التواصل بين االشخاص بغض النظر عن ............... **علل ما يأتي:**   $\mathcal{Q}$  عدم قدرة الحاسوب على تخزين البرامج دون سبب ظاهر. يجب عدم فتح رسالة إلكترونية مجهولة المصدر.  **وضح مبدأ عمل الفيروس.**  $\mathbb{I}$  اذكر أعراض وجود فيروس داخل الحاسوب. <u>y</u> حدِّد السلوك الصحيح من غير الصحيح في كل من الحالات الآتية:  $\overline{\P}$ **فتح رسالة بريد إلكتروني مهما كان مصدرها**  $\bullet$ **تحديث برنامج مضاد الفيروسات على الحاسوب استخدام نسخة من برامج الألعاب غير الأصلية ّ التخلص من جهاز الحاسوب عند إصابته بالفيروسات**

 $1.6$
**ما هي أنواع الفيروسات عددها ؟** 

9

**ارسم مخطط يوضح طرق انتقال الفيروسات.**  10

**اختار المجال المناسب لكل حالة من الحاالت اآلتية:**  11

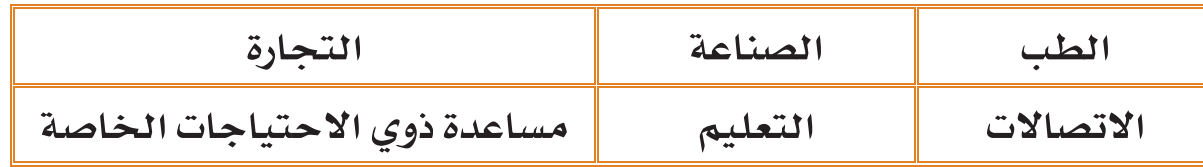

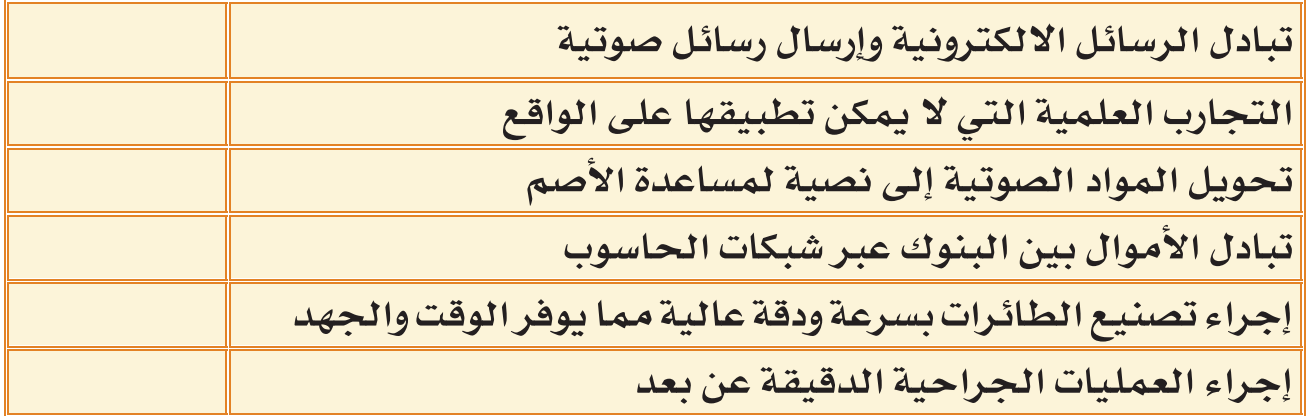

$$
\mathbf{F} = \mathbf{F} \mathbf{F}
$$

 **تنتقل الفيروسات بين الحواسيب بطرق عدة، منها:**

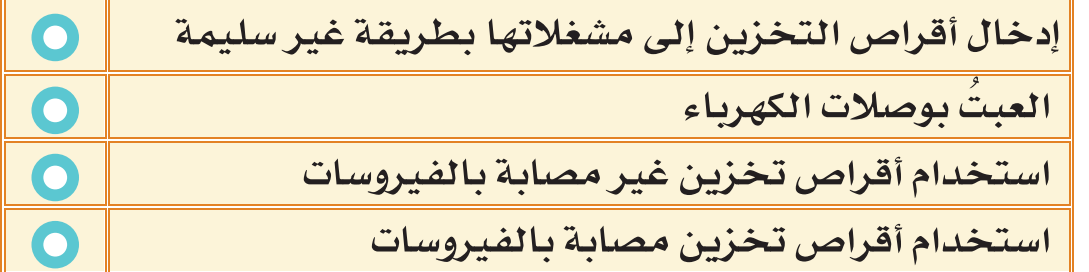

 **الخدمات المصرفية الإلكترونية تستخدم في مجال:**

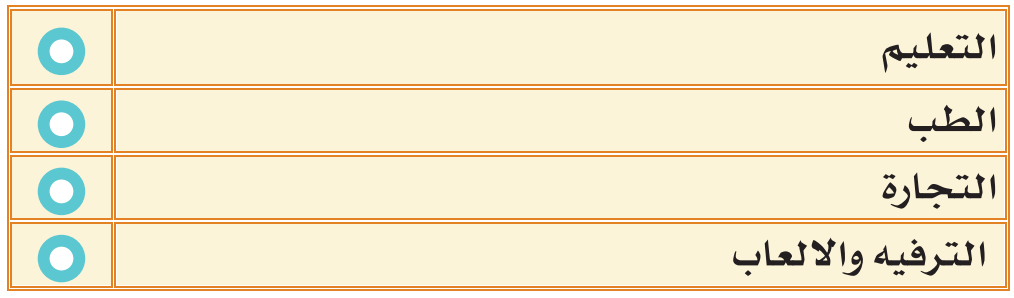

 $1.0$ 

 $\blacksquare$ 

 **من أعراض وجود فيروسات داخل الحاسوب:**

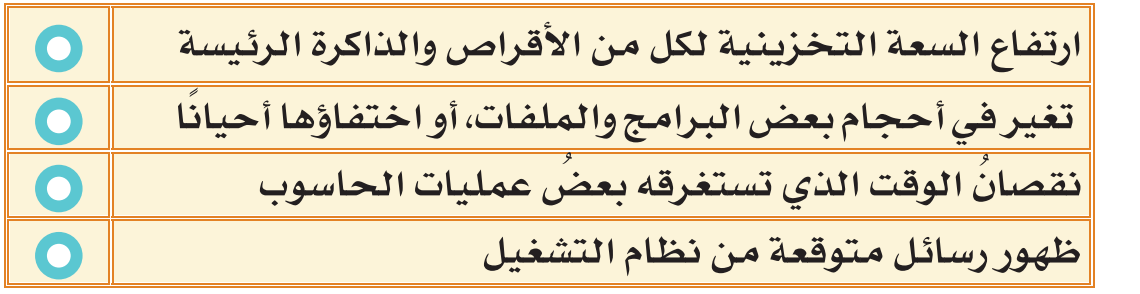

**كيف يمكن وقاية أجهزة الحاسوب من الفيروسات؟** 13 **ُ**

 $\left( \right)$  {

**أ—تب اسم ا̄ما—ن الظاهرة في الصور والتي يستخدم فيها الحاسوب —وسيلة:**

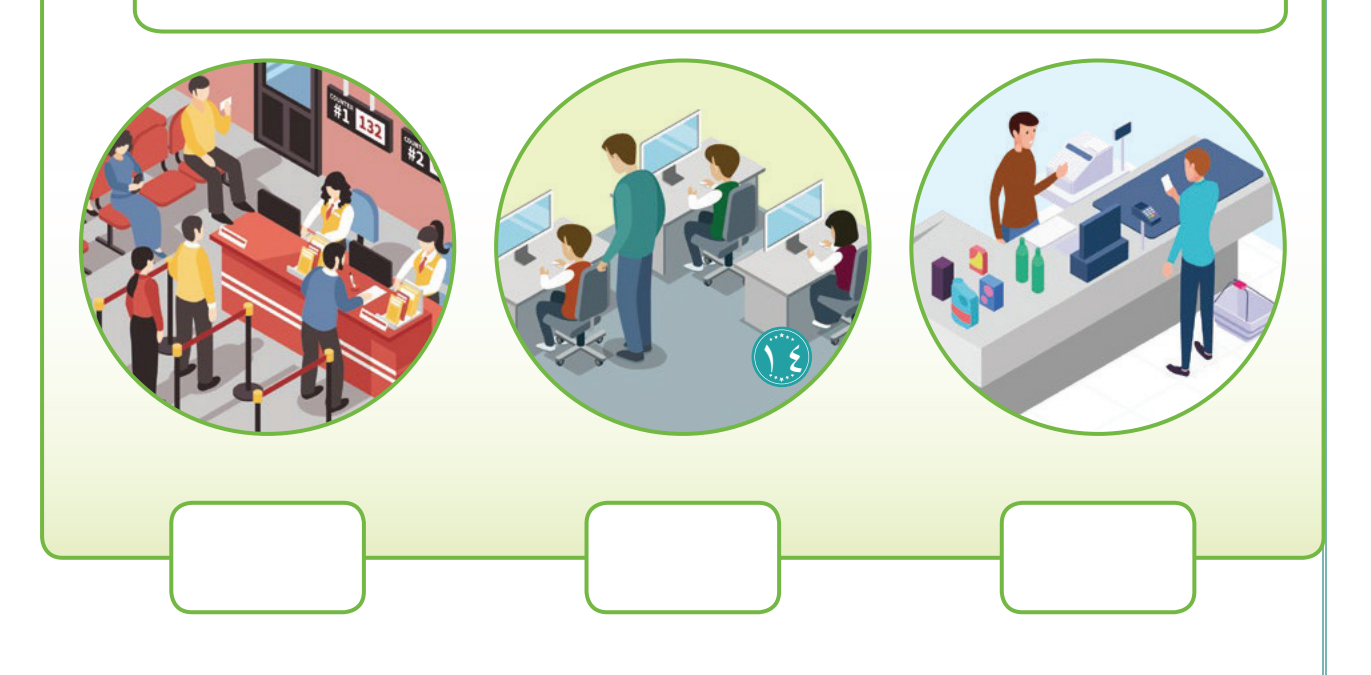

1۰٦

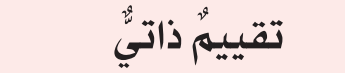

عزيـزي الطالـب بعـد دراسـتك للوحدة الأولـى، ومن أجل :ً تقويم نفسـك ذاتيا **تحتاج ألجل إجراء هذا التقويم:** أدوات كتابة0 ا**لجدوى**: تقويم نفسك ذاتيـاً ومعرفـة مـدى إفادتك مـن المحتـوى العلمـي.

**تجربـة**: ارسـم الجـدول فـي دفتـر الواجـب اليومـي، ثـم قـم باعطـاء تقديـر بحسـب فهمـك للـدرس.

**بعد دراستي للوحدة الرابعة أستطيع أن:**

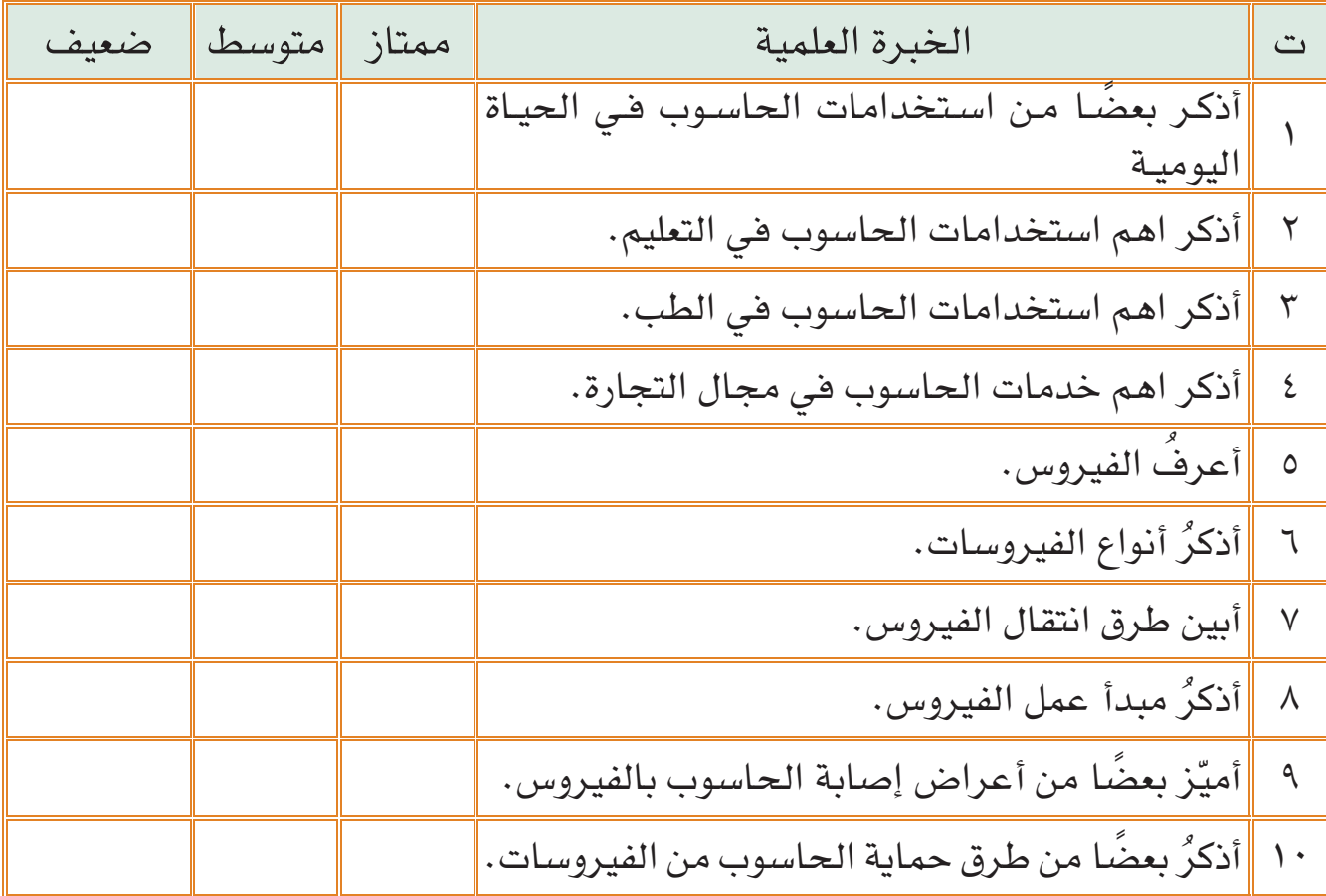

 $1.7$ 

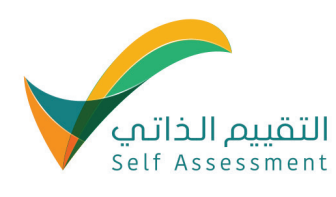

لو **مصطلحات في علم الحاسوب**Կը

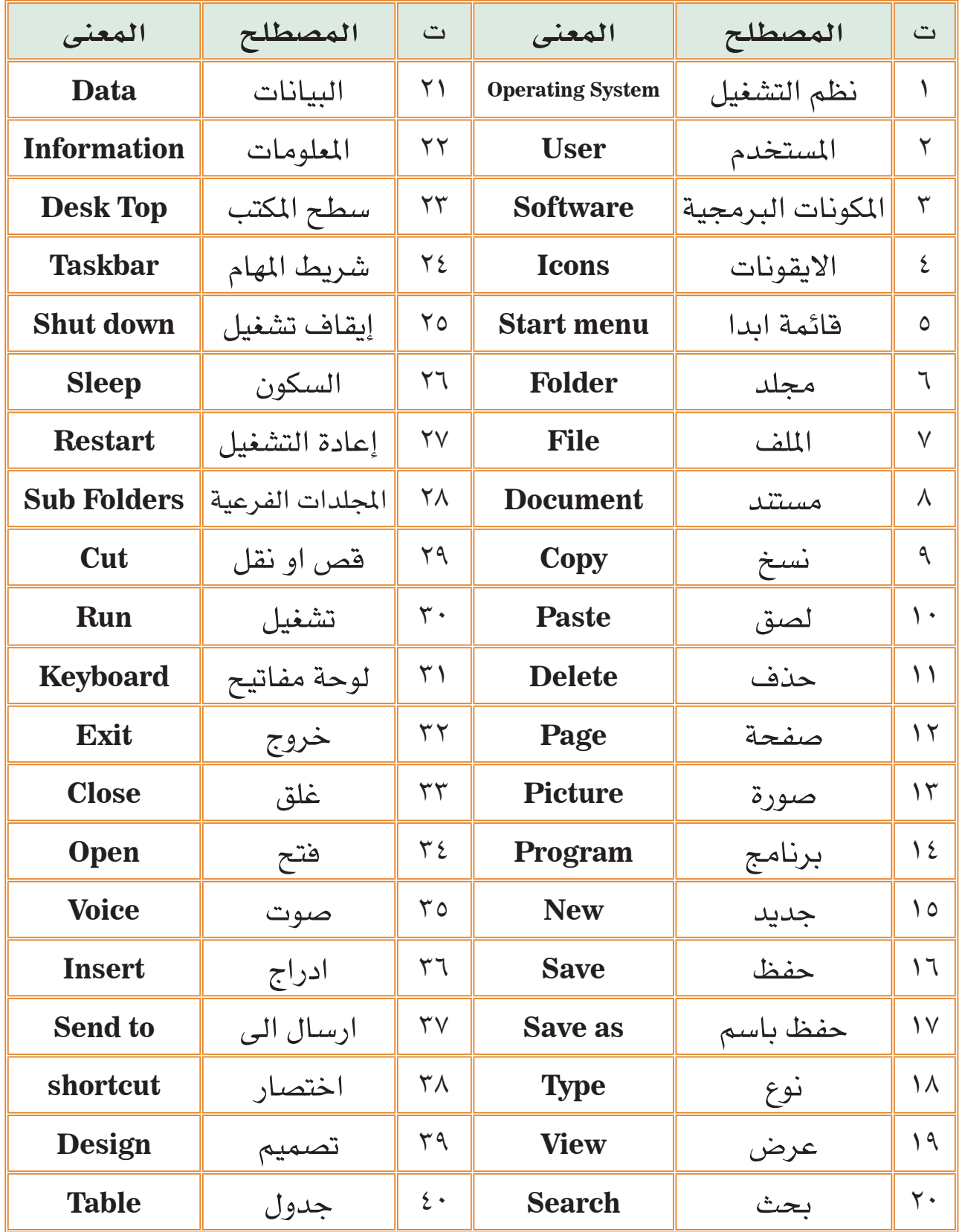

 $\Lambda$ 

FAT

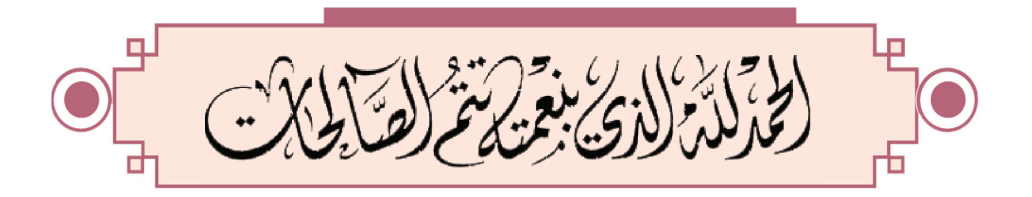

Ó

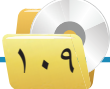

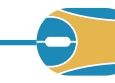